# **UNIVERSIDAD NACIONAL DE INGENIERIA FACULTAD DE INGENIERIA MECANICA**

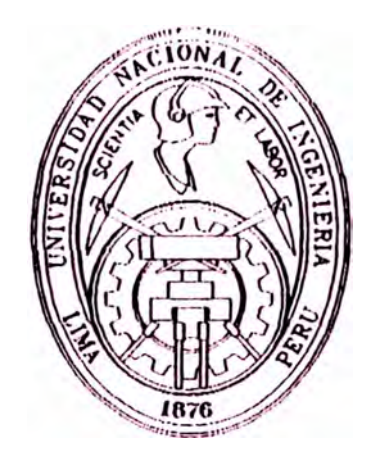

# **MANTENIMIENTO Y EVALUACIÓN ECONOMICA DE UNA LOCOMOTORA SD 70 DE 4000 HP**

# **INFORME DE INGENIERIA**

# **PARA OPTAR POR EL TITULO PROFESIONAL DE:**

# **INGENIERO MECANICO ELECTRICISTA**

# **LUIS ARMANDO MENDOZA LEON**

**PROMOCION 1988-11** 

**LIMA- PERU**  2000

#### **PROLOGO**

El presente informe de ingeniería se basa en la experiencia lograda en la División del Ferrocarril Industrial FF.II. Area Ilo. primero como asistente y luego como Jefe del Taller de Locomotoras y Equipos de la empresa Southern Peru Copper Corporation desde el año 1995 hasta la fecha.

En el capítulo 1 se mencionan algunos antecedentes sobre las operaciones que se realizan en el transporte del mineral y carga general de las minas hasta el puerto de Ilo y viceversa. con la flota de locomotoras que tiene la división de ferrocarriles de Southern Perú Copper Corporation.luego los objetivos del informe basado en un programa de final mantenimiento computarizado y una evaluación final tanto económica rendimiento de la locomotora SD70 y una General Electric. como del

En el capítulo 2 se dan los fundamentos teóricos y principios básicos de funcionamiento de una locomotora diesel-eléctrica.para tener una idea general de la nueva tecnología que llega al Perú con la adquisición de estas modernas máquinas. También se dan las pautas del sistema computarizado que tenemos dentro de la administración de mantenimiento donde figuran nuestros objetivos y la

filosofia general lograda para evitar paradas de equipos dentro del proceso productivo, con el uso de inspecciones preventivas y predictivas.

En el capitulo 3 se detallan las características técnicas y datos generales de estas locomotoras, asi como sus diferentes sistemas mecánicos. eléctricos y electrónicos, también se hace referenc a a las diferentes computadoras y PLC's utilizadas para el propio control de los diversos componentes e información al personal de mantenimiento sobre fallas y diversos mensajes a la tripulación del tren.

**En** el capitulo **4** se presentan los programas de mantenimientos preventivos elaborados por la división de ferrocarriles, de acuerdo a las recomendaciones recopiladas en los diferentes manuales que llegaron junto con las locomotoras, cursos que se recibieron y a la experiencia lograda en el transcurso de estos a�os.

En el capitulo 5 se presentan los costos de mantenimientos preventivos y sus proyecciones a futuro comparándolas con las locomotoras G.E., asi como la eficiencia en la operación de estas locomotoras en el **FF.II** y evaluar el ahorro que significa tener estas méquinas en la empresa.

**¡¡** 

### **CONTENlDO**

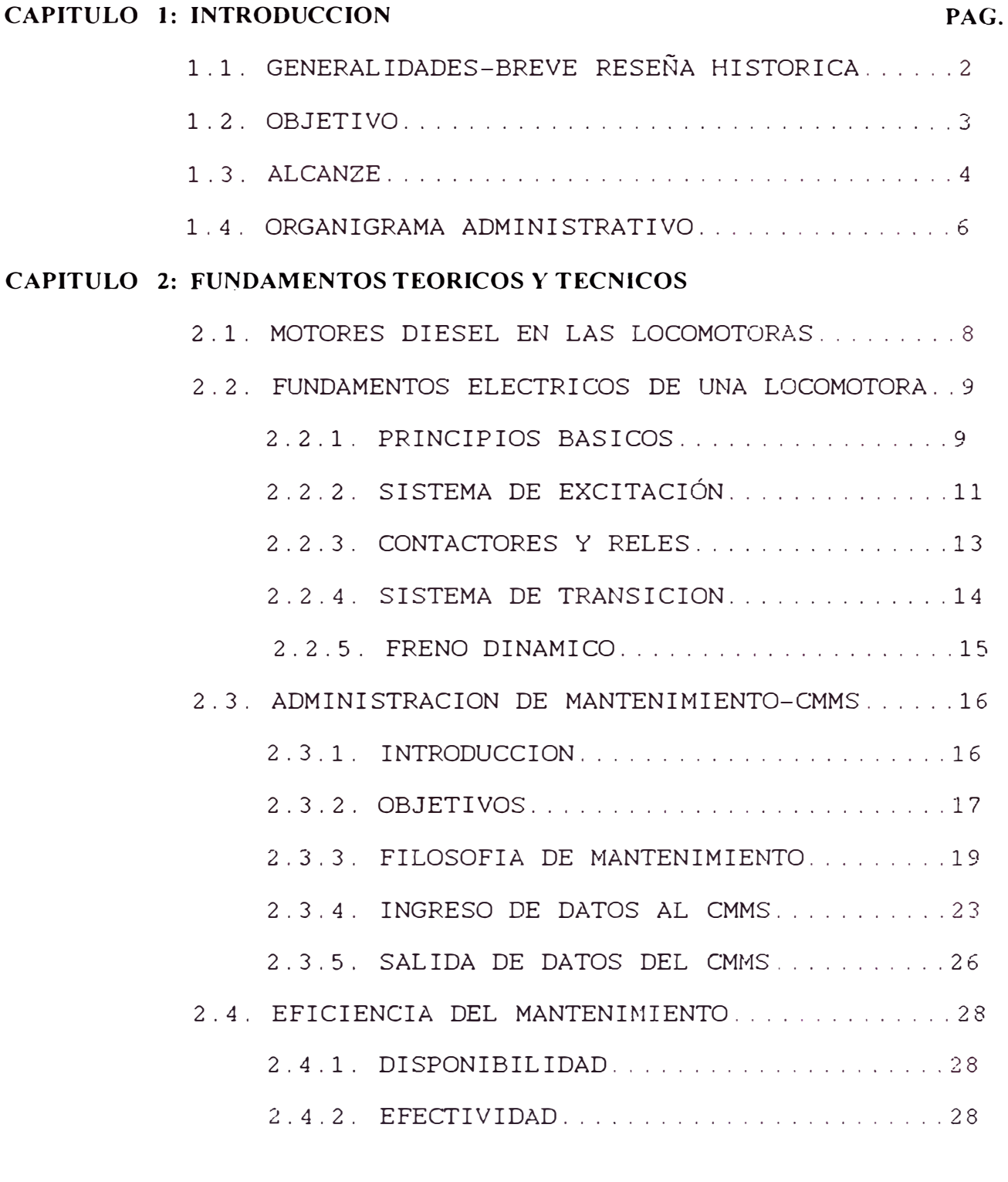

### **CAPITULO 3: PRINCIPALES SISTEMAS DE UNA LOCOMOTORA SD70**

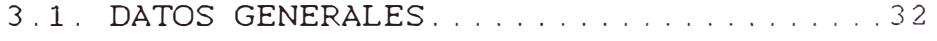

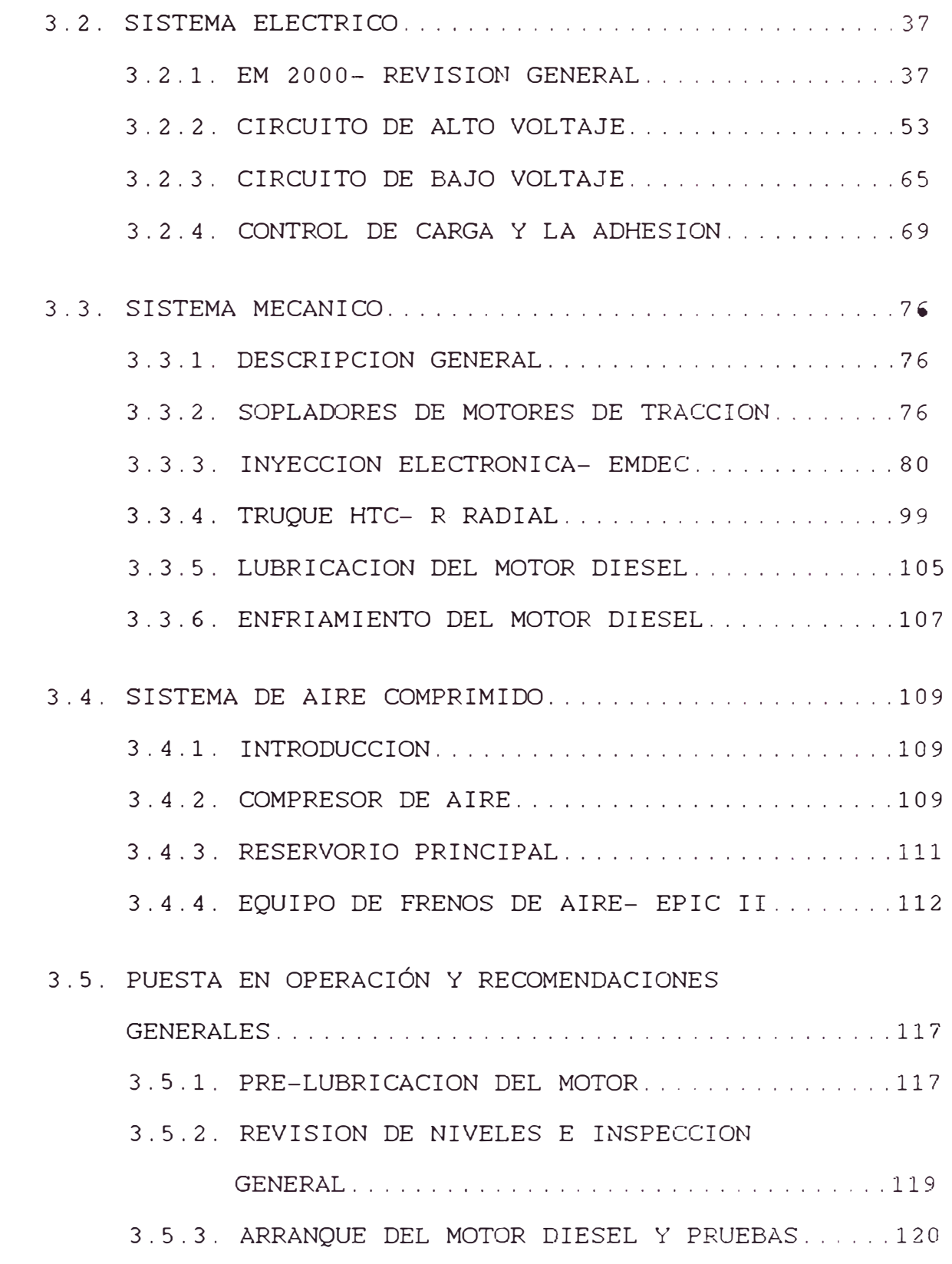

### CAPITULO 4: PROGRAMA DE MANTENIMIENTO PREVENTIVO

4.1. INSPECCION DIARIA DE LA LOCOMOTORA .............. 123

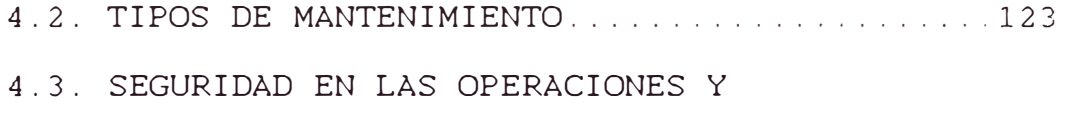

### MANTENIMIENTO .............................. 12 *4*

### **CAPITULO 5: COSTOS Y RENDIMIENTOS COMPARATIVOS ENTRE**

### **LOCOMOTORAS G.E. Y SD 70**

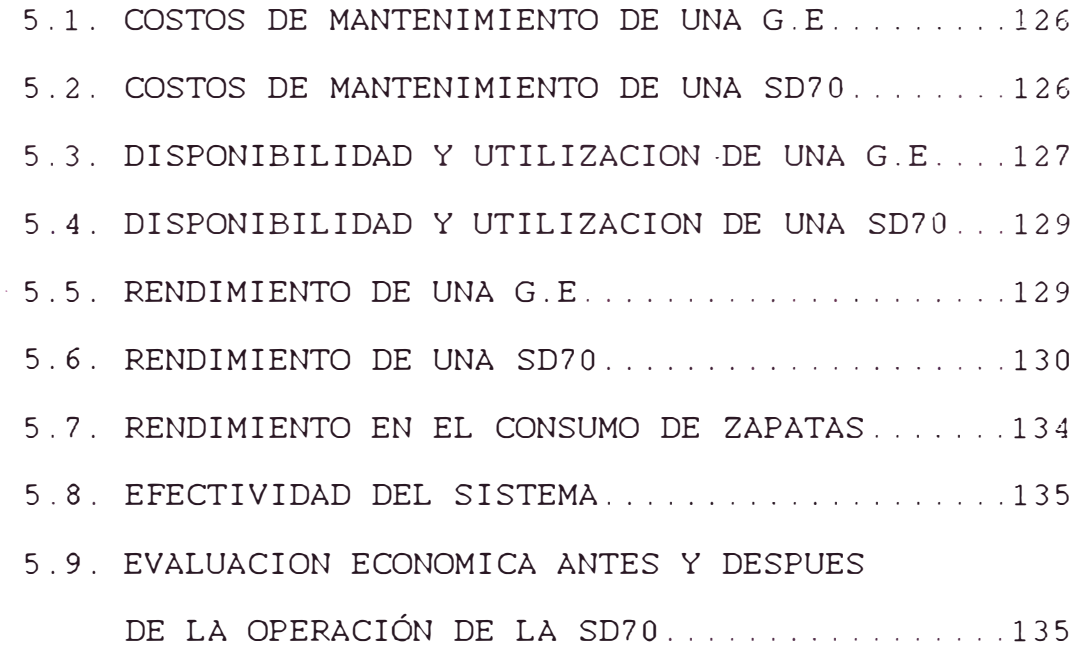

**CONCLUSIONES BIBLIOGRAFIA APENDICE GLOSARIO** 

**PLANOS** 

**CAPITULO 1** 

**INTRODUCCION** 

#### **1.1 GENERALIDADES**

En el Perú. las primeras locomotoras llegarón aproximadamente en el año 1923 siendo estas a vapor primero y luego las diesel eléctricas en el año 1954.

En Southern. el FERROCARRIL INDUSTRIAL. como parte del proceso productivo minero empezó a operar en el año 1956 con la explotacion del yacimiento minero de Toquepala y actualmente tiene la responsabilidad de llevar diferentes cargas e insumos a las minas tales como combustible, ácido sulfúrico y otras para los diferentes proyectos que se están llevando a cabo . así corno traer el mineral concentrado de cobre desde las alturas hacia la fundición ubicada en el puerto de Ilo y los ánodos de cobre lixiviados en Toquepala para su exportación a diferentes lugares del mundo desde el muelle.

Para lograr esto se cuenta con una línea ferrocarrilera de 110 millas entre Ilo. Toquepala y Cuajone con gradientes de hasta 3%. desde el nivel del mar hasta las cordilleras andinas a unos 3 600 m.s n.m.. cabe resaltar que para llegar a Cuajone se tienen que atravezar 5 túneles siendo el R4 *de*  14.5 kilométros. uno de los más largos del mundo.

Nuestra flota cuenta con locomotoras en las marcas

Aleo, EMD y GE siendo las más antiguas las Aleo fabricadas en el año 56 y las últimas adquiridas este año 1999 de la marca EMD Electro-Motive División) en el modelo SD 70 de 4 000 Hp de potencia.

#### **1.2 OBJETIVO**

Dada la alta competitividad en el mercado mundial de las empresas productoras de cobre , por consiguiente la reducción de sus costos de producción y el aumento de la misma, la empresa Southern ha visto conveniente no quedarse al margen de este cambio, por lo que está realizando proyectos de gran envergadura en las minas y en la fundición, obviamente las cargas en el transporte se van a incrementar para lo cual se tiene que mejorar la flota de los equipos de transporte y los equipos usados en el mantenimiento de vías para cambiar rieles , durmientes etc.

El sistema ferroviario existente en el Perú es poco conocido y poco difundido tanto a nivel universitario como profesional, es através de este informe de ingeniería ello que se pretende mostrar las nuevas tecnologías con que son dotadas las locomotoras adquiridas. Se requiere hacer la elaboración de un programa de mantenimiento conjugando experiencia las recomendaciones del fabricante y de la empresa empleando todas la las

herramientas disponibles así mismo establecer comparación de costos de mantenimiento entre las una locomotoras General Electric que transportando los minerales hasta la fecha están de las minas y la locomotora SD 70 a fin de analizar ventajas económicas comparativas en forma macro-ecónomica y el rendimiento con la que están trabajando actualmente

#### **1.3 ALCANCE**

En este informe se describe la teoría básica de mantenimiento.tan importante en una empresa minera al tener equipos de alto costo e importantes dentro de su proceso de producción. Se contemplan los diferentes sistemas que tienen estas máquinas como: Eléctrica . mecánica. electrónica y neumática. además de las computadoras que trae consigo.

La puesta en operación de realizada con fundamental para que puedan entrar la supervisión de estas locomotoras técnicos de EMD en funcionamiento con la debida garantía y la elaboración del programa de mantenimiento preventivo e inspecciones diarias en las estaciones, finalmente se efectúa un informe de costos de mantenimientos realizados, la eficiencia y consumo de petróleo de esta locomotora SD70 y de las General Electric G.E.

Los costos de mantenimiento involucran todos los materiales directos e indirectos asi como la mano de obra las cuales consideran los costos administrativos con el valor actual del cambio monetario siendo todos estos costos ya considerados con los impuestos pagados de acuerdo a ley.

#### 1.4 ORGANIGRAMA ACTUAL DE LA DIVISION

La sección de Mantenimiento de Vias. tiene a su cargo el mantenimiento de la red ferroviaria tanto en los patios como en la linea principal y para ello cuenta con un grupo de maquinas apropiadas para efectuar la labor.

sección de Mantenimiento de Equipos, tiene la responsabilidad de fealizar los Locomotoras y La diferentes mantenimientos a las locomotoras y a los equipos móviles. incluyendo la maquinaria de planta.

La sección responsabilidad de realizar los mantenimientos a los de Reparación Vagones. tiene la diferentes carros existentes en la División.

La sección de Operaciones Trenes. tiene la responsabilidad del despacho de trenes ya sea en los patios como en el transporte del concentrado y la atención a los diferentes usuarios que solicitan apoyo a nuestra División Ver figua 1.4.a.

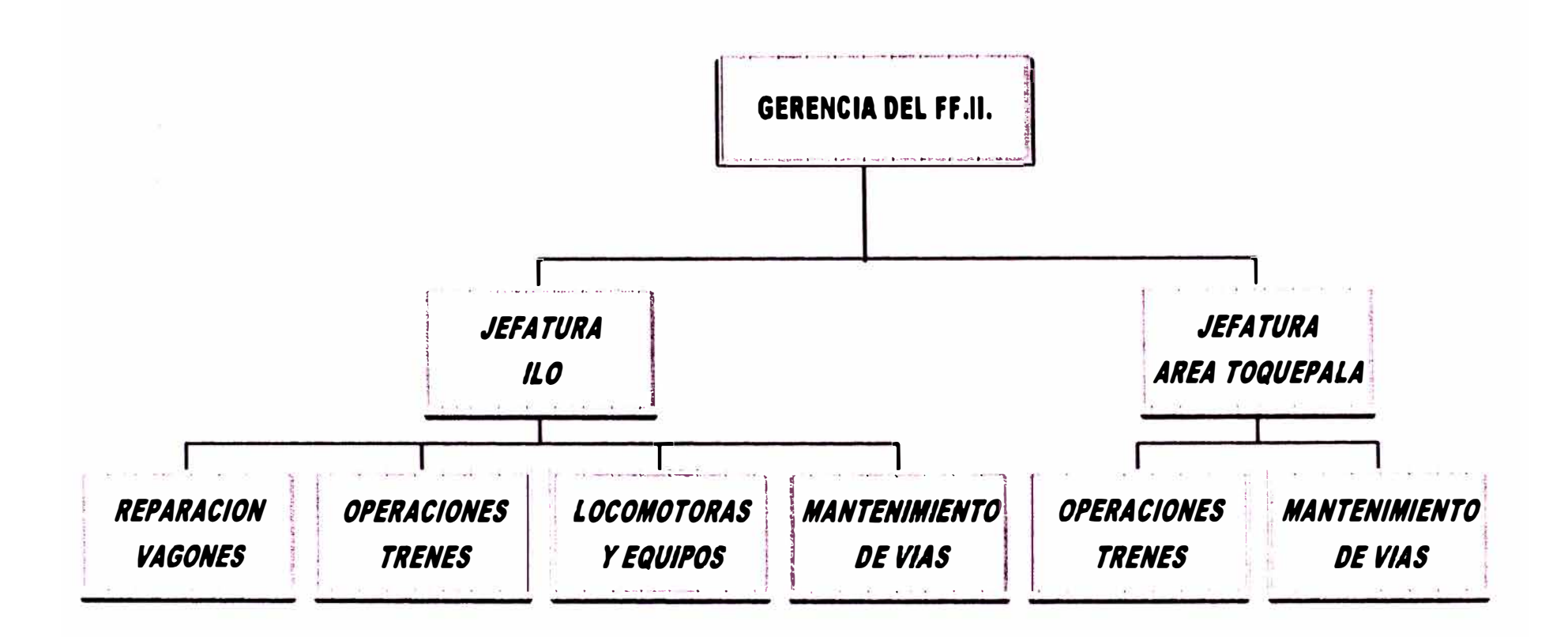

FIGllRA 4.1.a Organigrama de la División del FF.II.

**CAPITUL02** 

**FUNDAMENTOS TEORICOS Y TECNICOS** 

incluye el trabajo hecho por la locomotora moverse asi misma y el tren, la velocidad al para cual está trabajando, es la cantidad de combustible requerido para hacer ese trabajo.

La eficiencia es también una cantidad medible. Es un parámetro de trabajo realizado por la locomotora, dividido por el número de galones de petróleo requerido para hacer ese trabajo. La relación más cercana medida en kilovatios por hora de una locomotora, es la cantidad de toneladas- millas movidas por galón o pasaJeros-millas por galón, mientras más grande sea este valor, más eficiente es la operación del tren.

#### **2.2 FUNDAMENTOS ELECTRICOS DE UNA LOCOMOTORA**

#### **2.2.1. PRINCIPIOS BASICOS**

Las locomotoras diesel-eléctricas son económicas para el transporte de pasajeros y de carga, sus equipos mecánicos y eléctricos se encuentran en una proporción de 50% a 50 %. El motor diesel desarrolla la potencia mecánica la cual es usada para hacer girar al generador principal. La fuerza eléctrica del generador hace mover a los motores eléctricos de tracción los cuales son engranados a los ejes de la locomotora.

No se gana dinero cuando las locomotoras están durmiendo en las estaciones de tren o en el

incluye el trabajo hecho por la locomotora para moverse así misma-y-el-tren, la velocidad al cual está trabajando, es la cantidad de combustible requerido para hacer ese trabajo.

La eficiencia es también una cantidad medible. Es un parámetro de trabajo realizado por la locomotora. dividido por el número de galones de petróleo requerido para hacer ese trabajo. La relación más cercana medida en kilovatios por hora de una locomotora. es la cantidad de toneladas- millas movidas por galón o pasajeros-millas por galón. mientras más grande sea este valor. más eficiente es la operación del tren.

#### **2.2 FUNDAMENTOS ELECTRICOS DE UNA LOCOMOTORA**

#### **2.2.1. PRINCIPIOS BASICOS**

Las locomotoras diesel-eléctricas son económicas para el transporte de pasajeros y de carga. sus equipos mecánicos y eléctricos se encuentran en una proporción de 50% a 50 %. El motor diesel desarrolla la potencia mecánica la cual es usada para hacer girar al generador principal. La fuerza eléctrica del generador hace mover a los motores eléctricos de tracción los cuales son engranados a los ejes de la locomotora.

No *se* gana dinerc, cuando las locomotoras están durmiendo en las estaciones de tren o en el

taller una y otra vez, es un compromiso de todos: máquinistas, mecánicos y eléctricistas hacer que estas máquinas se muevan en la via tanto como sea posible. El problema de mantenimiento es tener siempre operativa una locomotora y lo mejor es saber que mantener de ella operativa. Un gran porcentaje de fallas eléctricas problema usual en estas máquinas son causadas por una de las siguientes razones:

- l.- Pérdida en las conexiones eléctricas
- 2.- Falta de limpieza de los componentes
- 3.- Falta de conocimiento de los equipos eléctricos
- 4.- Curiosidad

Un buen mantenimiento previene las dos primeras causas y la educación es la respuesta a las dos últimas.

Similitud hidráulica y eléctrica

Una forma fácil de aprender el principio de funcionamiento de una locomotora es compararla con la acción del agua ver figura 2. 2. a .página 13), la bomba corresponde al generador, los rodetes a los motores de tracción y las tuberias a los cables de conexión.

Primero, asumir que el motor diesel está en mínimo con la válvula cerrada abierto ) Entonces la bomba (generador) está (interruptor produciendo presión ( voltaje), pero no hay flujo de agua (corriente), por lo tanto los rodetes no se mueven.

Ahora supongamos que el acelerador es movido al punto 1, esta acción abre la válvula cierre de contactores de potencia y el agua fluir, este flujo causa paletas de los rodetes presión contra las empieza a Si la locomotora tiene un tren pesado, la presión (voltaje) no será suficiente para mover las ruedas.

El maquinista ahora acelera a punto 5. la velocidad del diesel aumenta y la presión en la bomba de agua voltaje se incrementa. Esto causa que mayor cantidad de agua (corriente) fluya através de las paletas de los rodetes, sigue aumentando la aceleración hasta que los galones por minuto amperios sean lo suficiente para hacer mover al tren.

#### **2.2.2 SISTEMA DE EXCITACION**

La función de excitación es para hacer que el motor diesel el-qenerador '' los motores

trabajen juntos como un equipo, por lo tanto es importante saber cómo trabaja el equipo de control y como cuidarlo.

La figura 2.2.b ( ver página 13 ) muestra cómo el motor diesel. el generador principal. excitador. control y motores de tracción están relacionados. El sistema de excitación tiene el trabajo de ver que estos componentes trabajen juntos y de la mejor manera posible.

El voltaje de salida del generador depende de la velocidad de la armadura y del aumento del campo de excitación. La corriente de salida depende mucho del circuito conectado en el generador ( usualmente llamado **II** carga **11).** En una locomotora diese!- eléctrica. la carga son los motores de tracción . los cables y todos los interruptores.

Estos motores deben tener una gama de voltaje todo el tiempo y para lograr este voltaje. la corriente del generador debe variar. Para lograr que los motores de tracción actúen como s1 un hombre empieza a empujar un carro. se deben tener lo siguiente:

1 - El motor debe tener corriente fluyendo

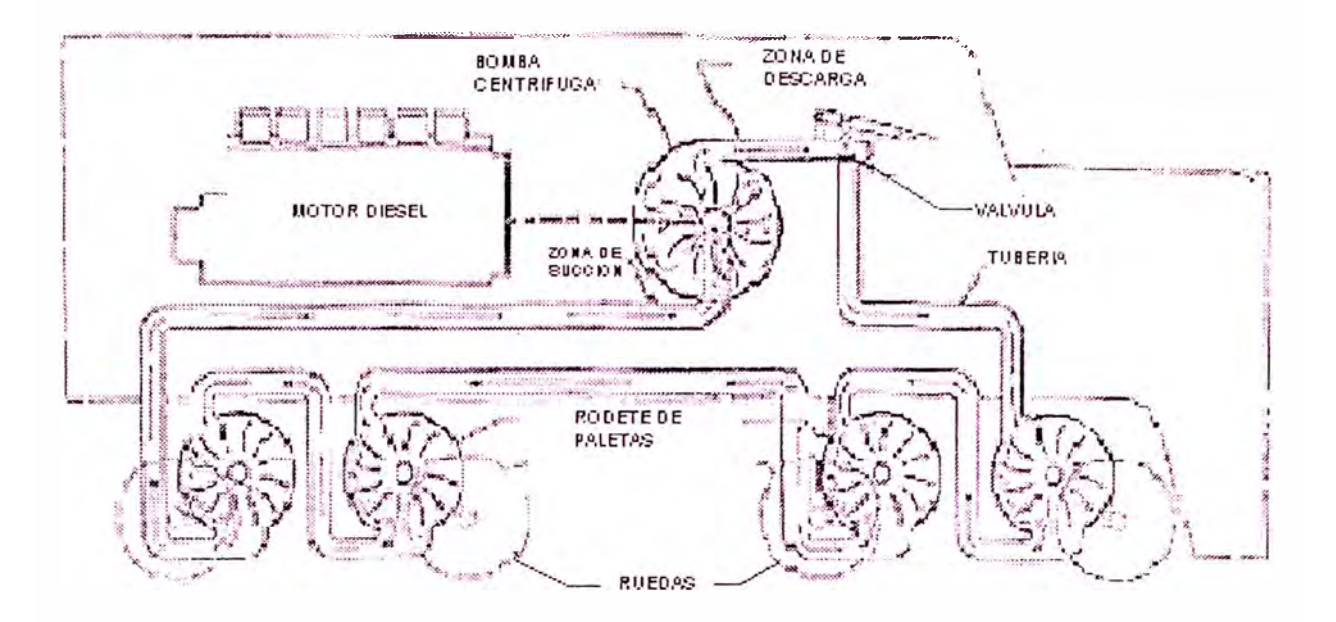

FIGURA 2. 2. a Comparacion con la acción del agua

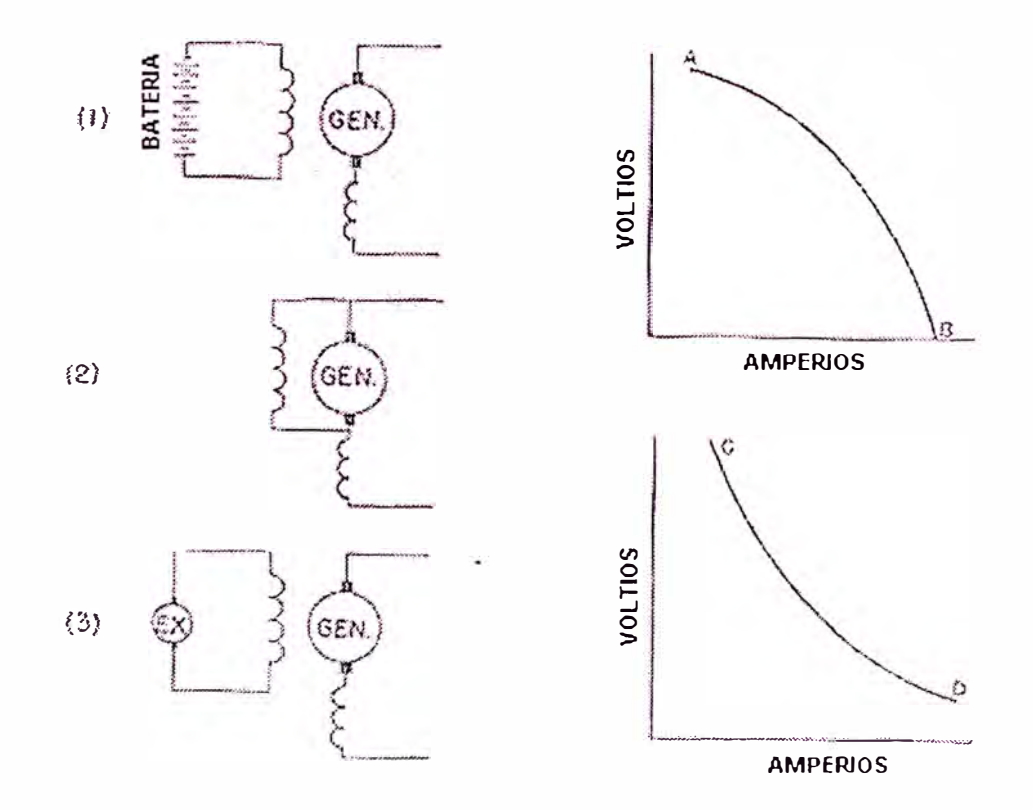

FIGURA 2. 2. b Sistema de excitación

através de él para poder desarrollar el torque, a más corriente más torque. 2.- La velocidad del motor depende de su voltaje y su amperaje. 3.- La potencia de salida depende del torque y de la velocidad.

En conclusión:

#### **EL TORQUE ES PROPORCIONAL A LA CORRIENTE**

#### **LA VELOCIDAD ES PROPORCIONAL AL VOLTAJE**

La excitación del sistema puede ser:externo o interno y puede venir de:

- l.- Un banco de baterías.
- 2.- La propia generación en la armadura
- 3.- Un pequeño generador DC.

#### **2.2.3. CONTACTORES Y RELES**

En el tiempo de las carretas se necesitaba un cochero para conducir dos caballos. Hoy en día, un máquinista puede controlar 6 000 hp sin mucho esfuerzo, debido al uso de los contactores y relés.

Estos pueden ser operados por aire o por una bobiria eléctrica. en algunos casos los contactos son

de cobre y en otros son de plata, dependiendo del fabricante. Todos ellos deben de tener un supresor de arco debido a los chispazos que ocurren cada vez que abren un circuito de potencia y estos normalmente son fabricados en moldes de asbesto.

#### **2.2.4. SISTEMA DE TRANSICION**

Recordemos cuando viajabamos con nuestra bicicleta, ciertos lugares eran tramos rectos y no teníamos dificultad, pero en otros lugares subiamos gradientes regulares y haciamos el cambio en la cadena de transmisión a fin de minimizar nuestro esfuerzo o en otros casos nos descendiamos por una bajada e igualmente efectuabamos cambios para no hacer demasiado esfuerzo.

peor aún debido a la variedad de peso del tren, itinerarios variados etc., tampoco se les Las locomotoras tenian el mismo problema y podia colocar un sistema de transmisión para hacer cambios por la magnitud que ello significaría instalarlos.

Lo que realmente se hace con los circuitos es colocar los motores de tracción en paralelo cuando la velocidad ha sido ganada. logrando con esto

distribuir la corriente en cada motor ( disminución de corriente y aumento de voltaje ).

#### **2.2.5. FRENO DINAMICO**

Veamos ahora como los motores de tracción pueden ser usados como frenos en las locomotoras diesel-eléctricas. Es indudable saber como se manifiesta la acción de sobre las ruedas. Al las estar zapatas de freno en fricción se produce calor entre ambas y si son aplicados por mucho tiempo se pueden dañar. Los motores se convierten en generadores produciendo energía la cual es disipada en unas resistencias las cuales son enfriadas por medio de unos ventiladores.

Para tener freno dinámico las ruedas tienen que estar girando, esto es porque un generador genera sólo cuando esta girando la armadura, razón por la cual este sistema no detendrá el tren y se tiene que usar los frenos de aire para hacerlo. Si por alguna estando sistema razón un rueda empieza a patinar la locomotora en freno dinámico, este se debería anular hasta que el patinamiento haya cesado para evitar la ronsadura de la rueda.

#### **2.3 ADMINISTRACION DEL MANTENIMIENTO-CMMS**

#### **2.3.1. INTRODllCCION**

El sistema de mantenimiento computarizado administra el mantenimiento en las instalaciones de una empresa. así mismo la manera en que cada uno debe comprometerse en el esfuerzo general para desarrollar. dirigir y controlar en forma efectiva el mantenimiento del equipe, de producción y apoyo.

Esto va dirigido a proporcionar una comprensión de lo siguiente:

- Las metas de una empresa. relacionada con el mantenimiento.
- La filosofía del mantenimiento y los beneficios.
- La participación interactiva del personal de mantenimiento y operaciones.

El impacto del mantenimiento sobre la rentabilidad.

Todo equipo especialmente de mina y de planta es costoso y complejo por lo tanto su operación es vital para la rentabilidad.

debe ser bien administrado y entrenado. Esto es Hoy en día. la organización del mantenimiento necesario porque el equipo de hoy significa una gran inversión de capital, por lo tanto, debe mantenerse productivo; las fallas pueden producir pérdidas significativas para una empresa.

El **CMMS** es un programa computacional de administración de mantención, diseñado específicamente para que lo utilice el personal de mantención. Es una herramienta útil para organizar y ejecutar de manera eficiente decisiones de administración de mantenimiento.

Es fácil y rápido de utilizar y permite al personal de mantenimiento la planificación, programación y control de los trabajos mediante la:

- Identificación del trabajo por realizar.
- Preparación de ordenes de trabajo.
- 'Planificación de trabajos.
- Registro de los resultados de los trabajos.
- Análisis de los resultados de los trabajos.
- Informes sobre trabajos. los resultados de los

#### **2.3.2. OBJETIVOS**

No se puede lograr la aplicación de prácticas efectivas de administración de mantenimiento sin

fijarse objetivos. Esto se puede determinar de la siguiente manera:

- Lo primero y más importante es que en todo momento se debe mantener el estado de seguridad del equipo de producción.
- Reducir el tiempo pérdida de producción al mínimo, debido a tiempo muerto de equipo.
- Elevar al má:{imo la efectividad del tiempo de mantenimiento através de un planeamiento y programació,1. buen
- Disminuir el número de fallas de mantenimientos preventivos y correctivos . los

#### **Beneficios. -**

Ningún sistema de administración de . . mantenimiento puede compensar por deficiencias, tales como mala calidad del trabajo o mala actitud para el trabajo, pero con una planificación y control del uso de los recursos de mantenimiento, las empresas lograrán muchos beneficios. Algunos de ellos se podrán ver como:

- Mayor seguridad para los trabajadores.
- Alta disponibilidad de equipo.
- Menos reparaciones mayores o repetidas.
- Mejor uso del personal.
- **5** Menor inversión del capital.

- Reducción de costos de mantenimiento.
- Baja de los costos de producción.

#### 2 . 3 . 3 . **FILOSOFIA DEL MANTENIMIENTO**

Las ordenes de trabajo proporcionan un medio para identificar y describir las necesidades de mantenimiento y el control necesario para la administración apropiada de sus actividades El propósito principal de estas órdenes de trabajo es transmitir la información del trabajo de mantenimiento realizado y proporcionar información para controlar el trabajo en ejecución.

Exceptuando el trabajo de emergencia que incluye las fallas por producción o trabajo urgente de seguridad, estas pueden ser:

• Ordenes de Trabajo Regulares.- Son dos tipos diferencia es que la de rutina se puede de rutina y urgencia, de la poner en la cartera de trabajo pendiente a fin de planearla y programarla en la reunión semanal de planificación mientras que las urgentes se deben de programar en el transcurso de la guardia o al día siguiente.

- Ordenes de Trabajo Estándar. Se usa en situaciones donde el trabajo se repite a menudo pero involucra significativos de labor y material. costos
- Ordenes de Trabajo Pendientes. Se usan cuando es necesario reunir costos de mantenimiento para trabajos pequeños y repetitivos tales como el servicio de lubricación, las inspecciones diarias, reuniones de seguridad, clases de entrenamiento y limpieza del taller. Su uso debe de ser restringido al mínimo.

#### **Mantenimiento Preventivo. -**

Los programas de Mantenimiento Preventivo (PM) se usan como un medio para determinar el estado general del equipo de producción, móvil, estacionario y del equipo auxiliar. Estos programas se deben diseñar para detectar tempranamente el mal funcionamiento o falla partes programar la acción correctiva en el momento más y componentes, de modo que se de pueda conveniente para Operaciones y Mantenimiento.

Las actividades de PM pueden hacerse por horas de operación, toneladas o por intervalos de

tiempo, incluyendo el sistema de 52 semanas se basan en intervalos calendario. calendario normalmente y se planifican y programan para todo un año. Esto permite que el programa avance de un año a otro de manera automática. Las tareas se basan en horas o toneladas y necesitan una actualización periódica de las horas de operación diaria o las toneladas cargadas o trabajadas por guardia, por equipo o las lecturas de los horómetros o medidores de tonelaje.

#### **Mantenimiento Predictivo.-**

El mantenimiento predictivo es una forma especializada de mantenimiento. Se basa en los intervalos entre servicio y servicio a cada equipo que se designa por tiempos de duración ó pesos específicos, normalmente toneladas de carga , las de operación, lecturas de kilómetros ó millas tomadas de los medidores del equipo.

Las tareas del Mantenimiento Predictivo se programan en relación a la vida esperada del componente ó parte, dependiendo de lo crítico del resultado, si se presenta una falla, la tabla de estimados de tiempo, tonelaje o distancia para reemplazos será mas conservadora. El analisís de aceite y el de vibración son herramientas que se

usan para predecir la vida de una parte ó componente para un mantenimiento predictivo requerido ( ver Apéndice C ).

Trabajo Pendiente Cartera de Ordenes de Trabajo ) . -

La cartera de órdenes de trabajo es un medio efectivo para identificar, clasificar y controlar las exigencias del trabajo de mantenimiento prestado al equipo de producción y auxiliar. Los trabajos se seleccionan de las OT's existentes en la cartera de pendientes para el pronóstico de trabajo de una semana y programación diaria.

Planeamiento del trabajo.-

de Este comprende la preparación de las órdenes trabajo para establecer la cartera  $OT's$ . asegurándose que se tenga a disposición el equipo, el material los repuestos y el personal, en la fecha programada para el trabajo a realizar para luego hacer un estimado de su costo.

Pronóstico Semanal.-

La definición de los compromisos para la semana siguiente permite hacer una programación efectiva del trabajo planificado. Las reuniones semanales de trabajo entre los supervisores de Operaciones y

Mantenimiento permiten asignar los recursos disponibles de mantenimiento una semana antes de la fecha programada para la ejecución del trabajo.

Programación Diaria del Trabajo.-

El programa de trabajo diario se basa en el pronóstico ó proyección semanal de trabajo. con los ajustes que sea necesario hacer debido a trabajos de emergencia o urgentes surgidos imprevista. Un factor clave para el éxito de la programación diaria es el estimado correcto del trabajo a realizar. de manera

• Historia de Trabajo.-

La historia de trabajo es un registro del trabajo que realmente se realizó. ya sea programado o ne,. y se usa como medida para dimensionar trabajos similares que se tengan que hacer en el futuro.

#### **2.3.4. INGRESO DE DATOS AL CMMS**

En el Apéndice A se muestran los diferentes archivos usados en el programa computarizado de mantenimiento.

Archivos Maestros

La aplicación de los archivos maestros permiten definir:

Equipos que se deben someter a mantención

- Instrumentos que se deben someter a mantención.
- Componentes que se deben someter a mantención.
- Quién trabaja con el equipo.
- Cuánto dinero extra se le paga al personal por trabajar turnos especiales o sobretiempo.
- Condición de trabajos y categorias de clases.
- Centros de costos y categorías de contabilidad para efectos de costos de trabajo.

**Menú de Archivos** 

#### **De EQui�os**

Grupos de Equipos Centros de costos Entrar nuevo equipo Editar usando la forma Revisión /Edición equipos Cambiar un número de equipo Cambiar el centro de costo Inicializar las horas de equipo Inicializar las toneladas de equipo Borrar horas de equipo Borrar toneladas de equipo Imprimir información de equipo

#### De Instrumentos

Entrar nuevo instrumento

Editar usando la forma Revisión/Edición instrumento Imprimir lista instrumentos

#### De Componentes

Definir nombre de componentes Editar definiciones usando una forma Revisión/Edición de definiciones Cambiar nombre de componente Entrar componente con evaluación estadística Editar componente usando una forma Revisión/Edición de componente Cambiar número de serie Historia de componente Imprimir reporte de componente

**De Personal/Labor**  Empleados Especialidad Estado del trabajo Clase de trabajo Multiplicador de sobretiempo Diferencial de turno Centro de costo/cuenta

#### **2 . 3 . 5 . SALIDA DE DATOS DEL CMMS**

#### **Ordenes de trabajo y planificación.-**

Con las órdenes de trabajo se puede estar seguro de que las solicitudes de trabajo no se olviden y adecuados. que están planificadas en plazos Además, puede rastrear los trabajos realizados, la fecha de su realización, así como las horas-hombre y costos que se emplearon en la realización de cada trabajo.

#### **Mantención Preventiva.-**

Es el trabajo que se práctica a un equipo antes de que éste falle, con el objeto de evitar que falle en el futuro. Antes de planificar la mantención preventiva en el módulo, se deben crear listas de verificación para que el personal de mantención las utilice al llevar a cabo un servicio de mantención preventiva. Las hojas de mantención preventiva son hojas que contienen una lista de las tareas requeridas para un servicio de inspección.

#### **Historial de Trabajo.-**

Uno de los propósitos principales del CMMS es rastrear la información sobre mantención para llevar un historial de trabajos efectuados en el equipo. Se crea un historial de trabajo registrando el

trabajo realizado en el equipo. Una forma de historial de trabajo consiste en cerrar órdenes de trabajo abiertas, lo que significa que se debe indicar al CMMS que se ha terminado el trabajo realizado.

#### **Historial de Operación.-**

El propósito principal de rastrear las estadísticas de operación diarias tales como las horas de operación, el tiempo de demora, el período de detección por razones mecánicas, eléctricas calcular la disponibilidad y utilización equipo. La disponibilidad y la utilización de un y el tiempo espera para del equipo es un indicador de rendimiento clave de la eficiencia de mantención de la operación.

#### **Informes Estándar.-**

Se pueden generar automáticamente informes administrativos mensuales. Puede enviar uno ó más de ellos a la impresora de una sola vez, ó puede enviarlos a un archivo para imprimirlos posteriormente o guardarlos para futura referencia.

#### **Transaciones de Tiempo y Material.-**

Es posible rastrear tres tipos de diferentes costos asociados a trabajos y equipos:

- Mano de obra directa.
- Material.
- Compra de servicios.

#### **2.4 EFICIENCIA DEL MANTENIMIENTO**

#### **2.4.l. DISPONIBILIDAD**

La disponibilidad es la probabilidad de que un equipo este disponible para su uso durante un periodo determinado. El cálculo es directo con la información estadística que se lleva en ese período.

**Inherente.** 

**TMEF**  D= ---------- **--------(1) TMEF + TMER**   $\omega$  is  $\omega$  . **Alcanzada.- TMEM**  D=------- **-------- (2) TMEM + M**  Operacional.-

**TMEM + Tp** --------- (3)  $D=-$ 

 $TMEM + Tp + TMD$ 

Siendo:

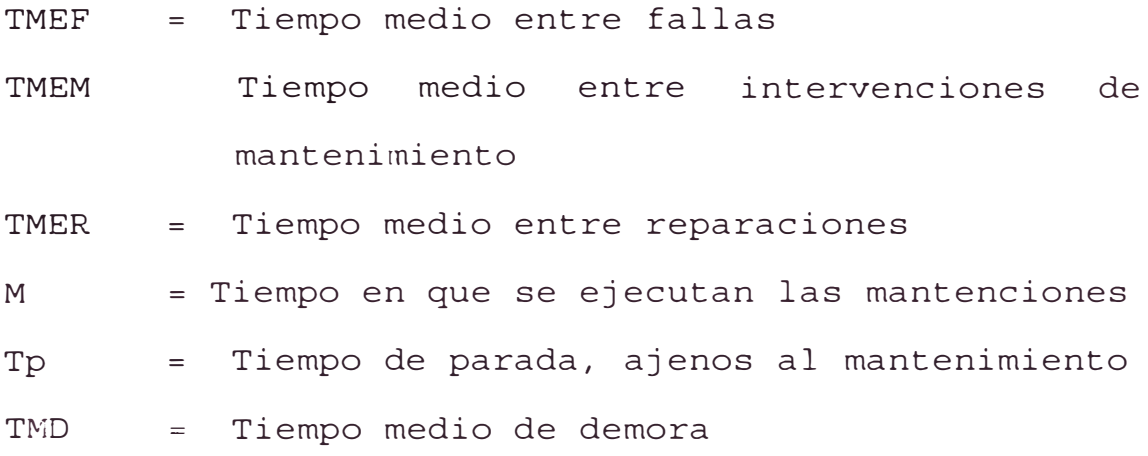

#### **2.4.2. EFECTIVIDAD**

Teóricamente, es la forma en que se cumplen los objetivos de la producción y se mide según la familia de equipo de que se trate, por medio de indicadores típicos de ella, por ejemplo:

- Tonelaje acarreado en el caso de camiones de minería.
- Toneladas-milla transportado por un tren.
- Piezas producidas en una línea de producción.
- Metros perforados en el caso de Jumbos.
- Tonelaje molido en el caso de molienda.

Esta consiste en obtener a un mínimo costo la efectividad predeterminada por las necesidades de la producción.

Ef= Q x D , ---------------- (4)
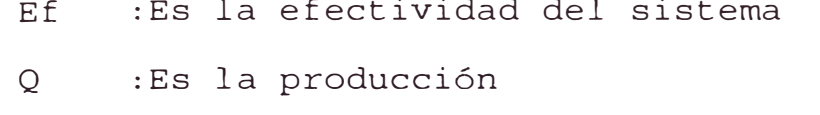

D :Es la disponibilidad del sistema

**CAPITULO 3** 

# **PRINCIPALES SISTEMAS DE**

**UNA LOCOMOTORA SD 70** 

#### **3.1 DATOS GENERALES**

La locomotora Diesel eléctrica de modelo EMD SD70, está equipado con un motor diesel de 16 cilindros, con turbocargador. El motor diesel impulsa el ensamblaje del generador principal (alternador de tracción y alternador acompañante). La potencia eléctrica de salida del alternador de tracción es rectificada a corriente continua (CC) , luego distribuida a los motores de tracción por medio del gabinete de control eléctrico No. 2. Cada uno de los seis motores de tracción es engranado directamente a un par de ruedas motrices. La relación de engranajes del motor y de las ruedas, más el diámetro de las ruedas, determinan la velocidad máxima permisible de operación.

La locomotora básica es arreglada y equipada para que la capota corta o extremo de cabina vaya a la cabeza. Sin embargo, la locomotora opera bien en cualquier dirección. Con esta orden de locomotoras, el estante de control del operador está ubicado para dar visibilidad suficiente y poder conducir la locomotora con la capota larga a la cabeza.

Aún que cada locomotora SD70 es una fuente independiente de potencia, varias locomotoras pueden ser acopladas en una combinación de control en múltiple con el propósito de incrementar su capacidad de carga. Para las operaciones en unidades múltiples, los controles de

cada locomotorason empalmados con las adyacentes para permitir a todas las locomotoras producir tracción o frenado dinámico siendo controladas desde la locomotora guía.

La información general de la locomotora es:

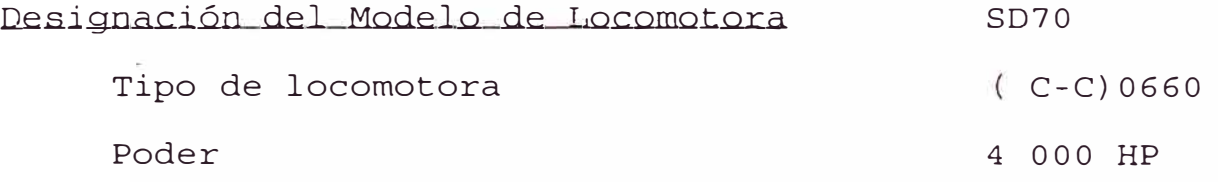

 $\frac{1}{1-\alpha} \frac{1}{\alpha}$ 

# Motor Diesel

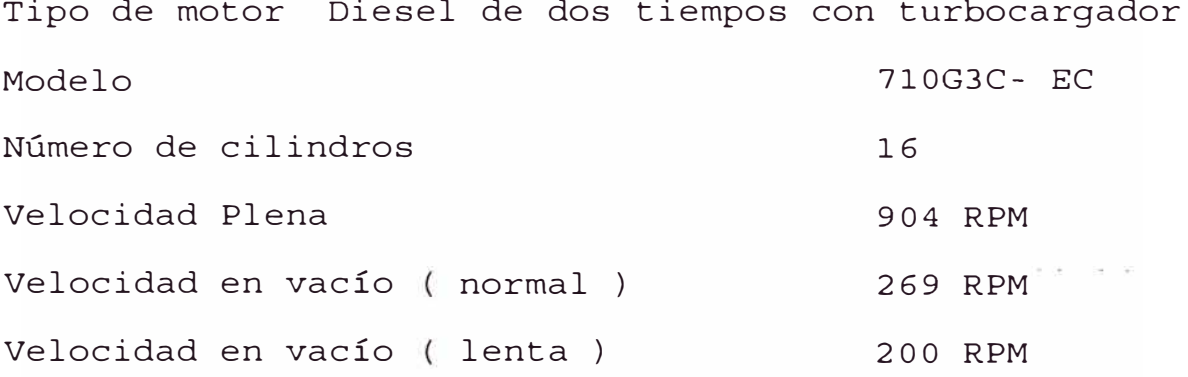

# Generador Principal Modelo AR20ABE- CA7A

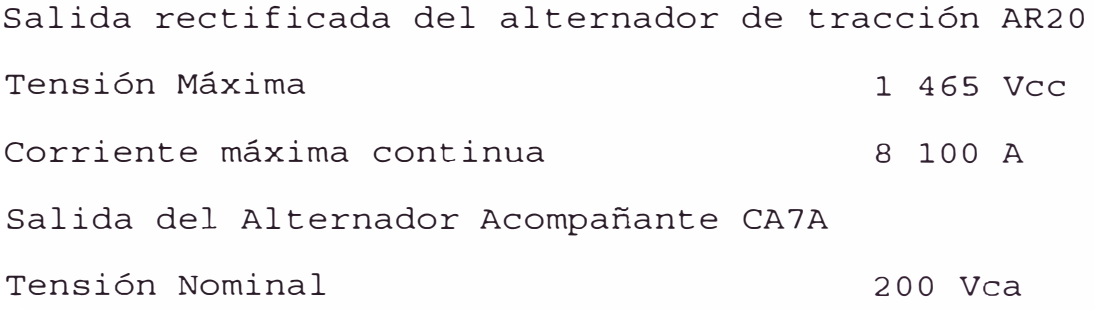

# Generador AuxiJiar CA

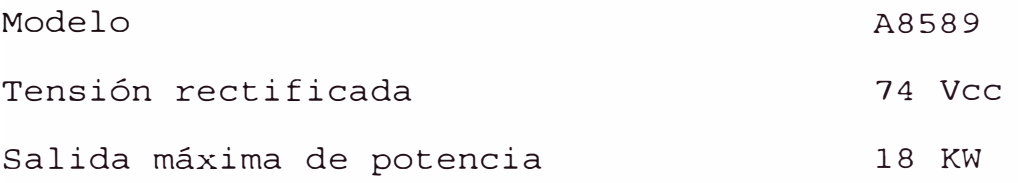

# Motores de Tracción

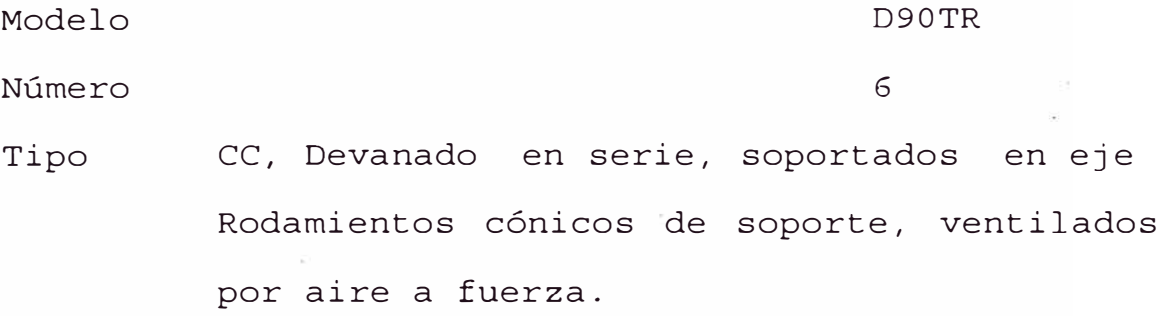

# Baterías de Jocomotora

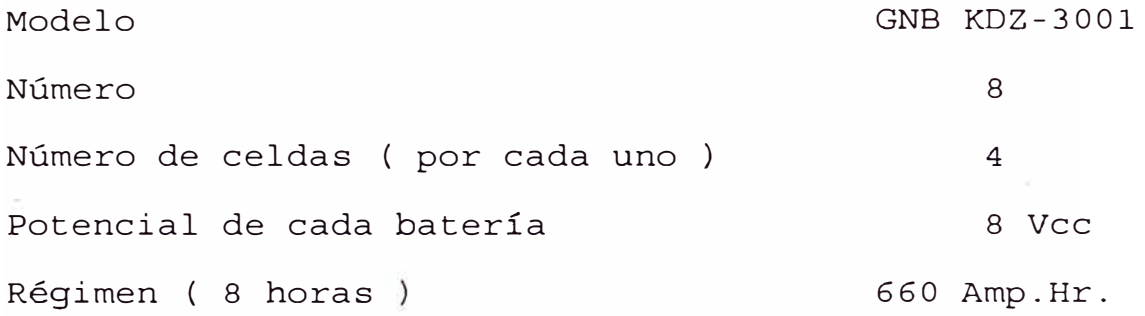

# Sistema de freno de aire

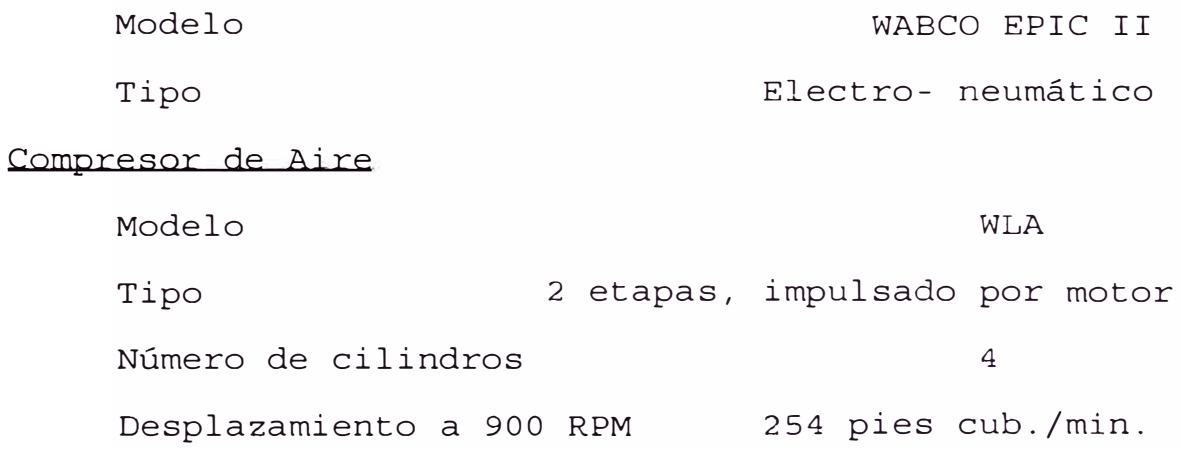

Medio de enfriamiento Refrigerante del motor Capacidad de aceite de lubricación (20 Wt ) 17.5 gal

#### Límite de velocidad de la locomotora

Los límites están basados en el equipo original,compuesto de Relación de engranajes 63:18 Diámetro de ruedas 1 066 mm Velocidad Máxima ( limitada por computadora) 70 MPH/113 kph Velocidad mínima continua 12 MPH/19.3 kph

A una fuerza de tracción de ( 109 150 lb.) 49 510 Kg.

Nota: Para proteger los motores de tracción, la computadora podría reducir la fuerza de tracción al nivel mínimo continuo durante episodios extendidos a velocidades por debajo de los 19.3 khp.

#### Provisiones y capacidades

Aceites lubricante del motor Diesel 436 galones Refrigerante del motor (agua ) 270 galones Arena 56 pies cúbicos/ 1.58 galones Tanque de retención de 100 galones

Nota: El tanque de retención se monta dentro del

tanque de combustible, y reduce la capacidad del tanque de combustible de 5 000 galones por aproximadamente 100 galones.

## Dimensiones Mayores (Nominales)

ALTO ( Truques HTCR Hasta resguardos de ventiladores de radiadores  $(15'8'')$  4.78 m Hasta resguardo de ventilador freno dinámico (15'7") 4.75 m Hasta la escotilla del soplador de filtros de inercia  $(15'8'')$  4.78 m Hasta el tope del claxón de aire  $(16'1")$  4.90 m ANCHO Del chasis (10'1") 3.07 m A los soportes de pasamanos (10'3") 3.12 m Al tope de los deflectores de viento (10'11") 3.32 m LARGO A las caras de jale de los enganches (72'4" )22.04 m PESO Con equipo típico Peso en rueda de tracción (394 000 lb) 178,718Kg 100 %

## Radio Mínimo de Curva de la SD70

La siguiente información esta basada en el equipo

original de enganche tipo E

Unidad simple : 206 pies de radio / 27.8 ° Curva Unidad simple acoplada con Carro de carga de 50 pies 336 pies de radio /17.0 º Curva Dos unidades acopladas: 231 pies de radio / 24. 8 o Curva.

### **3.2 SISTEMA ELECTRICO**

# **3.2.1. MICROPROCESADOR EM 2000- DESCRIPCION Y USOS Introducción.-**

Uno de los desarrollos más significativos de la locomotora SD70 es la introducción del control del microprocesador EM 2000. Este control representa una evolución significativa de los sistemas de control de locomotoras, por lo que se han reducido considerablemente el número de módulos en el sistema notablemente una mejor localización de control. El mismo que facilita de fallas de componentes y/o sistemas y contiene unas pruebas de Auto Verificación como ayuda en la localización de fallas en la locomotora.

El estudio profundo del EM 2 000 se presentará más adelante, pero es necesario que se haga una revisión preliminar de algunas de las presentaciones de la pantalla básica del EM 2000.

**Hardware.-**

En la figura 3.2.a se muestra el panel de visualización del control de de  $2000$ acoplamiento visualización está en la computadora. Este panel Sirve eléctrico, pero no es el corazón del sistema de en el centro del gabinete control. El "Compartimiento del Módulo" contiene la mayor parte del equipo de control dos "chasis". En el chasis se encuentran el microprocesador, los módulos de entrada y las salidas digitales, las memorias del archivo y el módulo Análogo/Digital al Análogo. Esta totalmente aislado de cualquier tipo de alto voltaje.

#### **Pantallas Básicas.-**

Cuando la pantalla se prende, el sistema realizará las revisiones necesarias en ella. Una vez que este paso se haya completado, se procederá a ubicar las fallas archivadas en área de almacenamiento temporal de averías llamada " el anunciador ".

El anunciador está preparado para indicar las fallas recientes, por lo tanto blanquear el anunciador de toda falla antes de aconcejable despachar la locomotora en el tren. De esta manera, si se producen otras averías, la siguiente área de

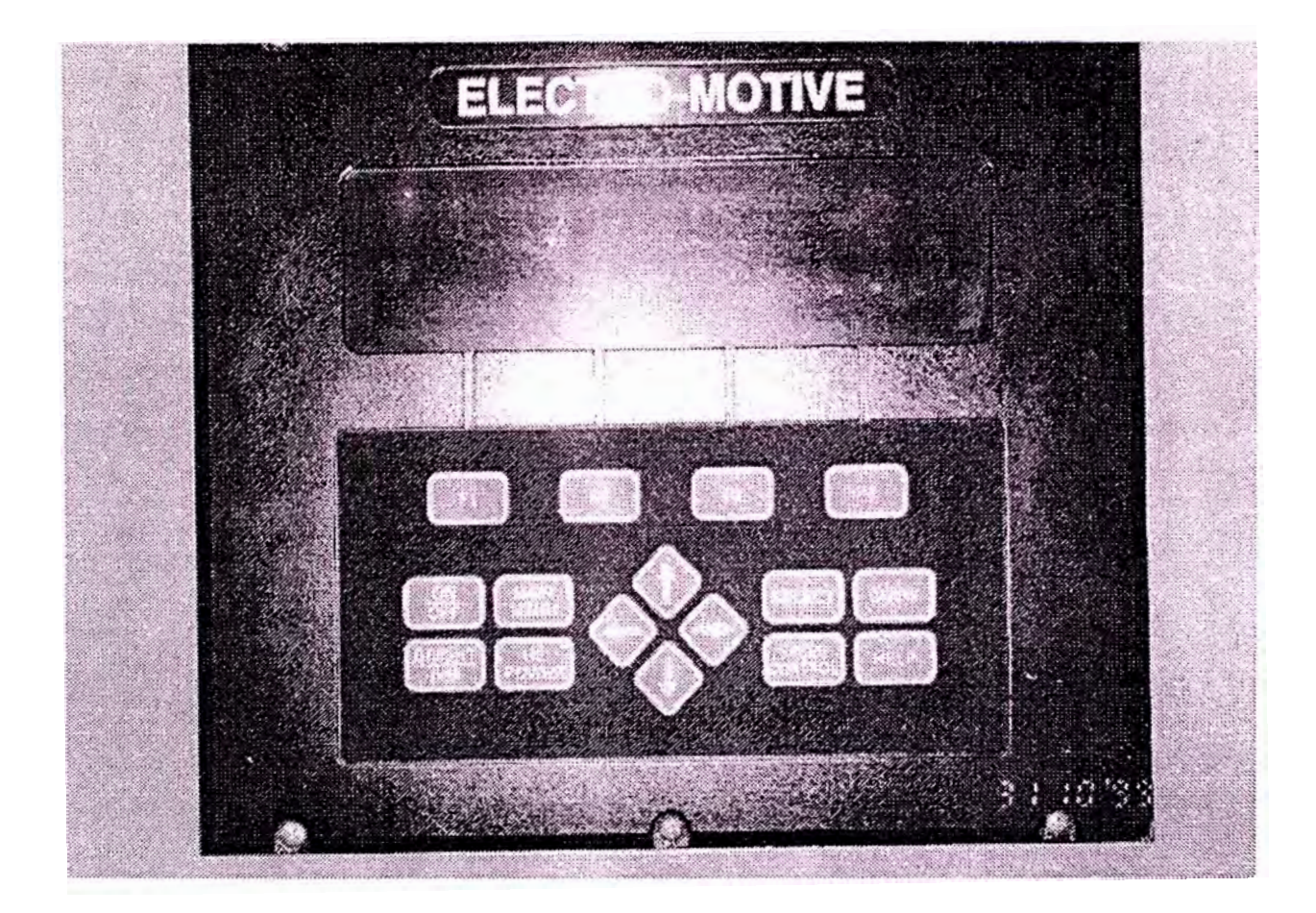

FIGURA 3. 2. <sup>a</sup> Pantalla del EM 2000

mantenimiento sabrá que hubo un problema durante el último recorrido debido al mensaje de "Información Almacenada". la

Si no hay fallas almacenadas en el anunciador, la pantalla buscará los "Mensajes a la Tripulación" que son mensajes que salen en la pantalla con la intención de informar a la tripulación sobre una condición anormal en la locomotora (no necesariamente tiene que ser una falla ).

Si no hay mensajes de tripulación, la pantalla automáticamente va al " Menú Principal **<sup>11</sup>**(ver figura  $3.2.b$  ).

Otras selecciones fuera del menú pueden hacerse usando cuatro botones del punto de principal inserción en el centro del panel del teclado. Una vez que se haya resaltado, presione el botón F3 para seleccionar. En cuanto salga la pantalla requerida, presione el botón F4 (excepto en el archivo de fallas) para salir y regresar a la pantalla anterior, para realizar otra selección.

Información de la Unidad

Número de Unidad Número de identificación de Software Temperatura Ambiente

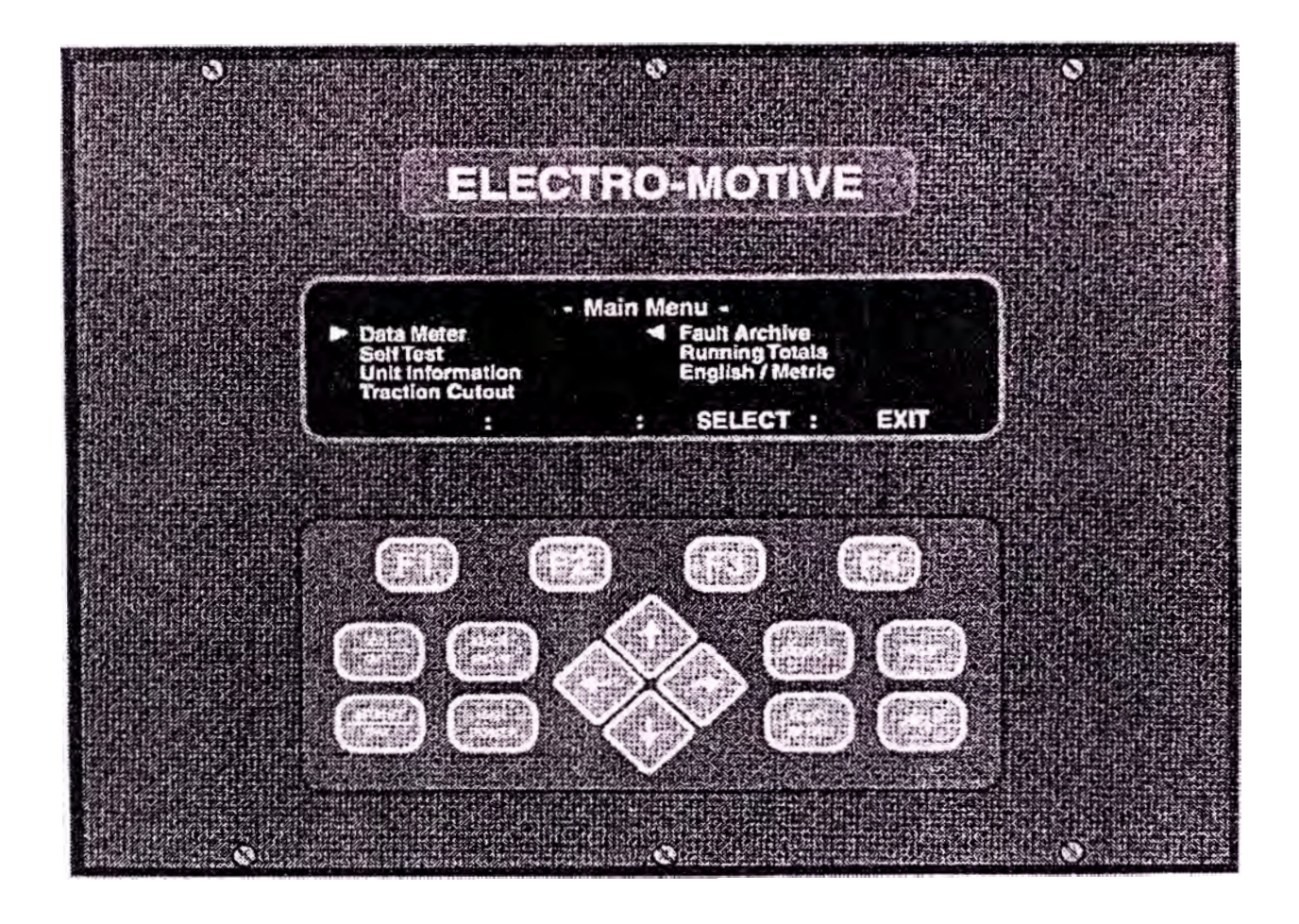

FIGURA 3. 2. b Menú principal de la pantalla del EM 2000

Presión Barométrica

Fecha

Hora

### Ais1amiento de Motor de Tracción

Esta selección permite iniciar el aislamiento del motor de tracción o aislamiento de un truque desde esta pantalla.

#### Prueba de Auto Verificación

Autocarga

Excitación

Regulador de Carga

Resbalamiento de Ruedas ( Wheel Slip)

Contactares/Relés

Ventiladores de Enfriamiento

Radar

## Archivos de Fa11as.-

Visualizar el archivo de fallas

Despejar el anunciador

### Tota1es de 1os recorridos

Visualizar los totales de los recorridos de la pantalla

#### Tng1és / Métrico -

Permite que se alterne entre ambas unidades de medida. La pantalla retiene las últimas unidades seleccionadas hasta volver a alternar.

## Medidor de Datos

El propósito de medir datos es proporcionar

información sobre la operación de la locomotora y de la computadora al estilo moderno. Para que selección de las señales se haga fácil, existe una cantidad de medidores ya definidos. El personal de la tripulación puede adquirir la la habilidad la de seleccionar señales individuales para una pantalla de medidor más personalizada.

A continuación presentamos un listado medidores disponibles: de

- Medidor de programa.
- Freno dinámico.
- Sistema de arranque.
- I/0 digital.
- Datos de potencia.
- Control de deslizamiento de ruedas.
- Sistema de enfriamiento.

**MODULOS EM2000** 

## **Introducción.-**

Sin considerar fabricante,todos los módulos procesan dos tipos de la antiguedad o al señales: digitales y análogas. La mayoría tiende a creer que las señales digitales son pulsaciones electrónicas de baja potencia usadas en artefactos de alta tecnología como computadoras, discos compactos,

juegos de video, etc .. No obstante, la definición de una señal digital es una que puede tener sólo dos valores: prendido o apagado (que comúnmente se les llama alta o baja) La posiciones "prendido" o "alto" corresponden al voltaje máximo para el sistema. En escalas electrónicas pequeñas, este voltaje suele estar en un aproximado de  $\pm$  5 Vcc.

Sin embargo, con electrónicas de potencia como aquellas que se encuentran en el sistema de control de las locomotoras, estas posiciones pueden representarse por valores muchos más altos como los ± 74 Vcc que se ubican en el sistema de control de la locomotora o inclusive pueden ser más altos en otras aplicaciones dependiendo de los vínculos del sistema. Las señales análogas tienen un alcanze infinito de valores, los límites superiores se definen nuevamente por el suministro del sistema.

# **Señales de Control de la Locomotora. -**

Como se ha mencionado anteriormente, una señal digital puede estar prendida ó apagada. Consideremos un ejemplo de voltaje que está presente en la bobina del GFC (contactor del campo generador) contra el tiempo (ver figura 3. 2. c) . Dependiendo del modo de operación en vacío, de tracción ó de freno dinámico,

el voltaje de la bobina tendrá uno de los valores, ± 74 VDC ó O VDC.

Note lo siguiente:

- 1. El interruptor inversor está en posición adelante y la palanca es llevada fuera de la posición de vacío.
- 2. Se regresa la palanca de potencia a la posición de vacío.
- 3. Se aplica el esfuerzo del freno dinámico.
- 4. Se quita el freno dinámico de la unidad.

Una señal análoga puede ser mejor descrita como una señal de variación infinita. Consideremos el gráfico del voltaje del generador principal vs velocidad de la locomotora ( ver figura 3. 2. d )

El voltaje puede ser ser errático debido a los patinamientos momentáneos de las ruedas, pero indica una línea continua sin cortes. Por ejemplo, entre 48 KPH y 64 KPH, una infinidad de medidas pueden realizarse entre estos puntos.

#### **EM2000**

Se observa como el EM 2000 ejecuta su tarea *y* la función de cada módulo en el sistema. La figura 3. 2. e, indica un diagrama de bloque del control del EM 2000. Como se mencionó anteriormente los módulos

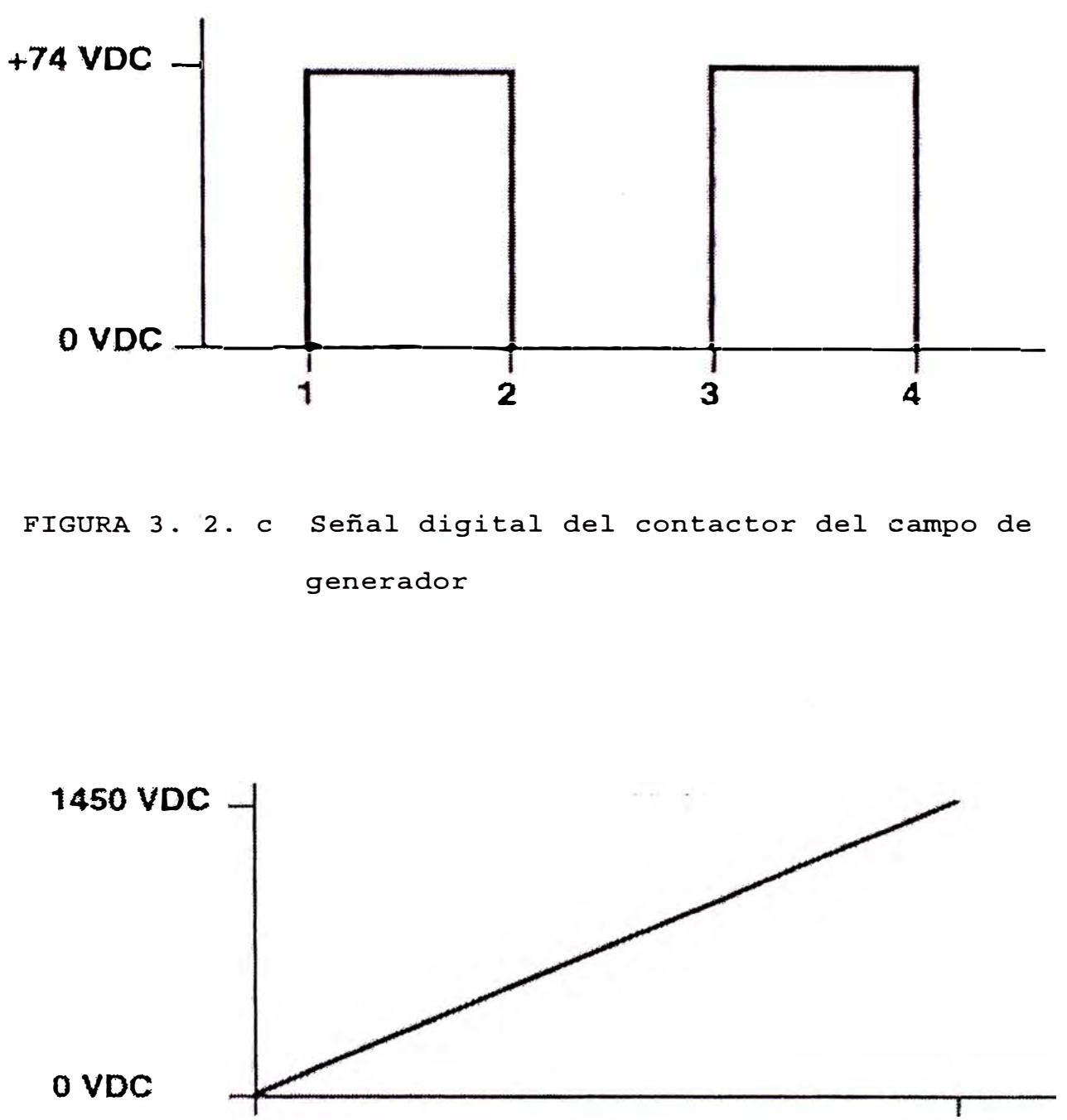

**0RPM 70 RPM** 

FIGURA 3. 2. d Voltaje del generador principal vs velocidad de la locomotora

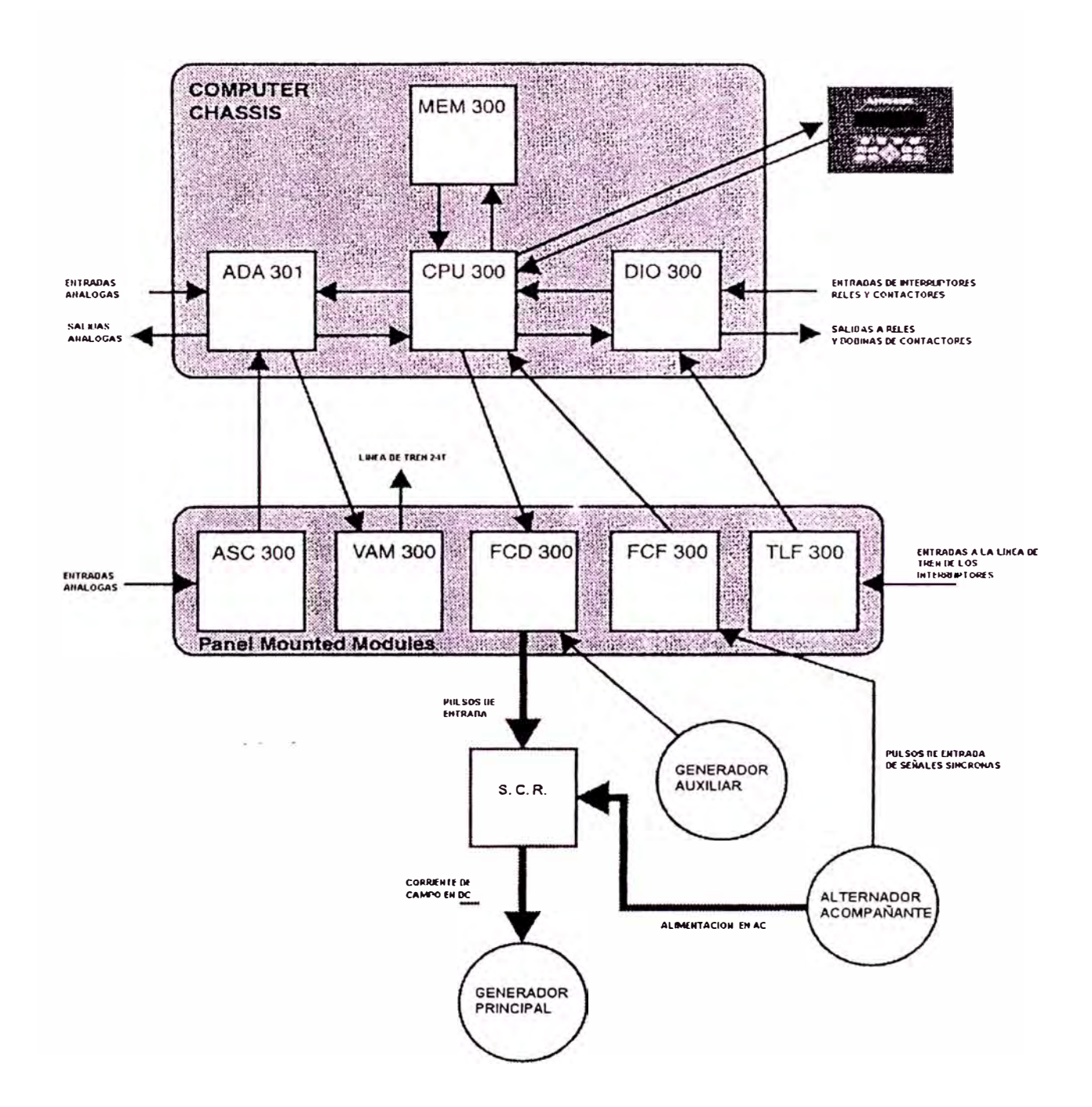

**FIGURA 3.** 2 • **e**  Diagrama de bloque del EM 2000

están colocados en dos áreas separadas dependiendo de su función o del tipo de señales que procesa.

En el EM2000 existe sólo un sistema de computadora controlado por un módulo CPU y las funciones por las que la computadora es responsable son aún las mismas y son las siguientes:

- 1. Excitación- Controla la salida del Generador Principal en tracción y freno dinámico al variar el tiempo de los pulsos de conducción al equipo SCR. Estos pulsos controlan la fuerza del campo del generador principal.
- 2. Lógica- Comprueba la posición de los aparatos de control en la cabina ( posición de la palanca de potencia y posición de los interruptores ), y comprueba y controla la posición ( prendida ó apagada ) de los aparatos en la locomotora ( por ejempló: los solenoides de velocidad del governador, los contactores, los relés y las válvulas electromagnéticas ) .
- 3. Pantalla- Acepta las señales de ingreso del panel de control de la pantalla, graba datos en la memoria de archivos, presenta información visual en la pantalla é inicia las funciones de diagnóstico a través de la pantalla.

Chasis de la Computadora

El chasis de la computadora contiene siguientes módulos: los

l. CPU300 ( Unidad central de procesamiento

2. D1O300 ( Entrada y salida digital

3. ADA300 Análogo a digital a análogo)

4. MEM300 Memoria de archivo

La figura 3.2. f. muestra el chasis con todos sus módulos. la parte izquierda sostiene los módulos de Entrada/Salida digital y análogas (04 módulos). La parte derecha sostiene los módulos de alta velocidad como el CPU y la **MEM** (02 módulos).

Tener presente de usar con precaución la estática adecuada cuando se maneje cualquier tablero impreso en circuito, en este caso los módulos. para lo cual usar una correa de muñón de tierra que debe ser conectada en el enchufe que se encuentra en el chasis de energía.

CPU302 Unidad Central de Procesamiento

Es el cerebro del sistema entero de la computadora que contiene un microprocesador Motorola 68020 y un coprocesador matemático para aumentar más la velocidad y eficiencia del procesamiento de la información.

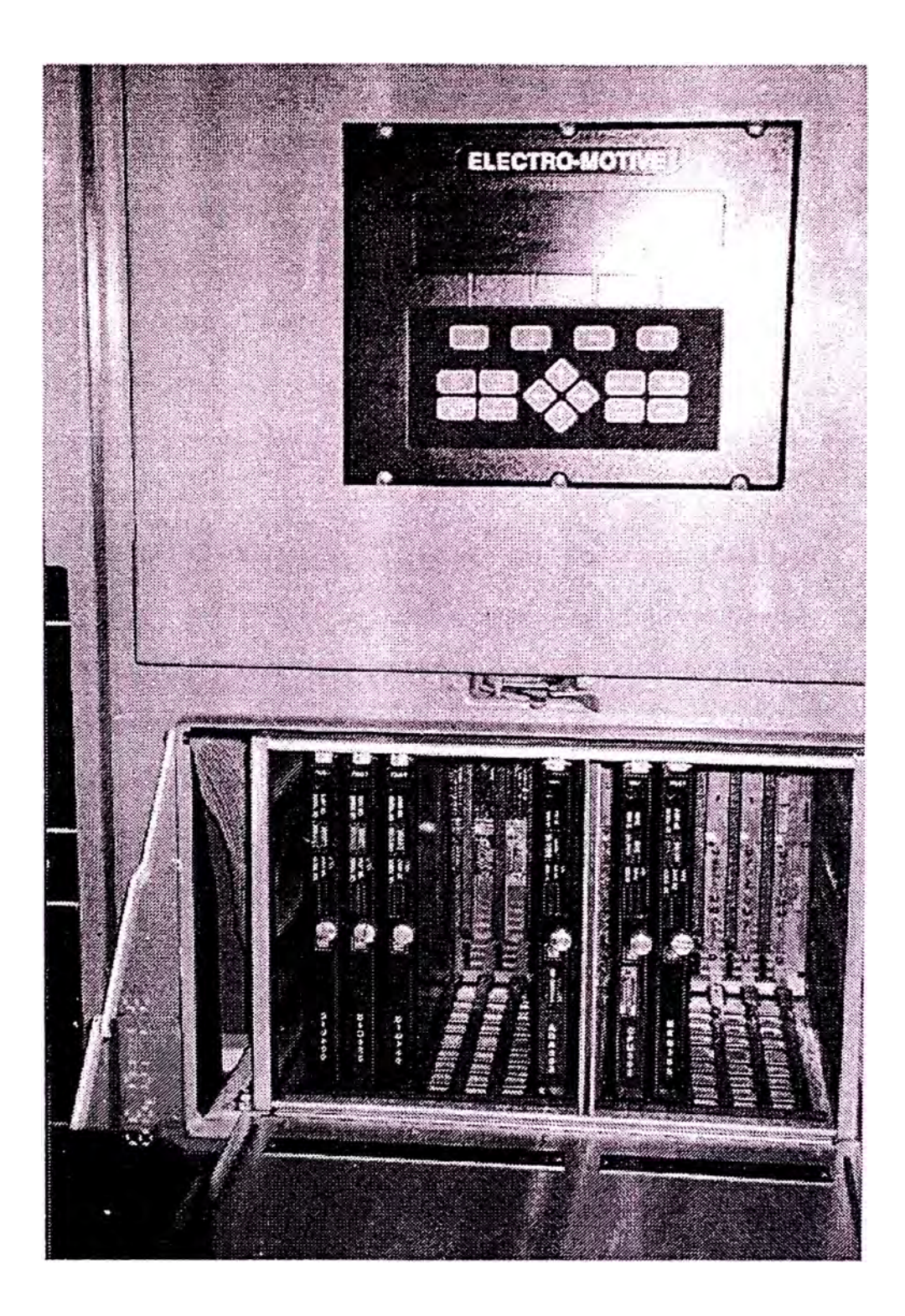

**FIGURA 3.** 2 f Chasis de la computadora

Los LED's que indican fallas se encuentran en el frente del CPU todos los módulos que están en el chasis de la computadora tienen LED's y después de encender el sistema, se iluminarán por un par de segundos como parte del diagnóstico rutinario de encendido. El LED de falla del CPU puede conectarse por fallas del reloj protectora automático, por errores en la barra colectora de datos ó por el cumplimiento de ciertas condiciones en el software.

#### **DIO300 Módulo Digital de Entrada/Salida**

Las entradas y salidas digitales hacia y desde el EM 2000 son manipulados por los módulos DIO, que son tres. Cada módulo tiene 24 canales de entrada y 26 canales de salida.

Es importante mencionar que son canales de entrada y salidas hacia/desde el sistema de control:

Canales de entrada DIO- Estas señales son ó +74 Vcc O Vcc, señales que pasan através de interruptores ó enclavamientos de relés y contactares, con el fin de determinar la posición del interruptor ( abierto ó cerrado ), ó ya sea que un relé/contactor sea cerrado ó abierto.

Canales de salida DIO- Estas señales son ó +74 VDC ó O Vcc através de la bobina de un relé o un contactor para determinar si el relé/contactor esta cerrado ó abierto.

#### **ADA303 Módulo Análogo a Digital a Análogo**

Los módulos ADA303 son responsables de aceptar todas las entradas análogas en la computadora que se convierten en representaciones digitales que el CPU puede comprender.

#### **MEM300 Módulo de Memoria**

El módulo de memoria es responsable de almacenar datos de fallas y totales de recorrido. La memoria de este módulo esta significamente incrementado en 128K y llegará a almacenar fallas en cantidades de 2 500, pero lo más información almacenada en cada importante es que la cantidad de falla haya sido incrementada. Para las fallas seleccionadas como las de relé a tierra, la información es registrada de cada uno de los 5 segundos antes de ocurrir la falla. Esta información indudablemente nos apoyará en poder detectar el motivo de los defectos.

La memoria de este módulo es la memoria RAM; por lo tanto, requiere baterías de reserva. Las baterías de litio son usadas para las baterías de reserva, se espera que dentro de unos 3 ó 4 años sea necesario reemplazarlas. El EM 2000 no operará adecuadamente

sin batería ó con la batería baja. Cuando el voltaje de la batería comienza a alcanzar un nivel crítico, cualquier fallas es registrada en los archivos del EM 2000.

Como todos los modulos son unidades selladas, no hay provisión en este tiempo para cambiar baterías en sitio.

#### **TLF300 Módulo Filtro de la Línea del Tren**

El TLF sirve para que el EM 2000 interprete las señales de línea de tren de la misma manera como lo hacen las otras locomotoras ( ver figura 3. 2. g).

En las otras locomotoras, los relés de 74 Vcc suelen cerrarse a aproximadamente 35 Vcc. Los canales de entrada en los módulos DIO se tornarán altos condición de prendido **ON** a un voltaje de aproximadamente 25 Vcc. Para que los canales de entrada en el DIO actuen como un relé, necesitamos agregar el canal TLF para "engañar" al DIO al actuar como un relé.

Dentro del TLF hay un conjunto de circuitos que disminuyen el voltaje de entrada en el TLF por 10 Vcc. Este conjunto de circuitos luego evita que los canales DIO se tornen altos erróneamente si la

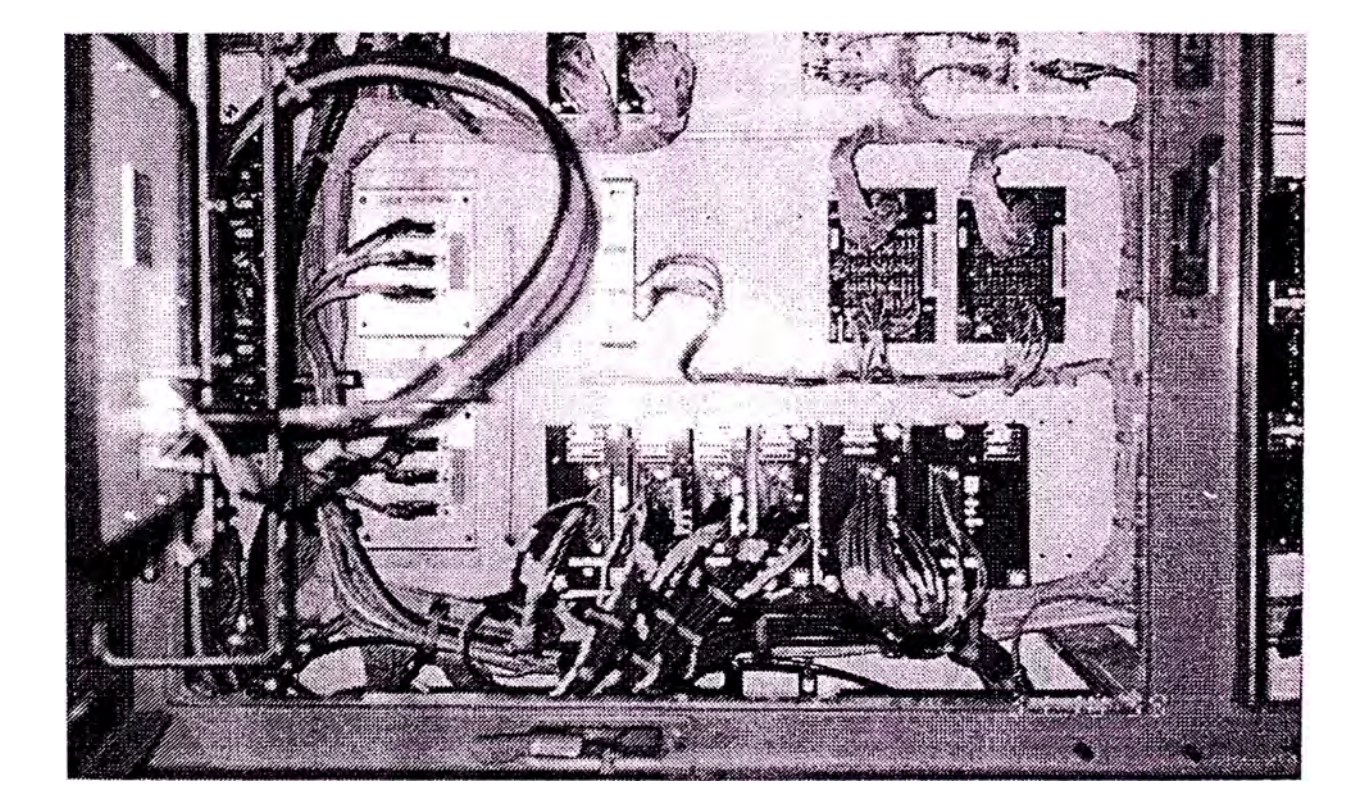

FIGURA 3. 2. g Módulos del panel

locomotora está acoplada en MU con locomotoras más antiguas que pueden tener voltaje dispersado en el circuito en la línea del tren. Notar que tiene unos puntos de prueba para verificar las salidas para la línea del tren.

#### **ASC300 Módulo Condicionador de Señal Análoga**

El ASC sirve para condicionar las realimentaciones análogas en las señales de voltaje de CC que pueden ser tratadas por el ADA. Así mismo, sirve para proveer de energía +5 Vcc al barómetro.

Las señales que son acondicionadas por el ASC son:

- l. MG CT A ( Amperaje del transformador de corriente del generador principal).
- 2. TL 24T ( Entrada de la palanca del freno dinámico en la clavija 24 de línea de tren )/referencia del campo del generador con control de velocidad lenta.
- 3. LR Entrada de la señal de carga 0- 74 Vcc ) . No es aplicable en locomotoras equipadas con EMDEC.
- 4. BAR PRS ( Suministro de energía al transductor de presión barométrica)

**FCF300 Módulo de Realimentación del Circuito de Conducción** 

El FCF es responsable de proveer realimentación del alternador acompañante al CPU. La información incluye la salida por fase del CA y el resultante de las tres fases combinadas. La placa frontal del módulo tiene los siguientes puntos de prueba:

- 1. CA1, CA2, CA3 ( se miden entre si ) Estos representan los voltajes de fase a fase que vienen desde el CA.
- 2. GEN A, GEN B, GEN C ( se miden con respecto al 15 COM)-Son impulsos de ondas cuadradas de 5 Vcc generados por el FCF y enviados al CPU cada vez que la fase respectiva cruza cero.
- 3. CAV ( se mide con respecto a 15 COM ) Es el compuesto enviado al ADA representando la salida actual del CA. EL factor de escala es 31 Vea de salida/Vcc medido.
- 4. +15V, -15V ( miden con respecto al 15V COM) Es el voltaje de referencia para el conjunto de circuitos de detección de cruce de cero.

# **FCD300 Módulo Impulsor del Circuito de Conducción**

Este módulo contiene el conjunto de circuitos de amplificador de conducción que se necesita para amplificar la señal débil de conducción que es

enviada desde el módulo CPU al FCD. Luego, la señal amplificada de conducción es enviada al equipo SCR. El Generador Auxiliar suministra la energía para el circuito amplificador de conducción.

Las placa frontal del módulo contiene los siguientes puntos de prueba:

- 1.GD1, GD2, GD3 (se mide con respecto al punto de prueba CM correspondiente )-Esta es la señal amplificada de conducción que es enviada a cada SCR.
- 2. CMl, CM2, CM3 ( antes mencionado)- Estos son los comunes para las respectivas señales de conducción de cada SCR.
- 3. SCR1, SCR2, SCR3 (se mide con respecto al punto de prueba RTN correspondiente ) -Estos son los enviados por el CPU al FCD que aún necesita impulsos débiles de conducción amplificación.
- 4. SCR1 RTN, SCR2 RTN, SCR3 RTN (antes mencionado ) - Estos son los comunes para las señales débiles de conducción.

## VAM300 Módulo Amplificador de Voltaje

El último de los módulos montados en el panel es el VAM. Es usado en la modalidad de Control de velocidad lenta que realiza las mismas tareas de los aparatos tradicionales que se montan al estante de control durante los servicios de carga/descarga de carbón, granos, minerales, etc.

### MODULOS DE CHASIS DE POTENCIA

#### PRG301 Regulador de Potencia

El PPG 301 es el acondicionador de potencia de los módulos PSM. Recibe su entrada desde el conjunto de circuitos del Generador Auxiliar y de la bateria y funcionará adecuadamente cuando el voltaje de entrada esté entre 20 y 95Vcc. Cuando el voltaje de entrada esté entre los 25 y 63 voltios, el PRG aumenta el vol taje de salida hasta entre 64 y 73 Vcc. Con una entrada por encima de los 63 Vcc, el conjunto de circuito activo de aumento de voltaje del PRG se apaga y el PPG funciona como un filtro de paso bajo con el vol taje de la salida sólo aproximadamente 1 Vcc por debajo del vol taje de la entrada. El PRG también funciona como resistencia de disipación de potencia cuando la entrada es demasiado alta. El circuito resistente se activa aproximadamente 80 Vcc.

PSM 300, 310 y 320 Módulos Suministradores de potencia

Estos tres tipos de módulos voltaje de 74 Vcc de entrada del PRG 301. El primero disminuyen el

lo reduce a  $+5$  Vcc. el segundo a  $\pm$  12 Vcc y el tercero a ±15 Vcc

#### 3.2.2. A�ALISIS DE CIRCUITOS DE ALTO VOLTAJE

Introducción.-

Revisaremos la operación del sistema de alto voltaje SD70 usando el diagrama esquemático. La representación esquemática del sistema de voltaje CC ( corriente continua puede dividirse en tres funciones básicas: alto

- Generación de potencia
- Fuerza motriz
- Frenado

Generación de potencia.-

Se examinará la salida del generador principal. el relé a tierra. transición y los circuitos de realimentación. Se hará referencias sobre la excitación. control de carga y función de la computadora.

El generador principal es un alternador de CA (corriente alterna ) de tres fases. La salida del alternador es tomada desde los devanados del estator que son estacionarios y estan montados en *la* parte interior del marco o carcasa del alternador. La

salida desde los estatores depende de la velocidad con la que gira el rotor y la fuerza del campo magnético de rotación. La acción del campo magnético o líneas de fuerza que pasan através de los devanados del estator producen la salida del alternador (ver la figura 3. 2. h).

Las RPM del motor, para cada posición del acelerador, establece las RPM del rotor por estar directamente acoplado al motor. El control de la fuerza del campo magnético ocurre por medio del ensamblaje SCR que le toca estar controlado por· el sistema de computación de la locomotora basado en la información de realimentación.

La salida del alternador principal es determinada por la cantidad de corriente en el campo de excitación provista al campo del alternador principal por medio del ensamblaje circuito de campo del alternador principal está ilustrado en el diagrama esquemático. SCR. El ó generador La salida desde el ensamblaje SCR entra al alternador através de los aros de deslizamiento al centro del compartimiento rectificador. Los aros de deslizamiento, las portaescobillas y las escobillas de carbón son de fácil acceso por medio de dos puertas semicirculares.

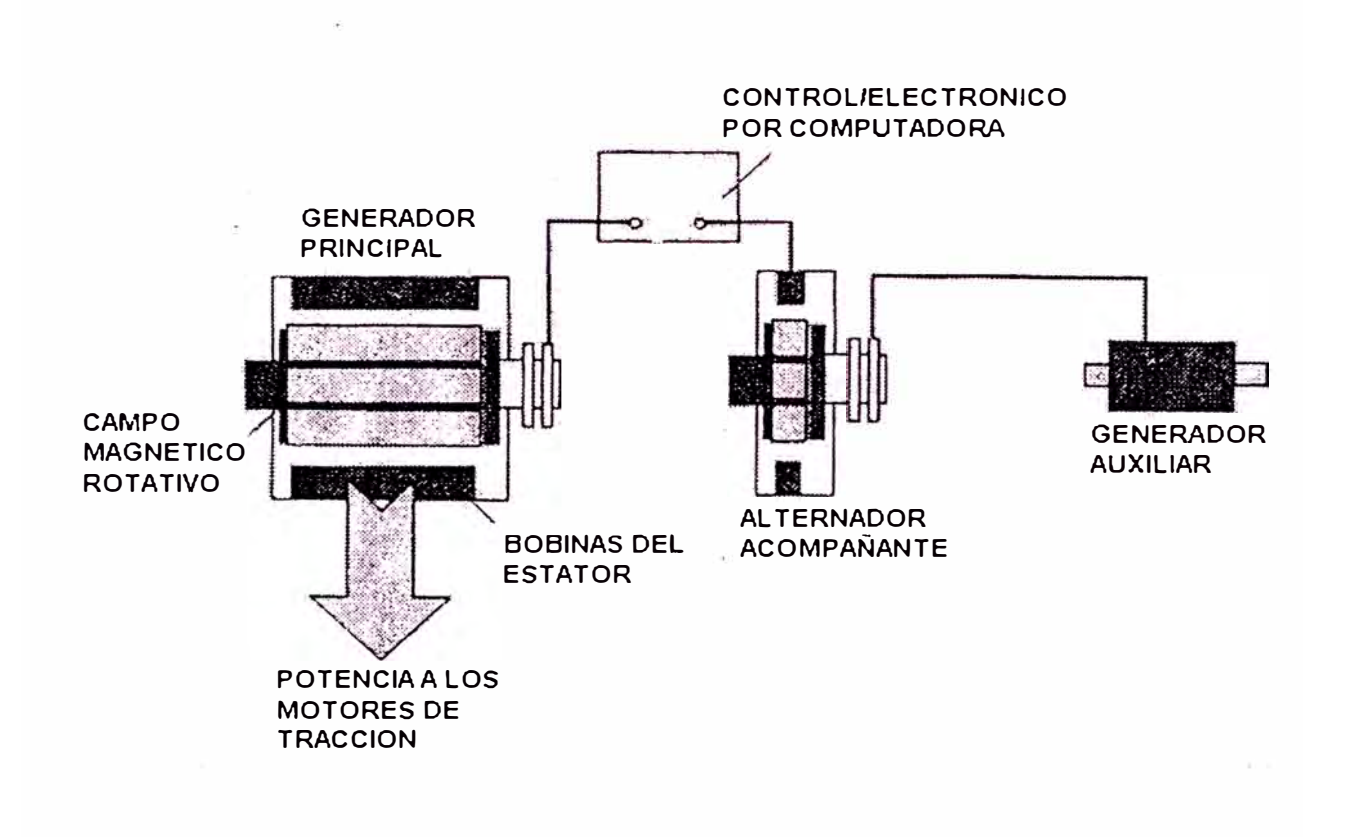

FIGURA 3. 2. h Generación de potencia

El módulo FCD recibe señales del CPU comunicando que cuando cada SCR va a ser prendido, estas señales no son los suficientemente fuertes para activar solas a los SCR's. Por lo tanto, el módulo FCD amplifica la señal. Para amplificar la señal, el FCD necesita una fuente de potencia más alta. Esta fuente es la salida de tres fases del Generador Auxiliar. La potencia trifásica es rectificada a CC corriente continua )en el módulo FCD.

Con el exactamente en el momento adecuado para lograr la propósito de activar cantidad deseada de alternador acompañante, el CPU debe excitación del los SCR's campo del conocer la frecuencia de la salida de CA. Para hacer esto, el módulo FCF controla la salida trifásica del CA y alimenta la información escalada al módulo ADA que traslada la señal al digital, la cual el CPU podrá comprender.

# **Retroalimentación de la Computadora ( entradas análogas ).-**

La información sobre el desempeño de salida es controlada por dispositivos de Efectos Hall en el lado de la carga ó de la salida del alternador. El VMG (Voltaje-Generador Principal) es conectado directamente através de los terminales de salida y

proporciona una medida precisa del voltaje de salida del generador al panel ADA.

En cada circuito de armadura del motor de tracción, durante la tracción ó frenado, están también los dispositivos del ITMl al ITM6 (ver figura 3. 2. i) ,que proveen a la computadora medidas exactas de la corriente en cada armadura. Hay tres transformadores de corriente CTA, CTB y CTC montados en el compartimiento rectificador del alternador principal. Estos transformadores de corriente miden el flujo de corriente en cada fase de salida individual del devanado del estator y pasa esta información al sistema de computación de la locomotora.

Los circuitos de armadura de motores de tracción para los motores 2, 4 y 6 también proveen retroalimentación de voltaje a la computadora desde los dispositivos de Efecto Hall VTM2 y VTM6 montados en el circuito en paralelo con la armadura del motor.

En la modalidad de frenado, existen unos dispositivos de Efecto Hall adicionales: el VGRID que es conectado en paralelo a las resistencias de rejilla voltaje de rejilla a la computadora, como al IBl é proporciona una retroalimentación de

IB3 que controlan y realimentan la corriente através de cada par de las resistencias de la rejilla.

También existe un dispositivo de Efecto Hall en el circuito de campo entre el SCR y los aros de deslizamiento. El IMGF provee a la computadora una medida precisa de corriente del campo que esta siendo aplicada al rotor del alternador principal.

#### **Transición en Series del Generador .-**

Una característica operativa de las locomotoras que usan los motores de tracción de corriente continua (CC) es **su** necesidad por las altas corrientes para arrancar el tren parado. Esto se debe a que el par producido por un motor de tracción es proporcional a la corriente que fluye através del motor. Por otro lado, el voltaje através de la armadura de un motor de CC es proporcional a la velocidad rotativa de la armadura por una fuerza dada de campo. Esto significa que al aumentar la velocidad del tren, la necesidad de corriente disminuye y la necesidad de voltaje aumenta. Todos estos requisitos de los motores deben realizarse dentro de los paramétros de la curva del kilovatio constante o caballos de fuerza constante de la salida del generador principal.

Con el propósito de reducir el tamaño del generador principal, los requisitos del voltaje y de la corriente de los motores de tracción en las locomotoras SD anteriores a las series 50, se logran realizando cambios en las conexiones de los motores de tracción. Estos cambios permiten el uso de un generador principal más pequeño y menos costoso para alcanzar las demandas de corrientes de los motores a velocidades más lenta y permitir una salida de voltaje incrementada a más altas velocidades de tren. Este arreglo se llama transición de motor y típicamente pares de motores conectados en series a bajas velocidades y luego conectados de nuevo en paralelo a más altas velocidades. Para cambiar las conexiones del motor se requerían varios contactores de potencia, relés, resistencias pesadas y a menudo un sistema de control complejo. La transición de motor funcionaba bien en las locomotoras más antiguas equipadas con un sistema del tipo correccional de resbalamiento advenimiento de de ruedas. las "super series" fué necesario Sin embargo, con el conectar todos los motores en un arreglo de paralelo permanente.

En las locomotoras "super series" de seis ejes se desarrolló un nuevo método para maximizar el rendimiento eficiente y óptimo del generador *y*
reducir el tamaño del generador principal, que no involucra el cambio de las conexiones de los motores de tracción. Este sistema se llama " Transición del Generador " é involucra el cambio de las conexiones del generador principal. Para comprender la idea básica principal de la transición del principal, se debe comprender que el generador generador contiene dos estatores separados de alternador excitados por un rotor común. Los bobinados de estos dos estatores están entremezclados en el marco. La salida de cada estator es aplicada a sus propios bancos de rectificadores, cada uno teniendo una salida positiva y negativa. Este sistema puede ser considerado como dos fuentes de potencia separados en una sola carcasa. Al conectar estas fuentes en diferentes configuraciones se características de salida diferente. producen

Por ejemplo, la figura 3. 2. j, ilustra dos baterías de automovil de 12 voltios conectadas en serie y en paralelo. Se puede observar que en paralelo el voltaje de salida de las baterías es el mismo que el de una sóla bateria. No obstante la corriente de salida será la suma de la capacidad de las dos baterías combinadas. Cuando se conectan en serie, la salida de voltaje es dos veces mayor que la de una sola batería con la salida de corriente que es

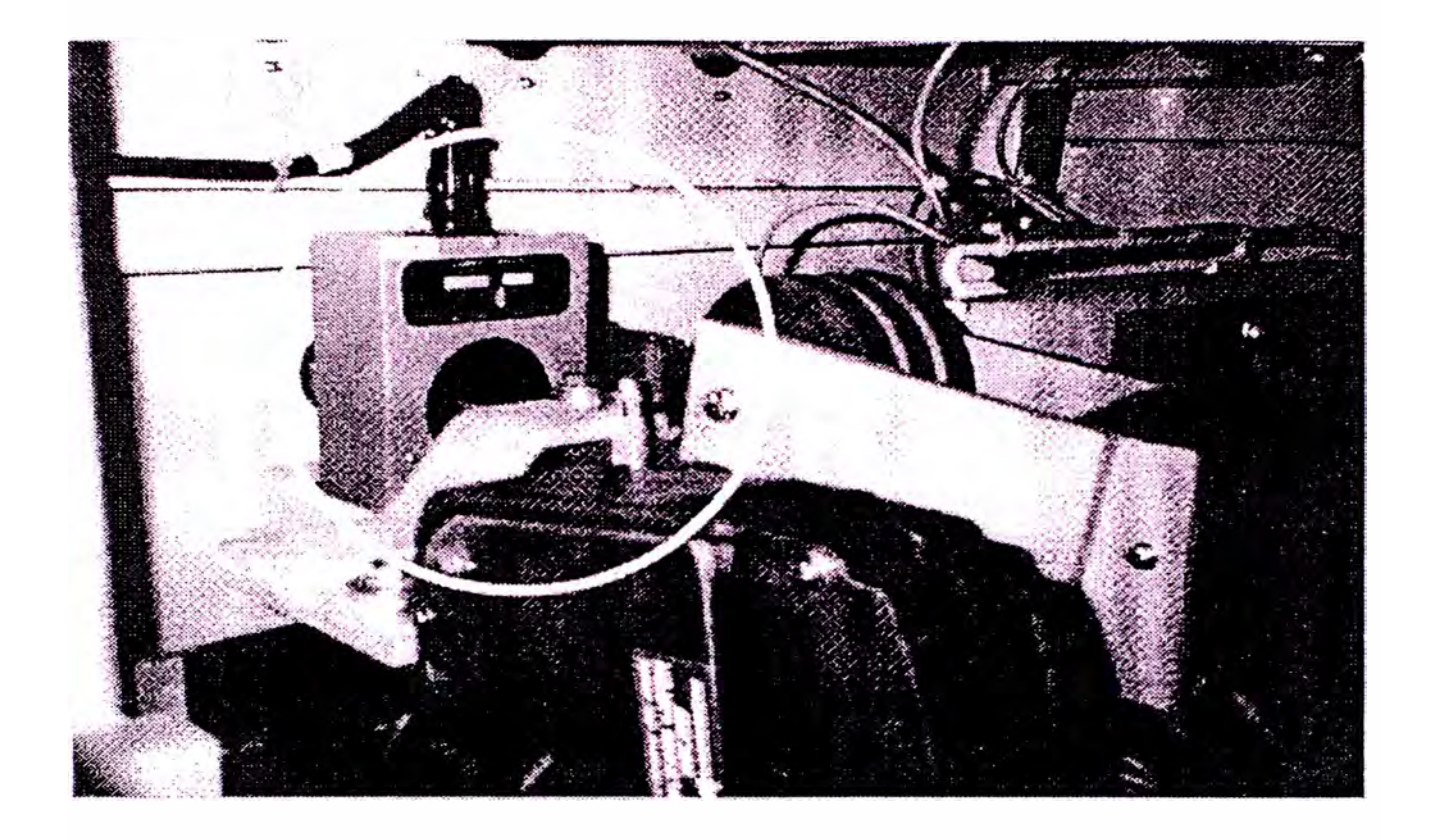

FIGURA 3. 2. i Dispositivo de efecto Hall

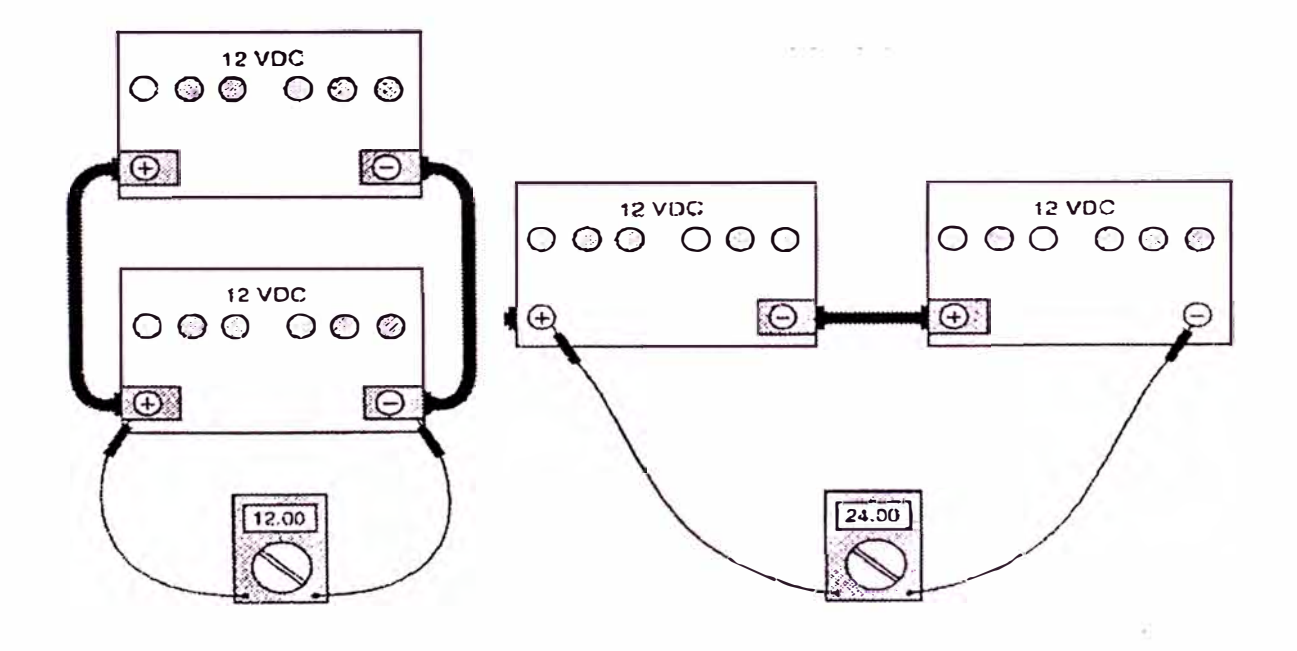

FIGURA 3. 2. j Características de salida en serie y paralelo

igual a la una batería.

Para nuestra aplicación en una locomotora, esto es ideal para proporcionar la necesidad de una corriente alta al arrancar el tren y un voltaje alto para la operación a alta velocidad. Este principio básico es aplicado al generador principal conectando las dos mitades en paralelo para el arranque y luego cambiando por medio del SGC (Contactar de Series del Generador) , las dos mitades a una configuración en series para velocidades más altas.

# **Circuito del motor de tracción-Tracción. -**

Cuando los motores de tracción y el generador son conectados para producir tracción, se dice que el circuito esta conectado en "traccion **<sup>1</sup> 1** 

Los circuitos de los motores de tracción de la locomotora SD70 están conectados permanentemente en paralelo (ver figura 3.2.k ). Hay seis contactores **1 <sup>1</sup>**P**<sup>11</sup>**que completan los circuitos para cada motor en operación normal. Hay también contactares de frenado y contactares inversores en el circuito para cada motor. Los contactores "P" se presentan abiertos y los contactares inversores están en posición de adelante. En el evento que un motor sea desconectado, el contactar "P" correspondiente permanece abierto.

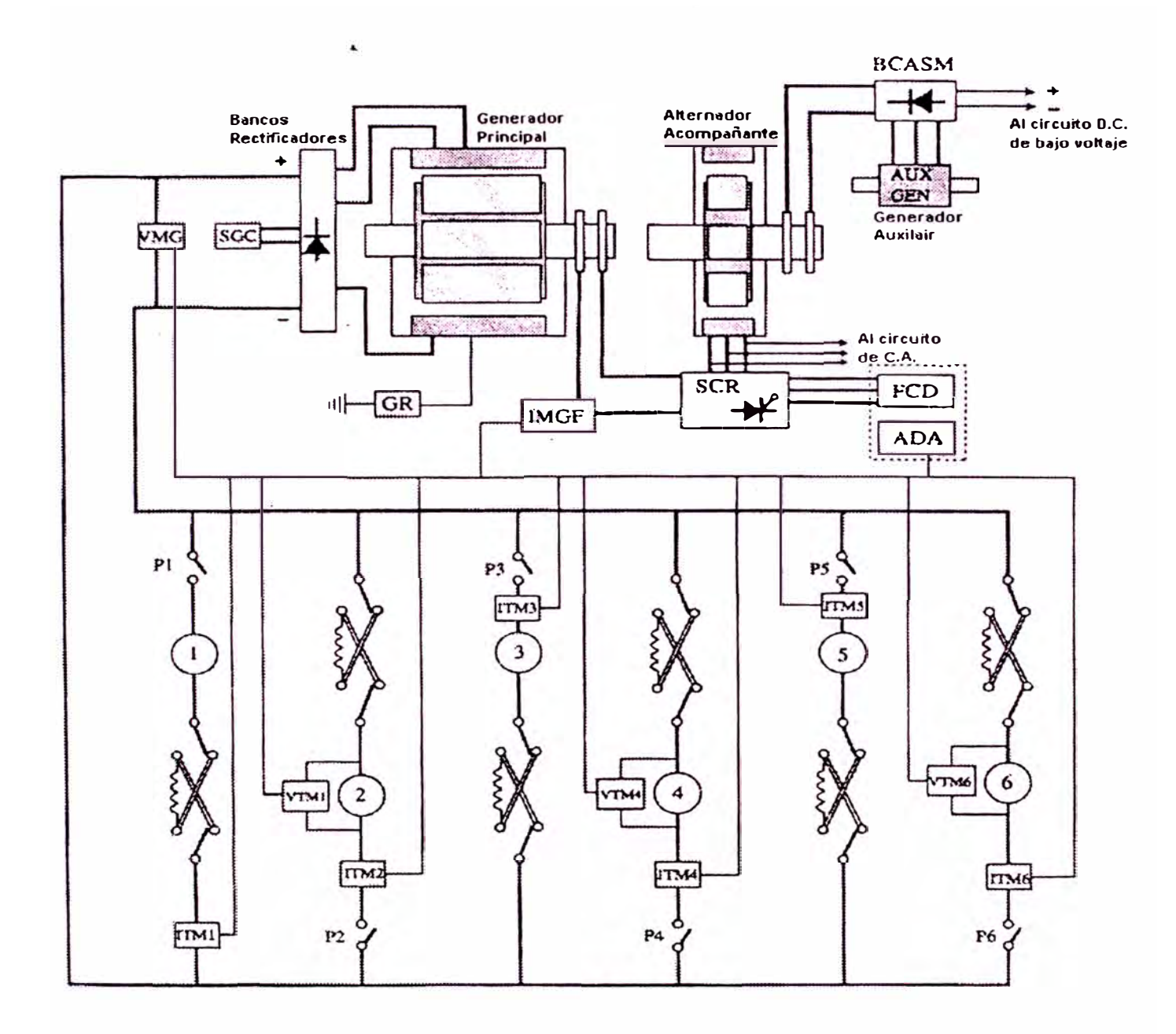

FIGURA 3. 2. k Circuito de control de motores de tracción en fuerza

**Circuito de motor de tracción- Freno Dinámico.**

La función del freno dinámico de los sistemas de alto voltaje cambia la configuración del circuito de los motores de tracción de tal manera que los campos de los motores de tracción están conectados en serie con la salida del alternador principal ver la figura 3.2.l Los circuitos de las armaduras están completamente aislados del circuito generador de alto voltaje y conectados en pares en paralelo con las resistencias de rejilla del freno dinámico.

La acción del freno dinámico hace que el tren disminuya su velocidad aplicando corrientes de campo a los campos de los motores armaduras, siendo de tracción. conectadas directamente a Las sus conjuntos de eje y ruedas por medio de engranajes, están girando a una velocidad basada en la relación de engranajes y a la velocidad del tren. Los motores están conectados como generadores de CC y al aumentar la corriente de campo, la rotación de las armaduras esta opuesta. Esto hace que el tren disminuya su velocidad. Se deberá recordar que el efecto del freno dinámico se vuelve cada vez menos efectivo cuando disminuye su velocidad y por lo tanto, no se intenta hacer que el tren pare completamente, sino más bien asistir frenarlo y de esta manera se disminuirá el desgaste de las ruedas y de las zapatas de freno.

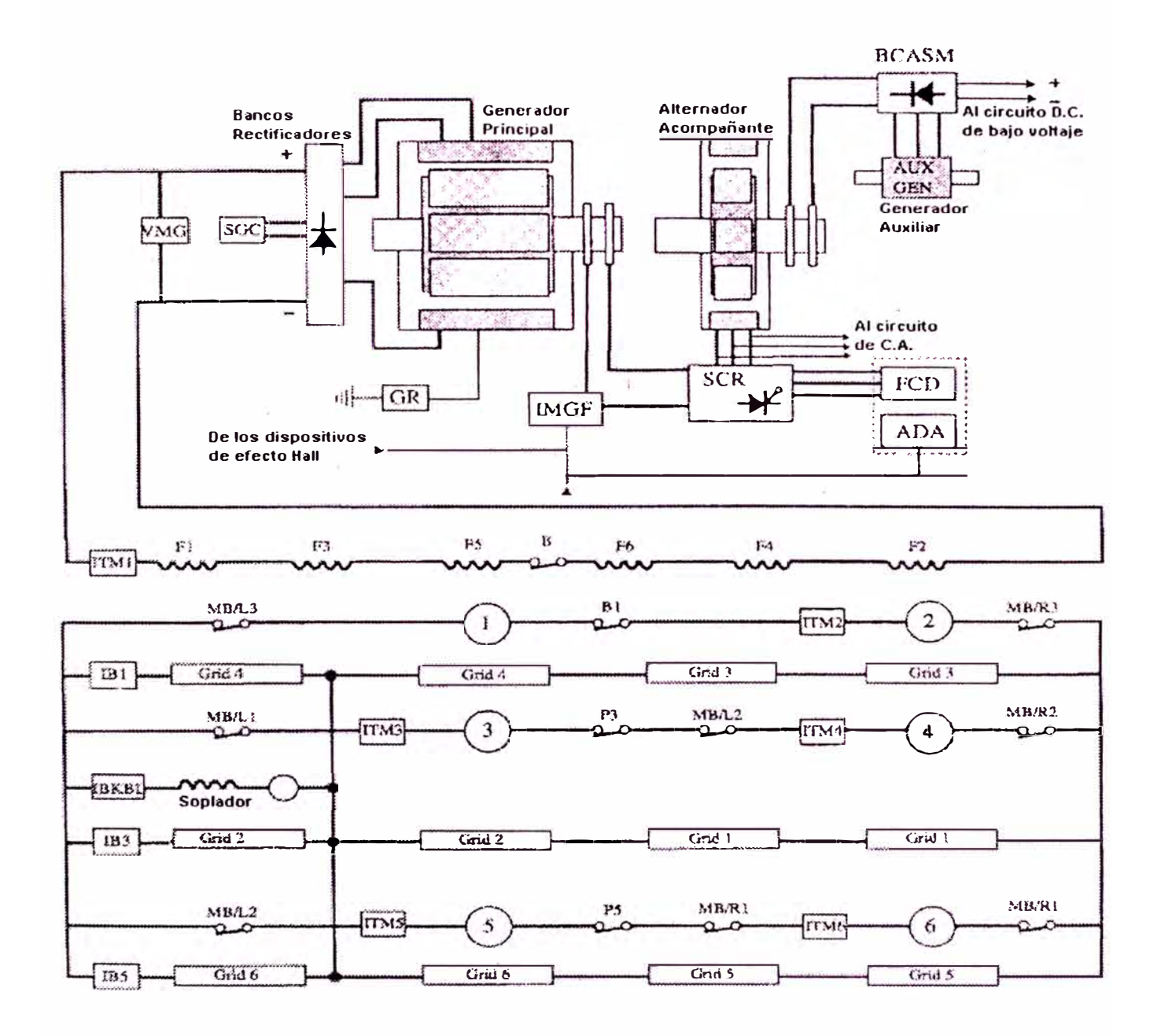

# FIGURA 3. 2. 1 Circuito de control de motores de tracción en dinámico

**Sistema de Protección del Relé a Tierra.-**

El propósito del sistema de protección del relé de tierra es proteger el generador principal, motores de tracción y alambrado de alto voltaje al quitar la excitación del campo del generador principal cuando las fallas de tierra ú otro tipo de fallas de alta potencia ocurran en el sistema de alto voltaje. El sistema de protección detecta fallas de aislamiento de alto voltaje CC, fallas de aislamiento CA del generador principal, pérdida

de grupo · de diodos de transición, que hace que la mitad del generador principal quede con el circuito abierto durante la operación paralela.

La figura 3.2.m, es un diagrama esquemático simplificado del relé de tierra y del circuito de detección de fallas del generador. Cada grupo de fase consiste en cinco bobinados de estator, ocho diodos de base positiva y ocho diodos de base negativa. Tres grupos son conectados a cada banco; sin embargo, por simplificación sólo un bobinado de estator, un diodo de base positiva y diodo de base negativa de cada grupo fase por cada banco se presentan en la figura 3.2.m. Los diodos de transición están ilustrados oscurecidos para distinguirlos de los diodos rectificadores. El banco rectificador de la derecha

incorpora 16 diodos de transición de base positiva y el banco de la izquierda incorpora 16 diodos de transición de base negativa. Cada diodo de transición oscurecido indicado en la figura 3.2.m, representa 8 diodos.

#### **Operación del relé a Tierra.-**

La bobina operativa del relé de tierra está conectada en serie con dos circuitos rectificadores de puente. Un circuito rectificador de puente que consta de rectificadores CR38 hasta CR42, se usan para pasar corriente que resulta ya sea de fallas de aislamiento CC ó AC. El segundo circuito puente rectificador que consiste en rectificadores CR36, CR37, CR42 y CR43, se usan para rectificar la salida del transformador T2. Se producirá una salida del transformador T2 cuando haya suficiente flujo de corriente através de cualquier bobina del transductor de relé de tierra, GRT. Las bobinas del control del GRT están conectados en circuitos para detectar fallas en el generador, tales como fallas de diodos de rectificación ó de transición, ó fases abiertas ó en corto circuito que provocarán un desequilibrio eléctrico en el generador principal.

Los diodos fallados se indican generalmente por los fusibles quemados. Cada diodo de rectificación y

de transición está alambrado en serie con un fusible .. porque es común que se produzcan cortocircuitos en la modalidad de fallas de diodos. Los fusibles están ubicados en la caja de aire del generador principal y cada fusible incluye un indicador que "sobresaldrá" cuando el fusible /diodo falle.

Cuando el GR es energizado, ocurren tres acciones. La primera es la de-energización del contactar GFD. Esto quita la corriente de excitación del generador principal. La segunda es para prevenir que el contactor SGC se energice si no está energizado ó para mantener el contactor SGC en estado de energizado si esta energizado.

La última acción es para informar al EM 2000 que se ha producido un accionamiento de relé de tierra. El EM 2000 archivará lo ocurrido, decidirá si el GR debería ser repuesto y establecer las referencias operativas adecuadas de la locomotora si el GR es repuesto.

Se tiene en la locomotora un interruptor de desconexión de relé de tierra GRCO para desconectar el circuito de protección del relé de tierra de los circuitos durante ciertas inspecciones de mantenimiento de taller. El interruptor es un

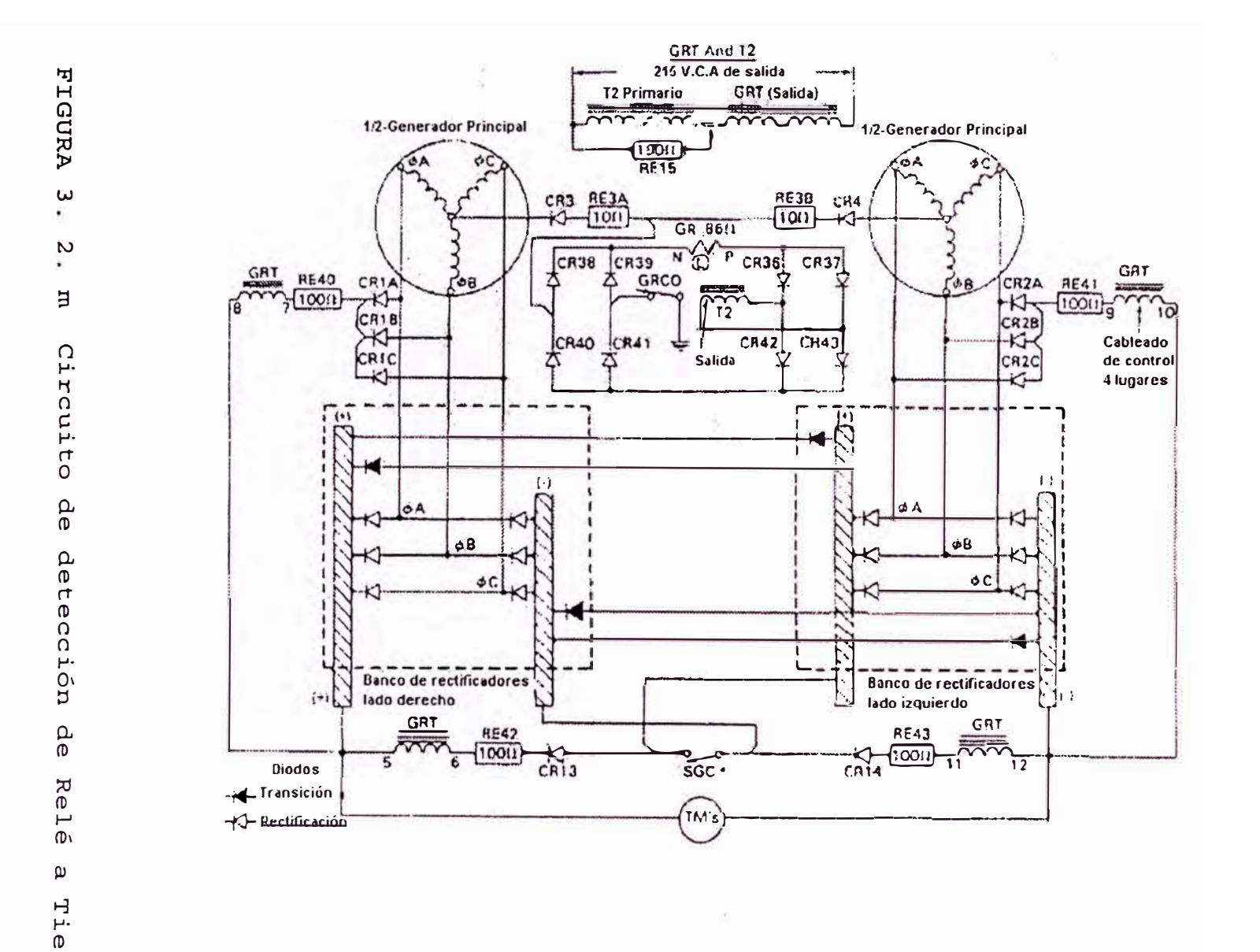

 $H$ Er.

dispositivo de dos polos con un polo que desconecta el relé GR de tierra. El otro polo se usa como entrada al EM 2000 que evitará que la locomotora desarrolle potencia.

# **3.2.3. ANALISIS DE CIRCUITOS DE BAJO VOLTAJE Introducción.-**

El sistema 74 Vcc provee de energía eléctrica para excitar el alternador auxiliar, para operar el sistema de arranque del motor, para cargar las baterías y operar el sistema de control. En este acápite se examina los circuitos usados para realizar estas tareas.

#### **Generador Auxiliar.-**

de 74 Vcc. Es el responsable del abastecimiento de El generador auxiliar es el corazón del sistema los 72-78 Vcc en el sistema mientras el motor está en marcha.

Esta máquina se excita por sí misma, significa que se encarga de generar su lo que propia corriente de excitación y consta de tres componentes: el ensamblaje de excitador piloto de tres fases, un ensamblaje de rectificador giratorio y un alternador de tres fases.

La capacidad del generador auxiliar es de 18 KW a 55 Vea. La figura 3.2.n, muestra el conjunto de circuitos del generador auxiliar. Los tres cables de fase saliendo del estator son la salida de la máquina. Después del arranque, estos cables de fase llevan un voltaje de corriente alterna (CA) de de aproximadamente 55 Vea. Estos tres cables de fase van al BC ASM (ensamblaje del cargador de baterías), en el cual se tiene un banco de rectificadores conocido como el CR AG generador auxiliar) (rectificador de corriente del

Se debe tener especial cuidado toda vez que hay salida de potencia del generador auxiliar, el alternador acompañante también tendrá salida de potencia, ya que no existe dispositivo alguno para interrumpir el flujo de corriente al acompañante. alternador

Al arrancar, el estator del generador auxiliar produce un voltaje muy débil de más ó menos 2 Vea. Esto se debe al magnetismo residual que posee el núcleo de hierro de los devanados del generador auxiliar. Este voltaje de bajo nivel permite que el excitador piloto obtenga suficiente corriente de excitación para que la salida del estator aumente el voltaje hasta que sea regulado al nivel de 55 Vea.

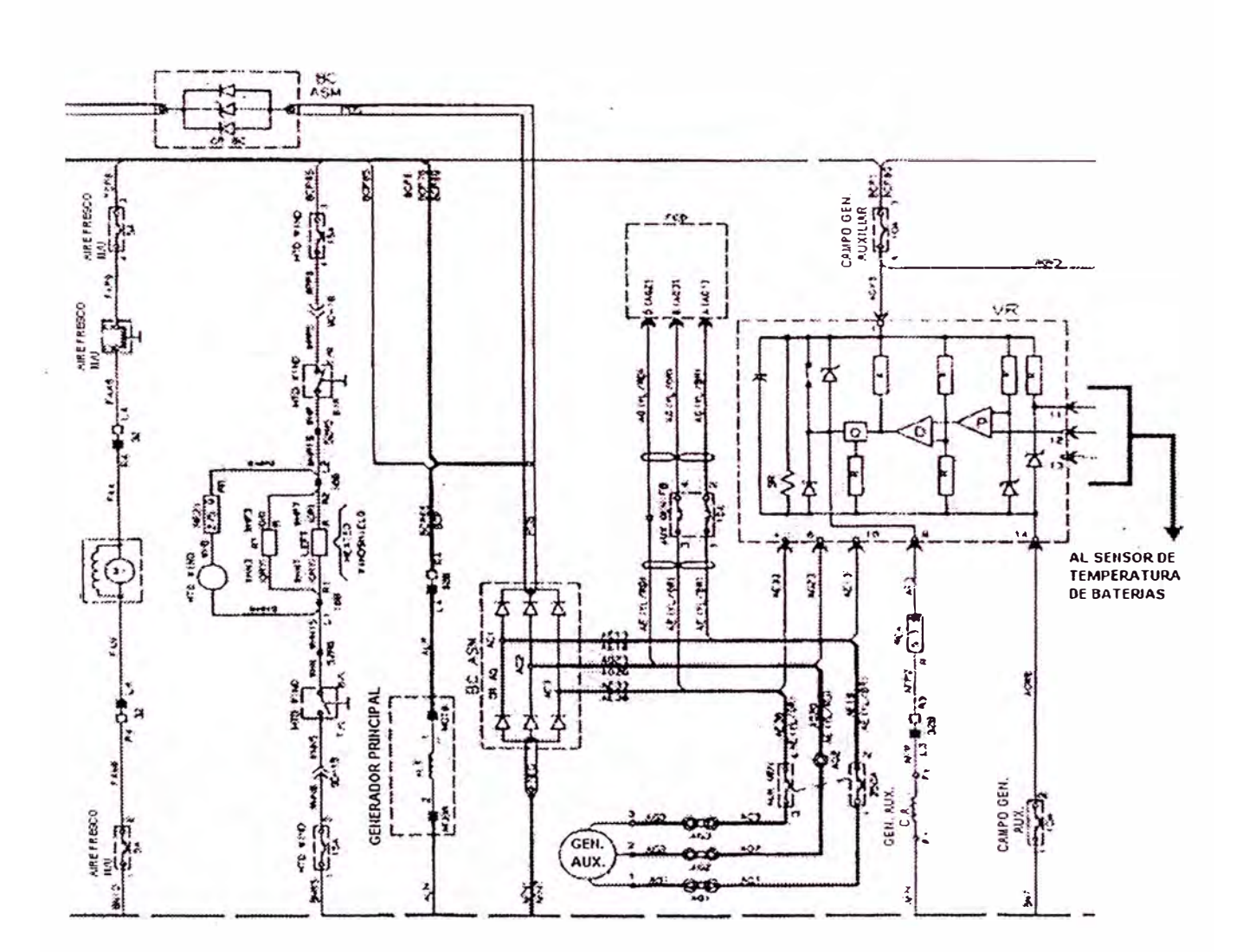

Circuito de salida del Generador Auxiliar FIGURA 3. 2. n

Cuando la máquina recién arranca, la corriente fluye por el contacto normalmente cerrado del enclavamiento en el módulo VR pasando por alto el circuito de regulación. Cuando el voltaje alcanza de 35 a 50 Vcc, el relé SR dentro del VR se cierra, abriendo su contacto del enclavamiento y la corriente ahora fluye por el conjunto de circuitos de regulación.

## **Regulación de Voltage.-**

El voltaje de CC en esta locomotora variará desde los 78 Vcc a 32 ºF y caerá linealmente a 72 Vcc a lOO<sup>º</sup>F. Esto permite un voltaje adicional de carga cuando las baterías estan frías cuando lo requieren y evitar que hiervan por excesivo voltaje de carga cuando están calientes. El módulo VR regula el voltaje de carga dependiendo de la realimentación que recibe desde un sensor de temperatura llamado BTA Temperatura Ambiental de Batería).

# **Motor de la bomba de Lubricación del Turbocargador.-**

Esta locomotora utiliza un motor trifásico con un inversor incorporado ( montado en el motor ) para la bomba de lubricación del turbocargador, ubicado en la parte inferior del banco del lado derecho del motor.

### **Motor de Bomba de Combustible . -**

Es un motor trifásico de corriente alterna con un inversor incorporado el cual está revestido con un compuesto plástico y no se presta a la fácil ubicación de fallas. Para ubicar una falla en este circuito, asegurese que entre los terminales rojo y negro exista 64 Vcc. Si es así y el motor no gira, desconecte el motor de la bomba y verifique que la bomba no este trabada. Asegúrese que la polaridad de la conexión sea la correcta.

#### **Circuito de Arranque. -**

Para el circuito de arranque se usan dos motores de 32 Vcc conectados a la cremallera de la volante del motor diesel. Cuando empieza a arrancar el motor diesel, durante los primeros seis segundos el motor esta girando entre los 25 y 30 RPM en un ciclo que se llama Purga del Motor que disminuye la posibilidad de dañar seriamente al motor si se presenta un bloqueo hidraúlico, de producirse esto se pueden obtener bielas dobladas, rajadura en la cara de combustión de la culata, rotura de cigueñal.

Adicionalmente los motores de arranque pueden sobrecargarse térmicamente si arrancan por más de 20 segundos sin interrupción. Un dispositivo llamado " SW START MTR TH LO **11** (interrup�or de sobrecarga

térmica de motor de arranque ) existe en el circuito de arranque. Cuando esto sucede en la pantalla de mensajes a la tripulación aparecerá " STARTER MOTOR OVERLOAD" (Sobrecarga de motor de arranque).

# **3.2.4. SISTEMA DE CONTROL DE CARGA Y ADHESION Introducción.-**

Se describirá los siguientes sistemas de control muy importantes en la locomotora SD70:

1. Control de Carga.

2. Control de Adhesión.

Por ser el procesador del EM 2000 más poderoso, el control de carga del SD70 es mucho más preciso que el de **sus** antecesores, é incluye numerosas rutinas nuevas de software para un rendimiento óptimo.

# **Función del Control de carga.-**

La comparación de una señal de realimentación con un valor de referencia establecido por una entrada específica es la base para la regulación de la potencia de tracción y fuerza del freno dinámico en la locomotora.

Este tipo de control se describe mejor como un ''control de ciclo cerrado". Tomemos un ejemplo de

cómo funciona este ciclo cerrado. Si estuviéramos manejando nuestro automóvil, presionariamos el acelerador para lograr la velocidad deseada, digamos 100 K.P.H. que seria nuestra velocidad de referencia. El acelerador ejerce control en el sistema de combustible que mantiene los 100 K.P.H. Pero a medida que subimos y bajamos colinas, la proporción de combustible debe cambiar para man tener una velocidad constante. Luego podemos "cerrar el ciclo" suministrando realimentación al sistema de control, que en este caso seria el conductor del vehiculo. Podemos automatizar este sistema con el control de crucero.

El control de la locomotora es mucho más complicado que nuestro simple ejemplo. ya que tenemos varios parámetros diferentes que necesitamos regular dependiendo de la modalidad (potencia ó freno ), velocidad, condiciones ambientales y carga de la locomotora.

Los tres parámetros principales que necesitamos regular son:

- La corriente del generador principal.
- El voltaje del generador principal.
- Los caballos de fuera del motor expresado en kilovatios.

No queremos exceder las limitaciones de corriente máxima en los motores de tracción, del generador principal y de los cables. Tampoco las características de aislamiento de los motores de tracción, generador principal y cables, ó exceder el voltaje de falla de los diodos. Por esta razón debemos limitar el voltaje máximo.

Por lo tanto, estableceremos valores de referencia en el software para la regulación de corriente, voltaje y kilovatios. La figura 3.2.o, muestra la regulacion de corriente, voltaje potencia de salida del generador principal potencia tracción Se ilustran líneas velocidad para una 8D70. y en de

Las líneas de velocidad de los motores de tracción mostradas en la figura 3.2.o, representa los valores de voltaje y corriente del generador principal alcanzados a las velocidades indicadas de los motores de tracción.

El sistema de control evita que la salida del generador principal exceda los límites del V, A, y KW. Por ejemplo, si operamos con el acelerador en punto 8 a 30 M.P.H. (48.3 kph), el sistema de control regula la excitación del generador principal para

mantener la salida del generador al nivel de referencia de KW del punto 8. Este punto se designa como punto "l" en la fig. 3.2.o

Consideremos otro ejemplo, la locomotora está en tracción a 70 M.P.H. (112.6 kph) con el acelerador en punto 8, identificado como punto "2" en la figura 3. 2. o. En este punto, la locomotora puede estar en regulación de voltaje o de kilovatio y el sistema de control regula la excitación del generador principal para mantener la salida del generador principal al nivel de referencia de V ó KW del punto 8.

Considerando nuestro último ejemplo, que está a 5 **M.P.H.** (8 kph) en punto 8 del acelerador, identificado como punto "3" en la figura 3.2.o. En este punto la locomotora estará en regulación de amperaje y el sistema de control regula la excitación del generador principal para mantener la salida del generador al nivel de referencia de A (amperaje del punto 8.

La administración del motor reemplaza la función tradicional de limitar la potencia, la cual se reduce cuando la temperatura de los motores de tracción aumenta demasiado.La rutina de la administración del

motor es activada cuando latemperatura del motor de tracción excede de 200°C y finaliza a los 150°C.

#### **Regulación de Compensación Barométrica ( BC)**

La regulación de compensación barométrica actúa para reducir la· potencia de salida del generador principal, así reduciendo la carga del generador principal en el motor diesel cuando disminuye la presión barométrica.

El clima y la elevación (altitud) afectan la presión barométrica. Sin embargo barométricos inducidos por el clima son menores en los cambios comparación con aquellos causados por los cambios de elevación. Las razones por las cuales se incluye la compensación barométrica son

- Para reducir la probabilidad de sobrevelocidad del turbocargador en punto 8 y controlar el humo del escape en puntos menores.
- Para evitar humo excesivo en el escape cuando se opera la locomotora en ciertas posiciones del acelerador a elevaciones altas.
- Para mantener el regulador de carga en posición de campo máximo cuando se opera a altitudes altas.

# **Función del Límite de Velocidad del Turbocargador (TB) .-**

El módulo ADA recibe la realimentación de onda cuadrada de la sonda magnética montada en el lado derecho de la carcasa del impulsor lado izquierdo de la locomotora ). Esta señal es usada por la computadora para proteger al turbocargador de una sobrevelocidad. La sonda magnética cuenta el número de aletas del impulsor y en el caso que la frecuencia de realimentación exceda los límites establecidos en el software, la computadora disminuye la excitación del generador principal. Esto a su vez disminuye la temperatura del gas de escape y disminuye la velocidad del turbocargador.

#### **Control de Carga en el Freno Dinámico.-**

El freno dinámico controla la velocidad del tren y tiene sus ventajas sobre el uso de los frenos de aire. Ahora debemos ver cómo es controlado el frenos dinámico. El generador principal es responsable por la generaci6n de la corriente de campo para los motores de tracción los cuales cambiamos a generadores en freno dinámico.

La figura 3.2.p, ilustra el gráfico de la fuerza del freno vs. la curva de velocidad para la SO70, equipada con el control de línea de tren de la

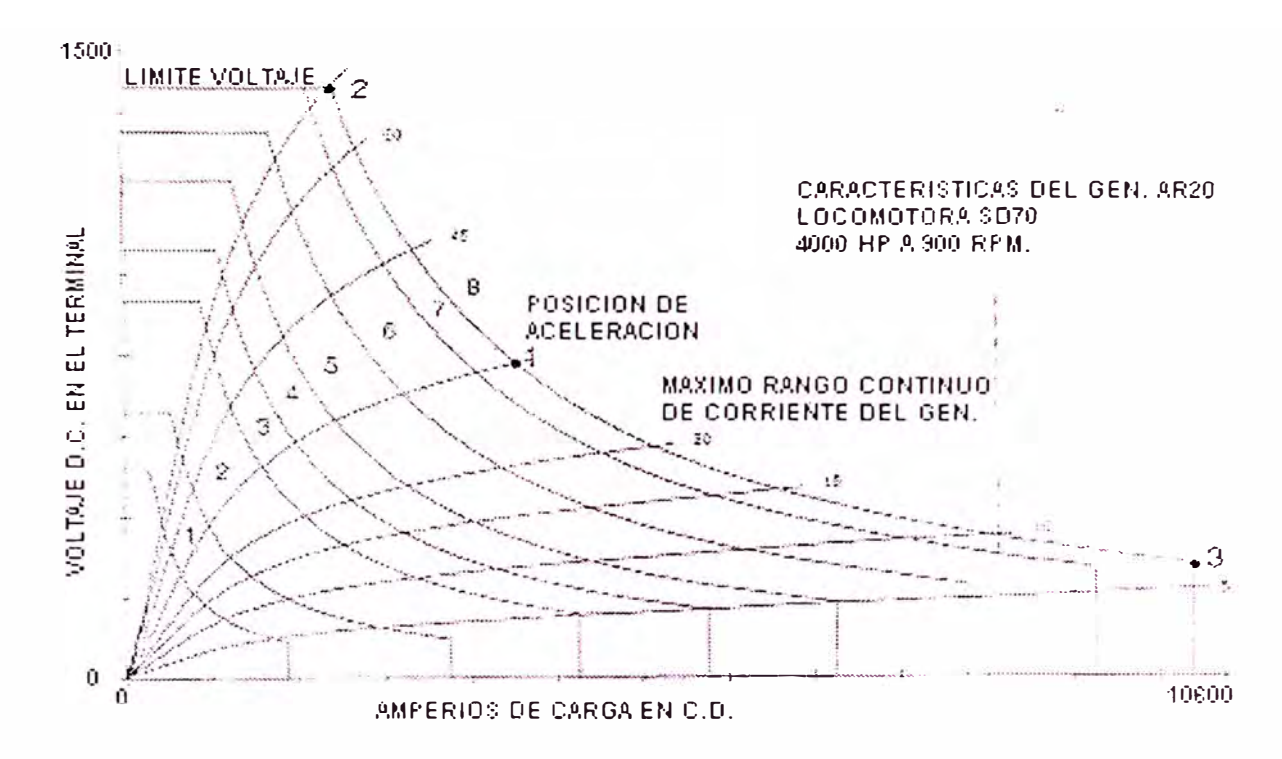

Gráfico de un típico control de carga de FIGURA 3. 2.  $\circ$ 

una SD70

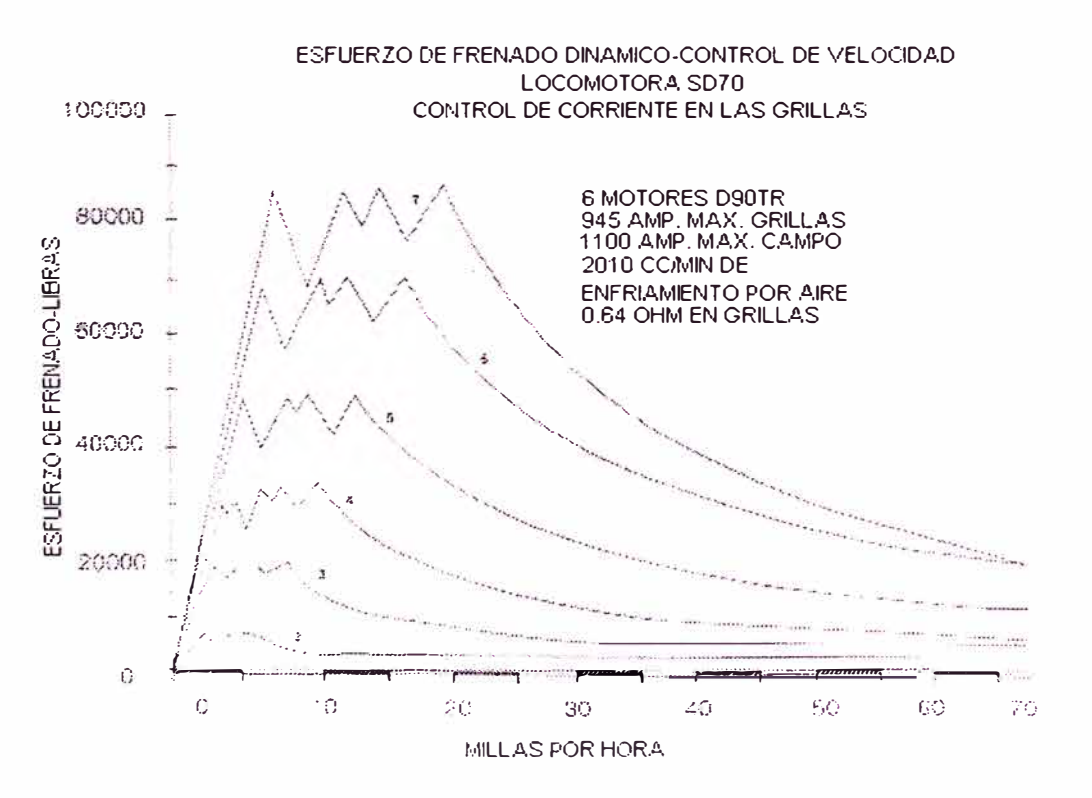

FIGURA 3. 2. p Curva de esfuerzo de frenado dinámico

corriente de las rejillas. Así es capaz de mantener la fuerza máxima de frenado entre las velocidades de 9 a 22.5 M.P.H.

Para comprender mejor como trabaja el control de freno dinámico, simplifiquemos este diagrama mostrando una sola posición de la palanca del freno dinámico, la posición 8. También tomaremos la curva y suprimimos la opción de amplitud extendida, que nos da la curva simplificada en la figura 3.2.q.

## **Cont�ol de Adhesión.-**

Uno de los factores más importantes para considerar en el desarrollo de locomotoras, es qué peso puede arrastrar, en potencia y con cuanta eficacia puede controlar la velocidad del tren, en freno dinámico. Se requiere una buena adhesión entre la rueda y el riel si la locomotora va a rendir hasta sus expectativas.

La adhesión de despacho es la relación de fuerza de arrastre en el enganche, al peso de la locomotora bajo cualquier condición de riel.

Tomamos un ejemplo. Si tenemos una locomotora de modelo SD70 que tiene la capacidad de alcanzar una adhesión de despacho de 30% y su peso es de 395,000

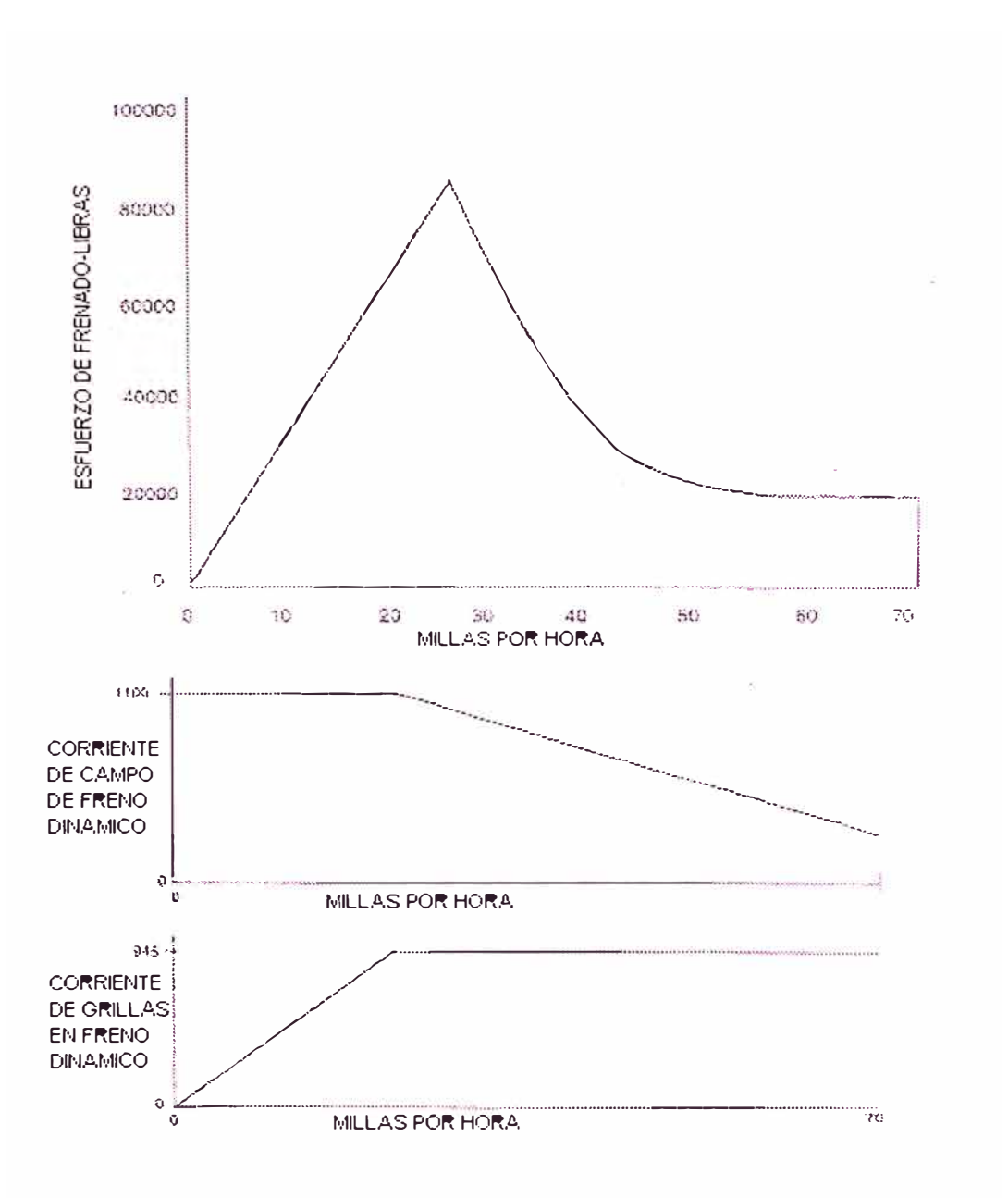

FIGURA 3. 2. q Gráfico del freno dinámico- corriente en las grillas y de campo

lbs 179,172 Kg ) , puede generar una fuerza de arrastre de 118,500 lbs 53,752 Kg ) bajo cualquier condición de riel.

Existen dos estrategias para mejorar la adhesión, la primera es usar un sistema correctivo de patinamiento de ruedas ( Wheel slip) y el segundo es el deslizamiento de ruedas, que permite que las **:iuedas giren a una velocidad ligeramente más rápida ¡** que la velocidad real de la locomotora.

### **3.3 SISTEMA MECANICO**

#### **3.3.1 DESCRIPCION GENERAL**

Las locomotoras normalmente son divididas en dos partes:

Plataforma y truque.

En las plataforma encontramos el motor diesel la compresora, los filtros inerciales y en el truque se encuentran los motores de tracción, ejes, etc (ver figura 3. 3. a ).

#### **3.3.2 SOPLADORES DE MOTORES DE TRACCION Introducción.-**

La locomotora SD70 hace uso de motores de AC para operar los sopladores en el sistema de aire forzado. ver figura 3.3.b ) . Un alternador

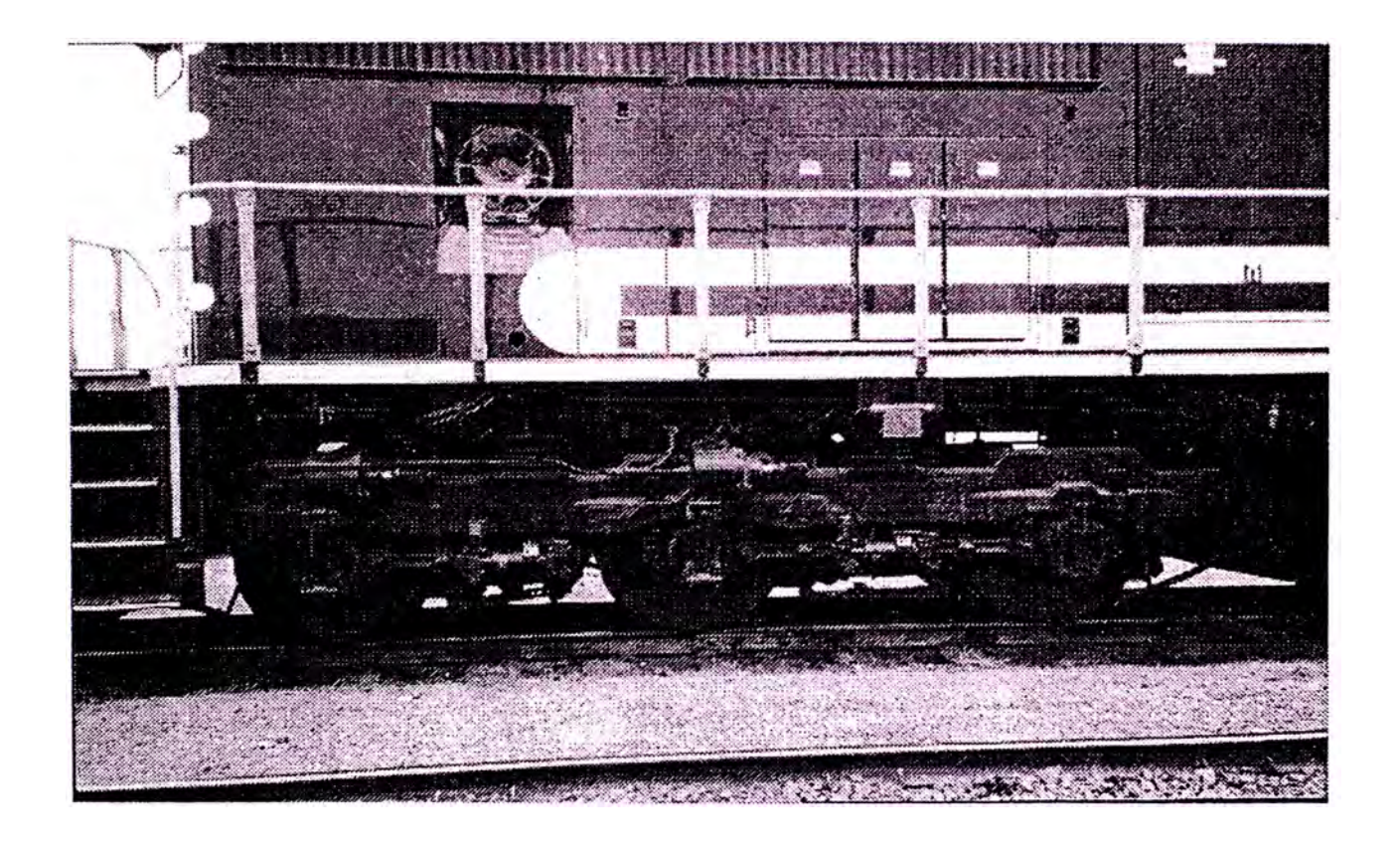

 $\circ$ 

FIGURA 3. 3. a Vista del truque radial HTRC

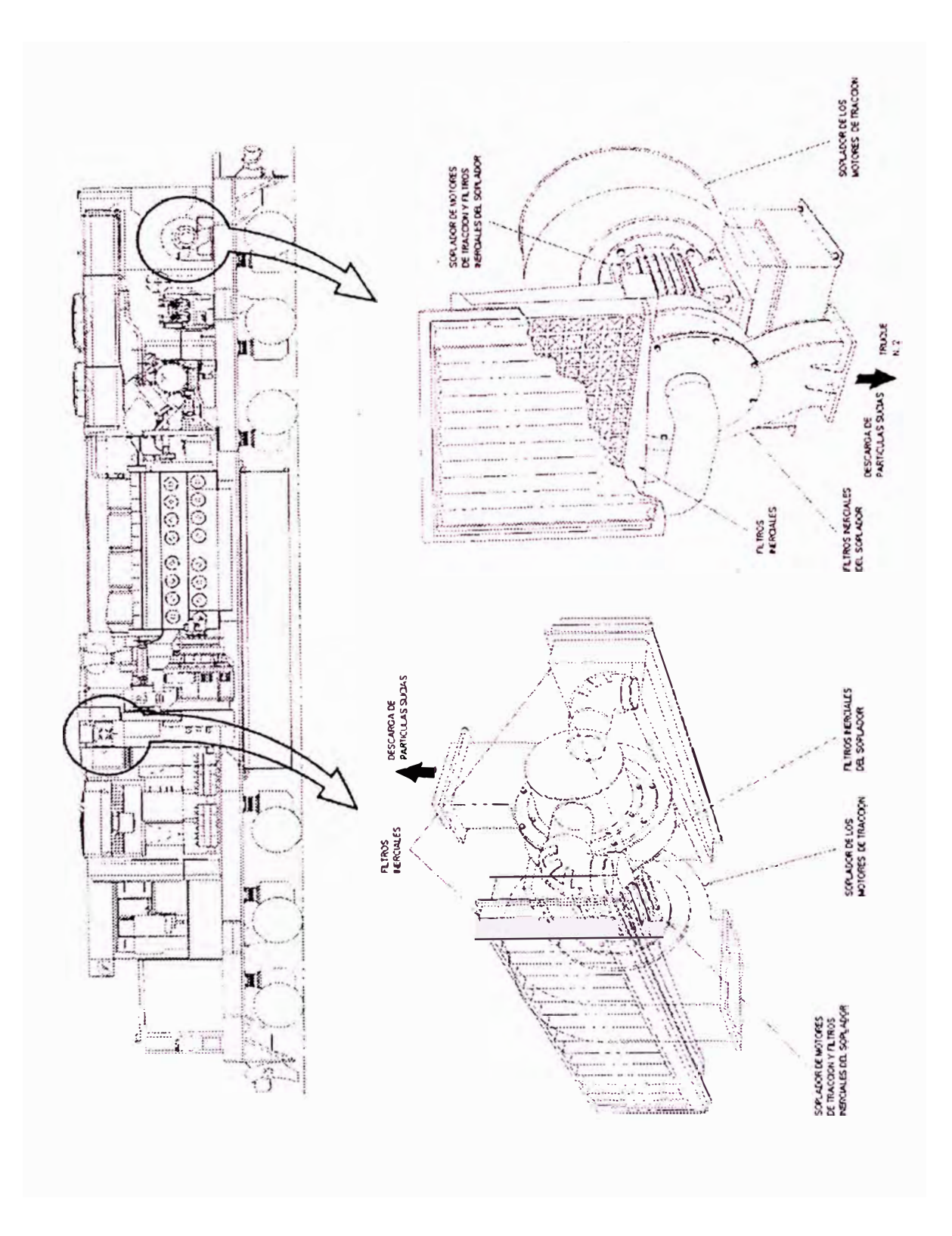

FIGURA 3. 3. b Disposición de los sopladores de los motores de tracción y los filtros

acompañante hace posible la operación de tales dispositivos. Los sopladores de los motores de tracción impulsados saparadamente bajan la demanda por potencia de los accesorios puesta en el motor diesel, esta es una de las muchas mejoras en rendimiento en combustible en esta locomotora.

Como en otras locomotoras EMD, el aire es jalado a un compartimiento através de filtros de inercia. Este compartimiento es en realidad el cuarto de filtros de aire de los generadores y el motor diesel para el ensamblaje del soplador delantero. El ensamblaje del soplador trasero provee aire directamente a **su** sistema sin pasar por un compartimiento amplio en medio de su corriente tal como el cuar�o del generador. El motor delantero impulsa dos sopladores: l.) El soplador de los motores de tracción del truque # 1 y 2) El soplador del depósito de polvo de filtro de inercia. Cada soplador es accionado por un motor de 40 HP de CA de 3 fases.

El aire del conducto de enfriamiento del truque No. 1 también se usa para ventilar y presurizar los gabinetes eléctricos 1 y 2 previo paso através de 4 filtros elementos tipo papel. El motor del soplador

trasero impulsa el soplador de los motores de tracción del truque No. 2, el aire es tomado desde el conducto *y* mejor filtrado (através de un sólo elemento en esta aplicación) antes de ser enviado a ventilar el gabinete electrico No. 3 (gabinete CA) . Algunas aplicaciones no hacen uso de un ensamblaje de aletas de guía (persianas) del aire de ingreso al soplador para límitar la demanda de potencia del soplador cuando menos flujo de aire es requerido a los motores.

## **Filtros de Inercia.-**

La locomotora S070 usa un tipo nuevo de filtro de inercia. Este diseño de pirámide de cuatro lados ó en forma de cono provee filtración con más eficiencia ver figura 3. 3. c ). Cuando el aire de afuera entra a cada cono, el polvo es dirigido hacia el centro. Una porción de aire limpio invierte la dirección del flujo, hace un giro através de las aletas de la persiana *y* es descargado dentro del sistema de aire limpio.

Como las partículas de polvo *y* suciedad son más pesadas que el aire, la inercia las lleva hacia la garganta del cono. Desde aquí, el aire sucio es descargado hacia los conductos secundarios de aire y expelidos. Esta separación por inercia ocurre en

todos los cuatro lados del cono. Para la eliminación del agua de lluvia se provee de un déposito y un conducto de desague.

## **Operación del Soplador.-**

Este sistema esta diseñado para operar a dos veces la velocidad del motor diesel (velocidad lenta

y a cuatro veces la velocidad del motor diesel velocidad rápida).

La operación en velocidad lenta es el modo por defecto, hasta requerir transferencia a la velocidad rápida. Esto sucede durante la operación de freno dinámico ó cuando la temperatura del motor de tracción es mayor a 160<sup>º</sup>C ó la corriente es mayor a 900 amperios.

Los contactores usados para controlar la operación de los sopladores son un nuevo estilo diseñado por Cutler-Hammer. Este nuevo estilo de contactor se muestra en la figura 3.3.d.

### **Inspección del Filtro.-**

Como no hay partes móviles en los filtros de inercia, el mantenimiento de la unidad es muy limitada.

En un périodo largo de tiempo, se puede acumular

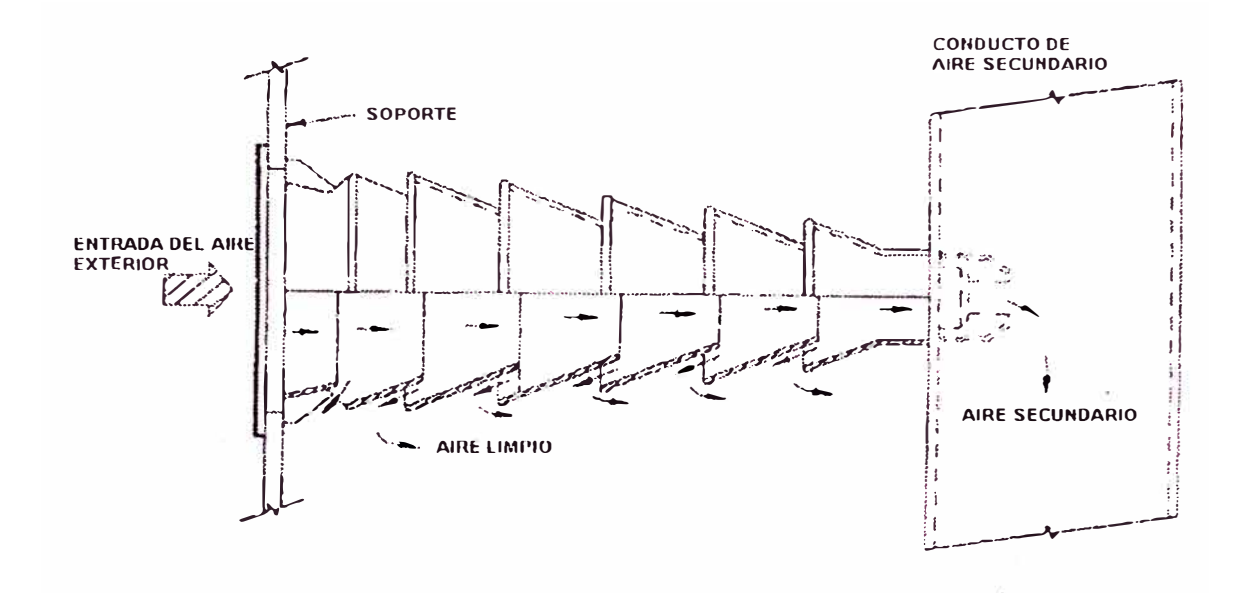

FIGURA 3. 3. c Filtro de aire tipo pirámide de cuatro

lados

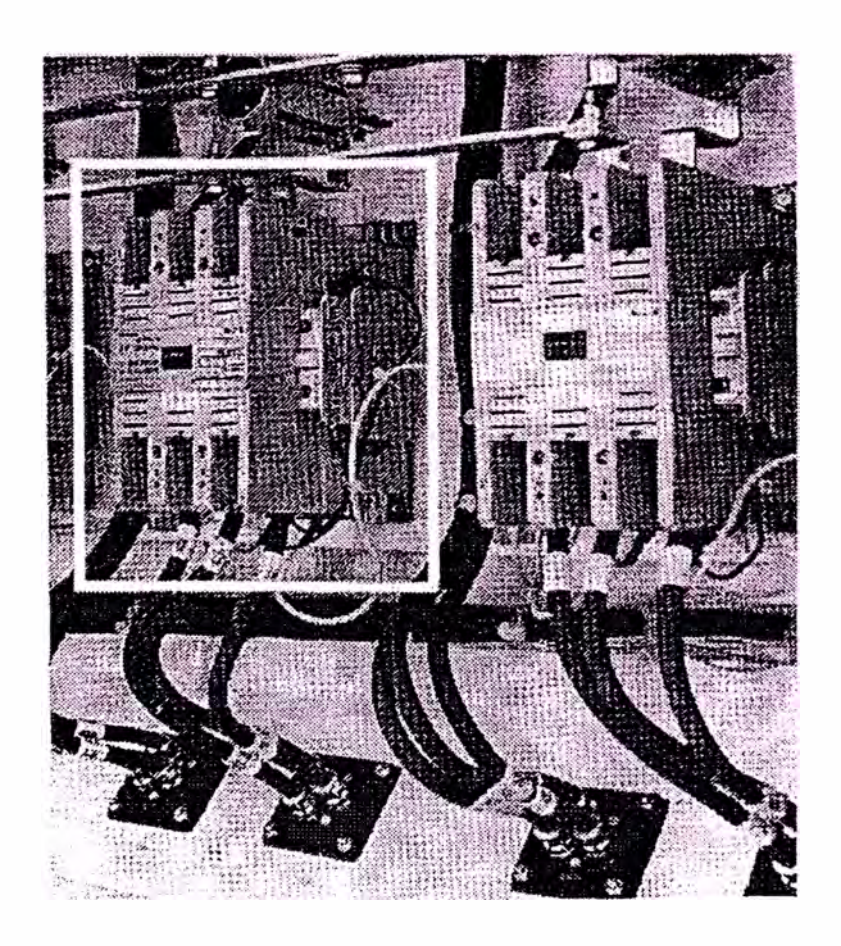

FIGURA 3. 3. d Contactor del motor del soplador

en el filtro el polvo de la vía, grasa y hollín de diesel de otras locomotoras. Esto aumentaría la disminución de presión através de los filtros, haciendo que el sistema sea menos eficiente. Los filtros pueden ser retirados para limpiarlos. Los únicos componentes que se pueden reemplazar del módulo de persiana "Mini-Polvo"son los conos individuales.

## **3.3.3. INYECCION ELECTRONICA-EMDEC**

## **Introducción.-**

El sistema EMDEC fué desarrollado para mejorar mucho más la performance del motor diesel, entre ellas la economía del gasto de combustible y reducción de las emisiones de gases. Esto se hace posible porque el sistema sensa los cambios en el motor o de las condiciones ambientales regulando la proporción adecuada de combustible y el tiempo de inyección para compensar.

Cuando la decisión fué tomada para que los motores EMD empiezen a usar inyección electrónica, se tenía que escoger entre hacer un diseño completo o estudiar sistemas existente y ver que uno de ellos pueda cumplir con los requerimientos de EMD. Detroit Diesel tenía un sistema DDEC- Detroit Diesel Engine

Control en operación que cumplía los requerimientos por lo que con algunas ligeras modificaciones fué finalmente el usado por EMD.

## **Componentes . -**

El sistema EMDEC tiene muchos componentes principales que son comunes en muchas aplicaciones de motores diesel, estos son:

• Módulos de Control del Motor ( ECM's)

Los módulos de control desarrollan todas las funciones del governador Woodward tales como:Control de la inyección y protección del motor. Estos módulos contienen microprocesadores individualmente programados para aplicaciones específicas. Através de cables especiales son conectados a los inyectores y sensores del motor.

• Inyectores electrónicos de combustible

Los motores con el sistema EMDEC usan unidades inyectoras controladas electrónicamente, estos son fijados a las culatas de los cilindros tan igual como los inyectores mecánicos. Sin embargo, através de cable, cada inyector es conectado al ECM en vez de palancajes mecánicos.

• Sensores

El EMDEC usa varios sensores para determinar la velocidad y posición del cigueñal, sistemas de

presión y temperaturas. Igualmente através de cables son conectados a los ECM's.

• Fuente de poder de 24 voltios y Módulo de Interface

Una fuente de poder de 24 voltios y un módulo de interface convierten los 74 voltios en una tensión de 24 v. Requerido para los diferentes componentes del EMDEC. Adicionalmente, el módulo de interface permite una comunicación entre el sistema de inyección y el sistema de control.

### **Comparación entre el sistema Woodward y el EMDEC.**

Brevemente haremos una comparación entre estos dos sistemas. Ambos tiene que realizar las siguientes funciones:

- Control de la velocidad del motor bajo variaciones de carga
- Protección del motor contra fallas en el sistema
- Retroalimentación al sistema de control de la performace del motor

# **Sirnilitudes.-**

- 1. Reparto de combustible y filtración
- 2. Inyección de combustible
- 3. Señal de velocidad para el sistema de control
- 4. Control de carga

## **Diferencias.-**

- 1. Cables eléctricos en vez de palancajes mecánicos
- 2. ECM's en vez de governador Woorward
- 3. Sensor electrónico en vez del dispositivo mecánico de sobrevelocidad
- 4. EMDEC en vez del regulador de carga mecánico
- 5. Mayor presión en las líneas de petróleo
- 6. Mayor caudal en las líneas de petróleo
- 7. Mejoras en el filtrado del petróleo

## **Revisión general del EMD - MUI.-**

Con el sistema MUI (ver figura 3. 3. e) , inyección del combustible es controlado por governador Woodward el cual mantener estable la velocidad del motor ante las diseñado la el para condiciones de variación de carga. Para realizar esto, ello debe ser posible saber cual es la velocidad actual del motor, comparar con la velocidad deseada para el motor y regular la cantidad de combustible en concordancia con el motor. El governador tiene tres conexiones básicas:

• Transmisión de engranajes del governador del motor diesel para la operación y sensor de velocidad.

- Cableado eléctrico del sistema de control para requerimientos de velocidad
- Sistema de accionamiento por palanca de los inyectores para el control de combustible

Cuando una señal de velocidad es enviada al governador del sistema de control, los solenoides en el interior del governador situan la velocidad deseada del motor. El governador trata de mantener la actual velocidad del motor, al mismo nivel como fué sensado através del sistema de engranajes. La velocidad actual debería variar de acuerdo a la velocidad deseada, entonces el governador incrementará o disminuirá el suministro de combustible sobre los inyectores con el movimiento del palancaje.

Con el sistema de inyección mecánica, el eje de levas desarrolla dos funciones. Primero, provee la fuerza necesaria para presurizar el combustible para la inyección y segundo establece la sincronización básica del pulso de inyección. Esta sincronización sucede cuando hay una coincidencia entre las posiciones del resorte de retorno del inyector y del pistón en el cilindro.

El movimiento de la palanca del governador cambia la posición de la cremallera del inyector.
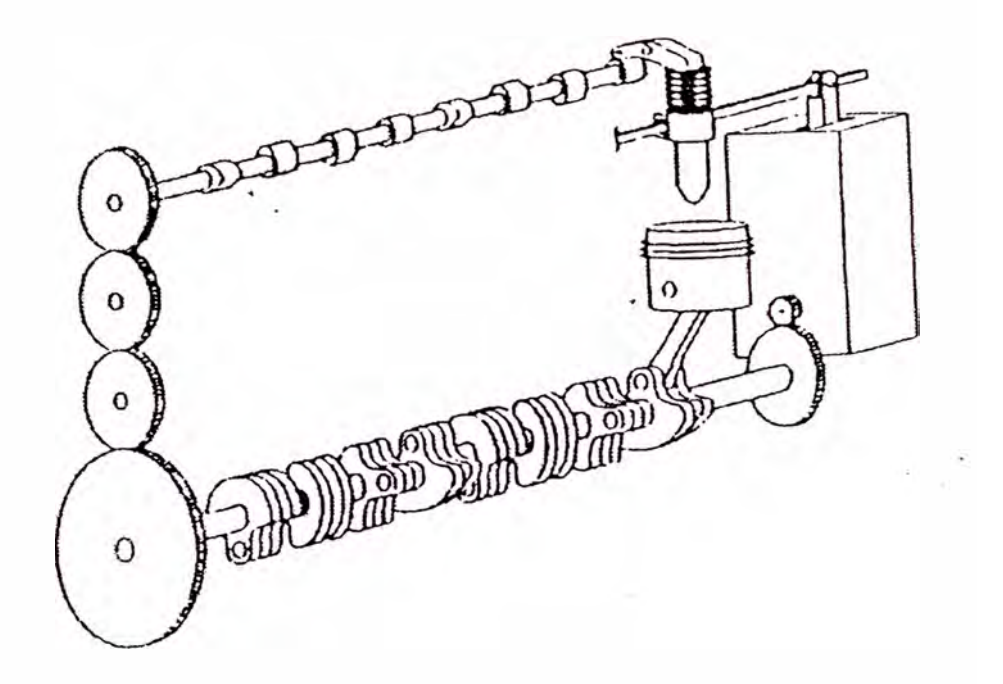

FIGURA 3. 3. e Sistema mecánico de inyección de combustible

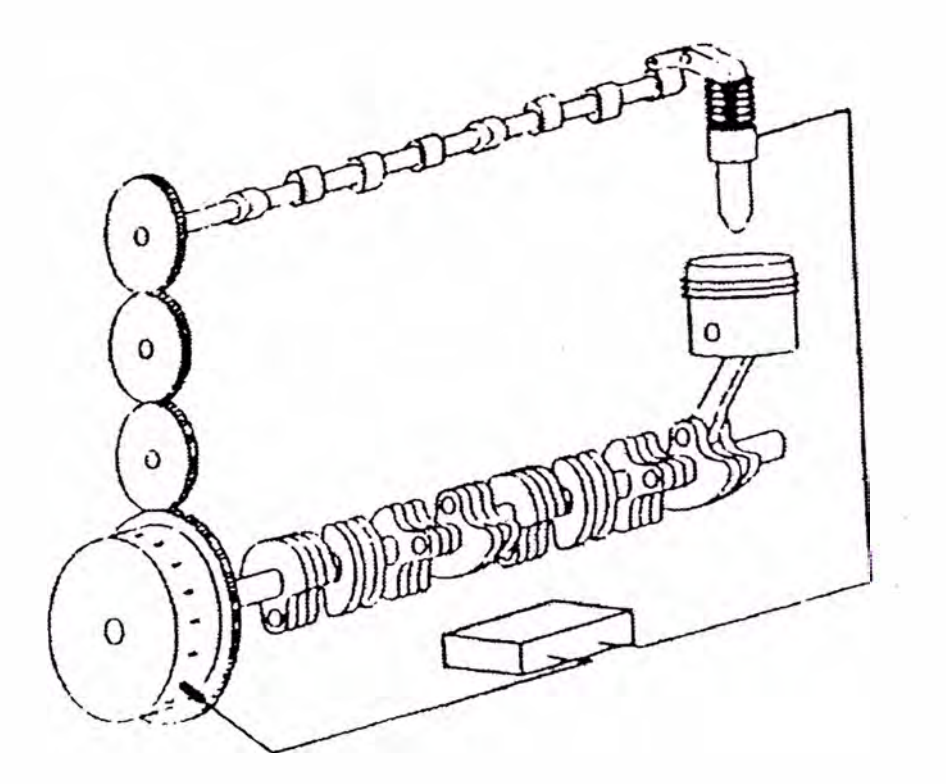

FIGURA 3. 3. f Sistema electrónico de inyección de

combustible

Esto efecta la duración de la secuencia de inyección (ancho del pulso).

#### **Revisión general del EMDEC - EUI**

Como en el sistema mecánico, el **EMDEC** es responsable del control de la velocidad del motor contra las variaciones de carga. manera similar por variación en Esto es de una la cantidad de combustible dentro de los cilindros. Como opera el control del inyector, es la diferencia.

El sistema de EUI ver figura 3.3.f), recibe una señal de velocidad del sistema de control en la forma de governador. requerimiento del solenoide del

Estas señales son convertidas en señales de requerimiento en RPM por el módulo de interface. La RPM solicitada dentro del ECM establece la velocidad deseada del motor. La velocidad actual del motor esta determinado por el uso de sensores magnéticos y puntos de sincronización en la volante del motor. En el sistema EUI, la velocidad deseada es comparada a la velocidad actual por el ECM y por lo tanto el ajuste de combustible.

**EUI Sistema de Despacho de Combustible . -**

La función del despacho de combustible es proveer a los inyectores con un abastecimiento de combustible filtrado en la cantidad y presión adecuada para asegurar una apropiada performance . La figura 3. 3. g , muestra el sistema básico de este despacho.

Así como en el sistema MUI, el combustible es tomado del tanque de combustible através de un filtro de succión para la bomba de combustible. Este colador protege a la bomba de combustible de cualquier ·contaminante contenido en el tanque de combustible.

La bomba de petróleo está montada en el lado derecho del motor, esta ha sido incrementada para capacidad de 6. 5 gpm para sistemas con EUI y es movida por un motor AC. El motor es abastecido con 74 Vcc del sistema de control el cual es convertido a AC por un inversor.

También, todos los sistemas EUI son equipados con un precalentador del combustible y una válvula termostática. La temperatura de entrada del combustible es monitoreada por esta válvula la cual esta calibrada a 98° F, cuando la temperatura cae de esta calibración, el combustible se irá através del pre-calentador y será calentado con agua del motor.

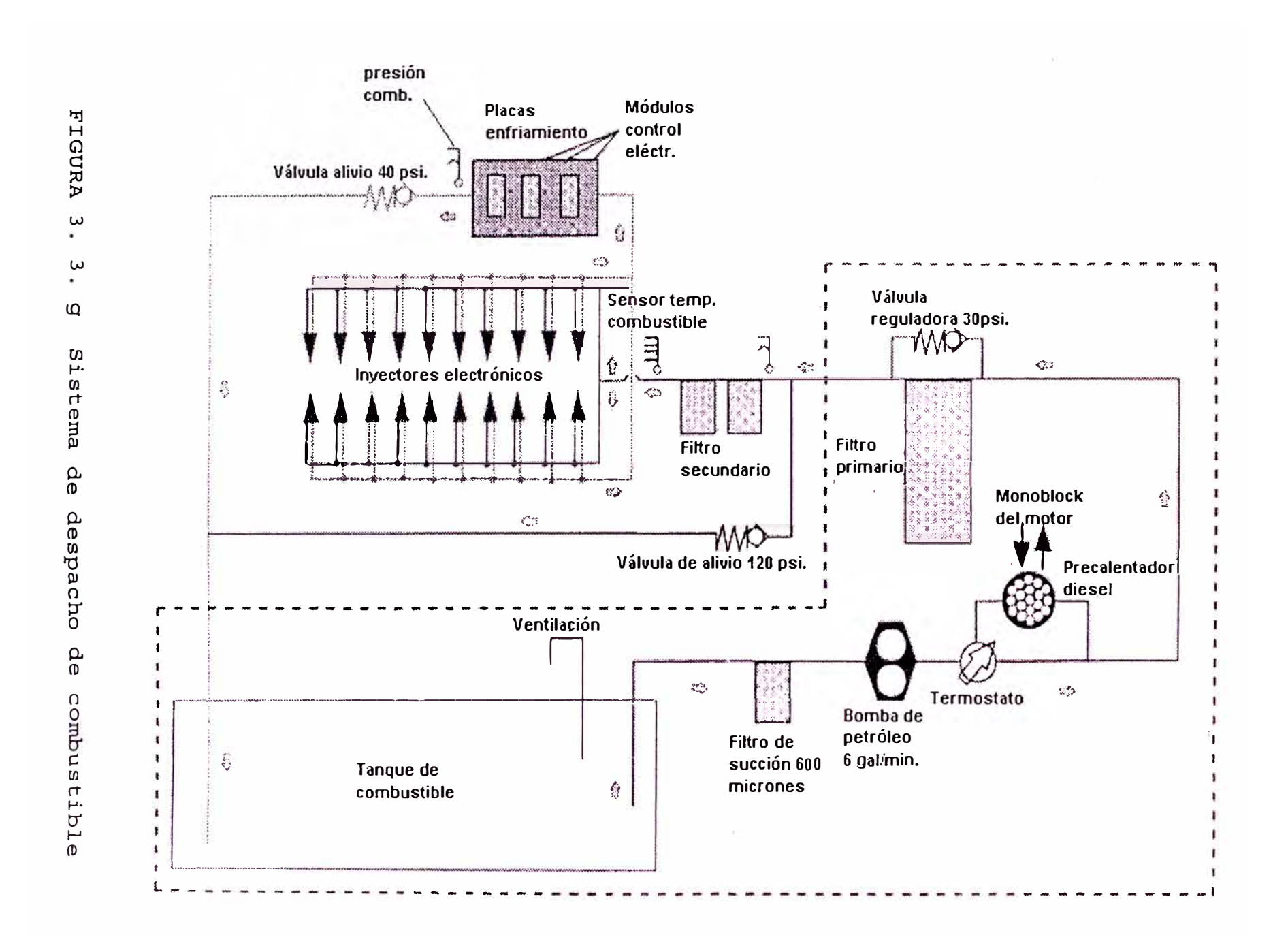

El combustible ahora fluye a los filtros primarios de 13 micrones. Aunque los filtros tienen los mismos valores de micrones que en otras aplicaciones, el tamaño de los filtros si han sido incrementados a 10" x 30" debido al aumento de la capacidad de la bomba. Como antes, estos filtros son equipados con una válvula de derivación que permite el flujo del combustible cada vez que estos se pudieran tapar, cuando esto suceda la presión se incrementará entre la línea de los filtros primarios y la bomba. La válvula empezará a abrirse a 25 psi. y se terminará de abrir a 30 psi.. Cualquier impureza en el combustible serán atrapadas por los filtros secundarios los cuales se taparán rápidamente.

De los filtros primarios, el combustible ahora - fluye hacia el bloque en el lado frontal inferior derecho del motor el cual tiene tres tubos métalicos, recorriendo verticalmente a los filtros secundarios sobre el múltiple de los filtros de combustible. Este bloque alimenta combustible a los filtros secundarios y recibe el retorno de combustible del motor. Las tres línea de combustible son: la líneas de retorno de 40 psi. hacia el tanque, la línea intermedia como línea de abastecimiento y la última es la línea de retorno al tanque de 120 psi.

## **INJECTORES ELECTRONICOS.-**

#### **Introducción**

Los motores diesel EMD han usado unidades de inyectores através de su historia. El último cambio sobre el control electrónico en el sistema de inyección destaca por las significantes ventajas obtenidas.

Veremos la construcción y operación unidades electrónicas de inyección ( EUI Las EUI las ver figura 3. 3. h ), aún desarrollan las mismas funciones como las unidades inyectoras mecánicas MUI ). Ambos miden, presurizan y atomizan el combustible.

## **Construcción.-**

Los EUI pueden dividirse en tres secciones básicas: control, bomba de alta presión y el inyector ( ver figura 3.3.i ).

#### **Porción de control.-**

La sección de control consiste de un solenoide, armadura,resorte de retorno, válvula corredera y porción del cuerpo.

El solenoide montado en la parte superior de la porción del cuerpo es una bobina " E" conectado a su

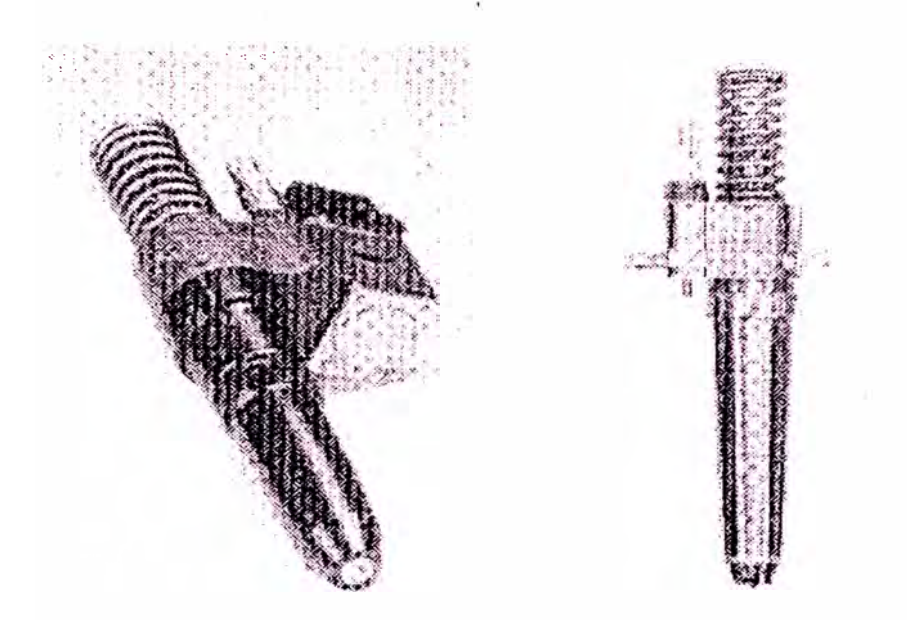

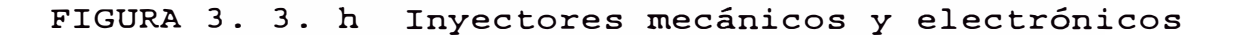

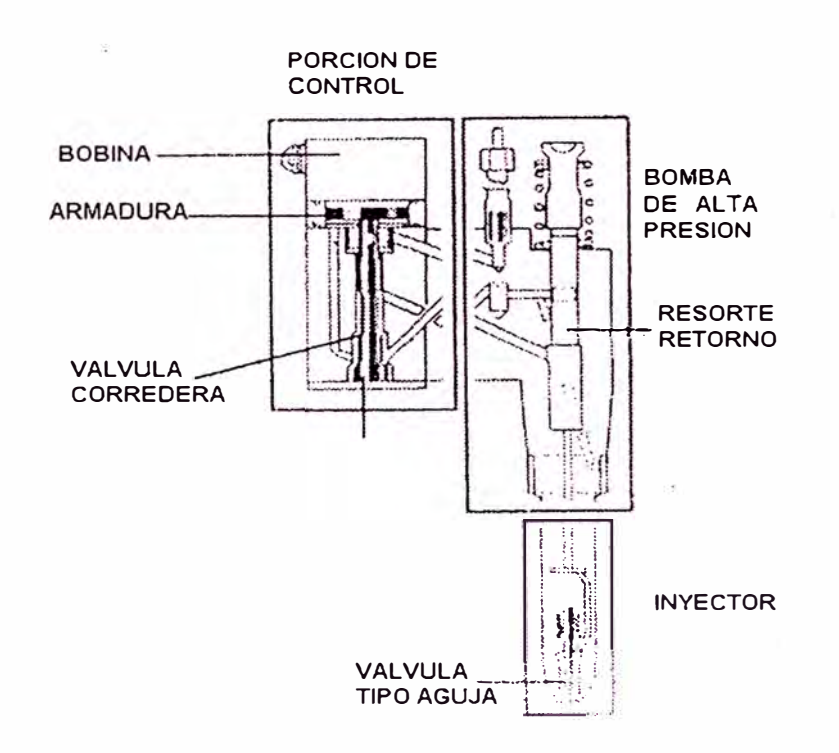

FIGURA 3. 3. i Construcción de un inyector

ECM respectivo con sus cables. El estator no tiene polaridad sensitiva haciendo que no existan problemas si los cables son cambiados.

Bajo el estator hay una armadura con resorte de carga. La armadura consiste de una placa plana que es movida hacia arriba cuando la bobina es energizada y retorna hacia abajo por acción del resorte cuando es desenergizada.

Conectado a la armadura esta la válvula corredera. Esta válvula controla el flujo de combustible através de un pasaje formado por el disco y el área del asiento de la porción, controlando el flujo de combustible, en este punto es cuando realmente se controla el pulso de la inyección. Para reducir el riesgo de daños en el disco debido a la alta presión en esta sección, este ha sido recubierto con una ligera capa de titanio.

## **Porción de bomba de alta presión. -**

Esta porción está compuesto por el émbolo y el cuerpo de la porción del inyector. El émbolo es movido por el eje de levas através del mecanismo de la cremallera, similar a un inyector mecánico. El movimiento hacia abajo es para generar la alta presión requerida para la inyección. Notaremos que el

diámetro del émbolo es ligeramente más pequeño que el diámetro del cilindro. El pasaje de llenado para la cámara de la bomba está localizado en la parte superior izquierda en la ilustración.

## **Porción de Inyección.-**

Es la parte que va dentro de la cámara de combustión del motor, está compuesto de una válvula anti-retorno, válvula de aguja con resorte y el rociador. Este último tiene orificios que atomizan el combustible debido a la presión, forzando que entre a la cámara de combustión.

#### **Operación de el EUI.-**

La unidad de inyección electrónica desarrolla su trabajo con señales eléctricas y mecánicas a la vez. Ello desarrolla la función de medición y sincronización electrónica mientras las funciones de presurización y atomización están aún accionadas mecanicamente.

Las funciones de medición y sincronización son controladas por los ECM's los cuales bombardean cada EUI individualmente en el momento preciso y por una duración específica.

Esta acción esta basada en el software del ECM y entradas dentro del ECM tales como:

- Requerimiento de velocidad del sistema de control vía módulo de interface
- Sincronización y dato de velocidad
- Motor y condiciones ambientales desde los diferentes sensores del EMDEC

#### **Inicio de la Inyección.-**

La forma más fácil de entender la operación del EUI es seguir una secuencia típica de inyección. En la figura 3.3.j, se muestra el flujo de combustible através del inyector durante una secuencia de inyección.

Cuando el piston se levanta en el cilindro, el aire fresco cargado es comprimido, levantando la temperatura a un nivel en que el combustible puede hacer la explosión. A la misma vez, el eje de levas y las cremalleras empiezan a presionar el émbolo hacia abajo. Note que aunque el émbolo se esta moviendo dentro de la cámara, no hay presión generada, porque el pasaje de llenado no esta bloqueado y la válvula corredera esta abierta en este punto, el combustible que fué desplazado por el émbolo simplemente viaja retornando através de la válvula corredera dentro de la cámara de combustible más baja retorno ).

El ECM según las posiciones de los sensores, decide· energizar el solenoide y por que tiempo lo

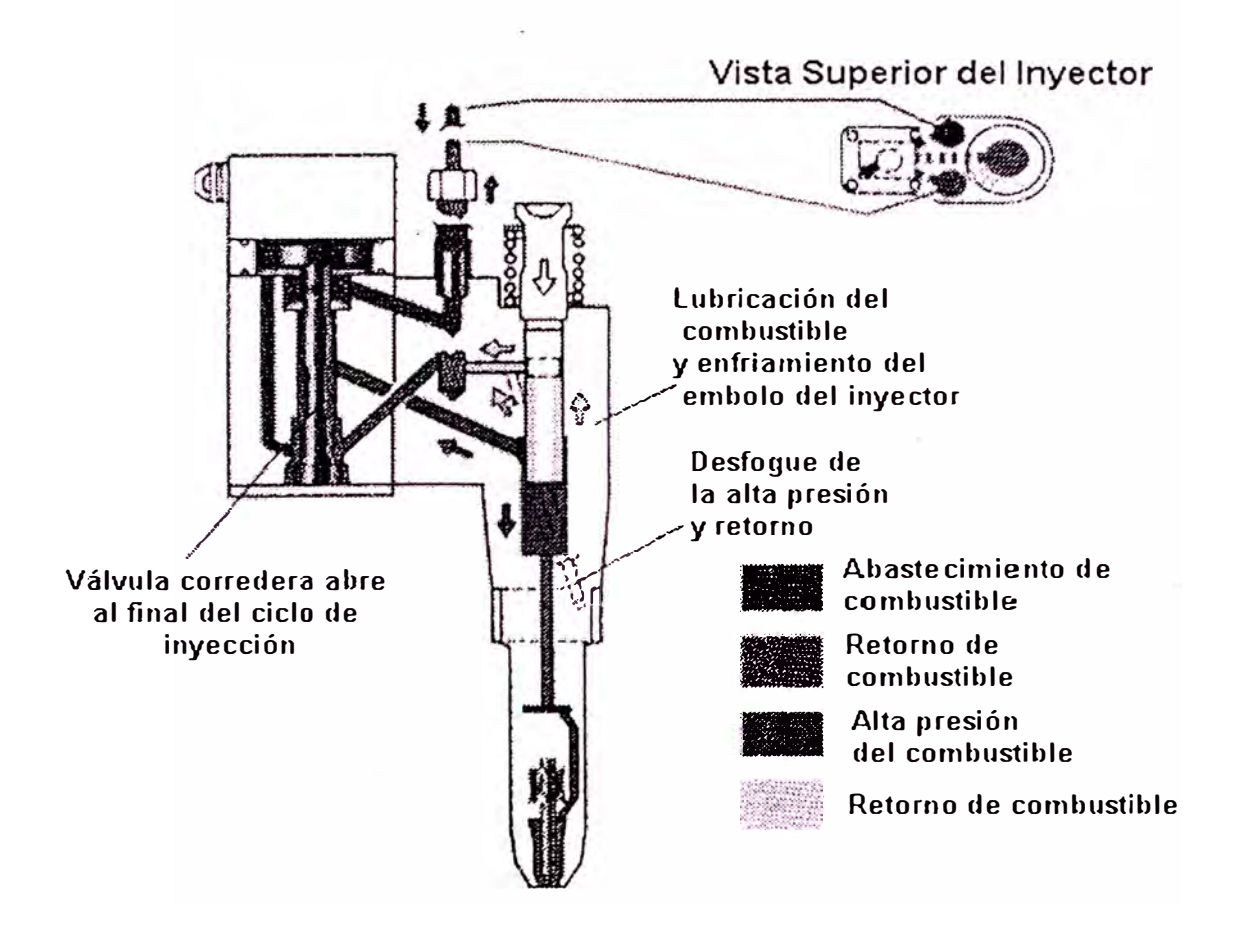

FIGURA 3. 3. j Flujo de combustible através del inyector

( Durante la inyección )

hará, cuando esto sucede la válvula corredera cierra su paso de combustible y la presión de combustible en la cámara instantáneamente se incrementa. Las presiones que se alcanzan en esta etapa son entre 16 000 y 18 000 psi.

#### **Fin de la Inyección.-**

Cuando el ECM determina que la inyección debe cesar, simplemente desenergiza el solenoide, permitiendo que se levante la válvula corredera y la presión generada interiormente es permitida para escapar a las lineas de retorno el combustible (ver figura 3. 3. k)

La acción final en el inyector es el retorno del émbolo a su posición inicial cuando el eje de levas rota eón.el giro del motor.

# **EMDEC-COMPONENTES ELECTRONICOS Y OPERACION Introducción.-**

En esta sección vamos a tratar sobre los diferentes componentes electrónicos y la forma como operan ellos entre sí.

En la figura 3.3.l, se muestra una revisión general de una aplicación típica SMDEC de una locomotora de 16 cilindros.

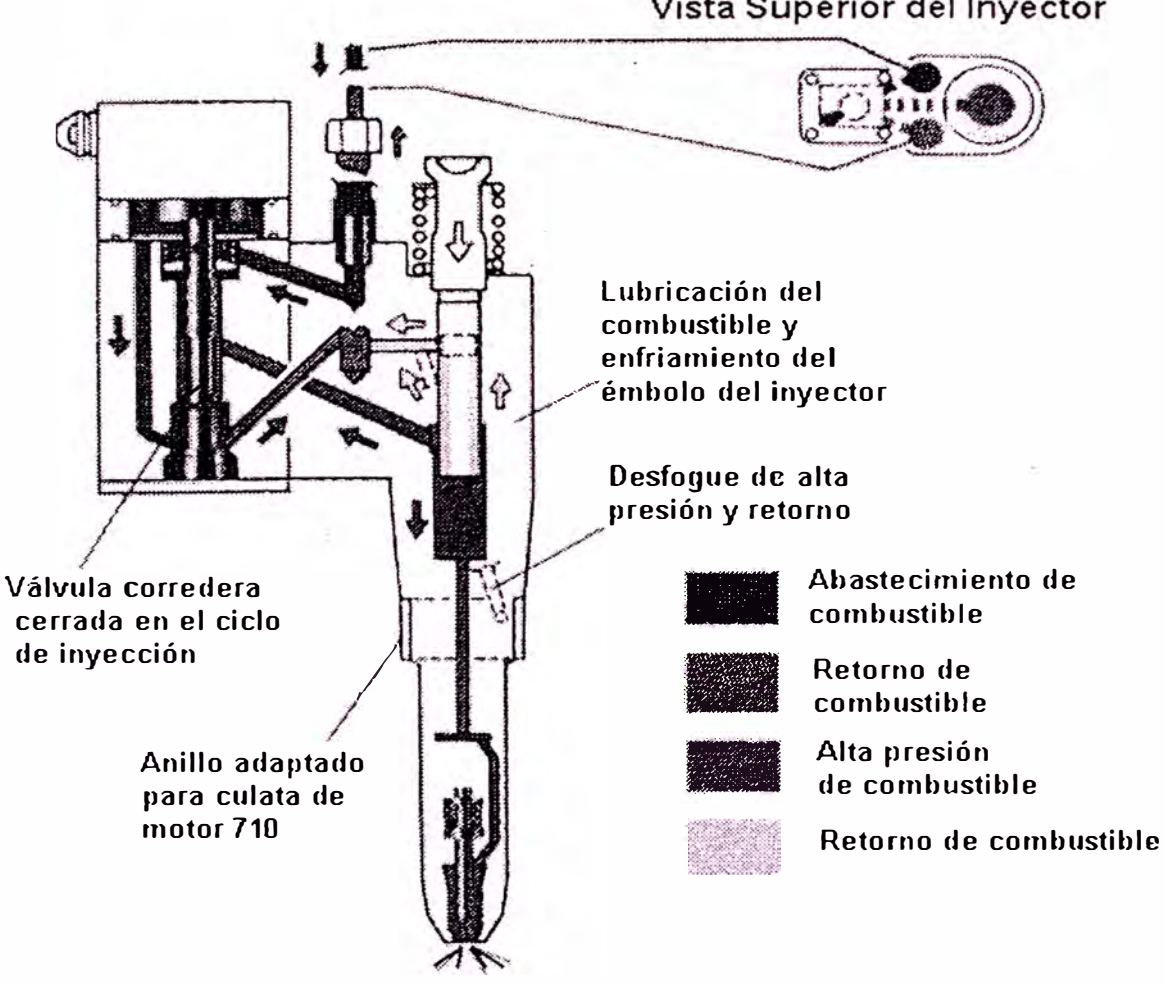

Vista Superior del Inyector

FIGURA 3. 3. k Flujo del combustible através del inyector ( Fin de la inyección)

## **SISTEMA EMDEC-16 CILINDROS**

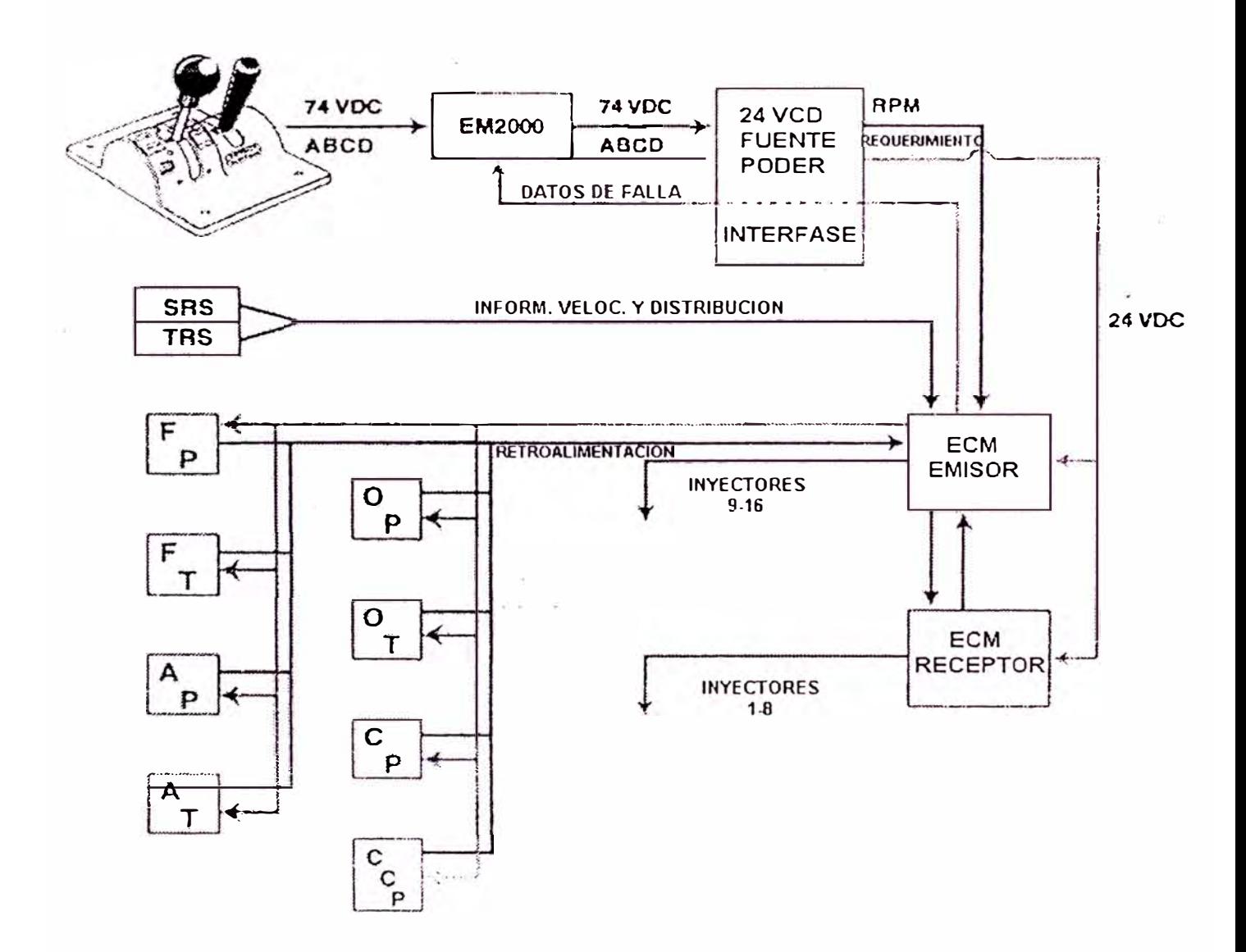

FIGURA 3. 3. 1 Sistema EMDEC de 16 cilindros

El corazón de este sistema son los ECM's que desarrollan todas las funciones de control. Los ECM reciben señales de control del sistema principal através del panel de interface el cual es parte de la fuente de poder usado por el EMDEC. Adjunto a los ECM's, hay varios sensores usados para el funcionamiento óptimo y de protección.

## **M6dulos de Control del motor .-**

Como se mencionó anteriormente, los ECM son microprocesadores que operan a 24 Vcc. Cada uno de ellos pueden controlar hasta un máximo de 8 inyectores, por lo tanto el número de ECM's depende de la configuración del motor, ejemplo:

- Un motor de 8 cilindros sólo tiene un ECM
- Un motor de 12 cilindros tiene dos ECM's
- Un motor de 16 cilindros tiene dos ECM's
- Un motor de 20cilindros tiene tres ECM's

Físicamente los ECM's son idénticos, pero el software es la diferencia de cada unidad

#### **Fuente de poder .-**

La fuente de poder está localizado en la cabina eléctrica AC en la parte posterior de la locomotora.

La función es reducir y filtrar el voltaje de 74 Vcc del sistema de control a 24 vcc.

La fuente de poder está alimentado através del disyuntor de control del motor ubicado en el panel de disyuntores note que tanto la línea positiva como negativa son protegidas y esta fuente está equipada con dos LED's diodos emisores de luz El LED verde indica que la fuente de poder está produciendo 24 vdc. El LEO rojo se ilumina durante una situación de sobrecorriente además indica un problema en los ECM' s, cables de conexión ó en la misma fuente de poder.

#### **Módulo de Interface.-**

El módulo de interface está localizado en la cabina AC de la locomotora y esta típicamente montado sobre el lado de la fuente de poder. La función de este módulo es trasladar las señales que estan siendo enviadas del sistema de control al EMOEC.

### **Sensores del Motor.-**

Los grupos: sensores pueden ser divididos en tres

1 . Sensores del sistema para sincronización e información de velocidad

• Sensor de referencia sincrona ( SRS )

• Sensor de referencia de posición ( TRS)

2. Sensores de funcionamiento para cálculos de operación de inyección de combustible

- Sensor de presión de combustible (FPS )
- Sensor de temperatura de combustible( FTS
- Sensor de presión de aire ( TBS
- Sensor de temperatura de aire (ATS).

3. Sensores de protección por monitoreos sistema de soporte del

- Sensor de temperatura de aceite (OTS)
- Sensor de presión de aceite ( OPS
- Sensor de presión de enfriamiento (CPS)
- Sensor de presión de cárter ( CCP

## **Sensores del sistema. -**

Los sensores del sistema proveen de dos funciones para la operación del EMDEC ( ver figura 3. 3. m ) . La información del sensor de posición es para determinar cuando energizar el solenoide de los inyectores. La información del sensor de velocidad es usado para comparar la actual velocidad del motor con la velocidad deseada. Estos sensores son del tipo magnéticos.

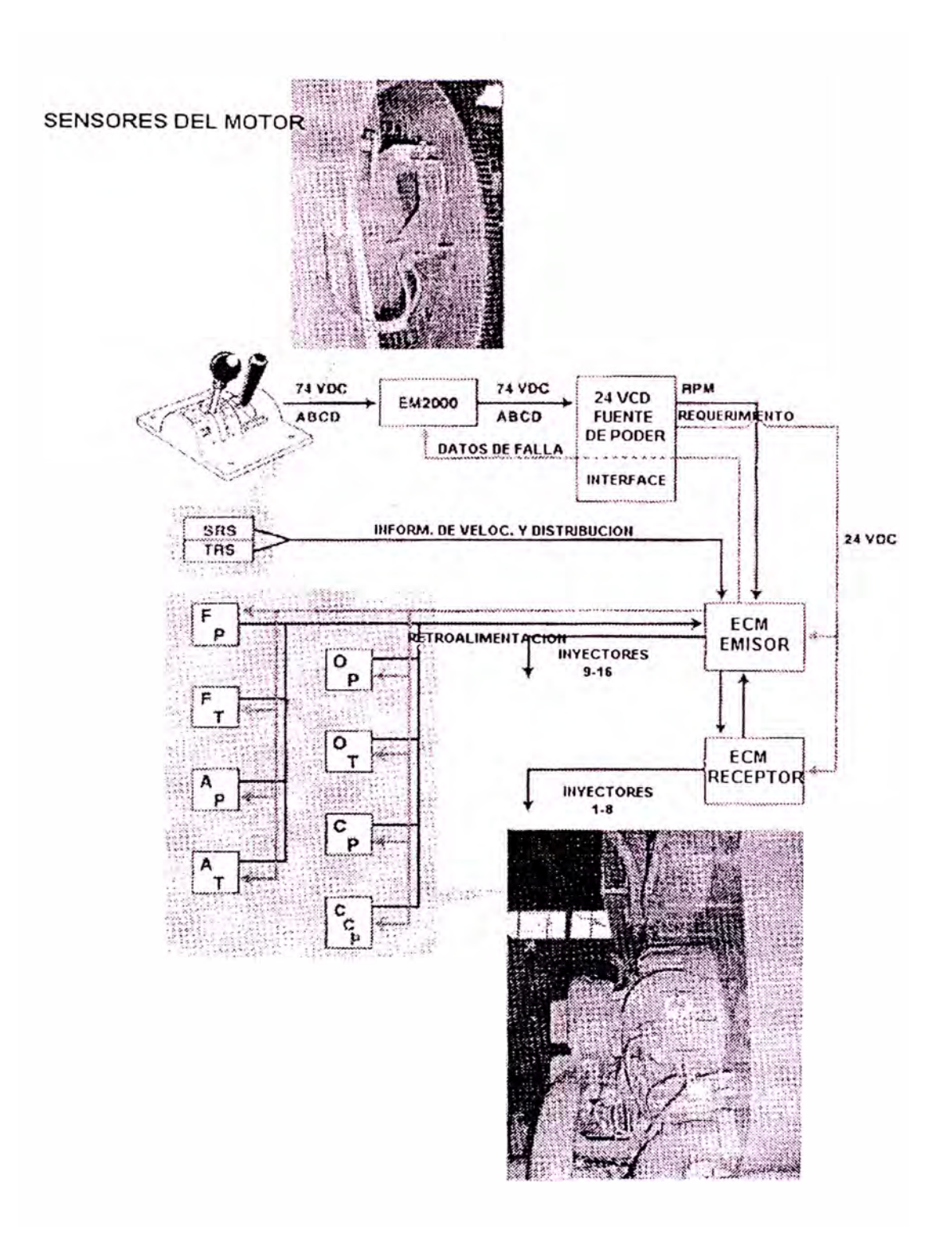

FIGURA 3. 3. m Sensores del motor diesel

Sensor de referencia síncrona -

Provee una señal a el ECM cuando el punto de indicador de posición PIP pasa en frente de él, ello causa una pequeña corriente inducida en el sensor el cual pasa através de los cables a los ECM' s. Esta señal es abastecido una vez por cada revolución del cigueñal e indica cuando el cilindro está a 4 grados antes del punto muerto superior.

La señal sincroniza el ECM con respecto a la velocidad del motor y a la posición del cigüeñal.

El SRS y el TRS comparten un soporte común localizado sobre el lado izquierdo de la parte posterior del motor.

Sensor de posición referencial.-

El sensor TRS lee las posiciones de las placas en la volante del motor , como el motor rota, estas marcas pasan en frente del TRS el cual los toma magnéticamente como una señal generada y lo envia al ECM. Existen 36 marcas en total y cada pulso del TRS indica que el cigüeñal se ha movido 10 grados.

Notaremos que a diferencia de otros sistemas. no se especifican puntos espec1ficos para cada cilindro. en vez de eso, el orden de encendido esta grabado en el **ECM.**

El cálculo de la velocidad del motor es relativamente simple. El ECM simplemente mira el desfase de tiempo entre los pulsos para calcular la velocidad del motor, esto es comparado a la velocidad colocada, si el valor actual es más bajo que lo deseado, el EMDEC aumentará el ancho del pulso del inyector para agregar combustible y viceversa.

#### **Sensores de Funcionamiento.-**

Los sensores de funcionamiento (ver figura 3. 3.n) proveen información los cuales son usados para los ajustes de los rangos de combustible. Por examinaciones del aire y parámetros de combustible, el EMDEC puede afinar la operación del inyector para maximizar la economía del combustible y minimizar las emisiones de gases. Todo el funcionamiento de los sensores son conectados al módulo emisor. Dentro de cada ECM esta una fuente regulada a 5 vcc. Cada sensor es alimentado con 5 vcc y dependiendo de las condiciones en el sensor, retornarán valores de retro-alimentación al módulo emisor.

## **Sensores de Protección.-**

Los sensores de protección proveen información que son usados por el ECM emisor para monitorear el funcionamiento del sistema de soporte del motor. En el evento de una falla del sistema, el EMDEC puede

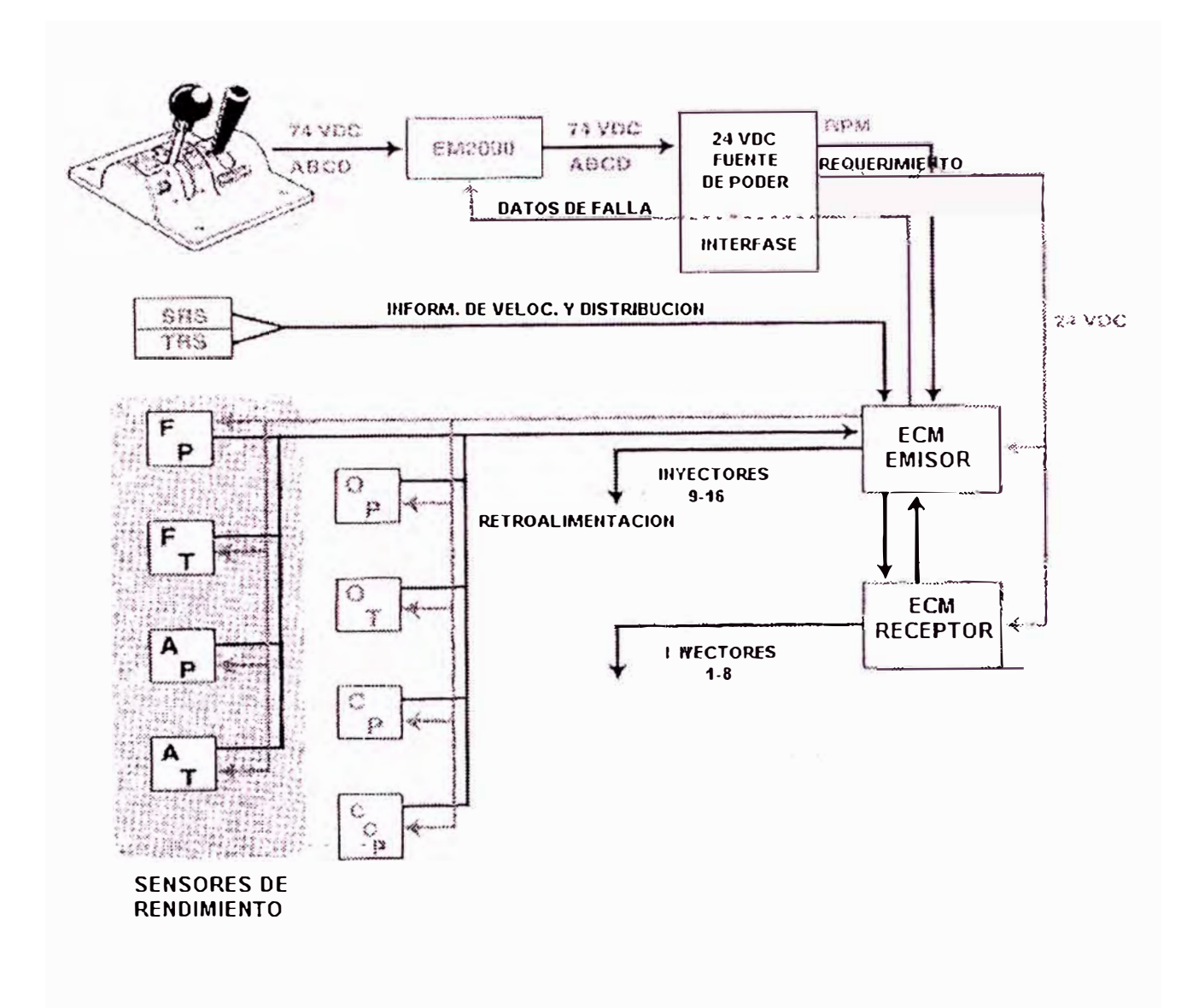

FIGURA 3. 3. n Sensores de rendimiento

apagar el motor para prevenir daños mayores en los componentes ( ver figura 3.3.o)

## Herramienta de Diagnóstico.-

El programa denominado PC Reader es la herramienta recomendada para el interface con el EMDEC y ayuda para asistir con las fallas en los siguientes tópicos:

- Monitorear todos los sensores de entrada al ECM
- Ver las salidas de los inyectores pulso y posición) ancho de
- Ver los tiempos de respuesta del inyector
- Calibrar los inyectores
- Cargar el software ECM

En la figura siguiente se muestran los accesorios para poder comunicarse con el EMDEC y se pueden usar dos accesos, uno en la cabina y otro en el gabinete del AC.

## **Panel Anunciador.-**

El anunciador ó panel de fallas esta normalmente instalado cerca de la cabina eléctrica AC. El panel es el centro de los diagnósticos y protección del motor en el cuarto de la sala de máquina. Contiene luces indicadoras e interruptores disponibles para la operación o mantenimiento.

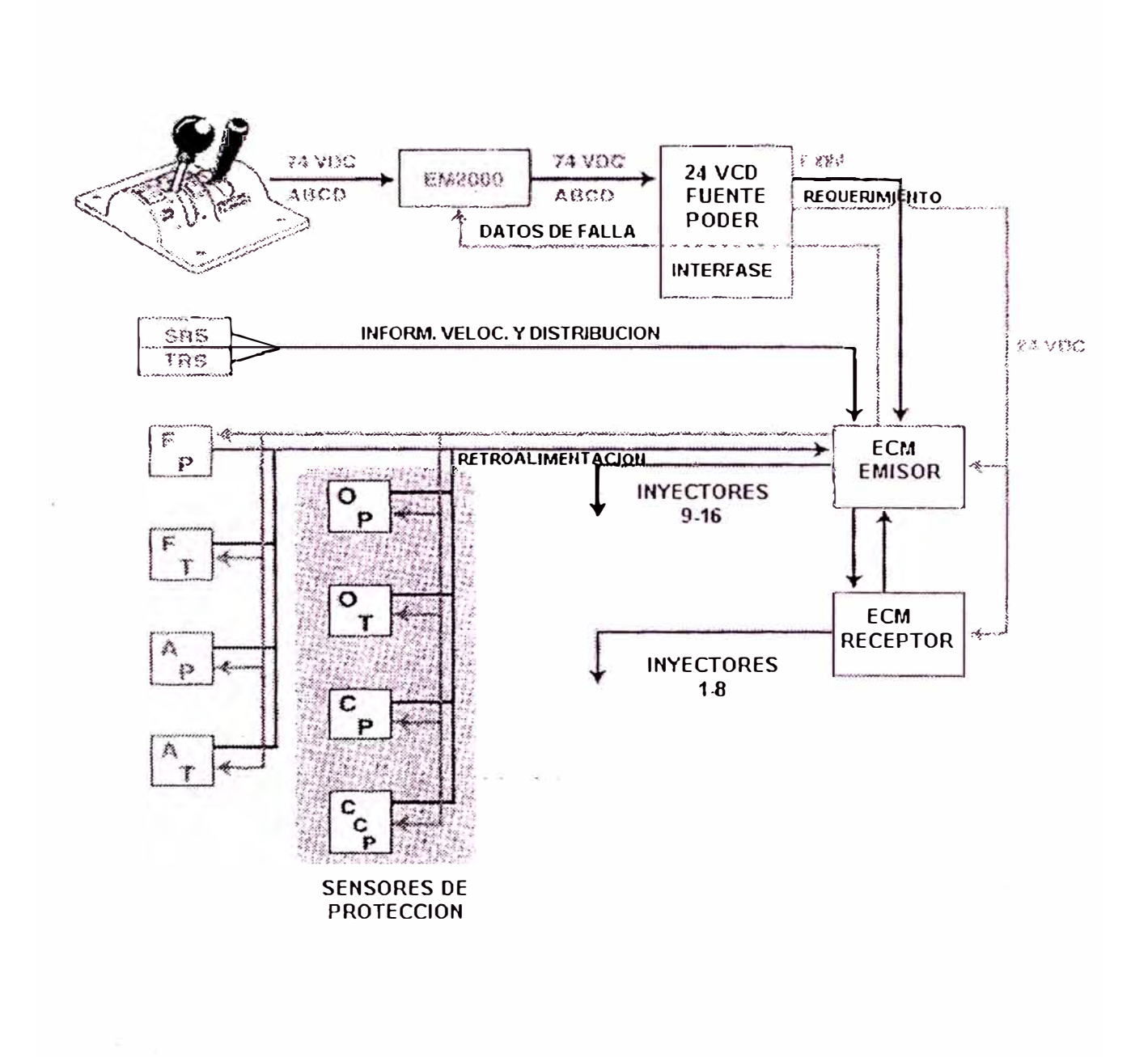

FIGURA 3. 3. o Sensores de protección

#### **3.3.2. TRUQUE HTCR RADIAL Introducción.-**

Los truques que se encuentran debajo de la locomotora sirven mucho más que como un marco ó guia para los juegos de ruedas y motores de tracción ( ver figura 3. 3 .p ) . Estos proporcionan estabilidad para el funcionamiento y un efecto derecho en la calidad de marcha. Un truque mal diseñado puede ocasionar una locomotora inestable ·o producir una vida más corta de los componentes. Pero el factor más importante es la adhesión entre la rueda y el riel.

ha dedicado mucho tiempo en la investigación y Con esta preocupaciones en mente Electro-Motive desarrollo de nuevos truques.

## **Características Dinámicas del Truque.-**

Cuando los motores ejercen potencia en un truque, el momento de torsión generado tiene una tendencia a inclinar la parte delantera del truque hacia arriba y la trasera hacia abajo, tal como ocurre con un automóvil al presionar el acelerador. Esto cambiará las cargas y el eje delantero tendrá la tendencia de patinar, a más momento de torsión de los motores de tracción, más tendencia tendrá el truque de inclinarse (ver figura 3.3.q)

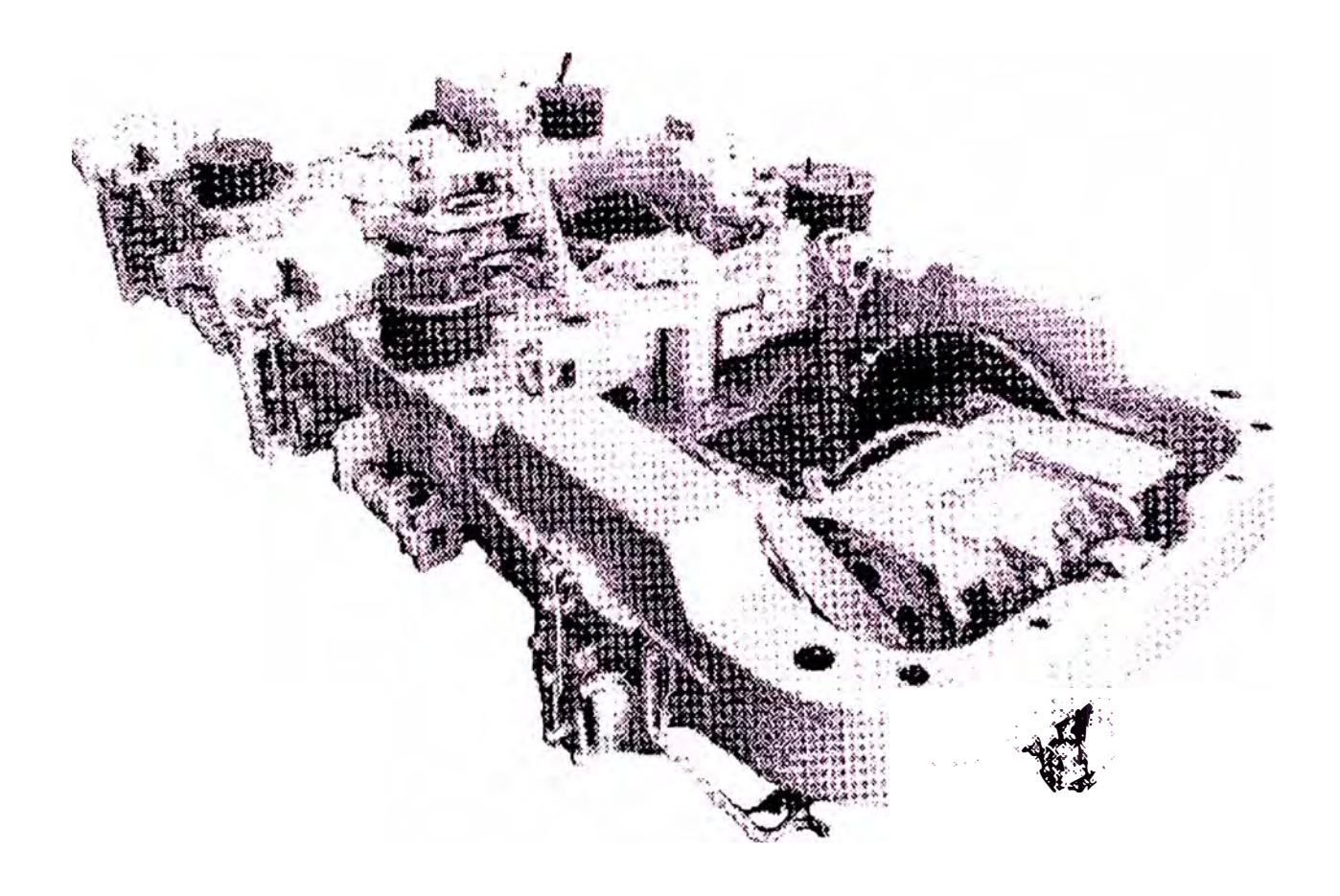

FIGURA 3. 3. p Truque tipo HTC

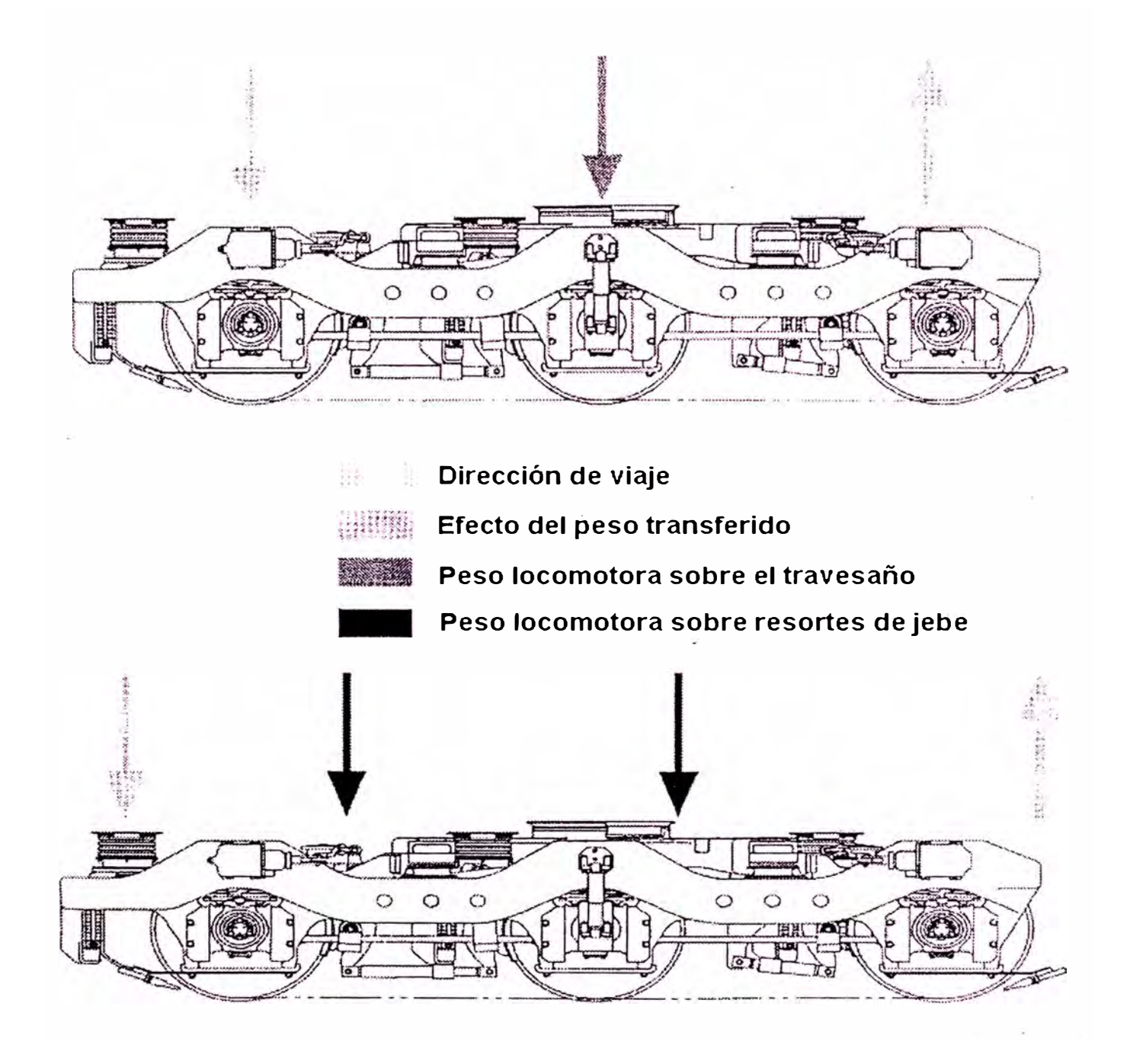

FIGURA 3. 3. q Comparación de pesos bajo una alta adhesión

Cuando este diseño se visualizó, las tecnologías de la locomotora aún no se habían desarrollado, que requerían adhesión. Como un régimen en el HTC no exceso de es tan efectivo para  $25 - 27$   $\frac{9}{6}$ de minimizar el cambio de peso a niveles de adhesión por encima de los 25-27 % y desarrollar un nuevo diseño se convirtió en un reto ver figura 3.3.r ).

El producto de casi diez años de investigación logró un nuevo producto en el año 1993. El nuevo diseño radial no sólo cumplió con el desafío de tener cargas de ejes distribuidas más equitativamente bajo condiciones de adhesión alta, sino que también proporcionó un mecanismo de dirección de autocorrección para mejorar el ángulo de ataque en curvas, disminuir los desgastes de pestañas de ruedas y del riel (ver figura 3. 3. s).

#### **Componentes del Truque y sus Funciones . -**

El truque radial distribuye el peso de la locomotora hacia las esquinas del truque como sucedía con el HTC. Sin embargo, el método es algo diferente. Al implementar el diseño sin travezaño, el HTCR distribuye el peso hacia sus cuatro esquinas usando resortes de compresión de caucho (8 resortes secundarios A continuación se muestran los principales componentes asociados con la dirección y distribución de pesos así como de estabilidad.

#### **Montaje del Eje.-**

Los ejes de los extremos del "flotando 1 ibremente **11;** ellos truque están no se sujetan directamente al marco del truque. En truques rígidos, el movimiento hacia delante y atrás de la rueda fué transferido al marco del truque através de revestimientos de pedestal. Al contrario, con el truque radial, el adaptador del cojinete está montado sobre el cojinete en ambos extremos del eje. Directamente conectado al adaptador está la mitad de una varilla de tracción del eje. La varilla de tracción del eje sirve como un mecánismo de dirección y como un medio de transferir la fuerza de tracción del eje hacia el marco del truque, como se verá más adelante. El adaptador también permite que dos resortes helicoidales descansen sobre el montaje de una almohadilla de flexión lateral de caucho y de un amortiguador vertical. Dos cadenas se conectan desde la mitad superior del adaptador al marco del truque. Estos retienen los resortes de bobina en el truque cuando se retira un motor y para el desmontaje de un motor sólo se requiere que la tapa del adaptador del cojinete sea retirada.

Los resortes helicoidales se insertan en las cavidades del truque. Estos resortes son solitarios (no existen conjuntos "interiores" que encajen dentro

del diámetro del resorte exterior) La almohadillas de caucho de flexión lateral se une con un plato de desgaste de nylon que se monta dentro del bolsillo de resorte para servir como topes laterales para el movimiento del eje dentro del marco del truque.

# **Viga de Dirección y Varilla de Tracción del Eje.-**

La varilla de tracción del eje transfiere el movimiento del eje al marco del truque através de la viga de dirección. Además de transferir el movimiento de tracción, las varillas de tracción del eje y la viga de dirección componen parte de un "sistema de dirección" dentro del truque. Cuando un eje del extremo del truque gira, su varilla de tracción se desplazará longitudinalmente con respecto a este giro. Como la varilla de tracción del eje se conecta con la viga de dirección, también girará.

La figura 3.3.s, nos muestra como la acción de giro mueve el varillaje de dirección entre ejes. Esta varilla de dirección esta ubicado en forma diagonal através del bloque y conecta con un ensamblaje de varillaje de dirección idéntico para el otro eje extremo. Debido a este varillaje, el giro de un eje extremo causará el giro en sentido opuesto del otro eje extremo que es ideal para dirigirse a las curvas.

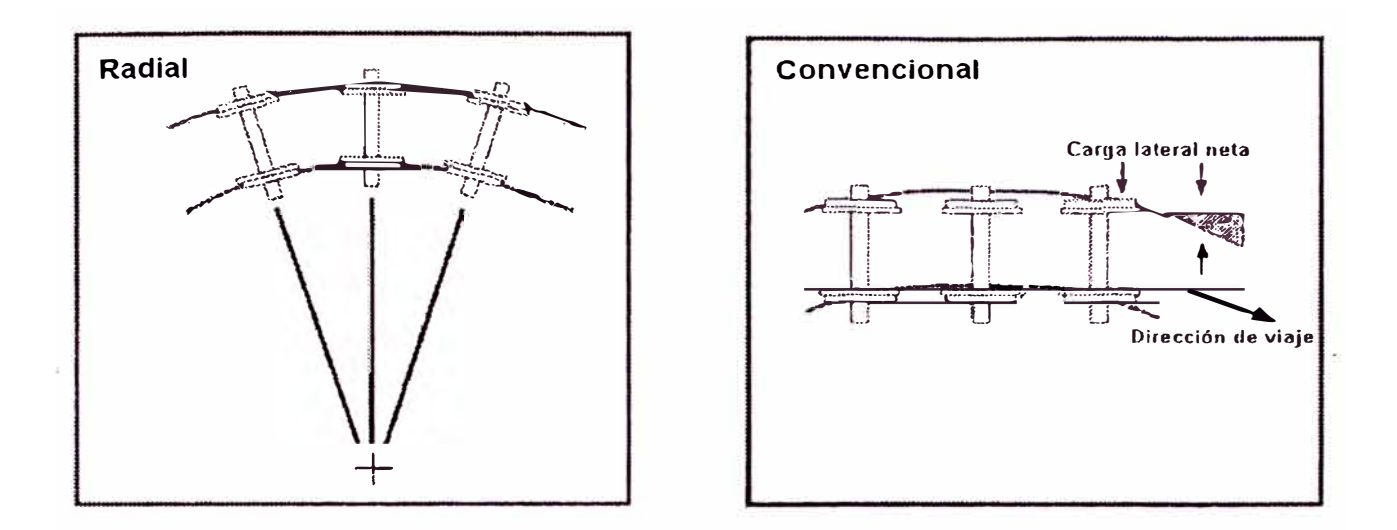

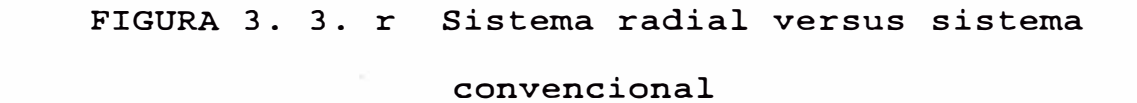

r

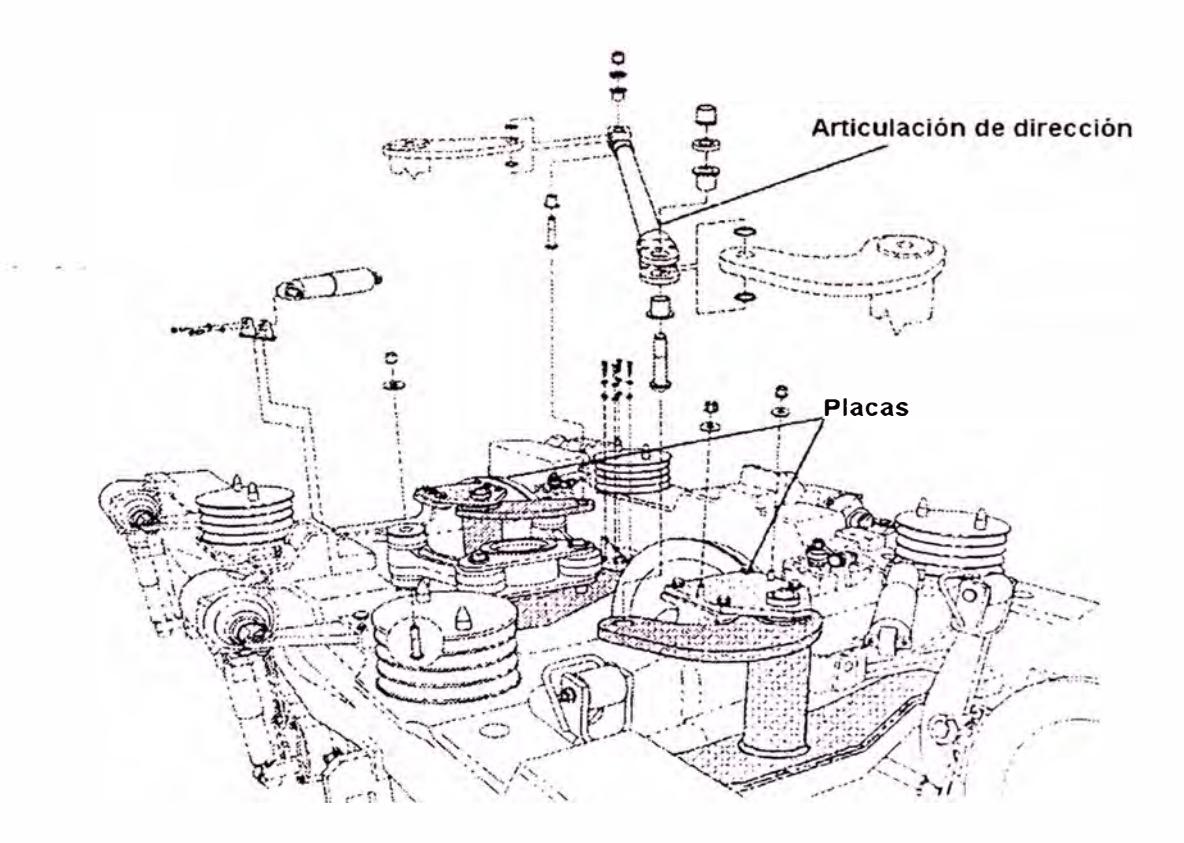

FIGURA 3. 3. s Articulación de la dirección

La viga de dirección tiene topes de caucho montadas al mismo que se unen con partes correspondientes en el marco del truque. Estos topes limitan el giro de los ejes extremos. El movimiento efectivo del eje extremo al girar esta limitado a un total de aproximadamente 12.7 mm. Mientras este movimiento sea imperceptible y es díficil detectarlo con la mirada ), resulta en una capacidad giratoria de alrededor de 203.2 mm. de curva. Esto hace una diferencia muy grande para mayores, disminuye los desgastes de las pestañas y mejora la marcha. adhesiones

Por último, la viga de dirección se conecta con un amortiguador de coleo a cada lado. El otro extremo del amortiguador de coleo se une al marco del truque. En velocidades más altas de recorrido, los ejes extremos tienen una tendencia de girar hacia un lado y otro continuamente aún en caminos rectos. Este movimiento se llam& coleo. Los amortiguadores de coleo son amortiguadores de choque que disminuyen las oscilaciones de giro.

El otro propósito de las varillas de tracción del eje y de las vigas de dirección es transferir las fuerzas motrices al marco del truque. Tanto la parte superior como la inferior del poste que esta al

centro de la viga de dirección se conectan con un plato montado en el marco del truque. El plato transfiere la fuerza motriz como también proporciona un eje de giro para la viga de dirección. La figura 3.3.s nos muestra la viga de dirección y plato superior sombreado.

Como se ilustra en la figura 3.3.t contra rotación del motor de tracción el tope se llama conexión del soporte del motor. Este toma el lugar del soporte tradicional ó paquete de resortes de suspensión que se ha usado en los truques rígidos HTC. El motor se conecta con la conexión de soporte de motor con dos pernos remachados. Para retirar el motor, estos pernos deben ser destruidos.

### **Componentes entre Bastidor y Marco del Truque. -**

Anteriormente se mencionó como la fuerza de tracción es transmitida desde los ejes al marco del truque, pero esta fuerza necesita ser transferida al bastidor de la locomotora donde se convierte en fuerza de tracción en el enganche. Esto se logra usando un perno ó eje central y un ensamblaje casquillo de pivote conjuntamente con dos varillas de tracción del bastidor de la locomotora. Las varillas de tracción del bastidor son similares a las varillas de tracción del eje mencionado previamente, pero

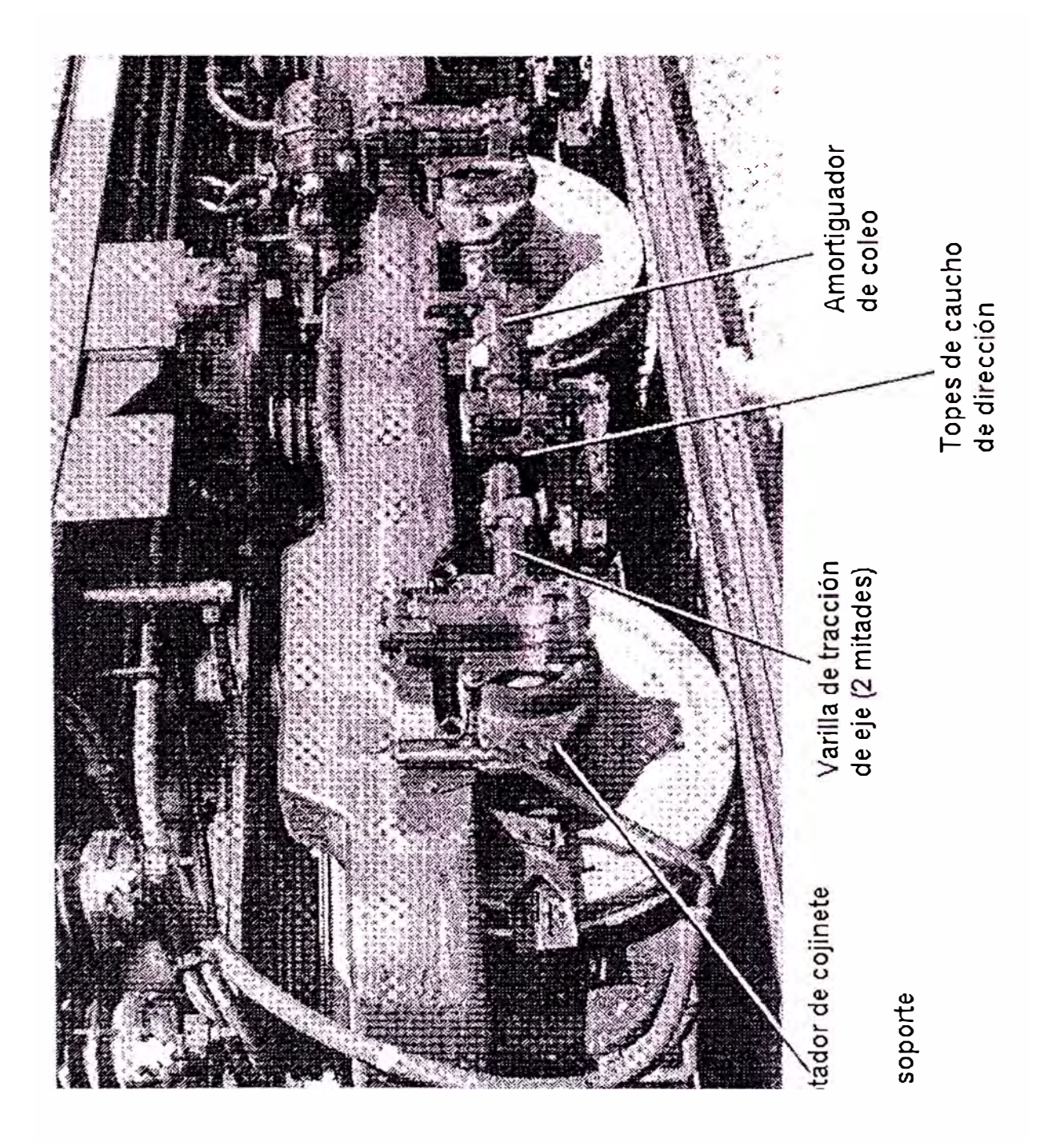

E1 truque montado en la locomotora FIGURA 3. 3. t

estas son de una sola pieza solida. Estas varillas se conectan con un ensamblaje de pivote ó casquillo en el cual el perno de pivote encaja. El perno pivote es soldado al bastidor de la locomotora.

El perno del pivote no sostiene el peso de la locomotora. Su propósito principal es transferir las fuerzas motrices. Los resortes secundarios compresión locomotora. Estos son montados hacia las de caucho apoyan el peso de la las cuatro esquinas del marco del truque. Es perfectamente normal ver estas almohadillas distorsionarse cuando la locomotora se para en una curva. Los límites de tope del truque se unen con componentes similares a los que están soldados al bastidor de la locomotora. Estos componentes muestran marcas ligeras excavadas como una señal de desgaste normal. Por último, amortiguadores de coleo adicionales son montados entre el marco del truque *y* el bastidor de la locomotora. Estos son instalados para amortiguar las oscilaciones mecánicas del marco del ocurren normalmente. truque que

## **3 . 3 . 5 . LUBRICACION DEL MOTOR DIESEL**

En las figura 3. 3. u, se ilustra el sistema de lubricación de aceite del motor. Las bombas de aceite están montadas en la parte frontal del motor y son

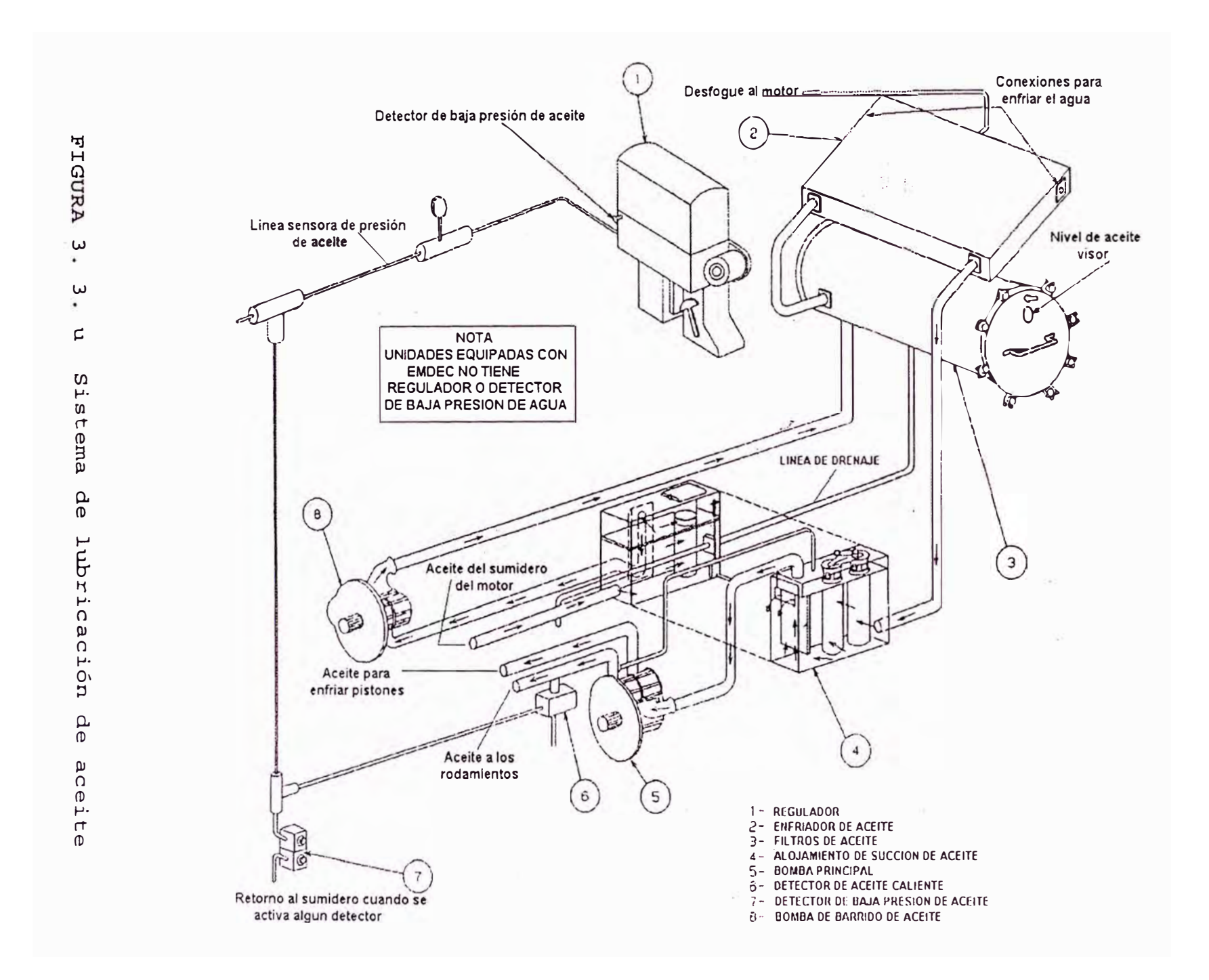

movidas por los engranajes en la transmisión. El alojamiento de los filtros de succión, el enfriador y depósitos de filtros de aceite también se encuentran en la parte frontal del motor.

La bomba principal y la de enfriamiento de piston es un ensamble de dos bombas de desplazamiento positivo con un eje común de transmisión, las cuales comparten la entrada de la succión en el colador y lo fuerza através de conductos dentro del motor y turbocargador, lubricando y enfriando, para luego irse al cárter del motor.

La bomba de barrido que es de desplazamiento positivo hace fluir el aceite del cárter através de un compartimiento del colador hacia los filtros de aceite y enfriador. Del enfriador, el aceite retorna al depósito del colador y de allí, la bomba principal de lubricación y enfriamiento toma ese aceite para hacer su función.

#### **Sistema de Lubricación del Turbocargador.-**

Cuando el motor diesel está encendido, sistema de lubricación abastece lubricación turbocargador. el al
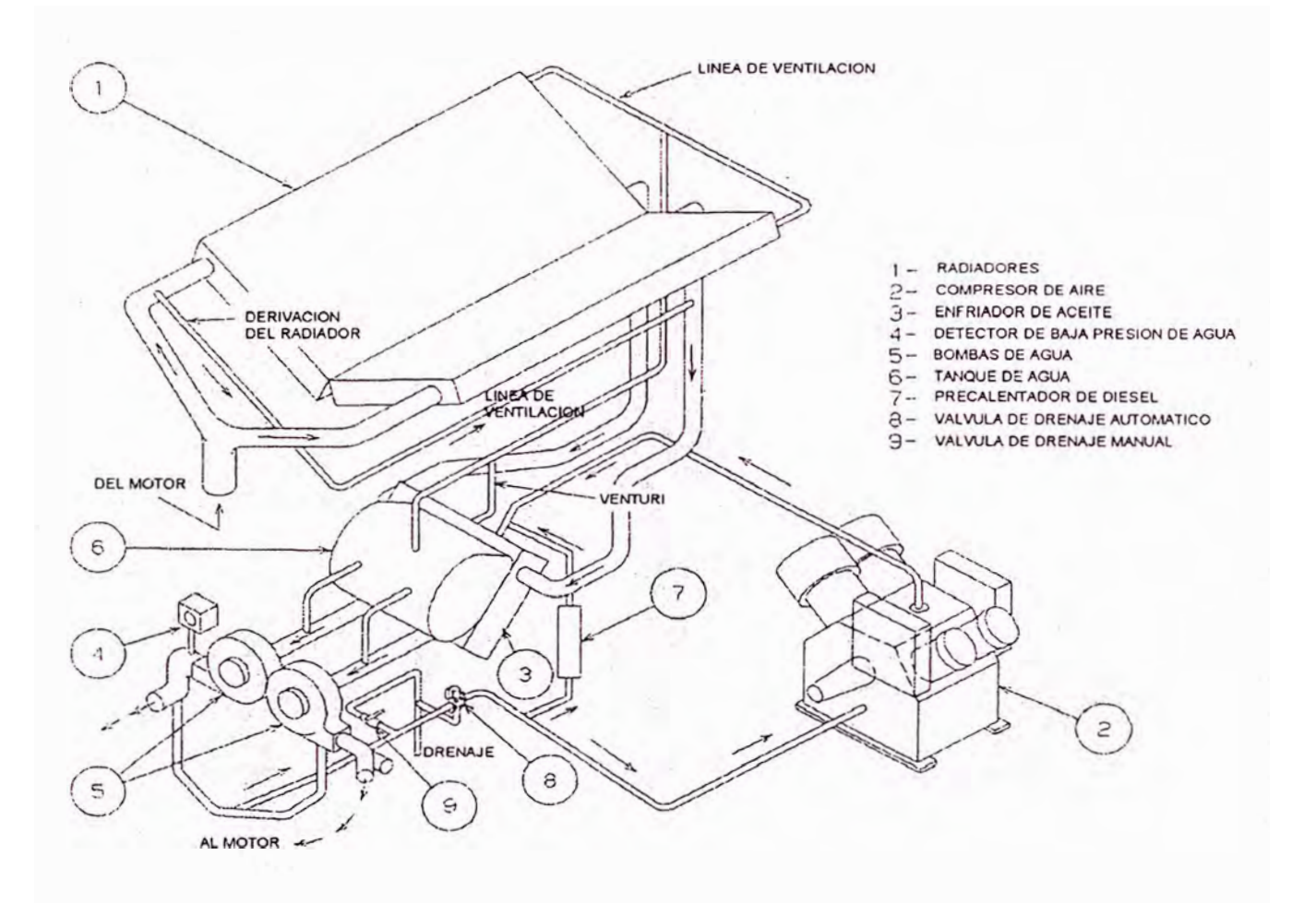

FIGURA 3. 3. v Sistema de enfriamiento del motor

Una bomba de aceite de encendido automático conocida como bomba lubricadora ) lubrica el turbo antes de que el motor sea encencido y luego que éste se haya apagado.

Esta bomba opera por aproximadamente 35 minutos después del encendido del motor diesel y 30 minutos luego que el motor se haya apagado, para continuar el enfriamiento, necesario para algún calor residual del turbo. Esta bomba hace fluir el aceite del cárter y en su salida se filtra antes de que llegue al filtro principal del turbo

#### 3 . 3 . 6 . **SISTEMA DE ENFRIAMIENTO DEL MOTOR**

En la figura 3. 3. v, se muestra el sistema de enfriamiento por donde el agua circula através de los radiadores, del sistema de lubricación del aceite para disipar el calor generado por el motor diesel y del compresor de aire. Este sistema esta presurizado para proveer un enfriamiento uniforme en todos los rangos de operación del motor.

Dos bombas son montadas en las parte frontal del motor tomando el agua del tanque de expansión y enfriador de aceite, para dirigirlo através del motor. El agua caliente del motor es enviado hacia donde es enfriado por los tres radiadores, pasando por el enfriador de aceite y compresor para luego empezar nuevamente el ciclo cerrado de este sistema.

**Ventiladores de los radiadores . -**

Existen tres ventiladores para los radiadores accionados por motor de AC, cada uno de ellos tiene 5 hélices ( ver figura 3.3.w).

La velocidad de estos ventiladores depende de dos factores ( ignorando la aceleración / desaceleración):

l. Frecuencia de operación del sistema AC.

El alternador acompañante, movido por el motor diesel, abastece de energía para el funcionamiento de estos ventiladores. Por lo tanto la fecuencia de operación es afectado por las revoluciones del motor diesel.

2. Conexiones del motor del ventilador.

Los contactores del sistema de control determina ya sea que los motores son conectados para operar en baja velocidad o alta velocidad dentro de cada rango de velocidad, la velocidad varía con la frecuencia del sistema AC).

#### **Control de temperatura . -**

Como el aqua circula através del motor diesel, compresor de aire y enfriador de aceite, ello recoge calor, los cuales son eliminados por transferencia de

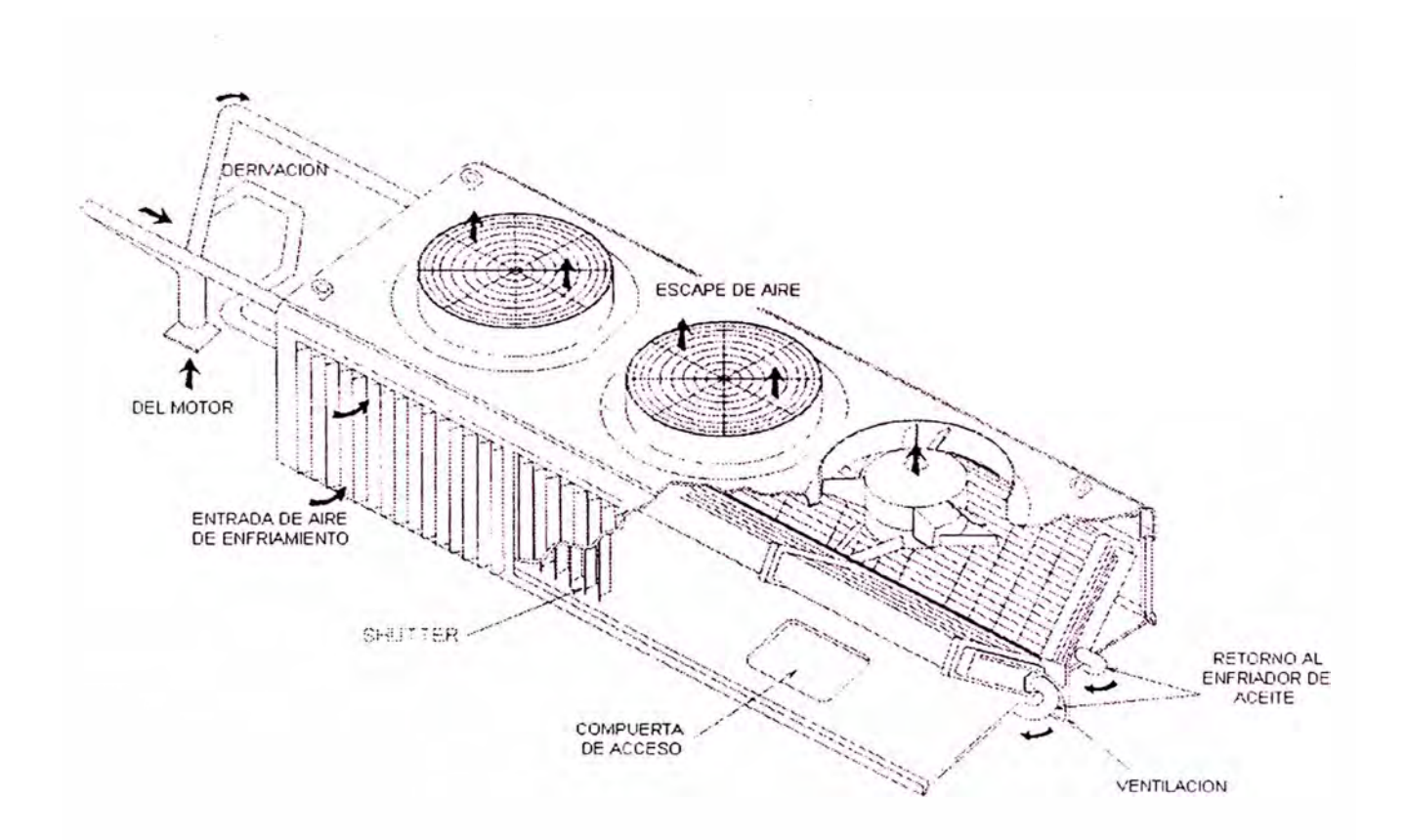

### **FIGURA 3.** 3. w Vista de la escotilla del sistema de enfriamiento

calor por los radiadores y las ventiladores de enfriamiento.

La computadora de la locomotora controla cuantos ventiladores deben funcionar y a que velocidad para mantener un rango de temperatura, específicamente dentro de 175° a 185 ° F.

La escotilla de enfriamiento se muestra en la figura 3.3.w, allí existen dos bancos de radiadores, cada banco tiene 4 radiadores montados uno a continuacion de otro en el lado derecho e igualmente en el banco del lado izquierdo de la locomotora.

#### **3.4. SISTEMA DE AIRE COMPRIMIDO**

#### **3.4.1. INTRODUCCION**

La locomotora esta equipada con un compresor de aire, el cual es accionado por un motor eléctrico trifásico de 15 HP. El compresor presuriza el aire en dos tanques reservorios de donde operan los frenos de aire y equipos auxiliares tales como arenadores, trompeta, campana, limpiaparabrisa, persianas y radar etc.

Los diagramas de tuberías y otros serán mostrados de acuerdo a los acápites correspondientes.

#### **3.4.2. COMPRESOR DE AIRE**

Tal como se describió en la primera parte de este informe, el compresor es de dos etapas, dos

cilindros en cada una de ellas, su desplazamiento a 900 RPM llega a 254 pulgadas cúbicas por minuto con una capacidad de aceite en el cárter de 17.5 galones y es enfriado con agua. De acuerdo a los requerimientos y descarga de aire este compresor puede operar a dos velocidades, baja ó alta, para lo cual la computadora sensa la presión de un interruptor de presión cuyo rango es de 120 a 135 psi., lo envía a la computadora, la cual ordena aumentar la velocidad del motor diesel y através de los contactores pueden controlar el motor eléctrico para que este trabaje lo suficiente y cumpla con el requerimiento sólo cuando sea necesario, ya sea en baja o en alta velocidad.

Además, incluye una bomba de aceite y un sistema de presión de lubricación. Con el motor encendido, puede chequearse el nivel de aceite y en mínimo, también a esta velocidad del motor la presión del aceite del compresor debe ser de 18 a 25 psi., para lo cual se tiene una derivación de conexión poder colocar el manómetro y tomar lecturas. para

Como se mencionó, este compresor tiene dos cilindros de baja y dos cilindros de alta con unsólo ciqüeñal para los 4 cilindros. El aire fluye

cilindros en cada una de ellas, su desplazamiento a " ' 900 **RPM** ll\_ega a **2 5,4** pulgadas cúbicas por minuto con una **capacidad de ace**ite en el sărter de 17.5 galones  $\begin{array}{c} \begin{array}{c} \texttt{c} \\ \texttt{c} \end{array} \end{array}$ y es enfriado con agua De acuerdo a los requerimientos y descarga de aire , este compresor puede operar a.dos velocidades, baja ó alta, para lo 1 ' **'! t <sup>1</sup>** oual la computadora **sensa la presión**<br> **li li** de la computadora interruptor de presión cuyo rango es de 120 **'1 : : .**  la presión de un a 135 psi., lo envía a la computadora, la cual ordena aumentar la velocidad del motor diesel y através de los contactores pueden controlar el motor eléctrico para que este trabaje lo suficiente y cumpla con el requerimiento sólo cuando sea necesario, ya sea en baja o en alta velocidad.

Además, incluye una bomba de aceite<sup>4</sup>y un sistema de presión de lubricación. Con el motor encendido, puede chequearse el nivel de aceite y en mínimo, también a esta velocidad del motor la presión del aceite del compresor debe ser de 18 a 25 psi., para lo cual se tiene hna derivación de conexión para boder colocar el manómetro y tomar lecturas.

Como se mencionó, este compresor tiene dos cilindros de baja y dos cilindros de alta con unsólo cigüeñal para los **4** cilindros. El aire fluye

de los cilindros de baja presión hacia los de alta presión pasando previamente por un enfriador de agua para el aire comprimido. El compresor está equipado con dos secadores de aire del tipo cilíndrico.

#### 3 . 4 . 3 . **RESERVORIO PRINCIPAL**

Para poder almacenar el aire comprimido que será usado pára los diferentes accesorios o freno de aire, la locomotora tiene dos reservorios cada uno con 25000 pulgadas cúbicas de capacidad. Los reservorios, designados como 1 y 2, son interconectados y dispuestos con varios filtros de aire, secadores, válvulas anti-retorno y de drenaje.

#### **Secador de Filtro de Aire.**

El secador del filtro de aire , limpa y seca el aire que será usado por el equipo de frenos de aire y por los accesorios auxiliares.

El secador de aire incluye una sección de prefiltrado, torres dobles de filtrado y disecante, un circuito de control electrónico, incluyendo un temporizador y relé, varias válvulas y un sensor de presión.

Cuando el compresor de aire esta trabajando y la presión en el depósito principal está por debajo de

100 psi., el pre-filtro y ambos filtro-torre disecante funcionan.

Cuando sobre esta unidad ó sobre cualquier unidad sincronizada en MU, los dos requisitos mencionadas abajo se encuentran, el pre-filtro y un filtro-torre disecante opera, mientras que la otra torre s� regenera ( descarga las impurezas colectadas y drena la humedad en el sistema).

#### **3.4.4. FRENOS DE AIRE-EPIC II**

La locomotora esta equipada con un sistema de freno electro-neumático basado en un microprocesador WABCO EPIC II. Los controles de este equipo están ubicados en el estante del operador. El sistema convencional de válvulas neumáticas usados en los sistemas de frenado fué reemplazado por esta tecnología. neumático que hace posible de respaldo que la El EPIC II incluye un sub-sistema locomotora pueda ser operada como unidad guiada cuando por alguna razón se pierda el abastecimiento de energía a este sistema ( el sistema de respaldo trabajará con una presión maxima de 45 psi en el cilindro de freno La figura 3. 4. a del EPIC II, ilustra un esquema entre las conexiones de sus principales componentes.

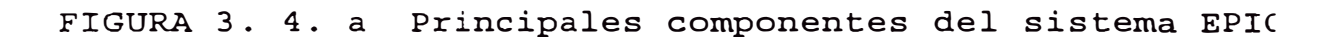

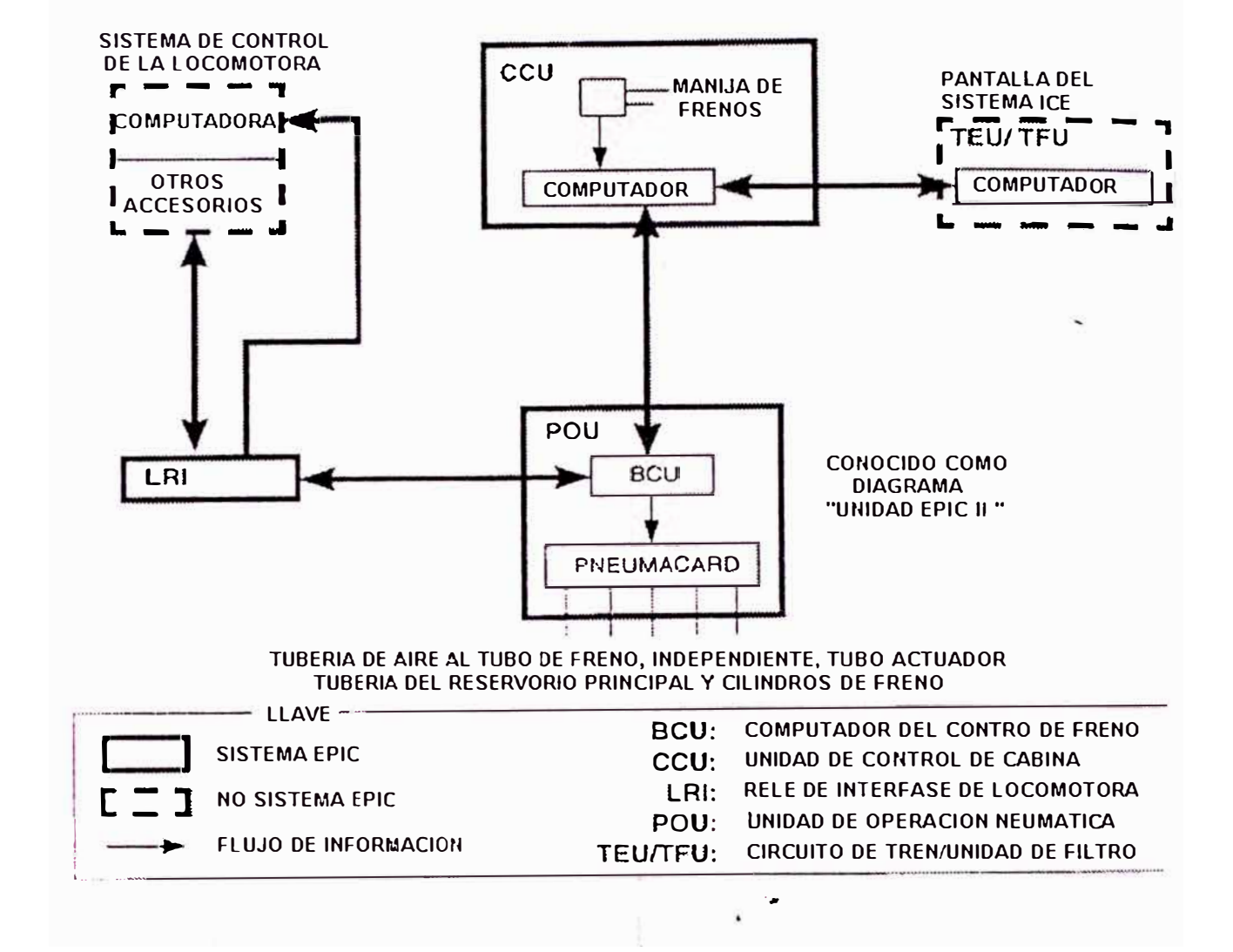

#### **Descripción de los Componentes.-**

La unidad de control de cabina ( CCU), ubicado en el control de pedestal del maquinista, incluye'las manijas del freno independiente y automático. El CCU es un control eléctrico que no tiene válvulas, las **manijas**  proveen señales vía cables a la control **solo mueven**  dispositivos eléctricos de freno, también computadora conocida como computadora de control de freno ( BCC). que del la

En el CCU hay dos secciones: la sección de las manijas de freno montadas en la parte frontal del control de pedestal y la sección de la computadora, montada en la parte de atrás y en el interior del pedestal.

'

EL computador del CCU programado *por* WABCO procesa las posiciones de ihdependiente como la del información de preparación calibraciones etc. Basado en esta información, ello las manijas tanto del autbrnático, así como y otros datos como se comunica con la computadora de control del freno BCC para operar los dispositivos del control de freno de las válvulas electroheumáticas que se encuentran en la uidad de operación neumático(POU).

```
Manija de freno Automático.-
```
La manija del freno automático(verfigura 3.4.b), controla la aplicación y afloje tanto de la locomotora como la del tren, la función es mantener una presión en el frenado, para lo cual mantiene reducciones constante contra algunas fugas en la , , ,  $\mathbf{1} \cdot \mathbf{1}$  ,  $\mathbf{1} \cdot \mathbf{1}$  ,  $\mathbf{1} \cdot \mathbf{1}$  ,  $\mathbf{1} \cdot \mathbf{1}$ **tuber!� de tren�. ���.�osioionee son:** 

l. Afloje. Manija en el extremo izquierdo, afloja completamente los frenos del tren locomotoras. y la

' 1

- 2. Reducción minima. Manija en la primera **muesca a** la derecha del afloje, obtiene una fuerza **mínima de** freno ( una reducción de 6 a 7 psi. en e1 **depósito** equilibrante y el tubo de freno).
- 3. Zona de servicio. Ubicado a la derecha del afloje. Mientras se mueva la manija la presión del tubo general del freno disminuye y la fuerza dé trenado se incrementa desde el Valor mínimo hasta e1 máximo, dicha posición proporciona uha aplicaciórl de servicio pleno del freno automáticó.
- 4. Servicio Pleno. Manija al extremo derécho de la zona de servicio, obtiene el máximo freno de servicio del freno automático al reducir plenamente la presión del tubo general de freno.
- 5. Supresión. derecha de la primera muesca a la la zona de servicio, suprime el control de velocidad o aplicación de penalidad del

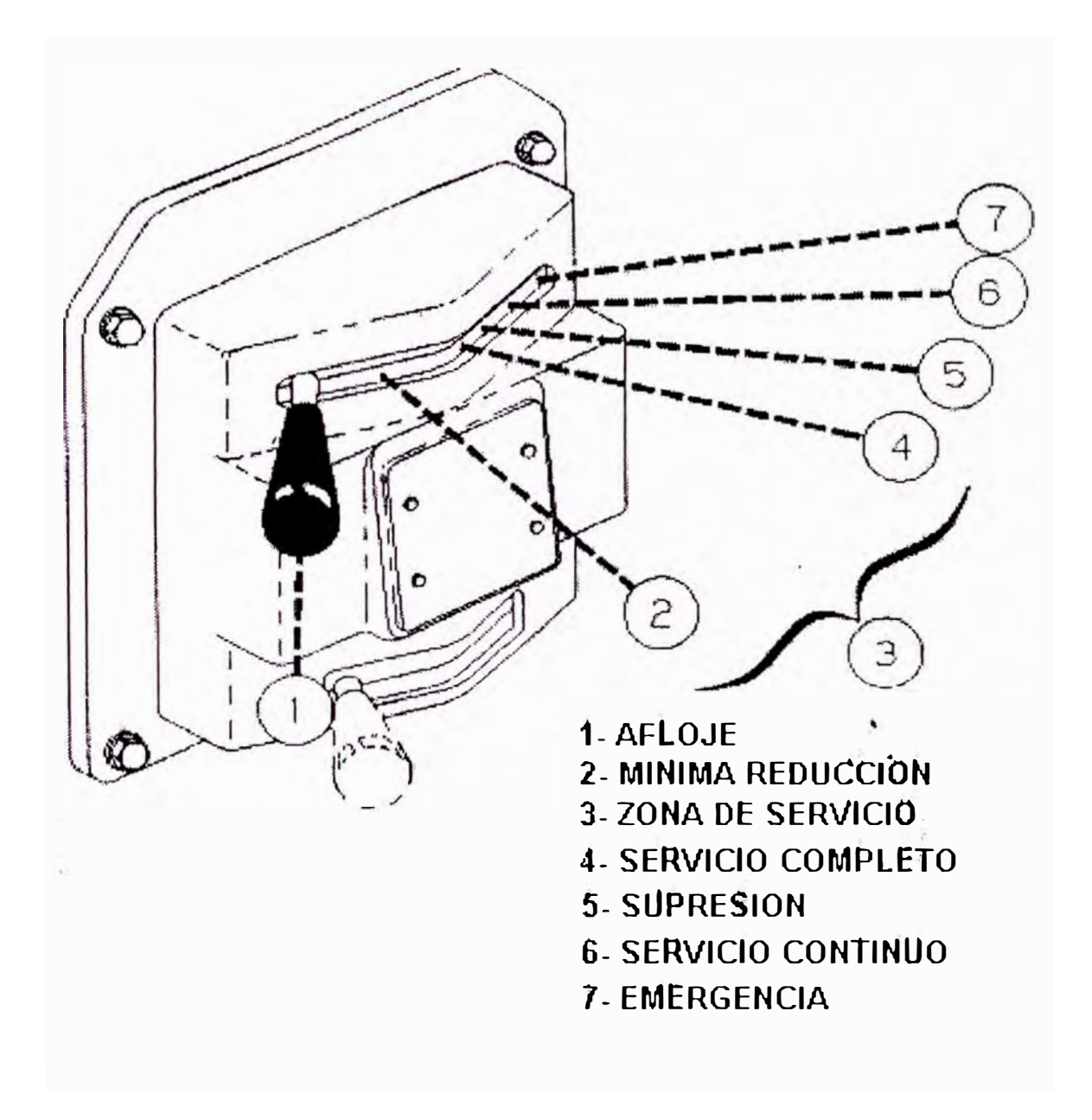

FIGURA 3. 4. b Manija del freno automático

freno, siempre que la manija este puesta en SUP antes de expirar el périodo de alerta de una sobre velocidad o penalidad la alarma suena durante la alerta

- 6. Servicio continuo. Ubicado en la segunda muesca a la derecha de la zona de servicio, temporalmente r@duee la pr8eidn del eubo g�ner�l d� fr•n� *y* h�e� inoperante a la manija de freno. Cuando la locomotora sea una unidad guiada o sea remolcada muerta dentro del tren, ponga la manija en servicio continuo y dejarla en esa posición.
	- 7. Emergencia. Manija en el extremo derecho del operador, inicia una aplicación de emergencia de frenos a cero velocidad más rápida.

Adicionalmente, la aplicación de frenos **de** emergencia pueden ser iniciados por la **vá**lvula <mark>de</mark> emergencia en la posición del ayudante lado izquierdo de la cabina) o por desconexión de acoplamientos de mangueras dé aire entre vagones del tren.

#### Manija de Freno Independiente.-

Esta manija ubicada directamente debajo de la manija del freno automático ( ver figura 3.4.c controla la presión de los cilindros de freno independiente. También provee de esfuerzo de freno

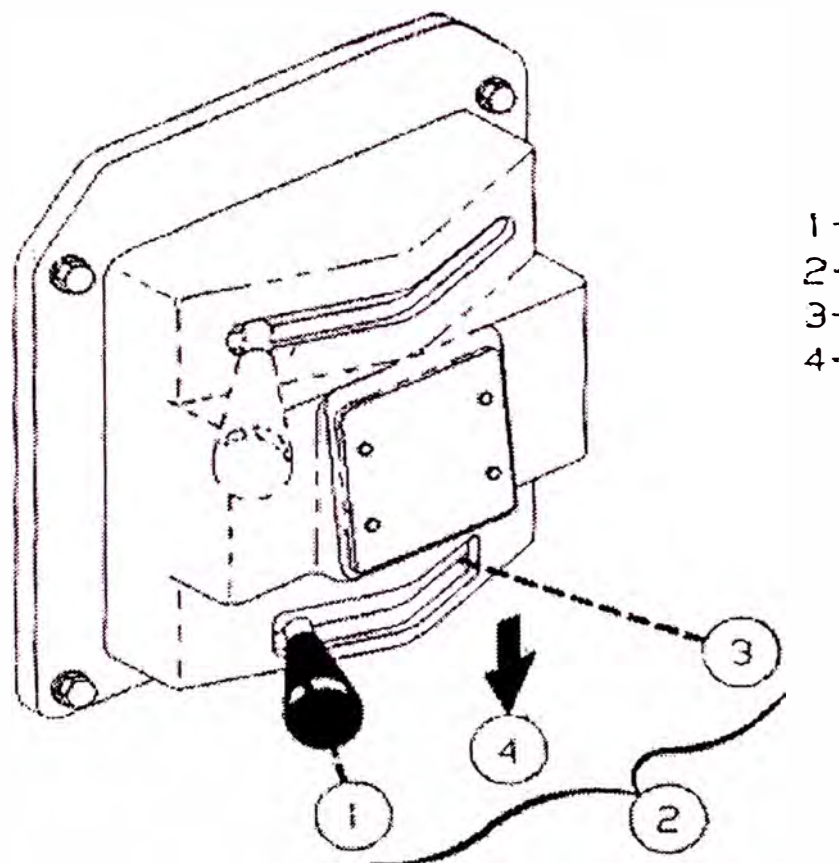

- 1 AFLOJE
- 2- ZONA DE APLICACION
- 3- APLICACION COMPLETA
- 4-· AFLOJAR/ACCIONAR

FIGURA 3. 4. e Manija del freno independiente

independiente en todas las locomotoras en el conjunto sin importar el esfuerzo del tren. Las posiciones son:

l. Afloje. Es la posición extrema izquierda y en esta posición se aflojan los frenos de la locomotora, siempre que la manija del freno automático también este en afloje.

2.Zona de aplicación. Es el sector a la derecha de la posición de afloje. Al mover la manija de izquierda a derecha aumenta la fuerza de frenado de la locomotora.

3.Aplicación plena. Manija al extremo derecho. En esta posición se obtiene una aplicación plena del freno de la locomotora.

4.Aflojar/Accionar. Presionando la manija hacia abajo cuando este en la posición de afloje, se aflojará cualquier aplicación existente del freno automático eh 1e. locomotora.

Como recomendación, para asegurar un afloje completo, mantenga la manija presionada hacia abajo  $\overline{\mathrm{p}}$ or cuatro segundos  $\overline{\mathrm{p}}$ . por cáda locomotora en el conjunto, después de haber dejado de desfogar el escape del tubo general de freno.

#### **3.5 PUESTA EN OPERACIÓN DE LA LOCOMOTORA SD 70**

#### **3.5.1. PRELUBRICACION DEL MOTOR**

Luego que las locomotoras arrivarón al puerto de Ilo y desembarcadas en el muelle, el paso siguiente fué la de poner en operación estas locomotoras conjuntamente con el personal de servicio de la EMD *y* personal SPCC, para lo cual se empezó con hacerle la pre-lubricación del motor diesel.

Toda vez que se tienen:

- Motores nuevos
- Motores que no han sido arrancados reparación general luego de una
- Motores que no han sido arrancados por más de 48 horas

La pre-lubricación ayuda a prevenir indebidos desgastes que pueden ocurrir mientras se encienda un motor el cual no esta lo suficientemente lubricado. Sin la pre-lubricación, los componentes de uh motor no lubricado presentan cargas durante el encendido ádemás ofrece una adicional protección ya que se puede visual�ente inspeccionar la distribución del aceite en el motor.

Para realizar esto se hizo lo siguiente:

l. Se le agregó aproximadamente 300 galones de aceite de motor al cárter por la tapa del multiple del colador y se uso un cilindro nuevo del aceite al

cual se le instaló una bomba de aceite accionada con aire de 5 gpm a 100 psi. en la línea de aire.

2. La recomendación del fabricante es que la presión con la que se tiene que pre-lubricar el motor es de 10 psi., para lo cual tuvimos que instalar una válvula reguladora de presión calibrada a esa presión.

3. Luego procedimos a retirar un tapón de ¾ **<sup>11</sup>**NPT ubicado en la descarga de la bomba **principal de**  aceite, para allí colocar una manguera de **19.05 mm.de** diámetro hacia la bomba neumática.

4. Seguidamente se abrieron todas las válvulas de prueba de los cilindros ( descomprimir el motor así como las cubiertas superiores y proceder a bombear el aceite del cilindro, qirando a su vez el cigueñal para poder observar que el aceite fluya por los orificios de lubricación que puedan ser visibles, ocurriendo recién esto lu�go de 20 minutos, sin embargo continuamos 10 minutos más para usar la mitad del cilindro de aceite en una locomotora y la otra mitad en la otra.

5. Luego cerramos todas las válvulas de prueba de los cilindros y retirar la bomba neumática e

instalando el tapón de ¾ **<sup>11</sup>**NTP de la bomba principal de aceite. Luego rellenamos de aceite al motor para luego revisarlo bien después de encenderlo.

Como información, usamos aceite Texaco 1570 para el motor.

#### **3.5.2. REVISION DE NIVELES E INSPECCIONES EN GENERAL**

Acto seguido a la pre-lubricación, procedimos a abastecer de agua al motor, usando una adecuada proporción de un anti-oxidante conocido como Nalcool 2000, en la proporción de 1 galón de aditivo por cada 32 galones de agua, también se le agregó combustible Diesel 2 hasta su máximo nivel galones. que fué 4 000

Se verificó el nivel de aceite del compresor, y de las cajas de engranajes de los motores de tracción estando ambos niveles normales.

Se destaparán las tapas de los motores de tracción para inspeccionar todos los carbones y los colectores, también encontrándolos en buenas condiciones. Se colocarán los cables del banco de baterías, verificando los voltajes y la gravedad especifica de cada batería con un hidrómetro estando bien estos parámetros.

Se abrierón las compuertas de los tableros eléctricos para darles una inspecci6n minuciosa, teniendo presente de mantener siempre las puertas cerradas de estos tableros en todo momento, ya que son presurizados con el propósito de evitar que entre polvo. Se cerró la cuchilla principal, se activarón todos los interruptores y se procedió a realizar una prueba de contactares y relés haciendo uso del EM 2 000, sin encontrar ningún mensaje en la pantalla, por lo que se procedió a encender el motor diesel no encontrando nada anormal inicialmente.

Dentro de las inspecciones siguientes, se procedió a revisar mensajes a la tripulación en la pantalla, códigos de fallas en el panel anunciador y una inspección física más detallada en el motor a fin de detectar algunas fugas dé aire, aceite, petróleo etc.

#### **3 . 5 . 3 . ARRANQUE DEL MOTOR DIESEL Y PRUEBAS**

Al no encontrar nada anormal se realizó una prueba de carga obteniendo los resul�ados que se muestran en la página siguiente.

Finalmente, se realizaron pruebas de campo, primero en fuerza y luego haciendo uso del freno

dinámico, primero sólo con las máquinas y luego con algunos vagones de carga .

### **EM 2000 SIGNALS**

Locomotive Model SO 70

### LOCATION: ILO

Date: 01/10199

Locomotive Road: # 61

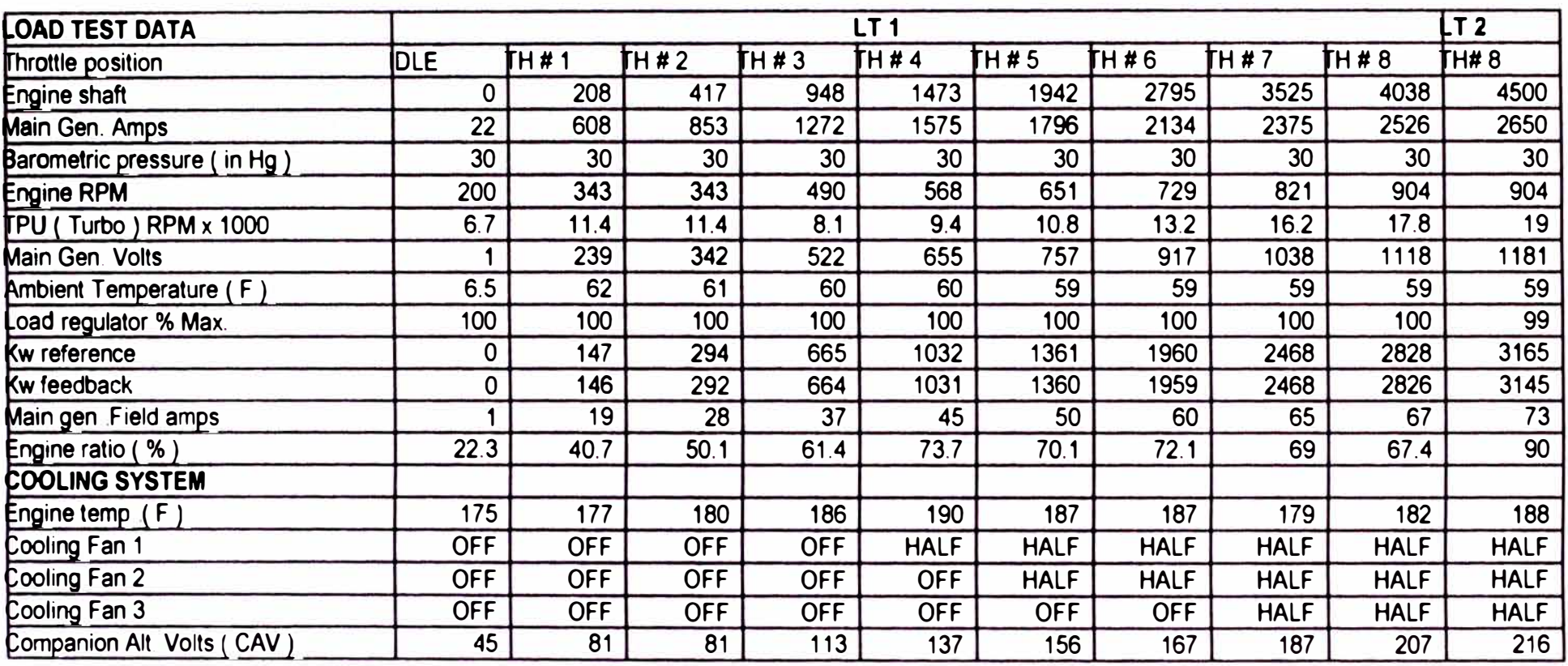

Time started : 10 40 a m Time stopped 11 50 a.m

### **EMDEC SIGNALS**

Locomotive Model: SO 70

LOCATION: ILO

Date: 01/10/99

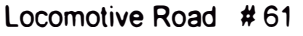

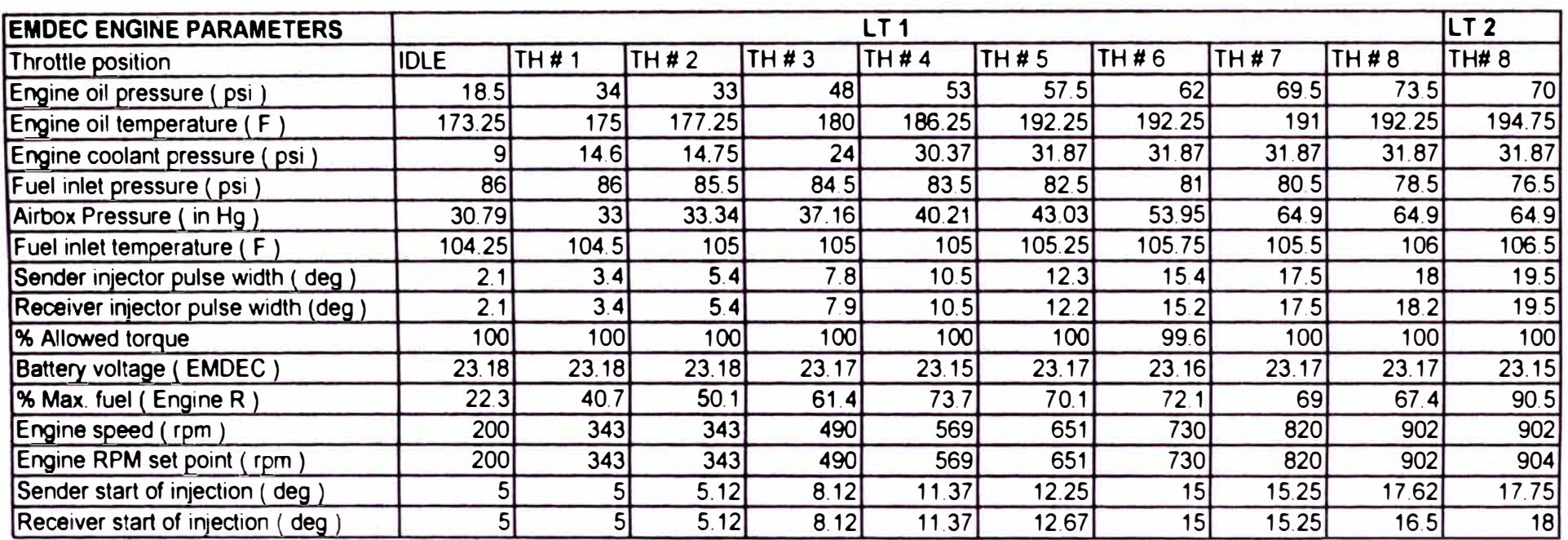

Time started 1040 a.m. Time stopped 11 50 a m **CAPITULO4** 

## **PROGRAMAS DE MANTENIMIENTO**

### **PREVENTIVO-SEGURIDAD**

#### **4.1 INSPECCION DIARIA DE LAS LOCOMOTORAS**

Diariamente se realizan inspecciones a las locomotoras de los trenes extras. tanto en la estación de patio simón -Ilo como en las estaciones de Toquepala y Cuajone. Para lo cual se tiene una hoja de inspección especial ver Apéndice E ) .Así como también se llenan una hojas de reporte de abastecimiento de combustible y aceite a los motores.

#### **4.2 TIPOS DE MANTENIMIENTOS**

En la empresa contamos con un sistema computarizado de mantenimiento denominado CMMS (Computer Managment Maintenance System), en el cual tenemos cargados información de todas las locomotoras y equipos que están bajo un control en cada área de mantenimiento de la corporación.

De acuerdo a las recomendaciones de los fabricantes sumado a la experiencia del personal. se pueden realizar los mantenimientos preventivos controlando algunos parámetros de las unidades de la mejor manera para lograr un efectivo mantenimiento.

Estas pueden ser por:

- LECTURAS DE HOROMETROS
- DIAS DE OPERACIÓN

- **• UNIDADES PRODUCIDAS**
- **• TONELADAS TRANSPORTADAS**
- **• MILLAS RECORRIDAS**

Para el caso de las locomotoras G.E. y SD 70. las hojas de inspección también se muestran en el Apéndice B.

#### **4.3. SEGURIDAD EN LAS OPERACIONES Y MANTENIMIENTO**

Dentro de nuestros mantenimientos y operaciones tenernos especial cuidado en la seguridad. para lo cual realizamos inspecciones planeadas cada 30 días y charlas de seguridad semanal en forma global y reuniones diarias sobre recomendaciones que se deben tomar para cada trabajo especifico.

También existe preocupación por la conservación del *medio* ambiente. en nuestro caso sobre la no contaminación de los suelos, los desecho industriales tales como baterias , zapatas de composición. filtros de fibra etc.

# **CAPITULO 5**

## **COSTOS Y RENDIMIENTOS COMPARATIVOS**

# **ENTRE LOCOMOTORA G.E. Y SD 70**

#### **!.� OOSTOS �- MANTEN�M�ENTOS PREVENT�VOS DE UNA G.E.**

De:acuerdo a nuestro sistema de mantenimiento en el CMMS tenemos en un año lo siguiente:

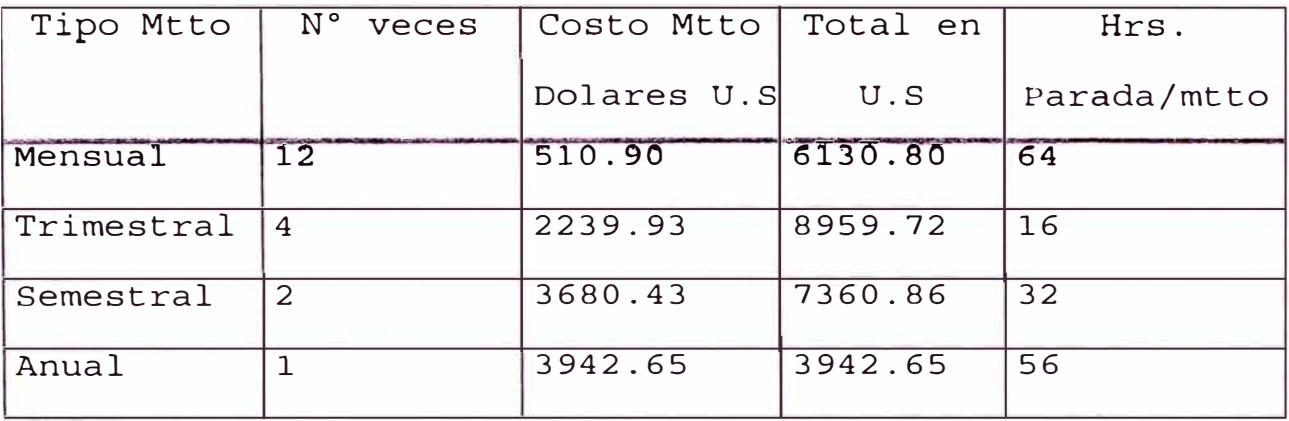

Luego en todo un año y para una locomotora General Electric Modelo U23 B de 2 200 Hp tenemos:

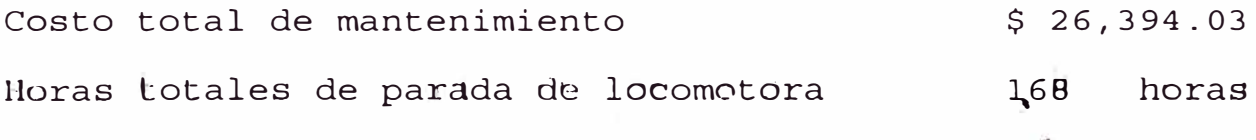

#### **S.2 COSTO DE MANTENIMigN'l'o PREVENTIVO bE UÑA SD7d**

Igualmente según las frecuencias de servicios que ge han programado y proyectado para estas nuevas locomotoras, presentarnos el siguiente cuadro, haciendo mención que en estas locomotoras se han programado los siguientes tipos de mantenimientos:

Cada 45 días o mes y medio Cada 90 días o trimestral Cada 180 días o semestral Cada 360 días o anual

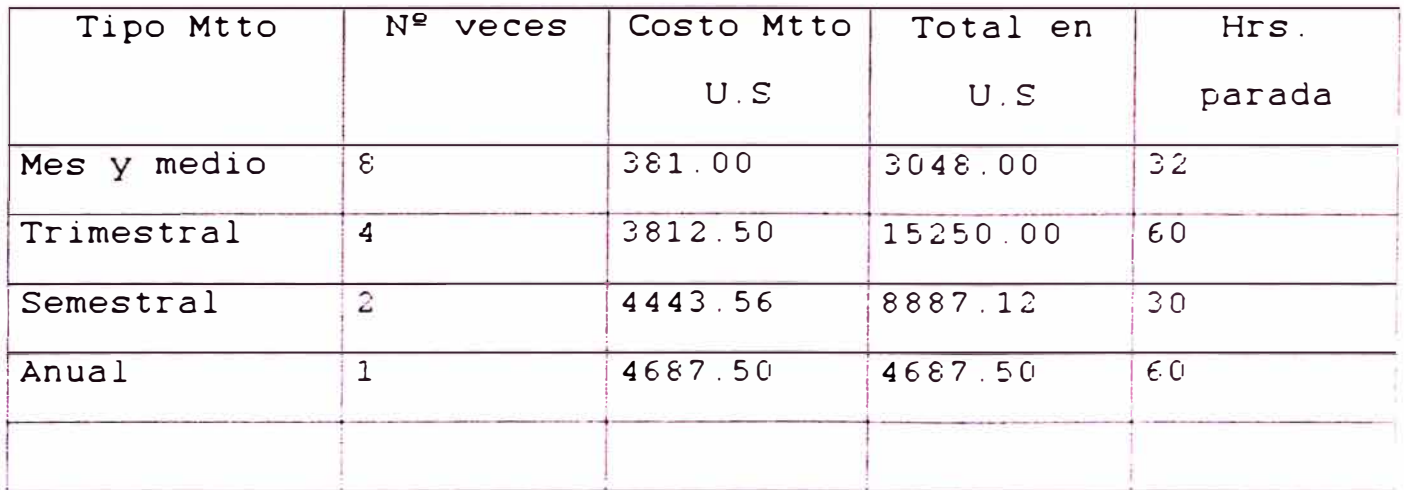

Luego en todo un año y para una locomotora EMD Modelo SD70 de 4000 Hp tenemos: Costo total de mantenimiento S 31.872.62 Horas totales de parada de locomotora 182 horas

#### **S.3 DISPONIBILIDAD \' UTILIZACION DE UNA G.E.**

De acuerdo a las fórmulas de disponibilidad y utilización que se muestran a continuación. vamos a obtener los valores para una locomotora G.E (ver Apéndice  $E$  ).

Definiciones. Horas Disponibles (A):

Son las horas en la que una máquina debe de trabajar sin ningún problema para las operaciones. en nuestro caso esta es de 24 horas por día. en todo el mes: 24 x  $30 = 720$  horas

#### **Horas trabajadas ( B)**

s011 las horas que una locomotora ha estado trabajando en un périodo de tiempo, en nuestro caso el control es mensual y através de un horómetro en la máquina.

#### **Horas paradas ( C):**

Son las horas que una locomotora no ha estado operativa, ya sea por razones de mantenimiento o falla. El control se lleva en unas hojas de registro de fallas y en el libro de movimientos de trenes de nuestra división.

Fórmulas.-

#### DISPONIBILIDAD FISICA ( F)

Es el parámetro en porcentaje que nos da uh valor de cuan disponible esta la máquina debido a razones de mantenimiento cuando realm**e**nte sea considerada para trabajos continuos en las operaciones.

 $F = (A - C) / A$ 

#### DISPONÍBILIDAD MECANICA ( M)

Es el parámetro que nos indica en forma más real la disponibilidad que implica los problemas que tuvo la máquina durante su operación.

 $M \cdot B / (B + C)$ 

#### UTILIZACION ( U )

la Es el parámetro que indica para la parte operativa forma en que fué usada esta locomotora en las operaciones.

 $U = B / (A - C)$ 

#### **5.4 DISPONIBILIDAD Y L'TILIZACION DE UNA SD 70**

Igualmente obtenemos datos de disponibilidad y utilización para una locomotora SD 70 ( ver Apéndice E).

#### **5.5 RENDIMIENTO DE LINA LOCOMOTORA G.E.**

En al año de 1994 y 1995 se hizo la pueba técnica de un aditivo para el petróleo. para lo cual se llevaron estrictos controles de consumo de combustible por carga transportada a una locomotora G.E. ( ver Apéndice G ).

De este estudio podemos concluir que:

Tonelada- Milla por galón es del orden de 510 Galones de petróleo por milla es 3.5 Galones por hora es 42.8

Así mismo según las pruebas de campo realizados con esta locomotora se dispuso lo siguiente en cuanto al tonelaje de acarreo:

- 1. En subida ( Ilo a las minas ), máximo tonelaje 600.
- $2<sup>1</sup>$ En bajada ( De las minas a Ilo máximo tonelaje 1600.

#### **5.6 RENDIMIENTO DE UNA LOCOMOTORA SD70**

Para estas locomotoras. según las pruebas realizadas en el campo y de acuerdo a recomendaciones del personal de servicio de EMD, se definió que los tonelajes de acarreo serían:

1. En subida (Ilo a las minas ), máximo tonelaje 950.

2. En bajada ( De las minas a Ilo ) , máximo tonelaje 2500.

Tomando en cuenta estas recomendaciones se hizo una prueba de campo con estas cargas con el propósito de ver el rendimiento de estas máquinas obteniendo el cuadro que se muestra en el Apéndice G.

De este cuadro mostramos lo siguiente:Tonelada-Milla por galón es del orden de 732

- Galones de petróleo por milla es 4.77
- Galones por hora es 58.50

' Toneladas milia transportada por cada galón de Diesel

### **CUADRO COMPARATIVO**

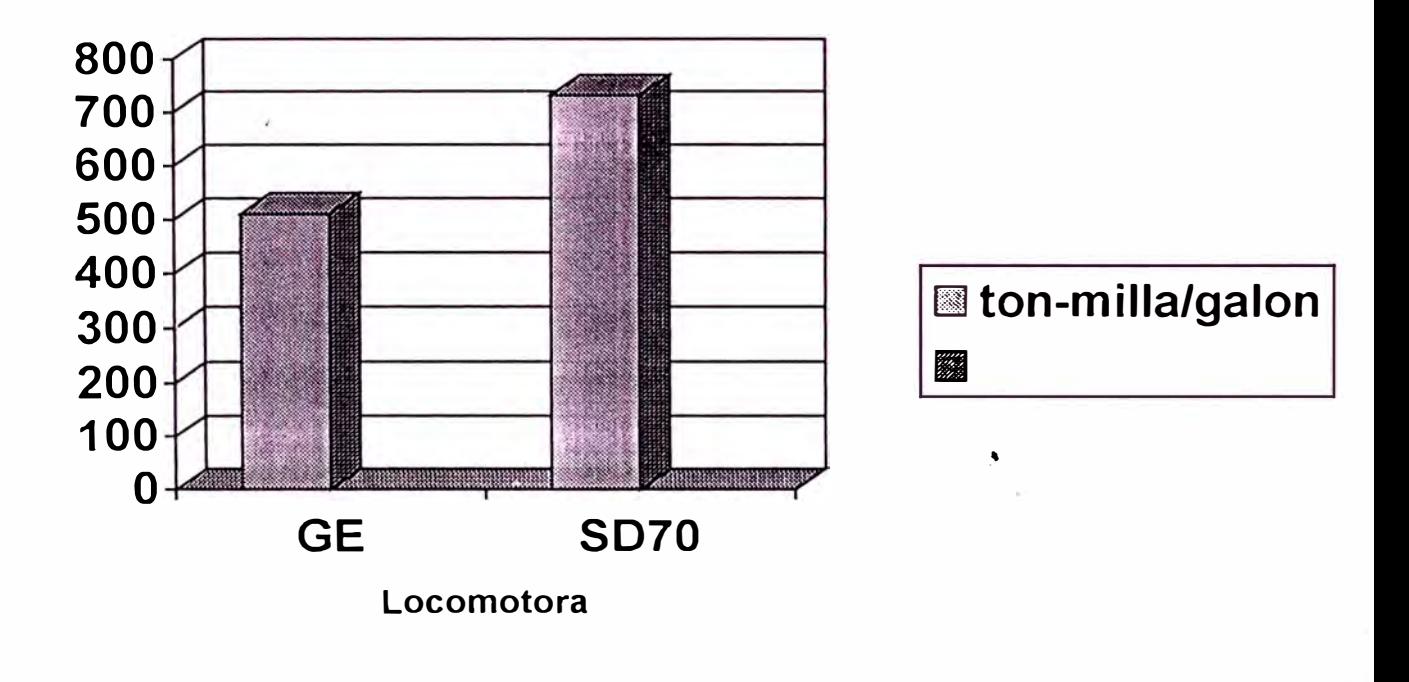

Galones de consumo de **diese1** por mil1a recorrida

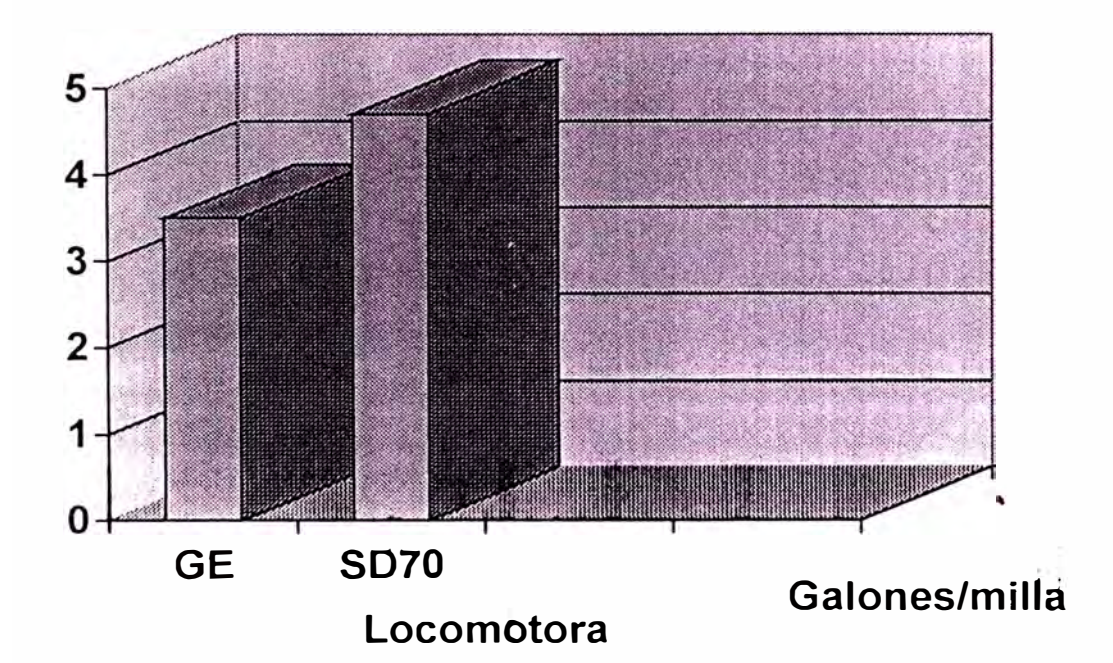

Galones de diesel consumido por hora de operación

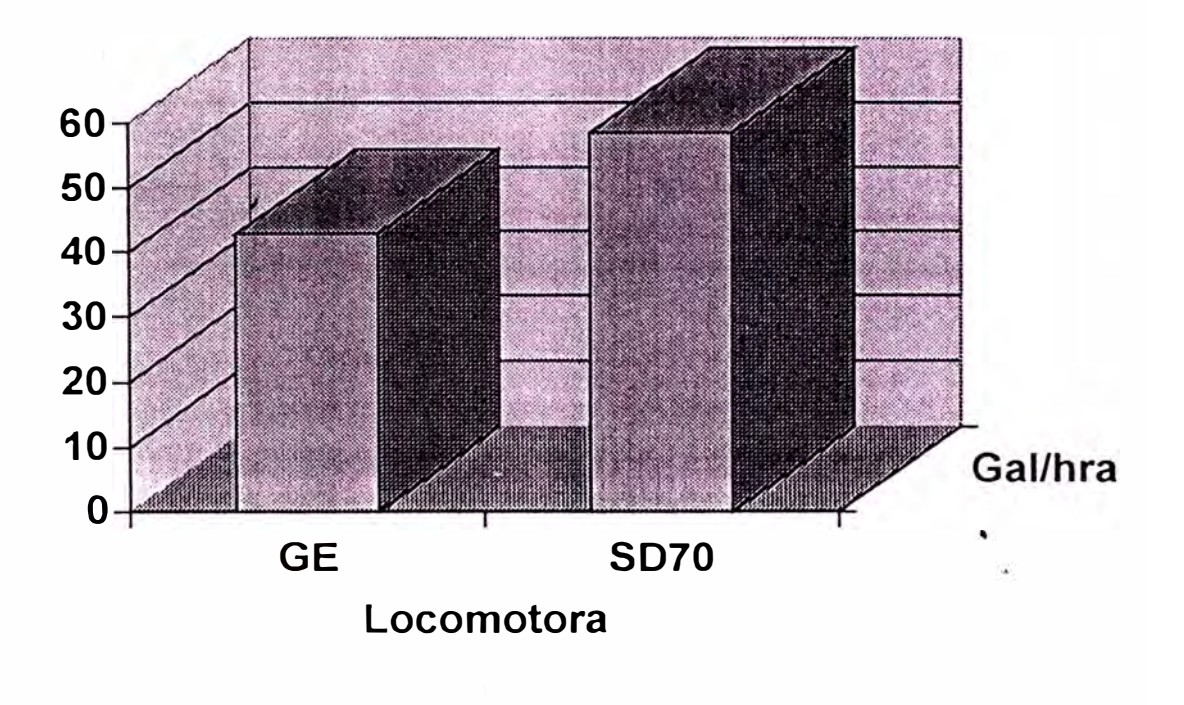

#### **5. 7 RENDIMIENTO EN EL CONSUMO DE ZAPATAS**

Veamos ahora el consumo de zapatas sólo en los carros de concentrado del tren de Toquepala, antes y después que entren en operación esta locomotora ver Apéndice F), de donde obtenemos lo siguiente:

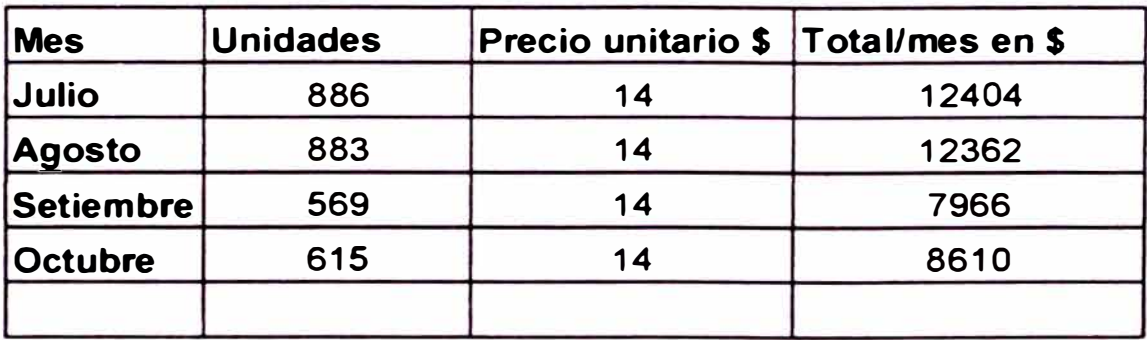

Cuadro de consumo de zapatas-Tren de Toquepala

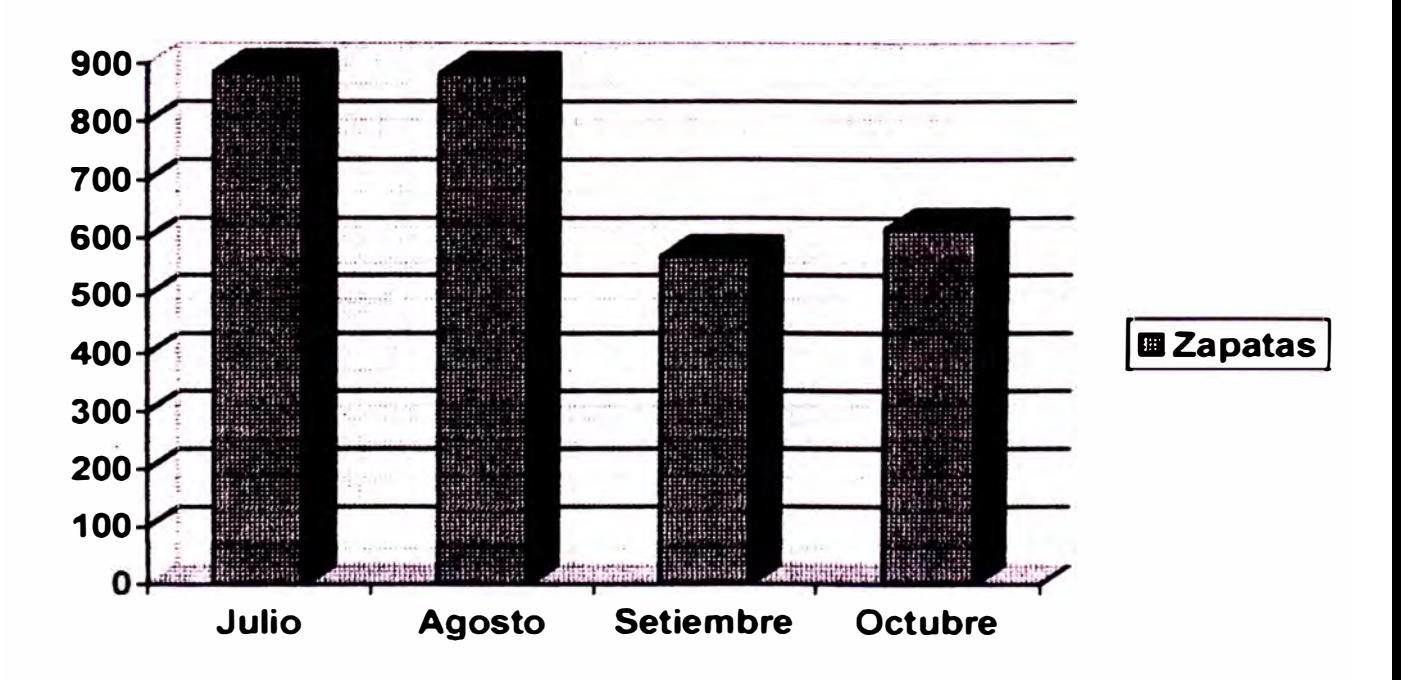
Observamos que hay una ligera disminución de zapatas, debido a la buena performance del freno dinámico de estas locomotoras, los cuales ya fueron explicados en el capítulo 2.

#### **5.8 EFECTIVIDAD DEL SISTEMA**

De acuerdo al concepto de efectividad y tomando los datos de disponibilidad ( ver Apéndice E ). así como los valores que se obtienen de los reportes de producción del Ferrocarril Industrial. obtenemos la siguiente tabla:

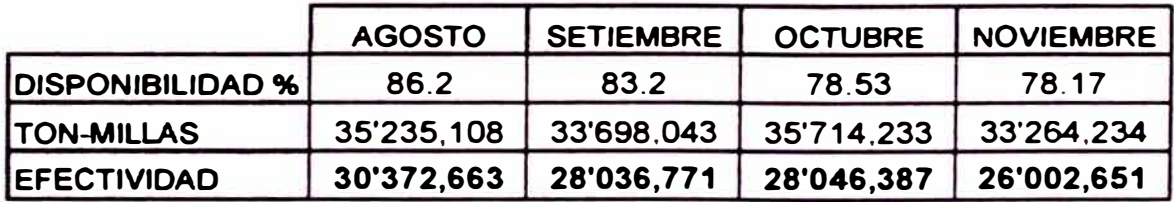

### **5.9 EV ALUACION ECONOMICA ANTES Y DESPUES DE LA OPERACIÓN DE LA SD70.**

La locomotora SD 70 está trabajando desde la primera semana del mes de agosto en la ruta de Ilo a Toquepala y viceversa. razón por la cual esta evaluación esta centrada en este tren. De los consumos de petróleo ( **ver** Apéndice D) v de los datos de despacho de trenes. se resume 10 siguiente:

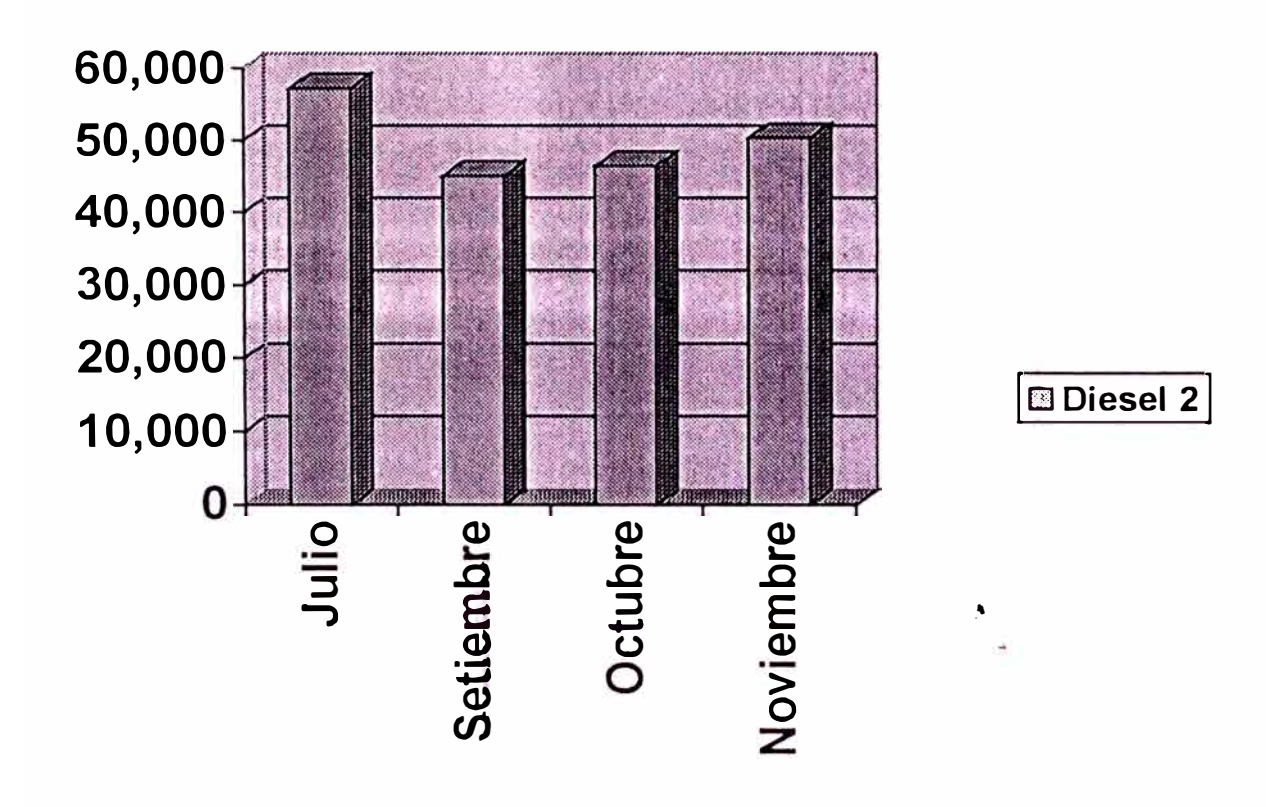

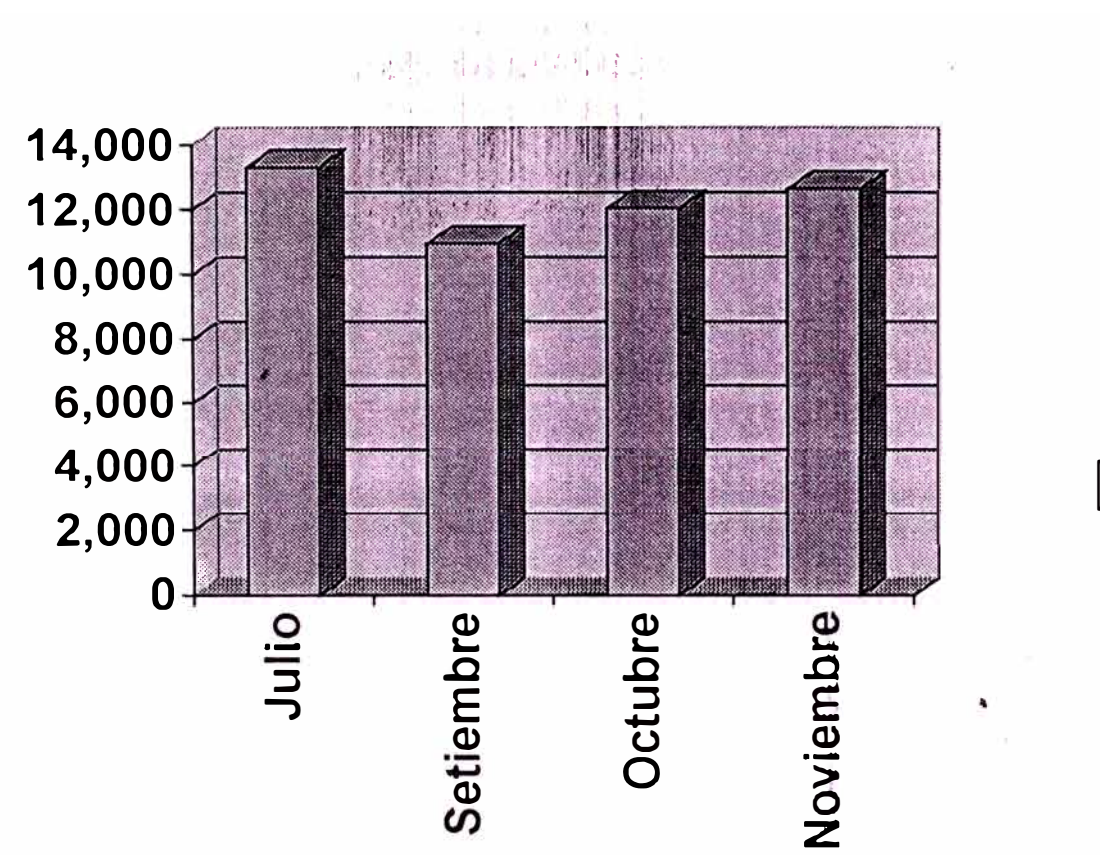

TONELADAS-MILLA TRANSPORTADAS

Ton-milla x10

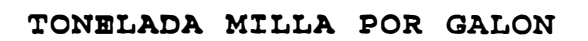

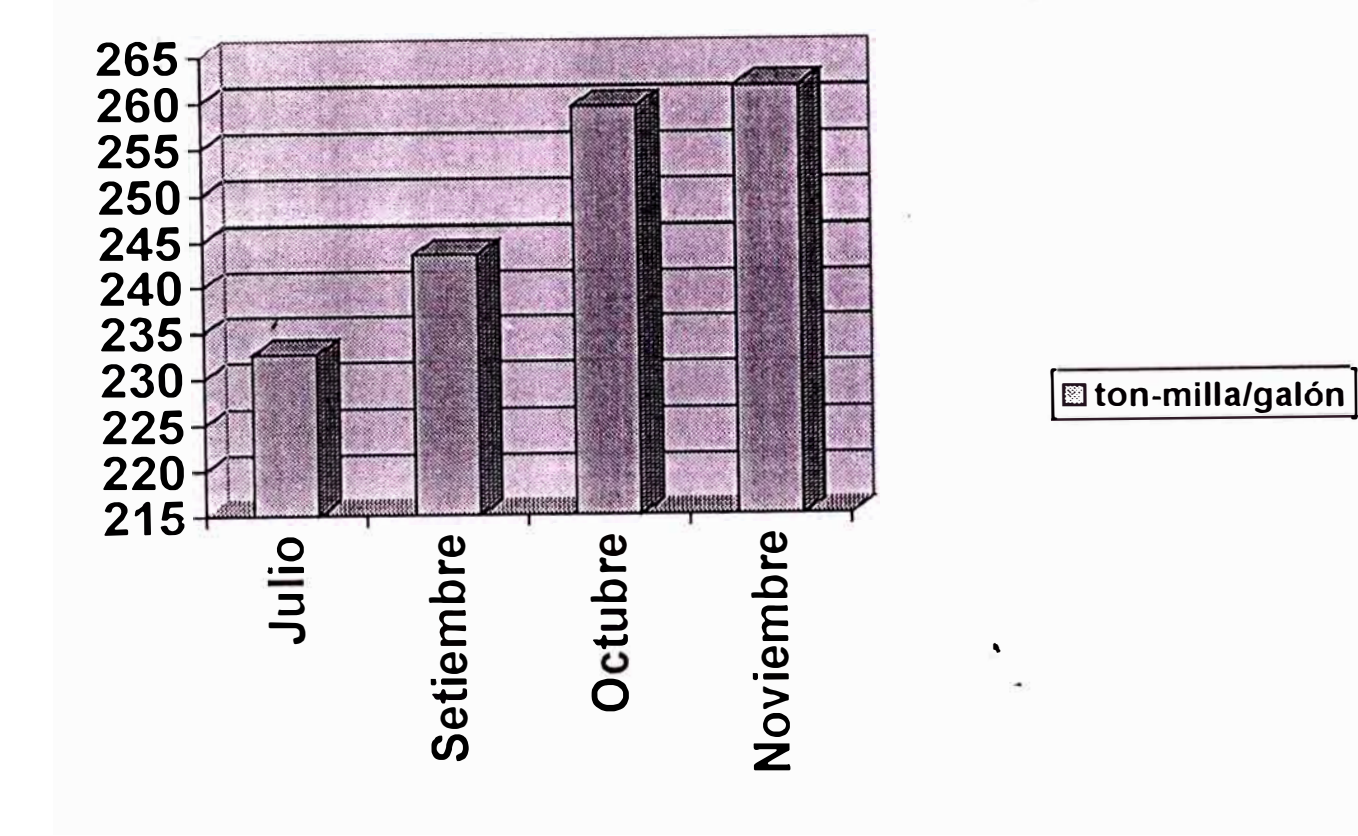

 $\mathcal{P}^{\bullet}_{\mathcal{M}}(\mathcal{C}_{\bullet},\mathcal{M}_{\bullet})$ 

EVALUACION GENERAL DEL SISTEMA

CONSUMO DE PETROLEO GLOBAL

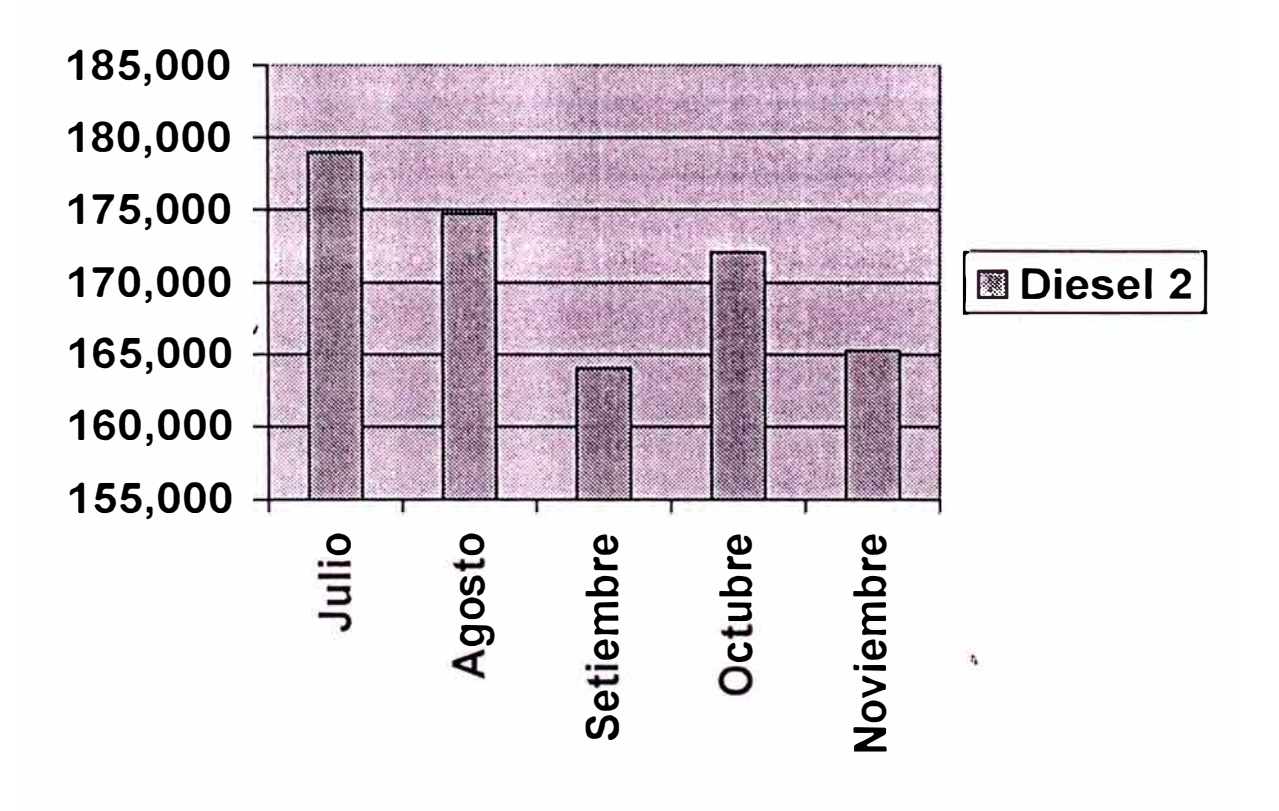

Toneladas-Millas transportadas ( ton-milla )

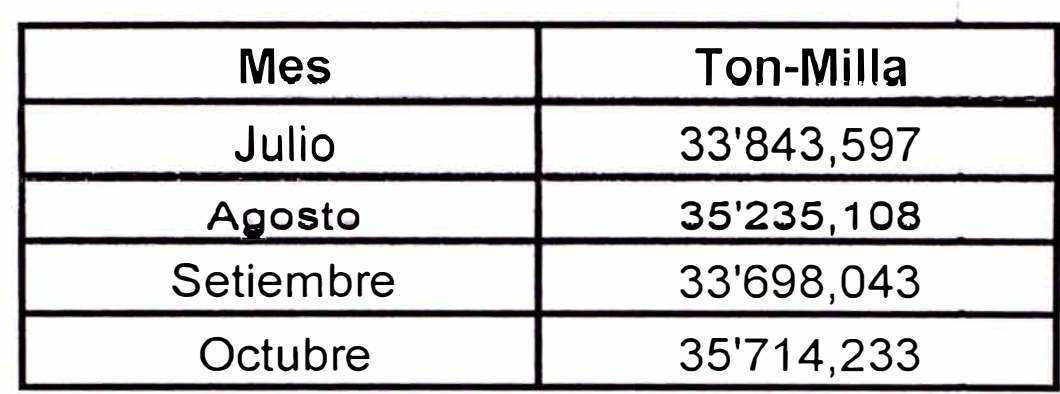

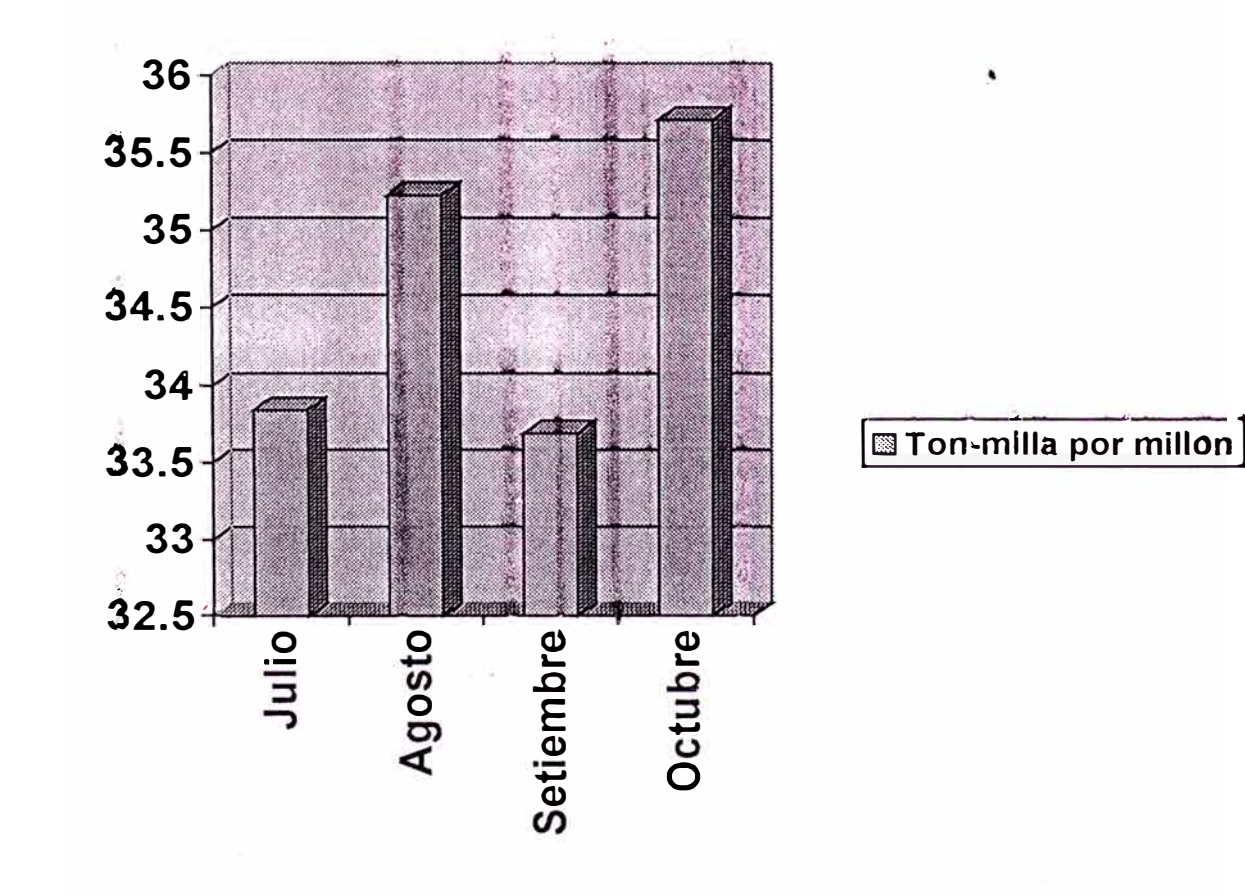

140

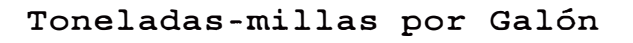

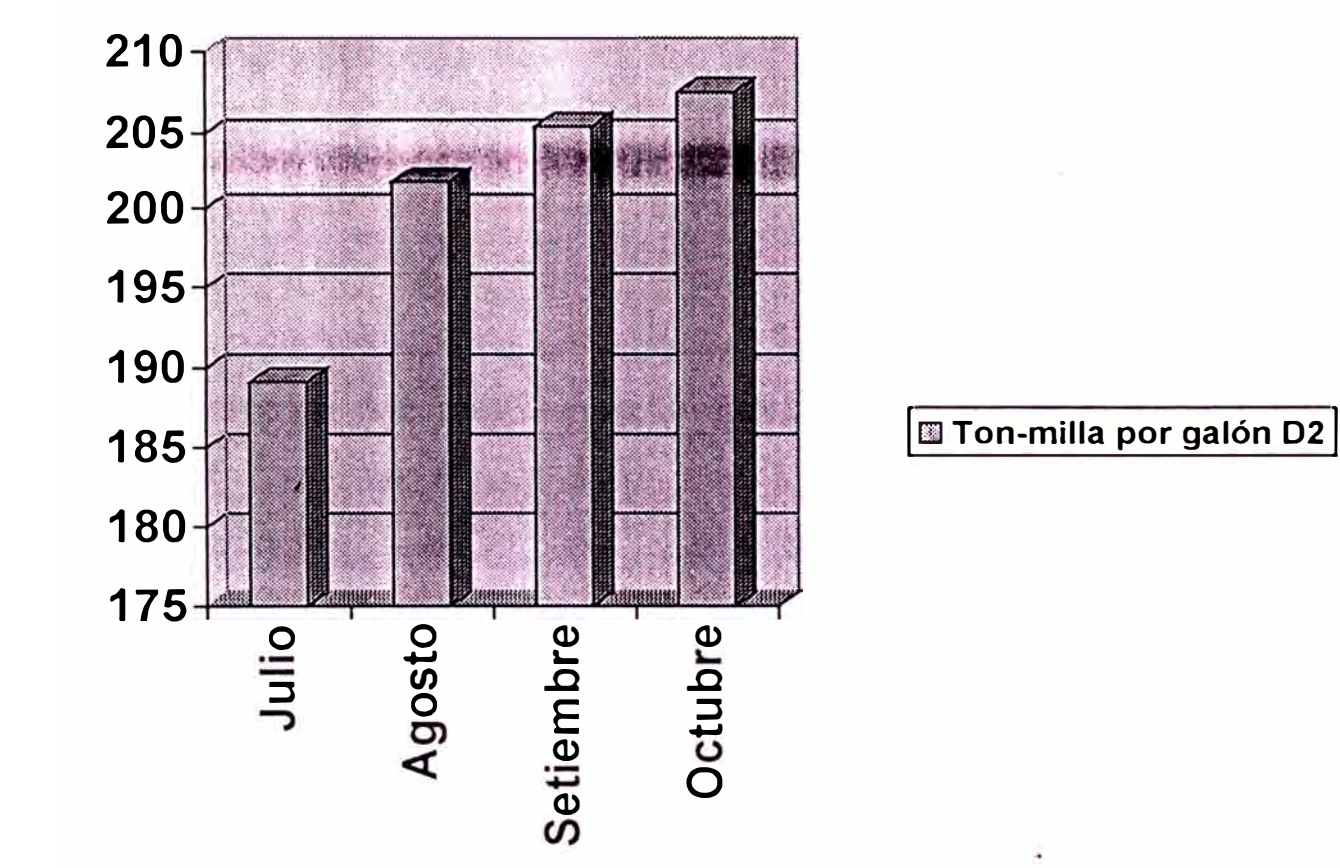

#### **CONCLUSIONES**

l. Realizar el mantenimiento preventivo de la locomotora SD70 en los talleres de Ilo, debido al esfuerzo que se puso para asimilar todo lo que los técnicos de la EMD nos ensefiaron en los diferentes cursos que se dictaron.

2. En las comparaciones realizadas en el capitulo 5. para las locomotoras G.E. se estaria realizando un gasto anual de \$26.394.03 y para una SD70 seria S 31,872.62, lo cual en proporción a los HP de cada locomotora, se estaría traduciendo a 7.96\$/hp en la SD70 y en 11.99\$/hp de una G.E., lo cual significa un ahorro en mantenimiento preventivo de 33%.

3. El rendimiento individual en Ton-Milla por galón de petróleo de una locomotora SD70 supera en 30% a la de una G.E.

*4.* El consumo de las zapatas de los carros de concentrado bajo considerablemente, logrando un ahorro de 33% en promedio y que esto se \$ 43.920.00. aproximadamente

5. El ahorro de combustible que se ha logrado haciendo trabajar para el tren de Toquepala una locomotora SD70 v

**142** 

una G.E. es de 12 a 13%, con respecto a cuando sólo trabajaban las G.E.

6. El mantenimiento preventivo y/o correctivo es más simple,ya que las pocas fallas ocurridas se han detectado **con la ayuda del** computador que tiene esta nueva locomotora o con la Lap- top que se está usando en el taller.

7. Para que estas locomotoras puedan trabajar en múltiple se tuvierón que realizar algunas modificaciones en el sistema eléctrico de las locomotoras G.E., básicamente la incompatibilidad estaba en el freno dinámico.

·'

8. La efectividad de nuestro �istema ferroviario ha bajado desde el mes de agosto, debido principalmente a problemas con dos locomotoras que dejarón de funcionar: uno debido a una reparación general y la otra que sufrió un accidente en la mina.

9. Finalmente, estas nuevas locomotoras nos han dado la oportunidad de conocer mucho más las nuevas innovaciones tecnológicas que traen, elevando la tecnificación del

parsonal que labora con nosotros tan importante en estos momentos de competitividad a nivel local e internacional para la empresa.  $\Lambda_{\rm E}$ 

 $\mathbf{A}$ 

 $\bullet$ 

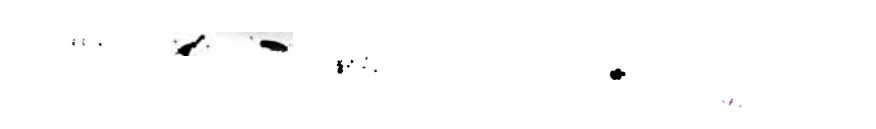

#### **BIBLIOGRAFIA**

- l. LOCOMOTIVE CYCLOPEDIA.1956. Asociation of American Railroads - Mechanical División.
- 2 MANUAL DEL INGENIERO MECANI<mark>CO.1982. Volumen II-</mark> Ingeniería de Ferrocarriles.
- 3. OPERATION AND MAINTENANCE MANUAL .1999. **Series Dryer System.**
- 4. SD70/SD75 LOCOMOTIVE ELECTRICAL SYSTEM.1998. **Text Student.**
- ,. :::> . ELECTRO PNEUMATIC INTEGRATED CONTROL .1998. **Locomotive**  Brake Equipment of Westinghouse Air Brake System.
- 6. MANUAL DE METODOS PRACTICOS PARA LA OPTIMIZACION DEL MANTENIMIENTO.1997. **Asociación Peruana de Mantenimiento.**
- 7. MANUAL DE PROCEDIMIETOS DE MANTENIMIENTO 1996. **Sistema Computarizado de Administración de Mantenimiento.**
- 8. PERFORMANCE MANAGER FOR WINDOWS 1998. **Versión 8.**
- 9. EMDEC TRAINING GUIDE 1997.Electromotive Diesel Engine Control.
- 10. THE CAR AND LOCOMOTIVE CYCLOPEDIA 1997. Sixth Edition.

 $\frac{1}{4\pi^2}\int \left(\frac{1}{2}\Delta\vec{r}\right)^2\left(\frac{\vec{r}}{2}\right)^2\left(\frac{\vec{r}}{2}\right)^2\left(\frac{\vec{r}}{2}\right)^2.$ 

**APENDICE** 

 $\mathcal{A}$ 

#### APENDICE A: SISTEMA COMPUTARIZADO DE MANTENIMIENTO

ARCHIVOS DEL CMMS MENU PRINCIPAL GRUPOS DE EQUIPOS FELACION DE EQUIPOS GRUPOS DE TRABAJO CARTERA DE TRABAJO O BACKLOG PROGRAMACION DIARIA DE TRABAJOS PRONOSTICO DE MANTENIMIENTO ORDEN DE TRABAJO CERRADA

#### APENDICE B: HOJAS DE INSPECCION DE MANTENIMIENTOS PRE\'ENTIVOS

INSPECCION DIARIA DEL MAQUINISTA PREVENTIVA CADA 45 DIAS PARA LA SD70 PREVENTIVA CADA 90 DIAS PARA LA SD70 PRE\!ENTIVA CADA 180 DIAS PARA LA SD70 PREVENTIVA CADA 360 DIAS PARA LA SD70 PREVENTIVA CADA 30 DIAS PARA LA G.E. PREVENTIVA CADA 90 DIAS PARA LA G.E. PREVENTIVA CADA 180 DIAS PARA LA G.E. PREVENTIVA CADA 360 DIAS PARA LA G.E.

APF.NDICE C: ANALISIS DE ACEITE

REPORTE DE LABORATORIO DEL ANALISIS HOJAS DE INTERPRETACION DEL ANALISIS

#### **APENDICE D: CONSUMO DE PETROLEO**

REPORTE DE CONSUMO DE D2 DEL MES DE JULIO REPORTE DE CONSUMO DE D2 DEL MES DE AGOSTO REPORTE DE CONSUMO DE D2 DEL MES DE SETIEMBRE REPORTE DE CONSUMO DE D2 DEL MES DE OCTUBRE REPORTE DE CONSUMO DE D2 DEL MES DE NOVIEMBRE

#### **APENDICE E: CUADROS DE DISPONIBILIDAD DE LOCOMOTORAS**

REPORTE DE DISPONIBILIDAD DE JULIO REPORTE DE DISPONIBILIDAD DE AGOSTO REPORTE DE DISPONIBILIDAD DE SETIEMBRE REPORTE DE DISPONIBILIDAD DE OCTUBRE REPORTE DE DISPONIBILIDAD DE NOVIEMBRE

#### **APENDICE F: CONSUMOS DE ZAPATAS**

REPORTE DE CONSUMO DE ZAPATAS DE JULIO REPORTE DE CONSUMO DE ZAPATAS DE AGOSTO FEPORTE DE CONSUMO DE ZAPATAS DE SETIEMBRE REPORTE DE CONSUMO DE ZAPATAS DE OCTUBRE

#### **APENDICE G: EVALUACJON DEL RENDIMIENTO DE LAG.E. Y LA SD70**

HOJA DE ANALISIS DE LA SD 70 EVALUACION DEL RENDIMIENTO DE UNA G.E .

#### APENDICE A: SISTEMA COMPUTARIZADO DE MANTENIMIENTO

ARCHIVOS DEL CMMS MENU PRINCIPAL GRUPOS DE EQUIPOS RELACION DE EQUIPOS GRUPOS DE TRABAJO CARTERA DE TRABAJO O BACKLOG PROGRAMACION DIARIA DE TRABAJOS PRONOSTICO DE MANTENIMIENTO ORDEN DE TRABAJO CERRADA

### **PERFORMANCE MANAGER PARA WINDOWS**

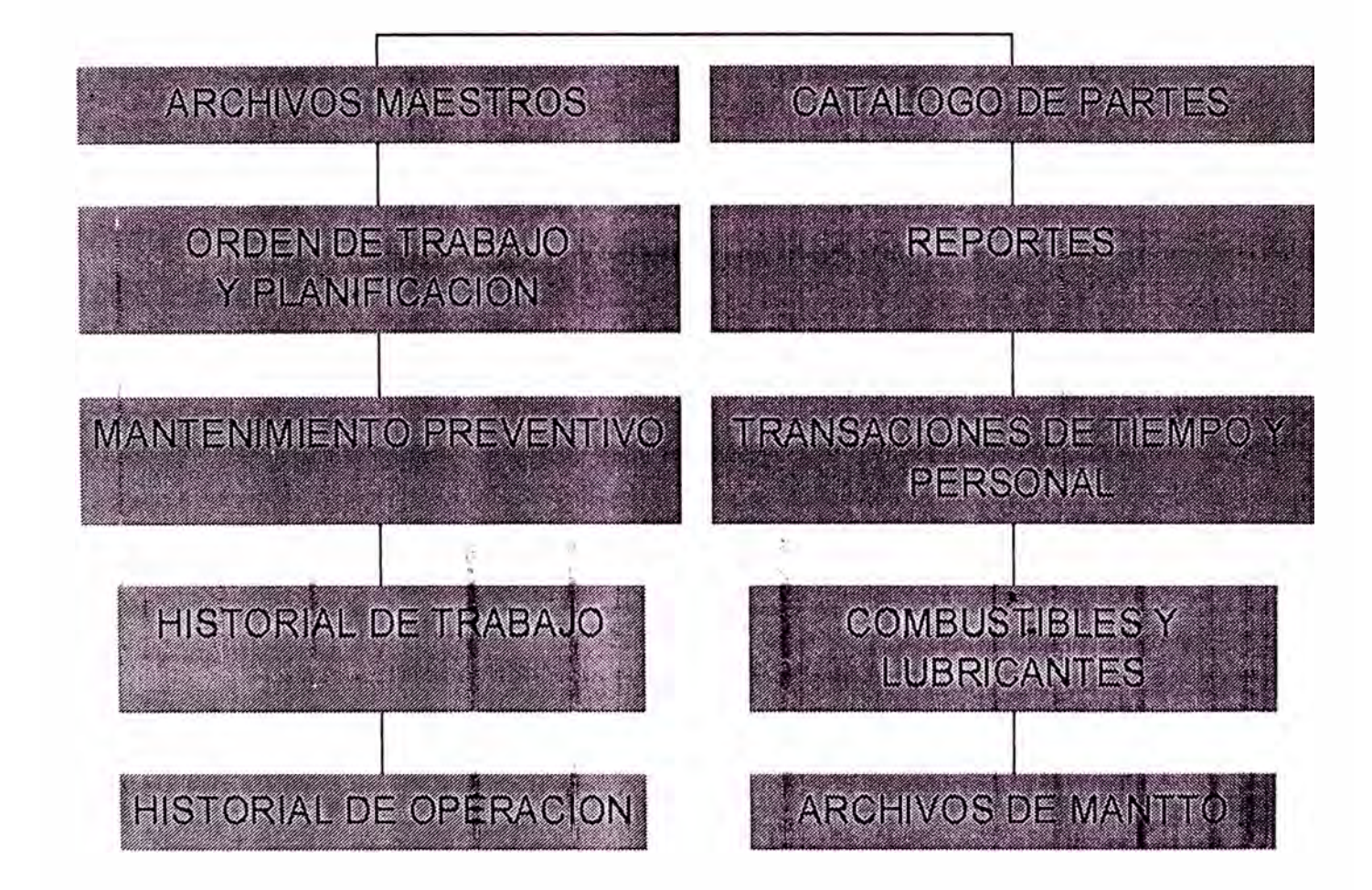

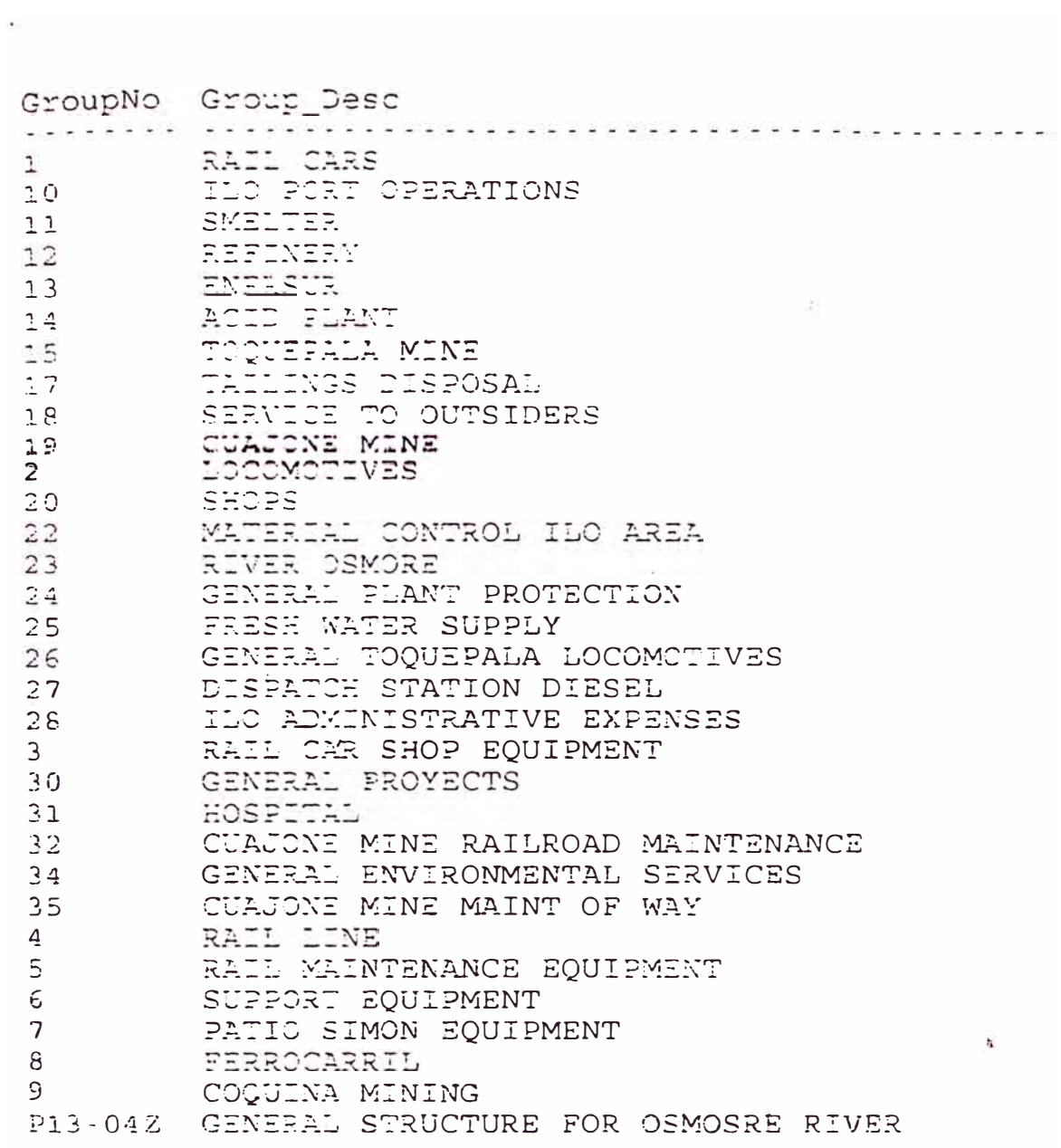

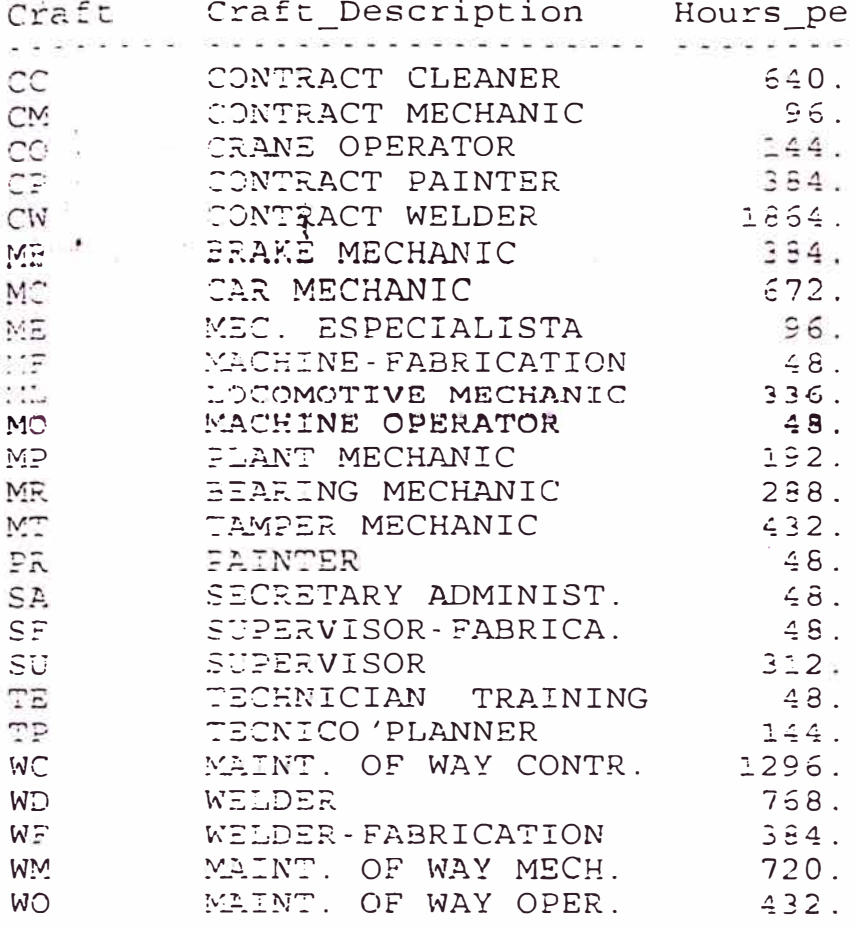

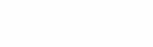

ZZ9838A

 $\mathcal{O}$ ŝ.

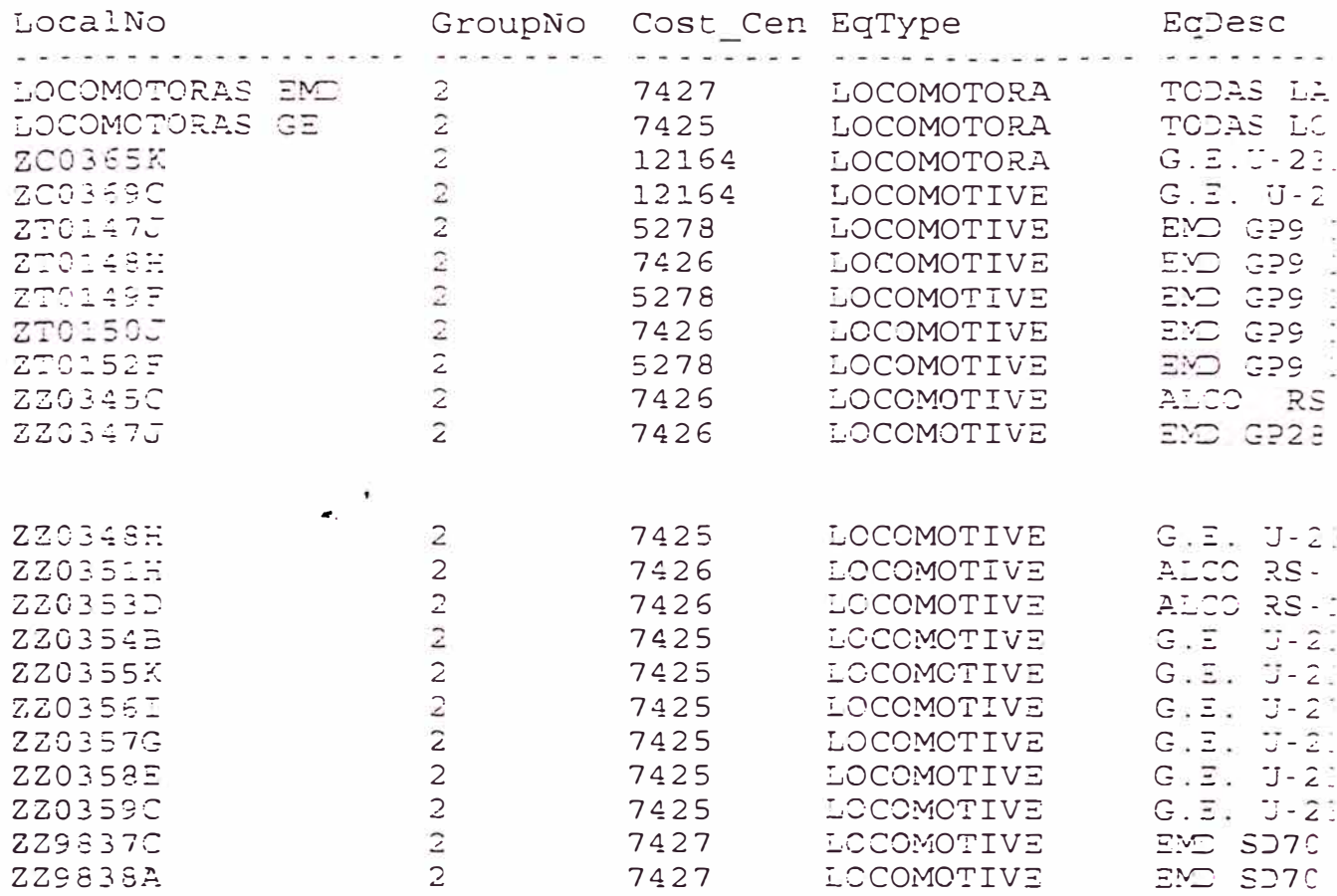

 $\frac{1}{2}(\frac{1}{2},\frac{1}{2},\frac{1}{2})$ 

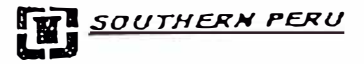

#### WORK BACKLOG BY FOREMAN

MANTENIMIENTO FF

Page:

 $v<sub>0</sub>$ 

Date: 99/12/26 Foreman : I.LOCOMOTORA

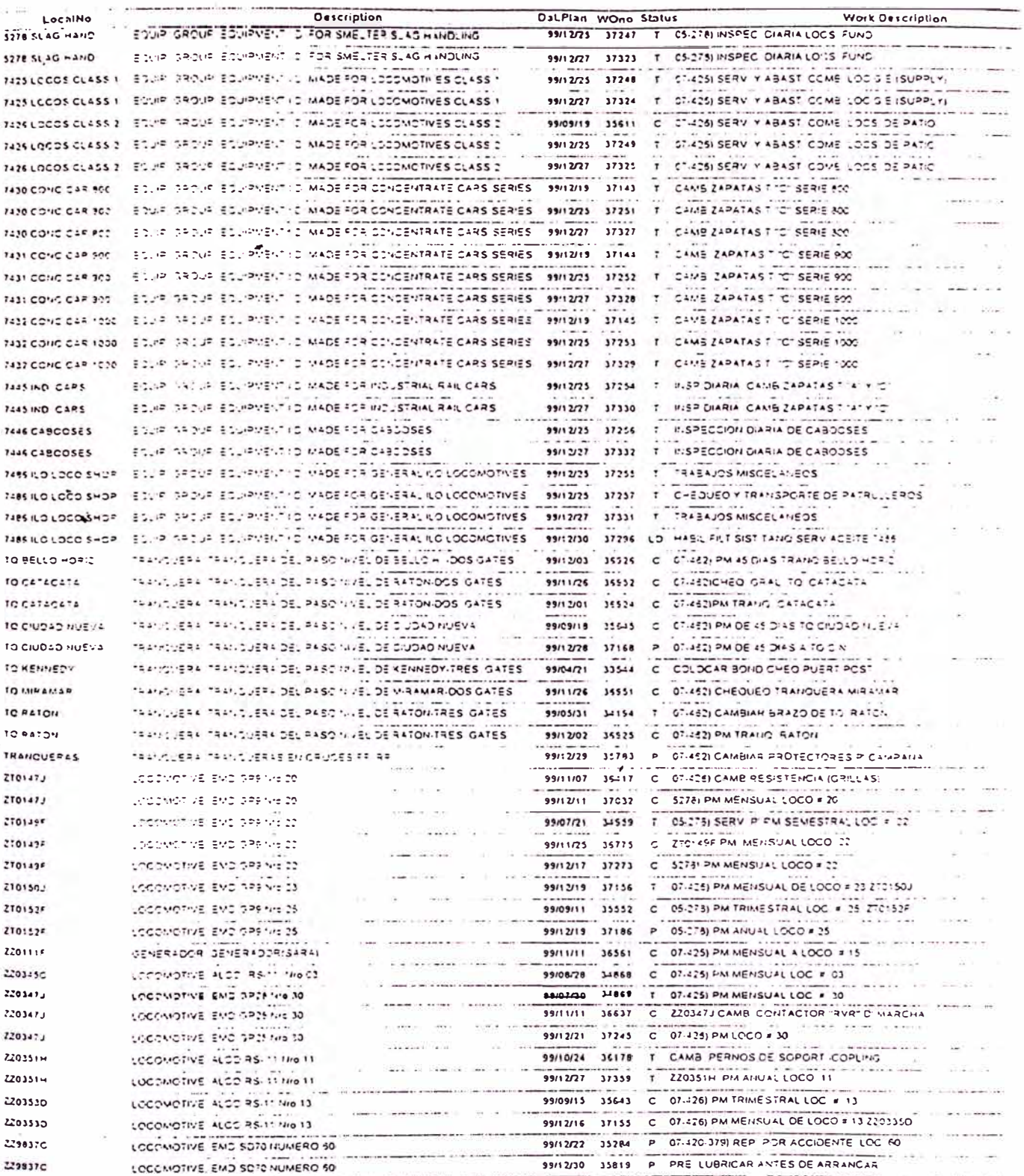

#### DlySched

#### MAINTENANCE SHIFT CONTROL Foreman: I-LOCOMOTOR4 Date: 99/12/27 Shift: A Hours

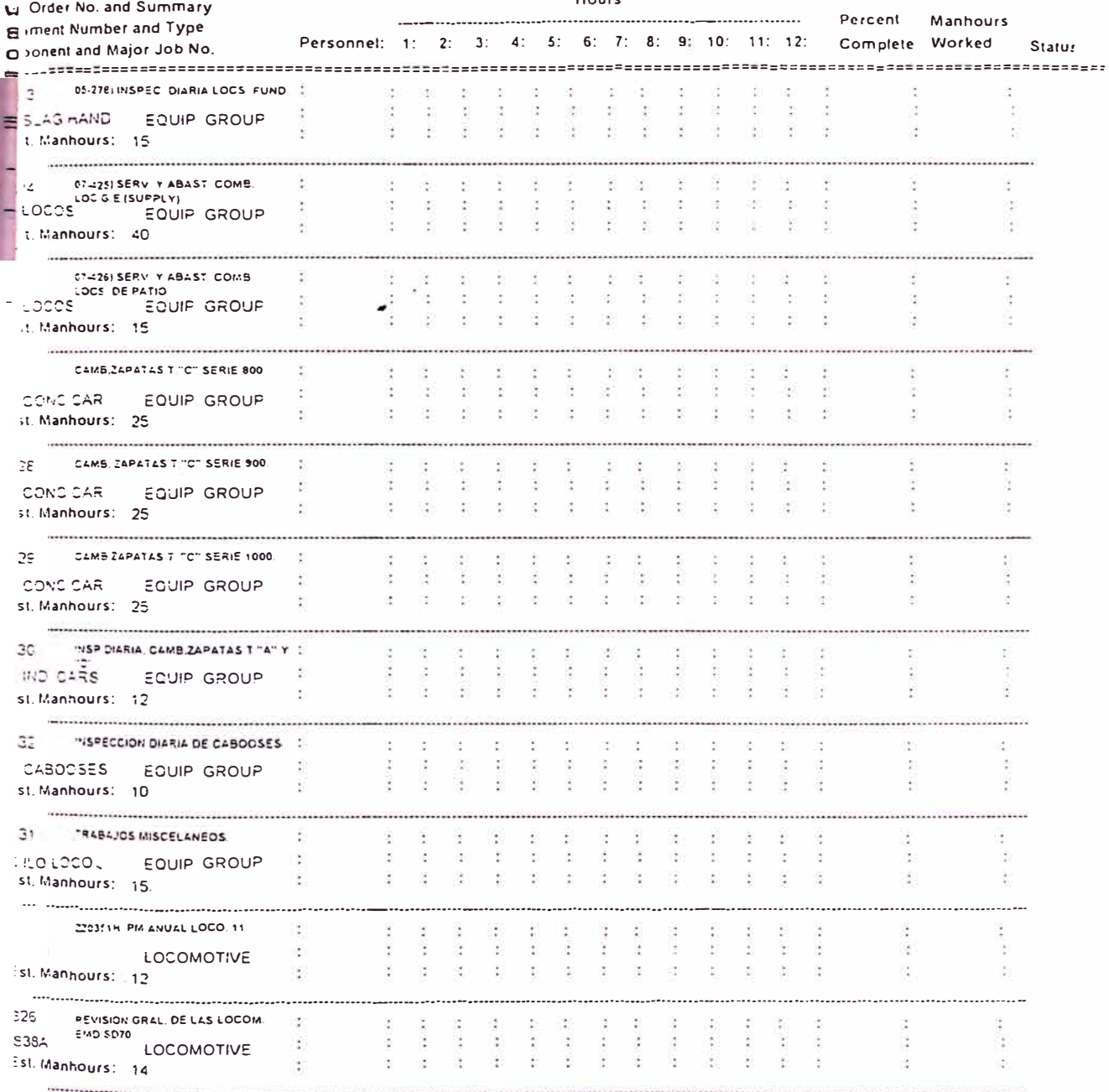

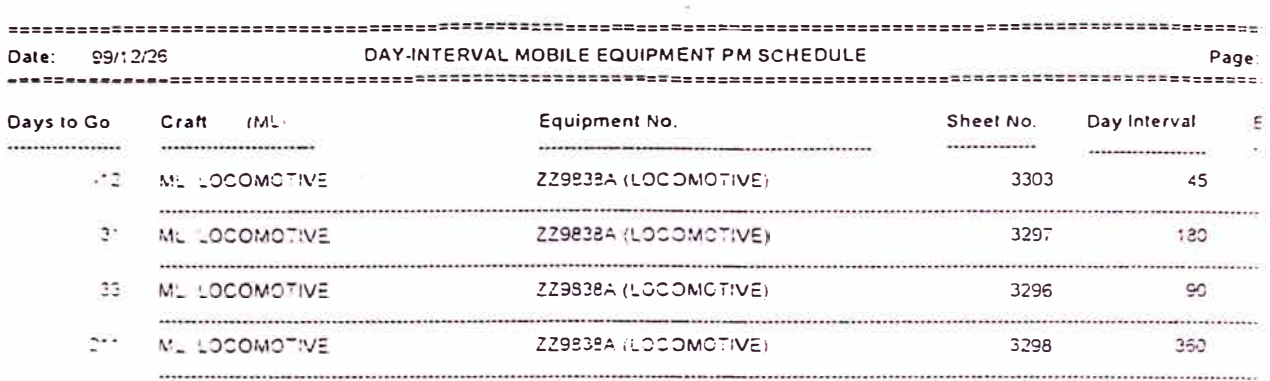

 $\omega_{Hf}$ 

**ED** SOUTHERN PERU

Report Date: 99/12/26

#### Work Order No. 36413

 $misL$ MANTENIMIENTO FFII

Page: 1

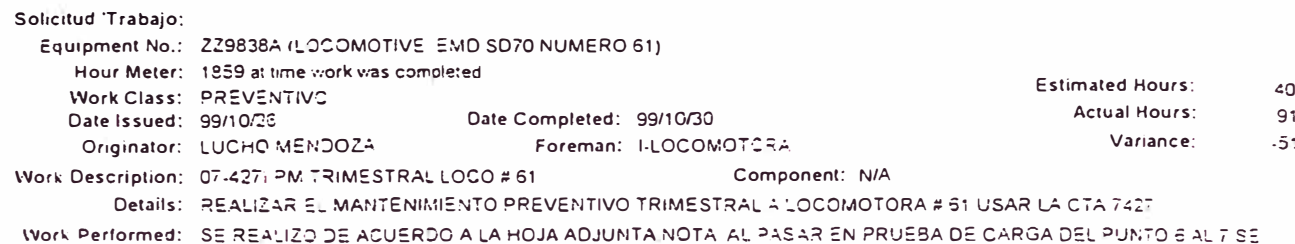

ESCUCHA UN RUIDO (GOLPE) DEBAJO DE LA CABINA, CONTINUA MARCANDO EL CODIGO 1101

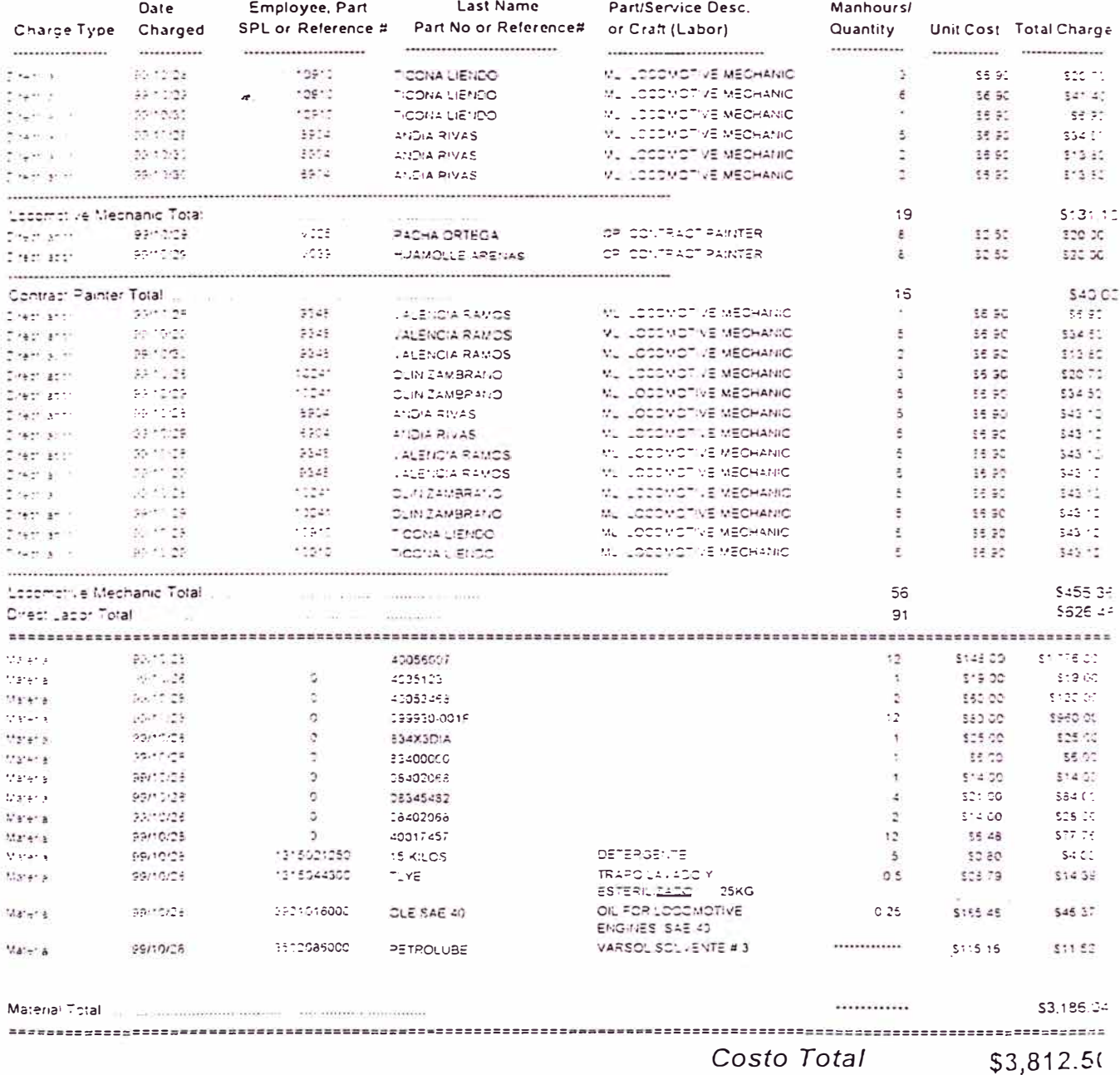

#### **APENDICE B: HOJAS DE INSPECCION DE MANTENIMIENTOS PREVENTIVOS**

INSPECCION DIARIA DEL MAQUINISTA PREVENTIVA CADA 45 DIAS PARA LA SD70 PREVENTIVA CADA 90 DIAS PARA LA SD70 PREVENTIVA CADA 180 DIAS PARA LA SD70 PREVENTIVA CADA 360 DIAS PARA LA SD70 PREVENTIVA CADA 30 DIAS PARA LA G.E. PREVENTIVA CADA 90 DIAS PARA LA G.E. PREVENTIVA CADA 180 DIAS PARA LA G.E. PREVENTIVA CADA 360 DIAS PARA LA G.E.

### **FERROCARRIL INDUSTRIAL** REPORTE DE VIAJES DIARIOS DEL MAQUINISTA

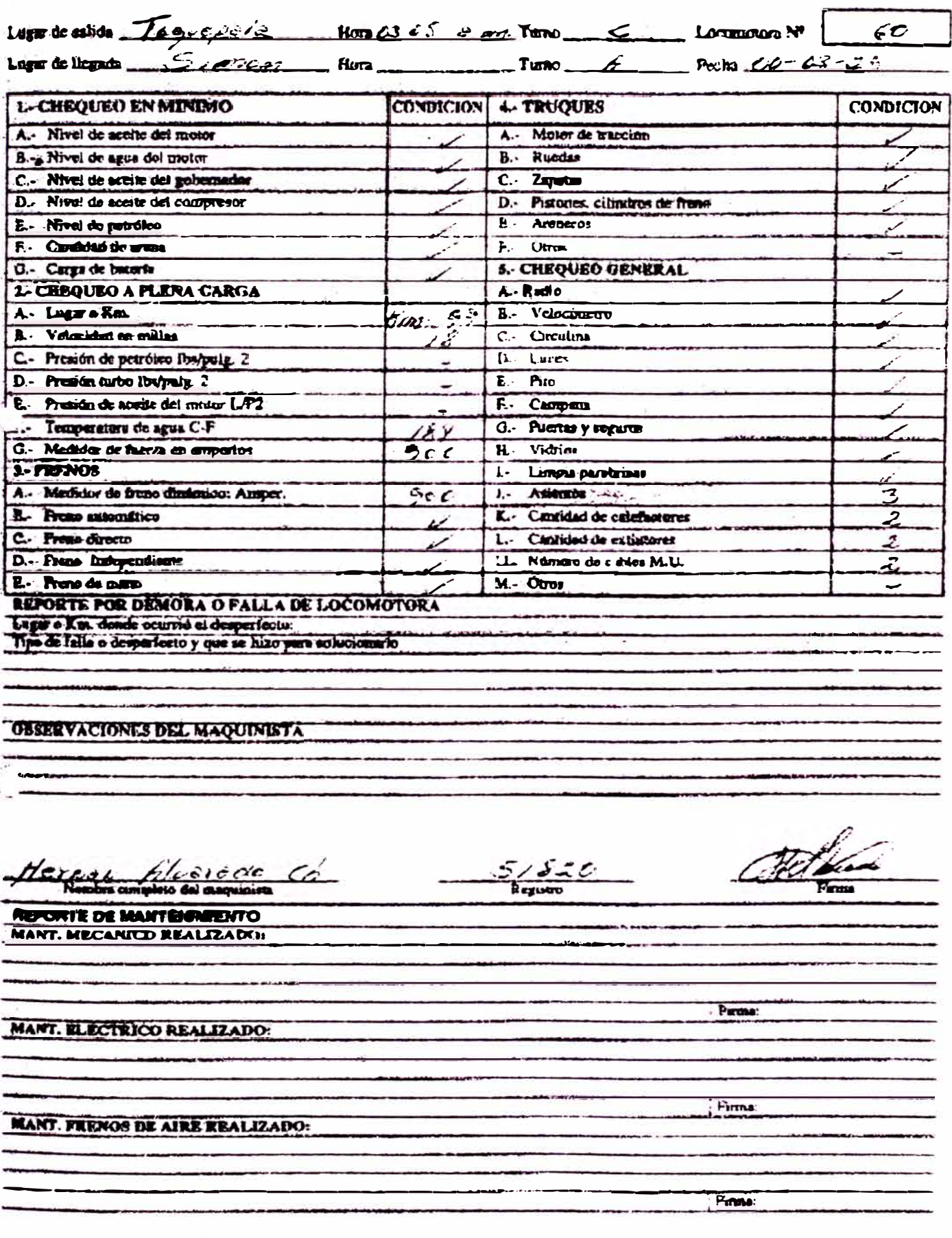

-/getmsg?disk=64.4.14.69\_d846&login=luchoferro&f=52224&curmbox=ACTIVE&\_lang=& 14/08/00

Date: 00/01/11

Craft: ML LOCOMOTIVE<br>Frequency: 9 CADA 45 DIAS<br>Shutdown Required? Y

## Sheet No. 3303<br>MANTENIMIENTO POR 45 DIAS-LOCOMOTORA EMD SD70

Page:  $\pmb{\mathfrak{z}}$ 

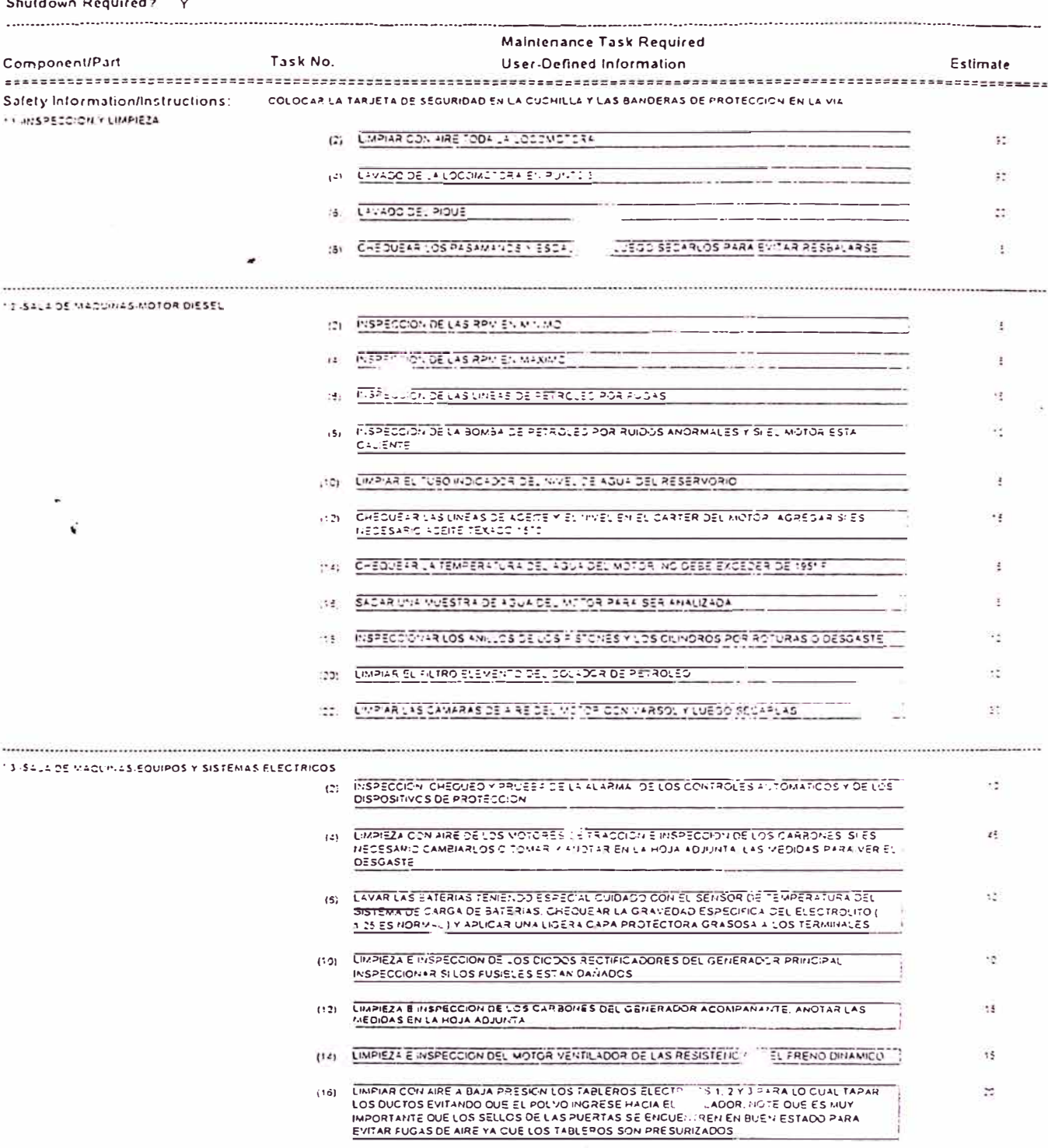

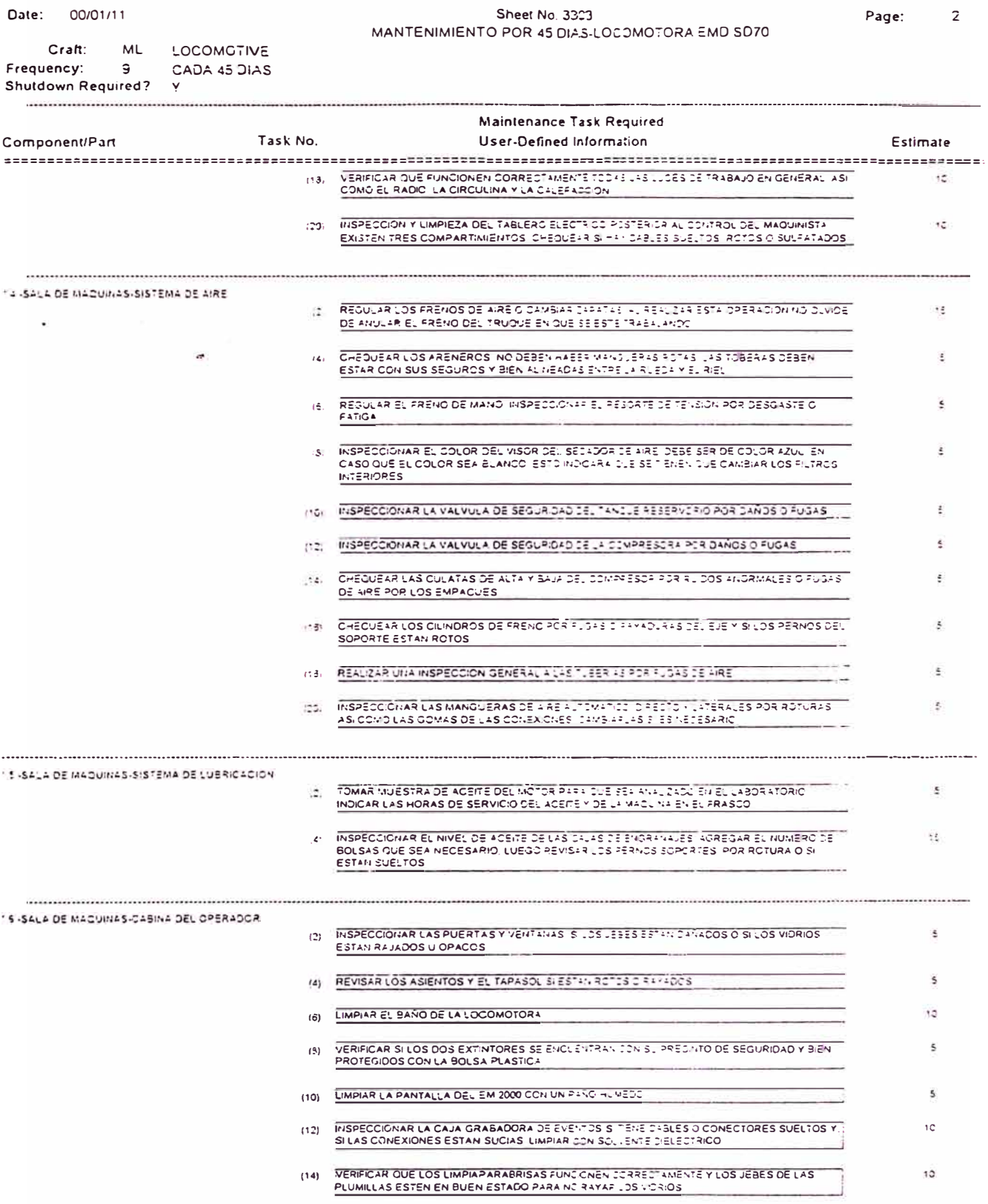

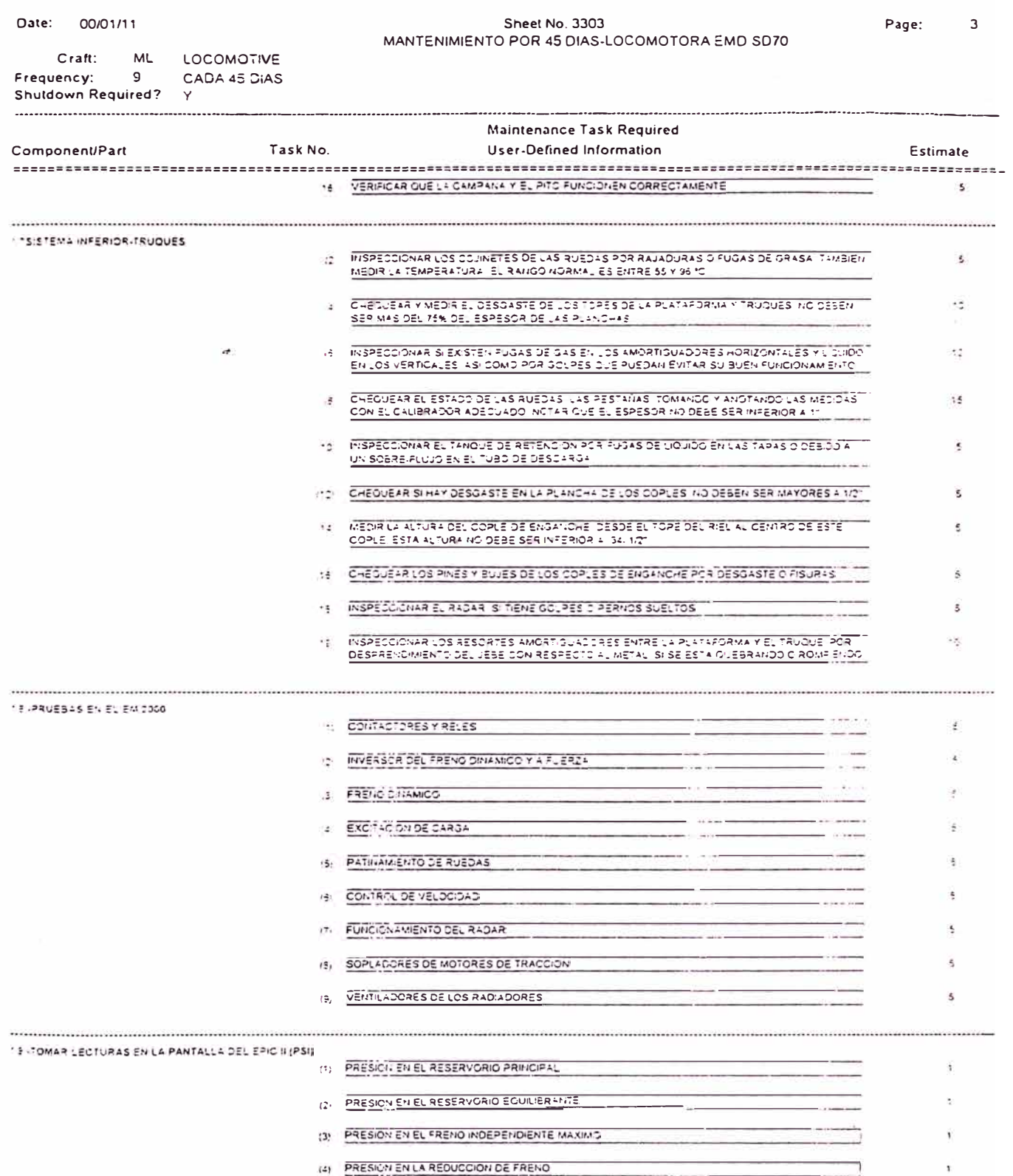

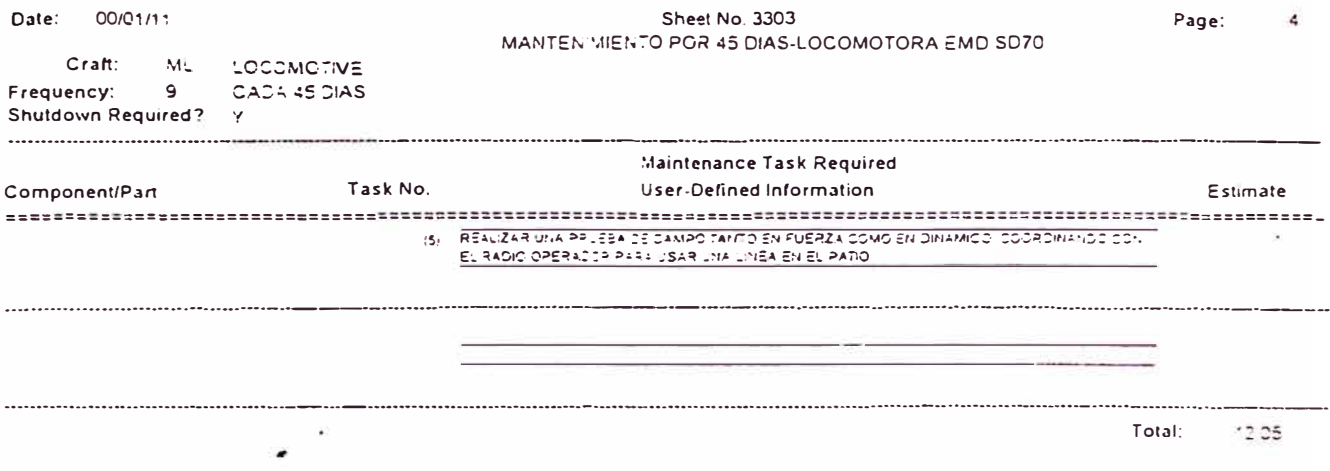

Date: 00/01/11

Craft: ML LOCOMOTIVE<br>Frequency: 1 CADA 3 MESES<br>Shutdown Required? Y

#### Sheet No. 3296 MANTENIMIENTO TRIMESTRAL-LOCOMOTORA SD70

Page: 1

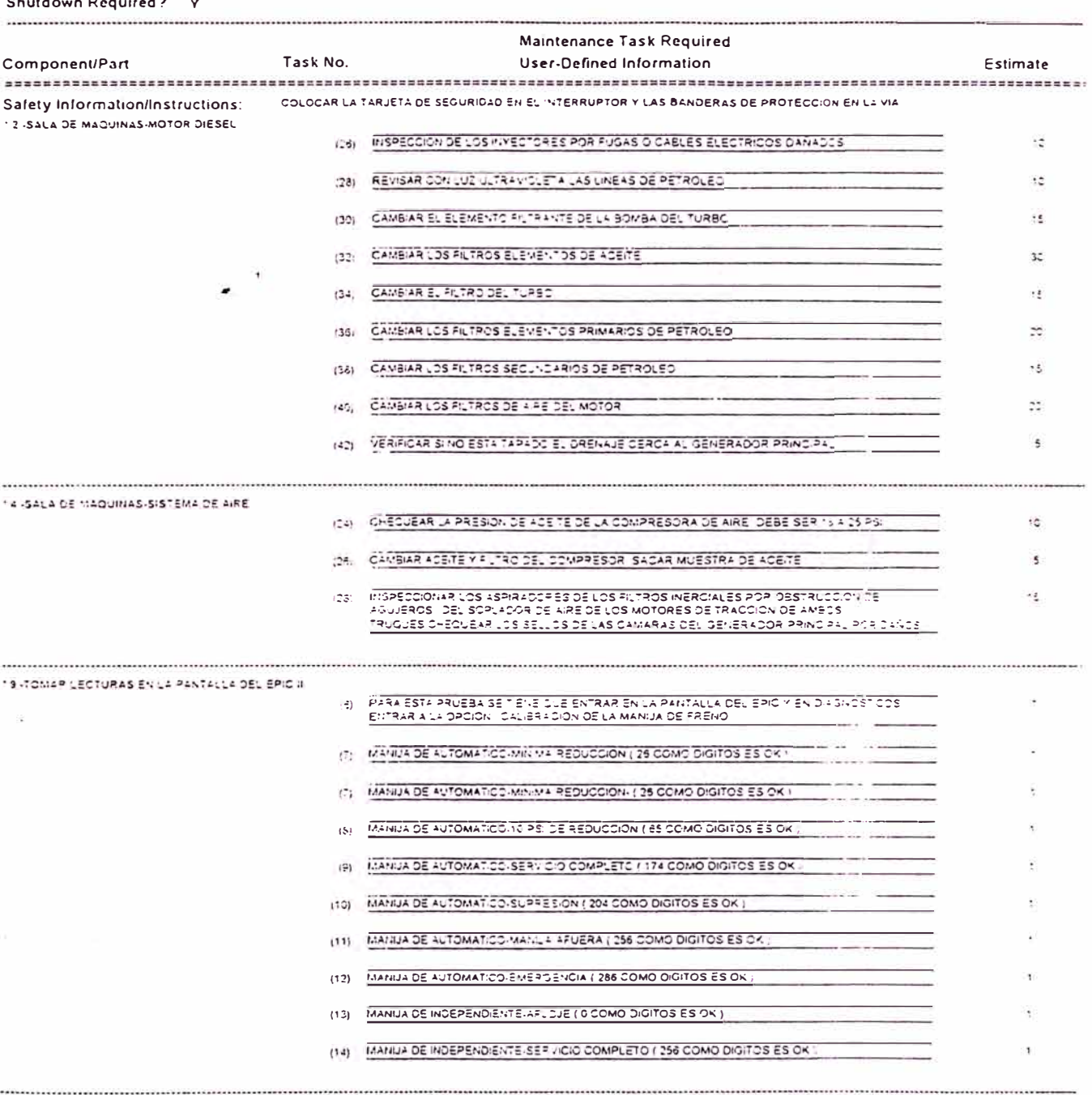

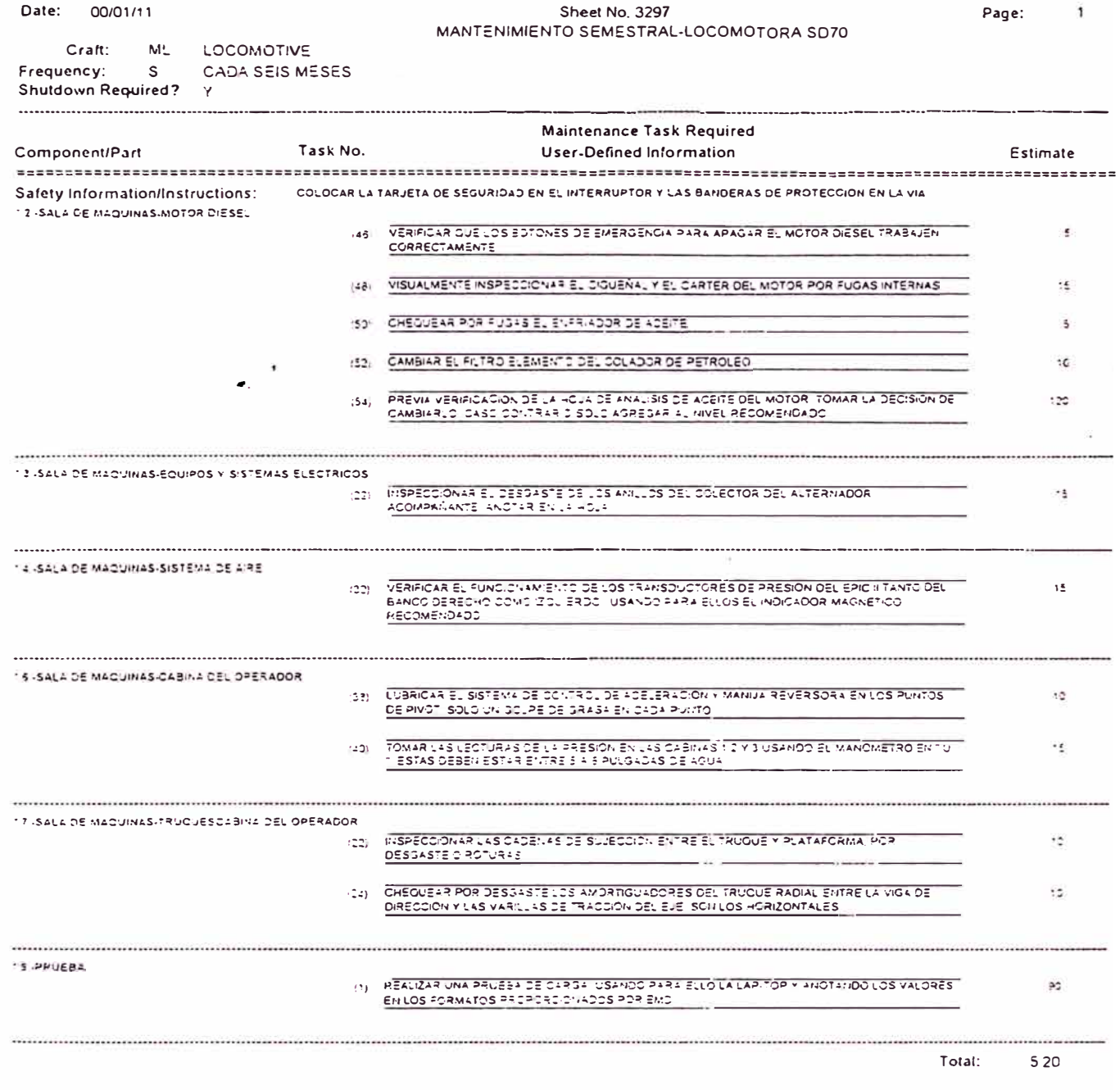

 $\tilde{\kappa}$ 

a construction of the construction of the construction of the construction of the construction of the construction

Date: 00/01/11

Craft: ML LOCOMOTIVE<br>Frequency: N ANUAL<br>Shutdown:Required? Y

# Sheet No. 3298<br>MANTENIMIENTO ANUAL-LOCOMOTORA SD70

Page:

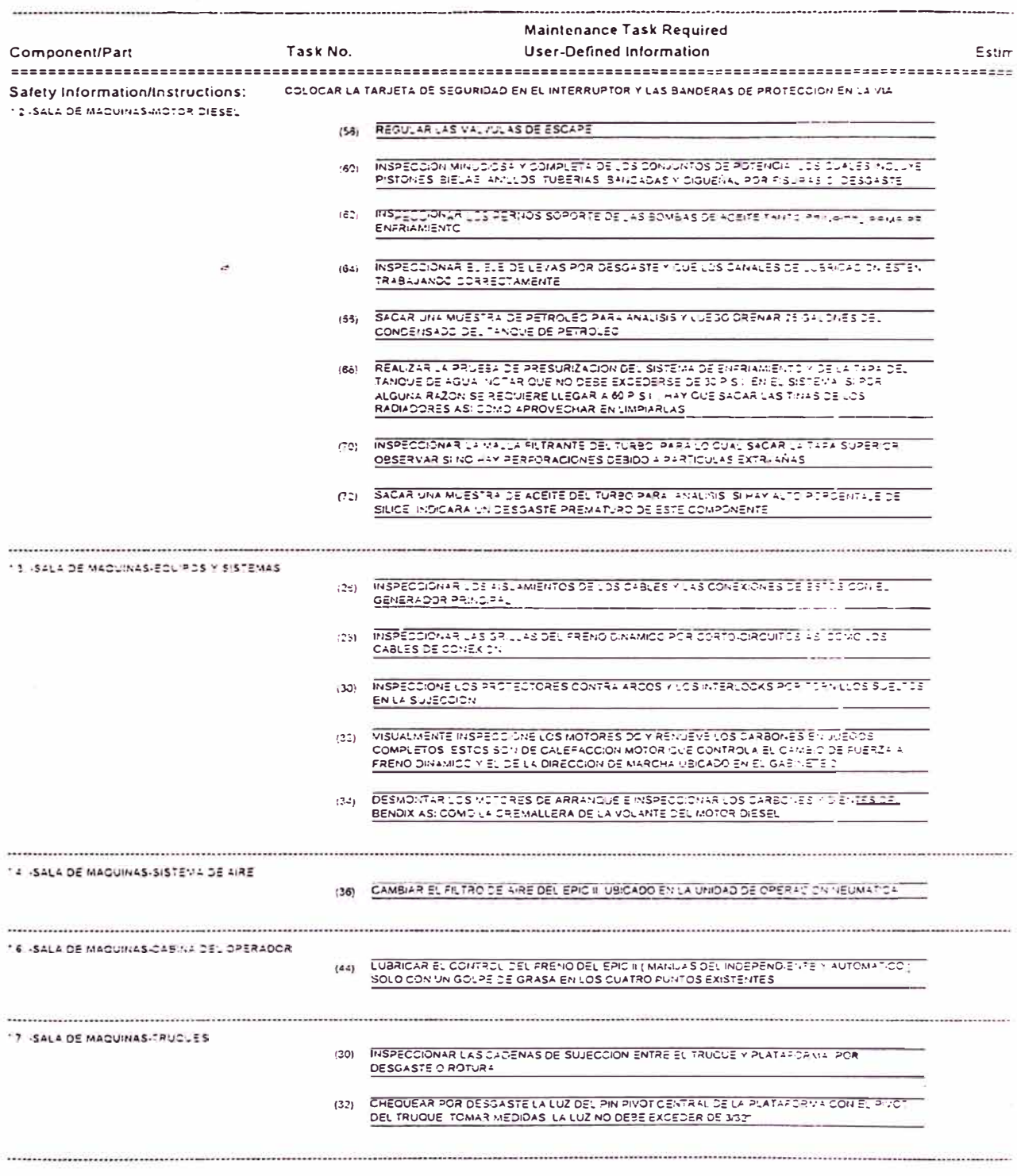

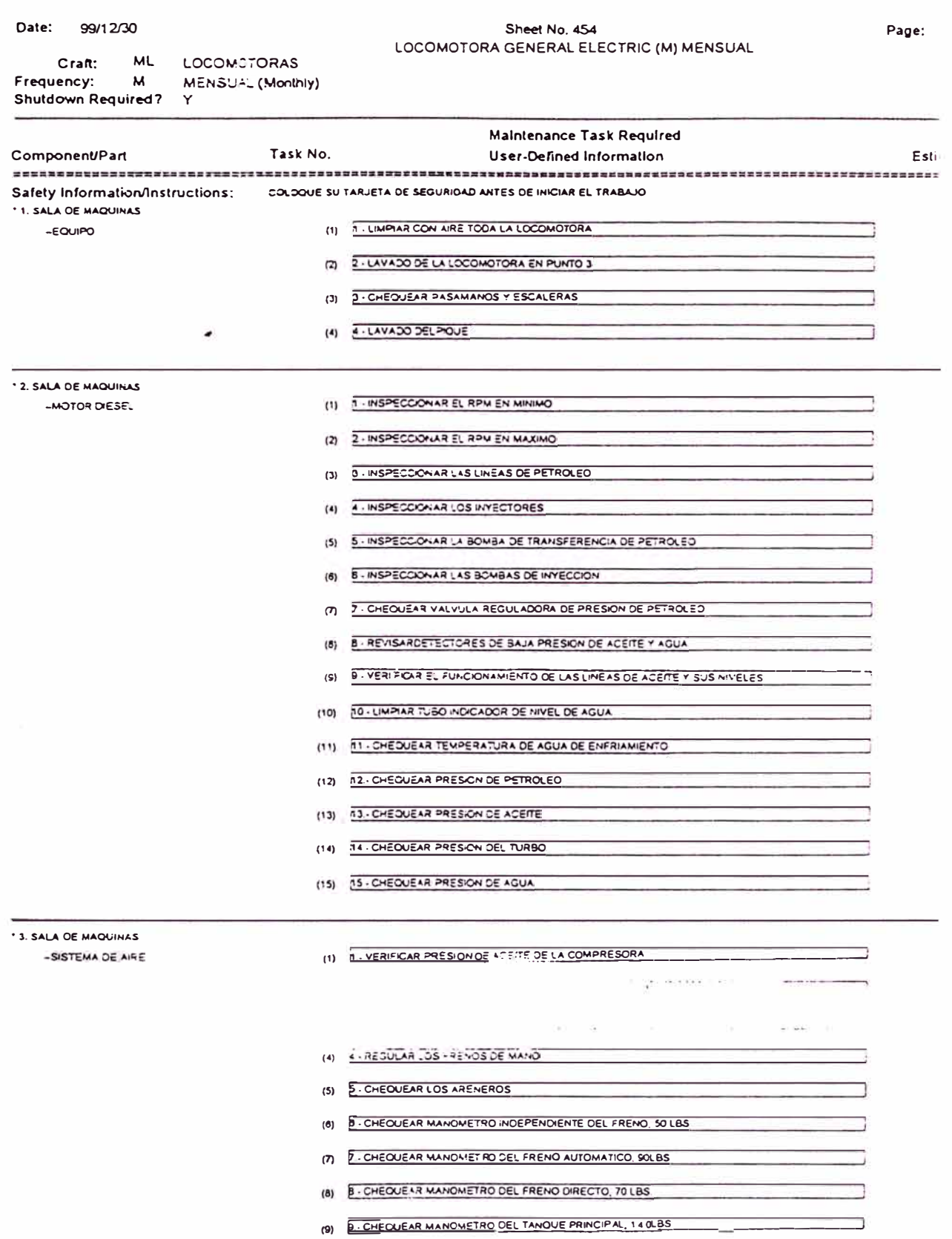

**MstF** 

Date: 99/12/30

Craft: ML LOCOMOTORAS<br>Frequency: M MENSUAL (Monthly)<br>Shutdown Required? Y

# Sheet No. 454<br>LOCOMOTORA GENERAL ELECTRIC (M) MENSUAL

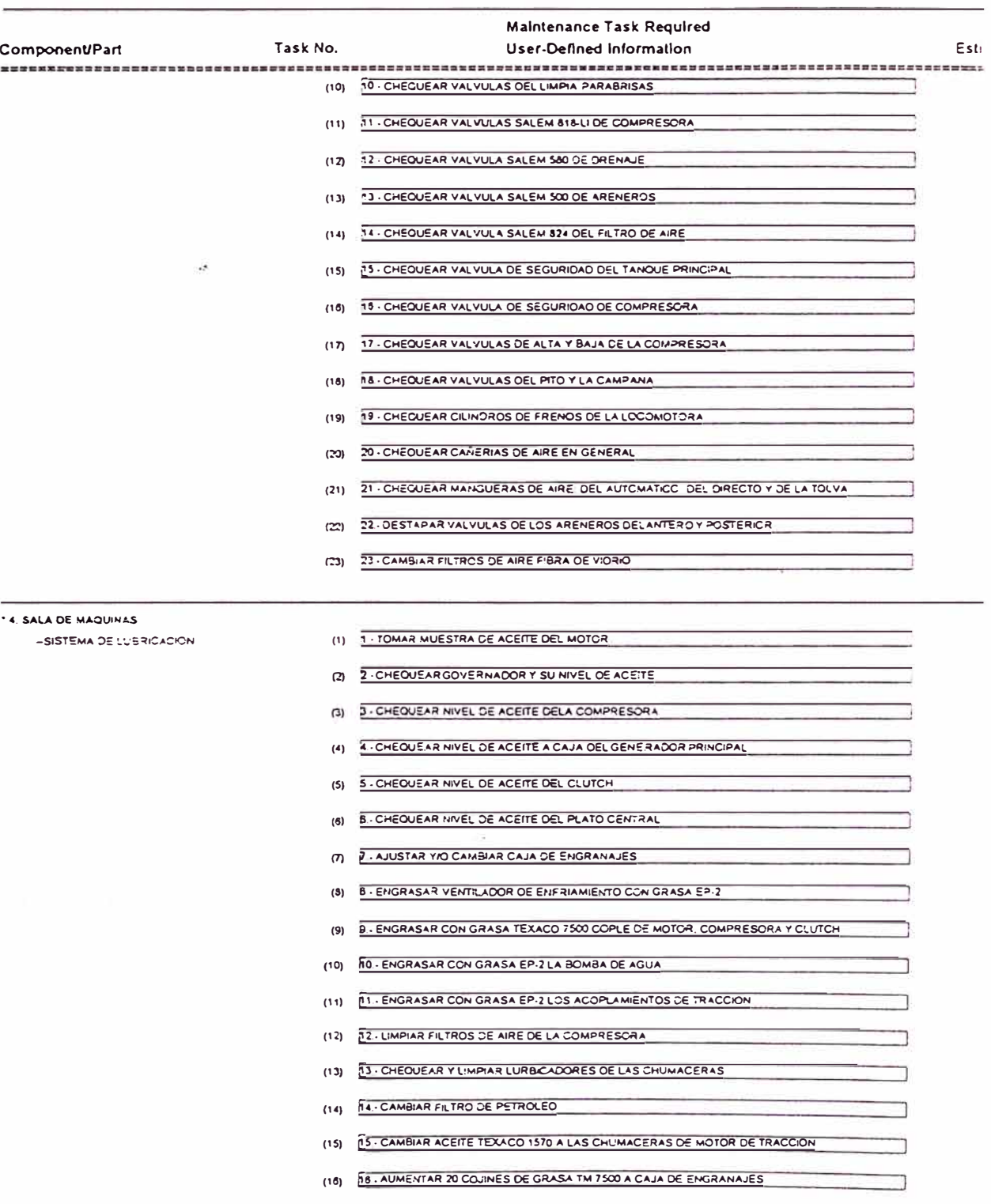

Page:

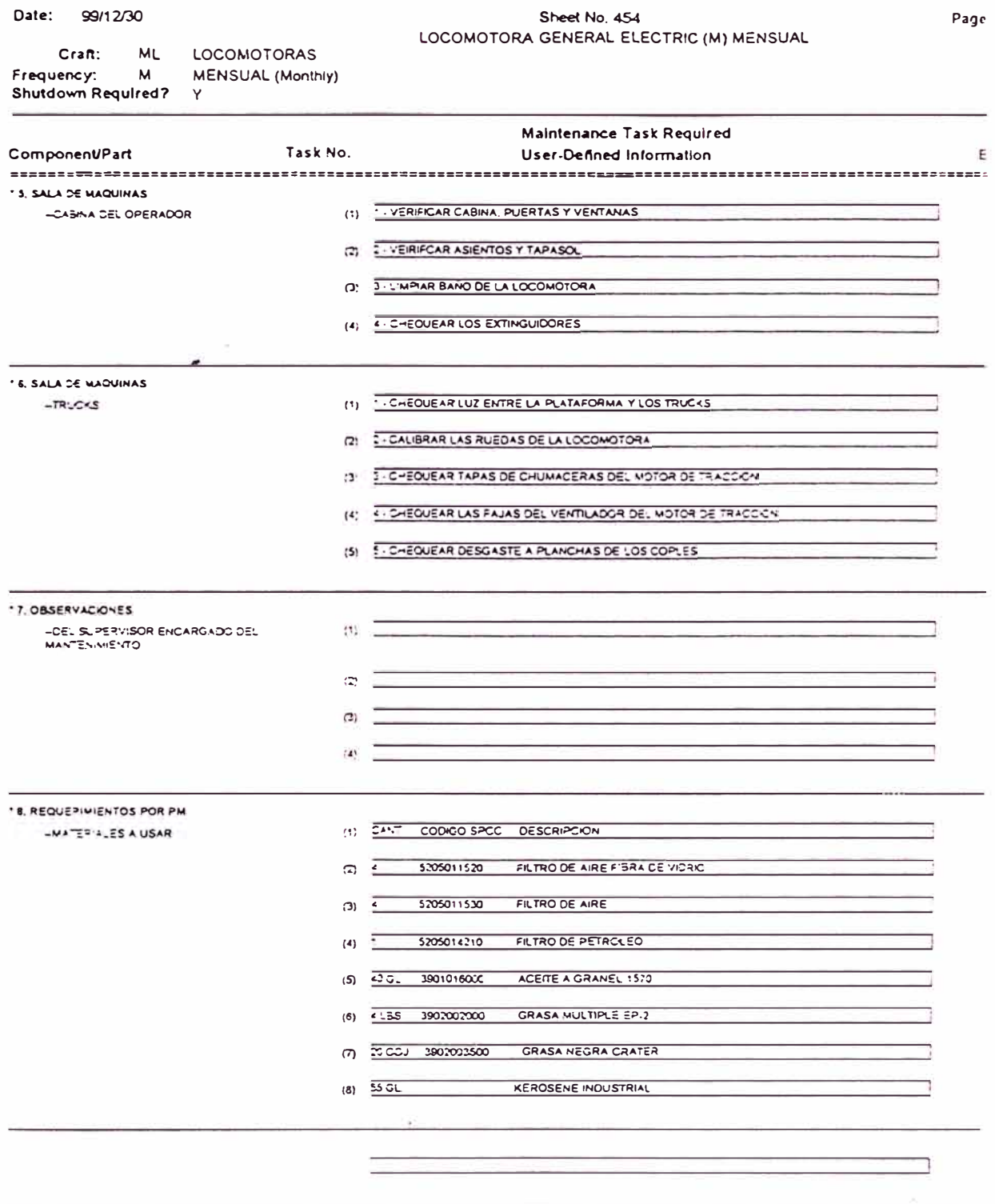

 $\tilde{\mathbb{R}}$
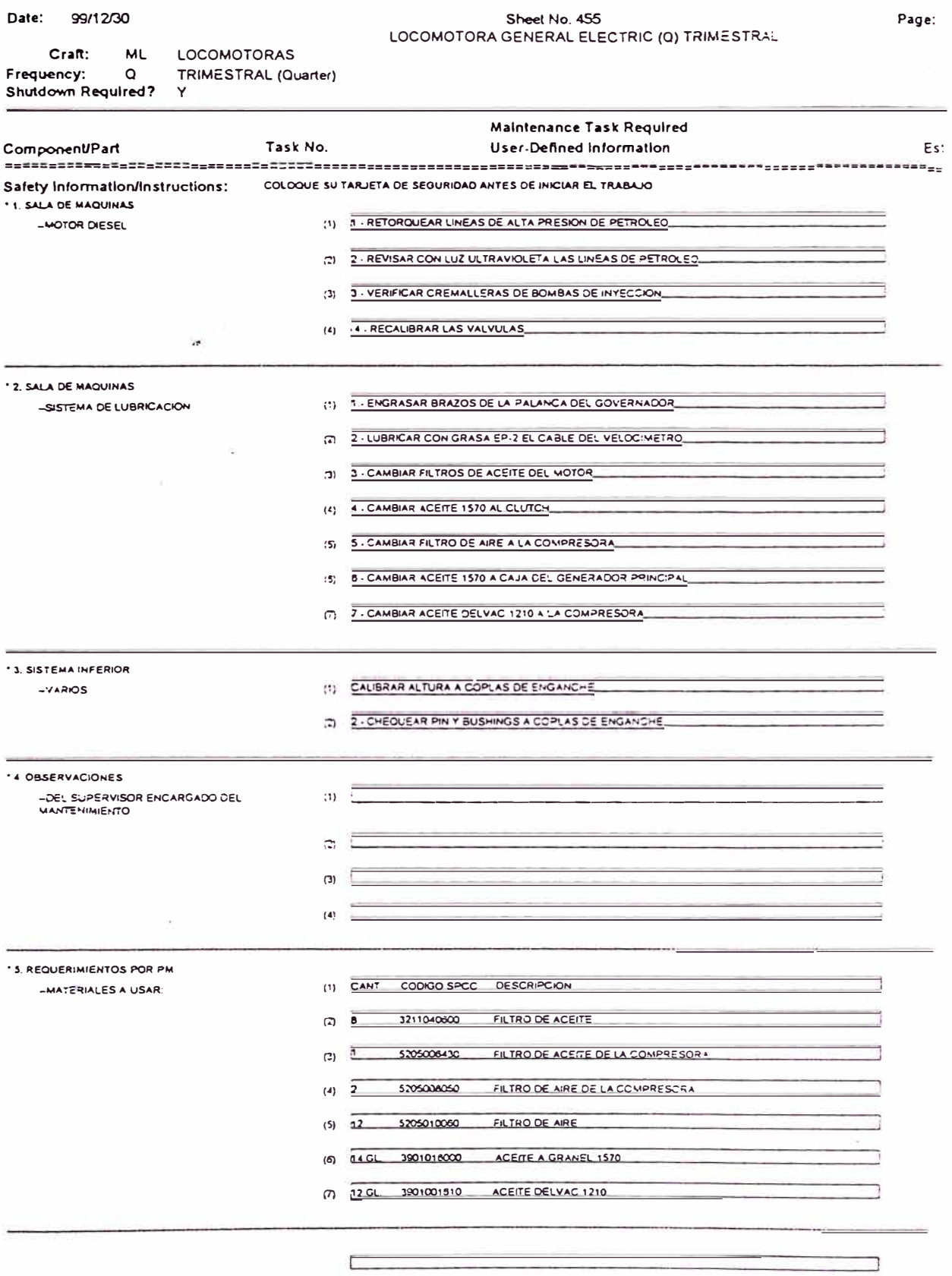

 $\sigma^2$ 

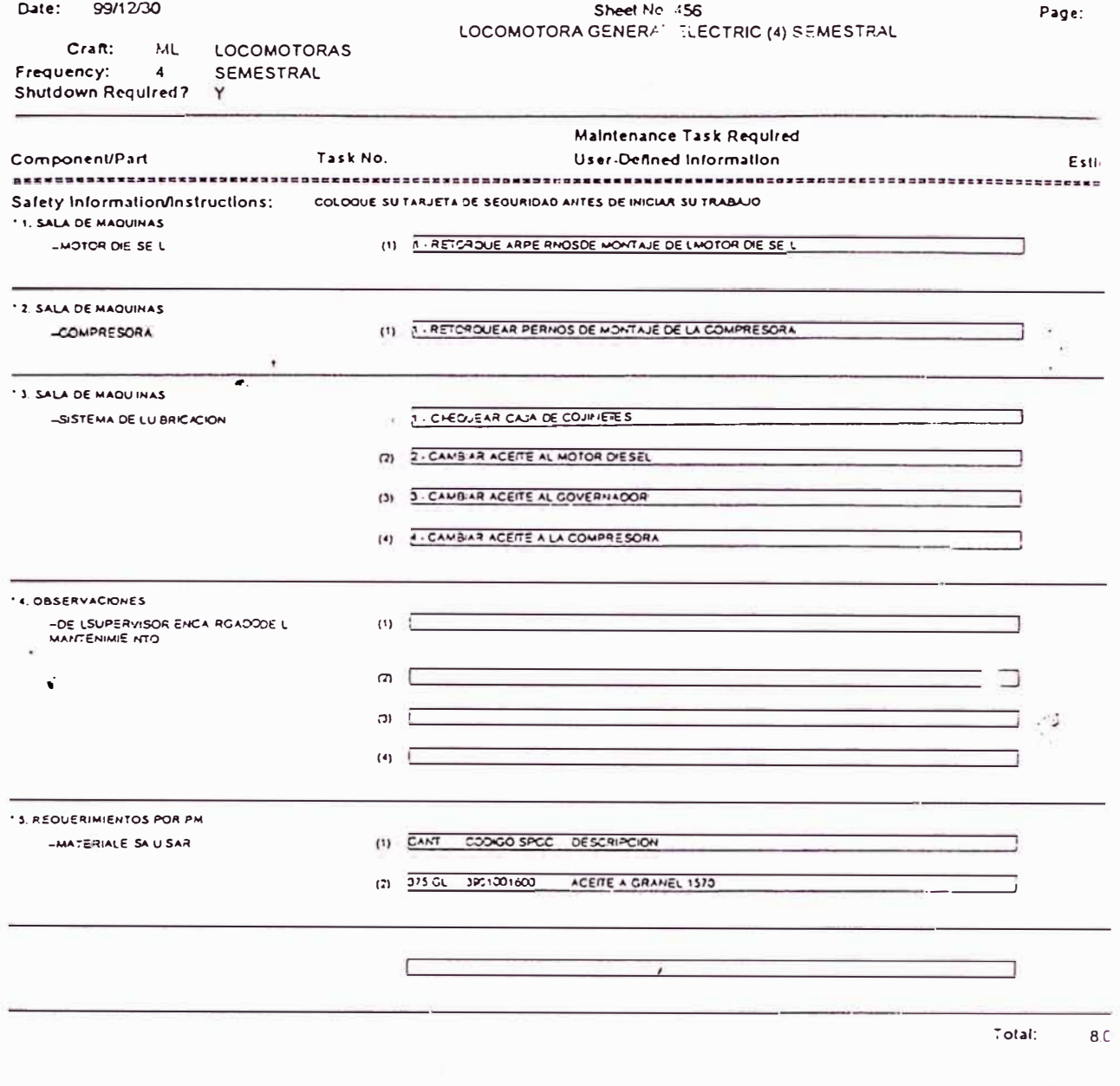

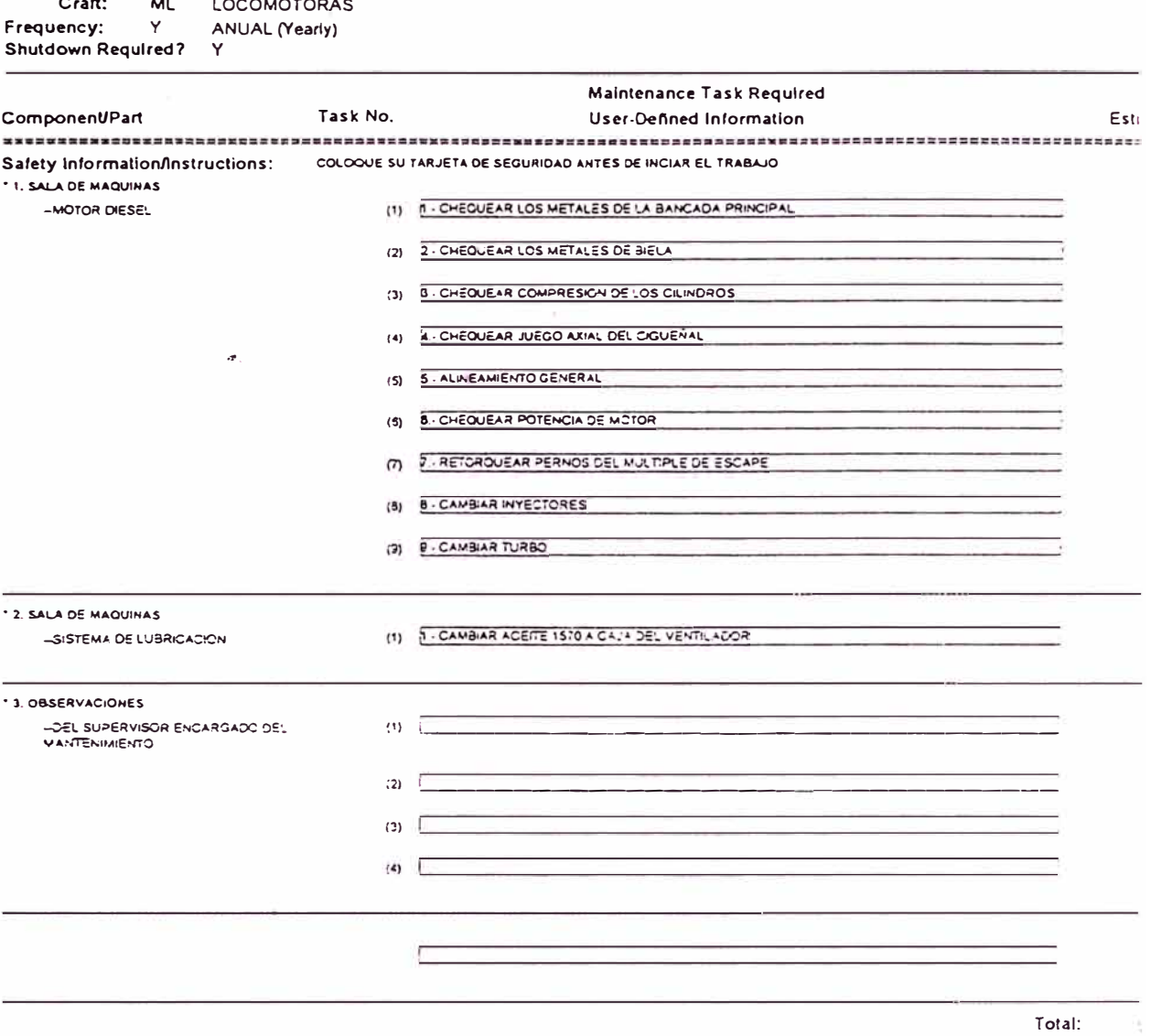

Date: 99/12/30

 $C \cdot a \hbar$  MI

# Sheet No. 457<br>LOCOMOTORA GENERAL ELECTRIC (Y) ANUAL

Page:

### **APENDICE C: ANALISIS DE ACEITE**

REPORTE DE LABORATORIO DEL ANALISIS HOJAS DE INTERPRETACION DEL ANALISIS

## **APENDICE DEL 24 AL 27 REPORTES DE ANALISIS DE**

### **ACEITE E INTERPRETACION DE PARAMETROS**

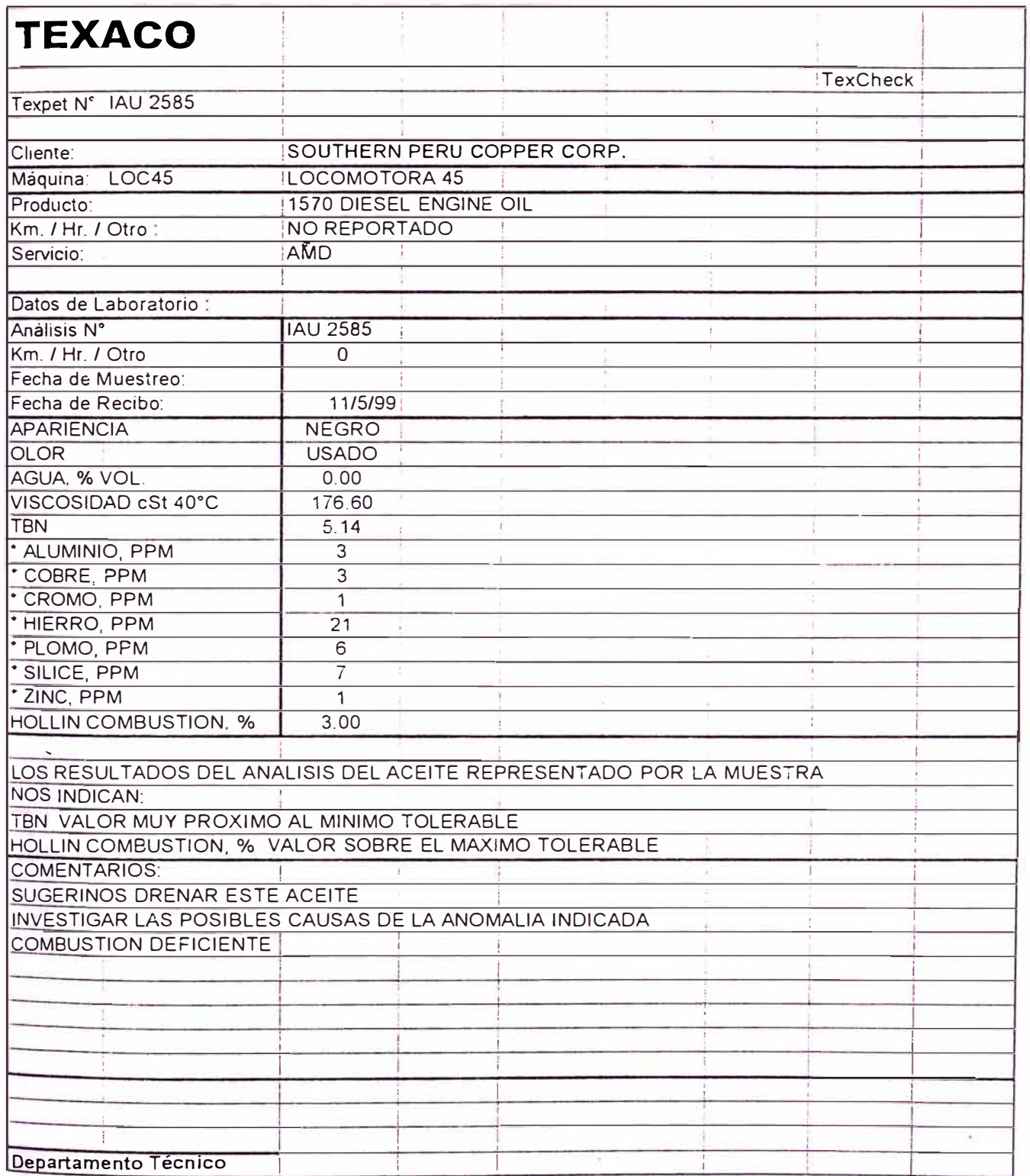

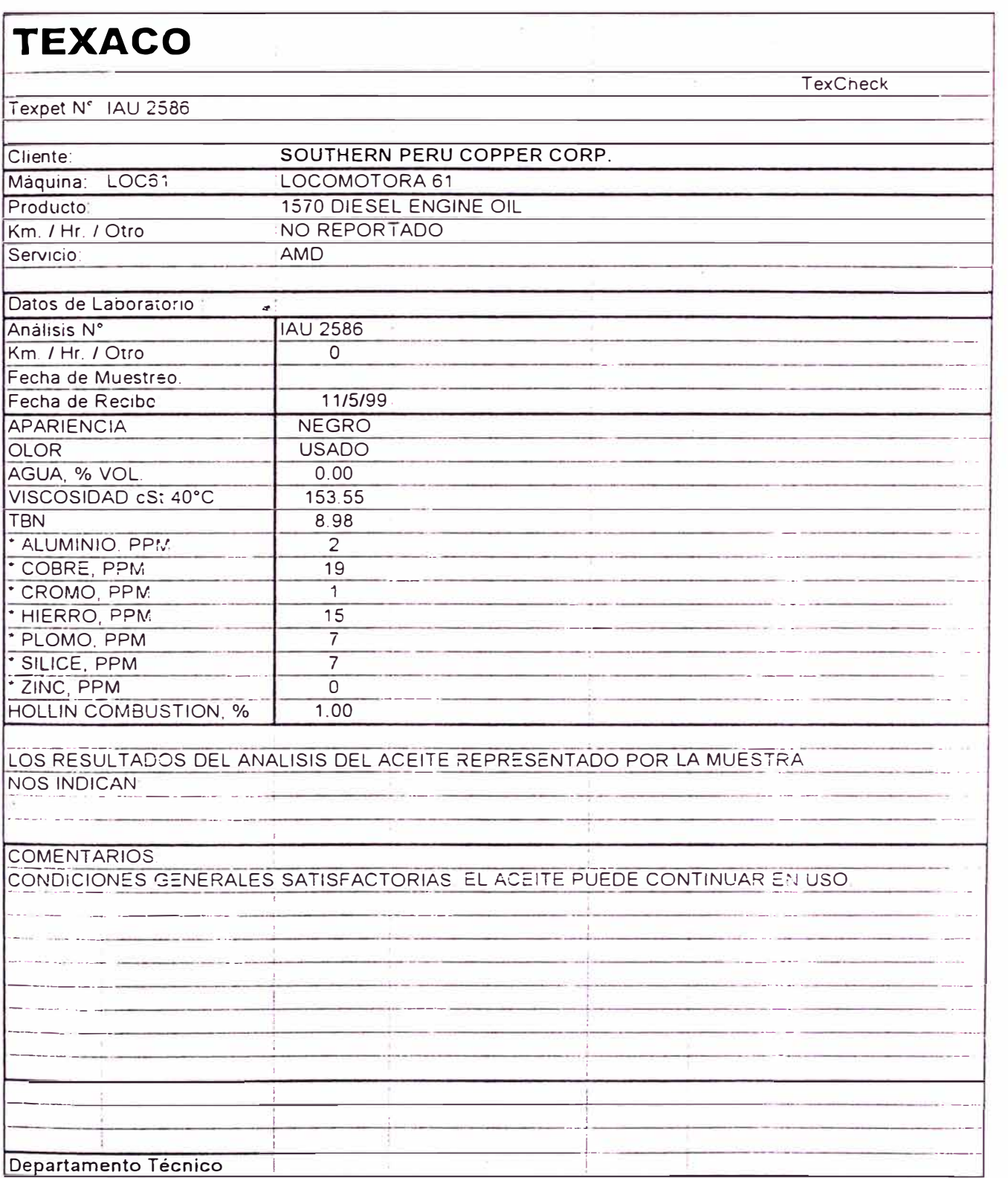

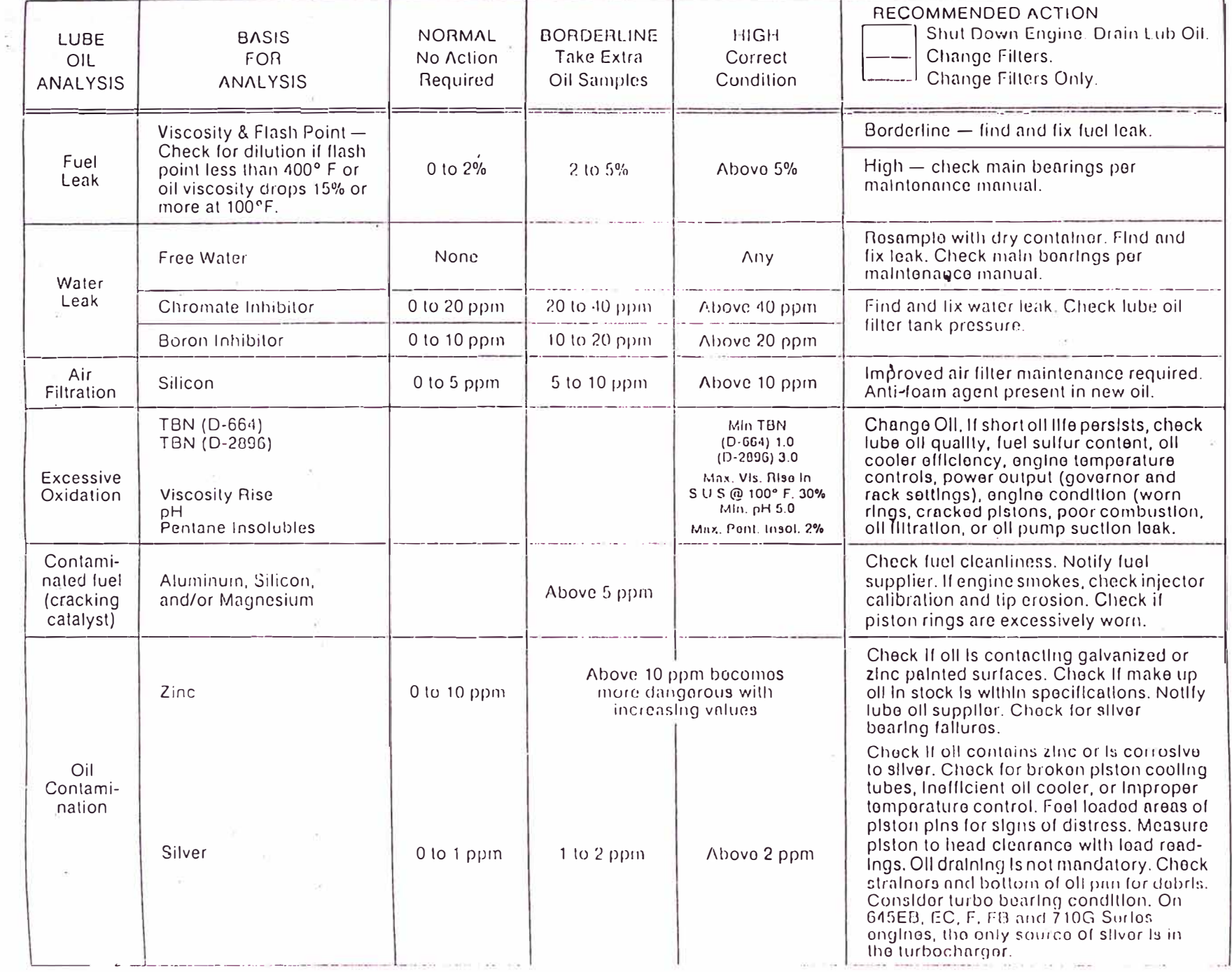

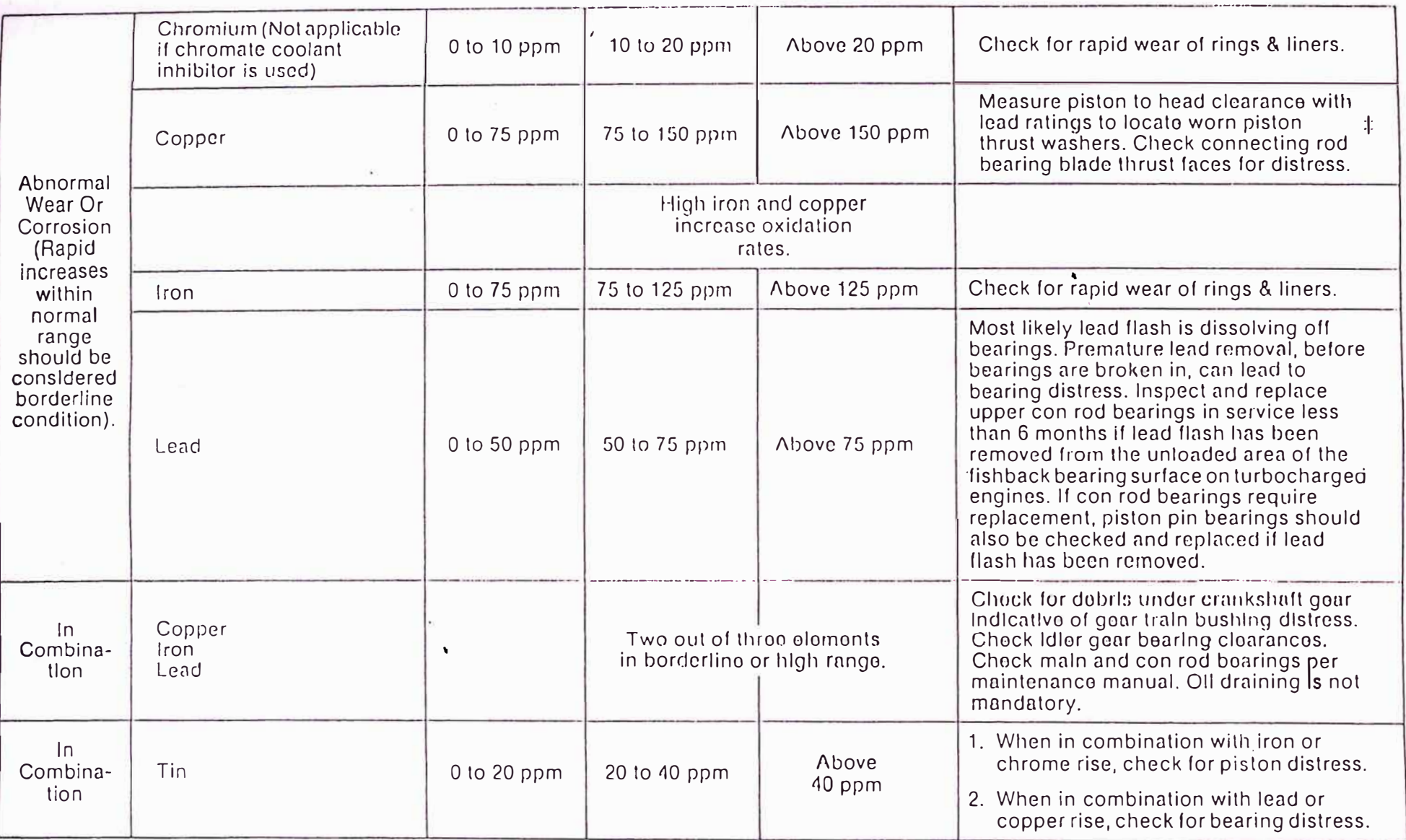

# Due to carbon buildup on both the fire face of the cylinder head and the crown of the piston during service life, lead wire readings<br>should not be used as a basis for power assembly changeout. Lead wire readings may cont

#### **APENDICE D: CONSUMO DE PETROLEO**

REPORTE DE CONSUMO DE D2 DEL MES DE JULIO REPORTE DE CONSUMO DE D2 DEL MES DE AGOSTO REPORTE DE CONSUMO DE D2 DEL MES DE SETIEMBRE REPORTE DE CONSUMO DE D2 DEL MES DE OcruBRE REPORTE DE CONSUMO DE D2 DEL MES DE NOVIEMBRE

 $\langle \cdot \rangle$ 

 $\bar{z}$ 

REPORTE DE ABASTECIMIENTO DE PETROLEO A LOCOMOTORAS

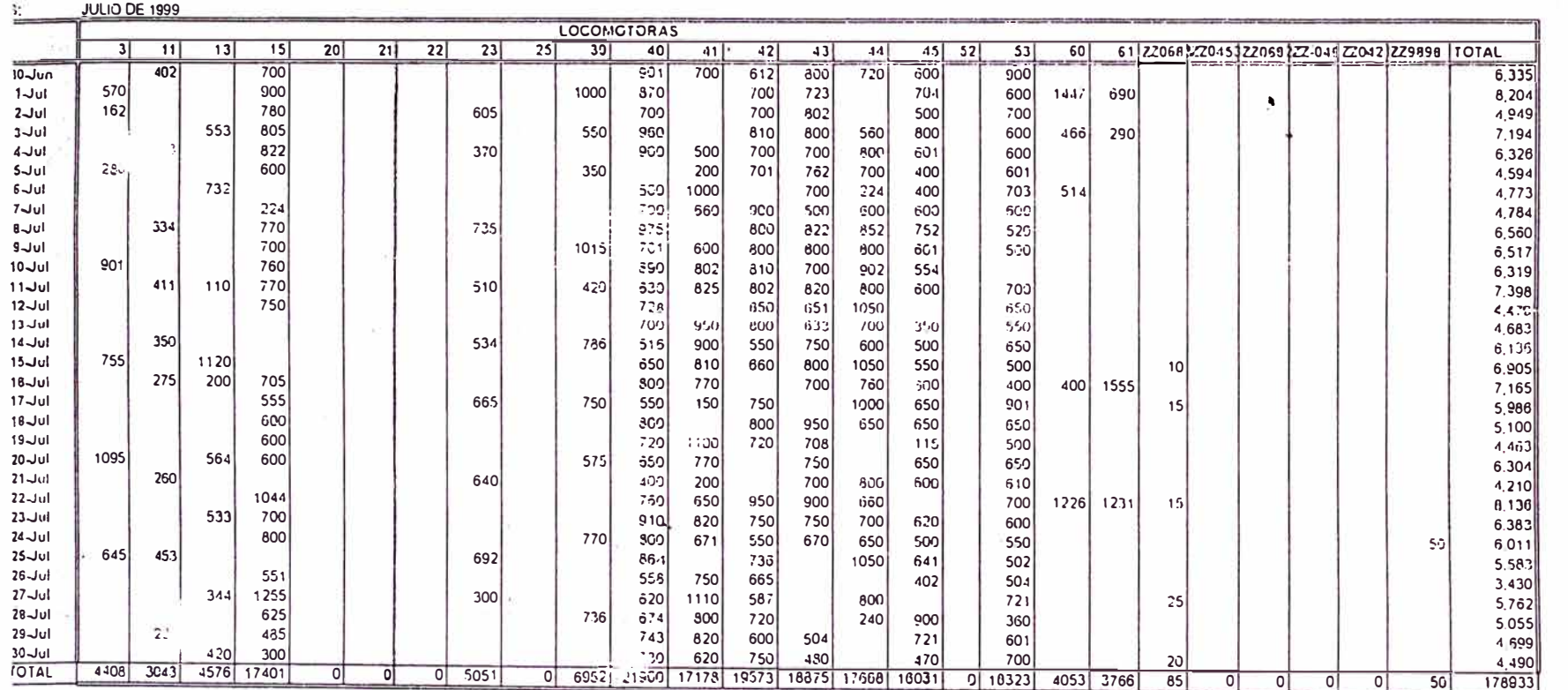

 $\mathbf{z}_\mathrm{c}^{(i)}$ 

DEL  $\frac{N}{\infty}$  $\mathbb F$ س  $\mathbb N$  $\bullet\bullet$ **REPORTES EE CONSIDIO** 

 $\mathop{\rm Li}\nolimits$ 

DIESEL

APENDICES

12

B

三 法平台部

Š

 $\widetilde{\omega}$ 

### FERROCARRIL INDUSTRIAL<br>MANTENIMIENTO MECANICO

#### REPORTE DE ABASTECIMIENTO DE PETROLEO A LOCOMOTORAS

MES: AGOSTO 1999

 $\sim$ 

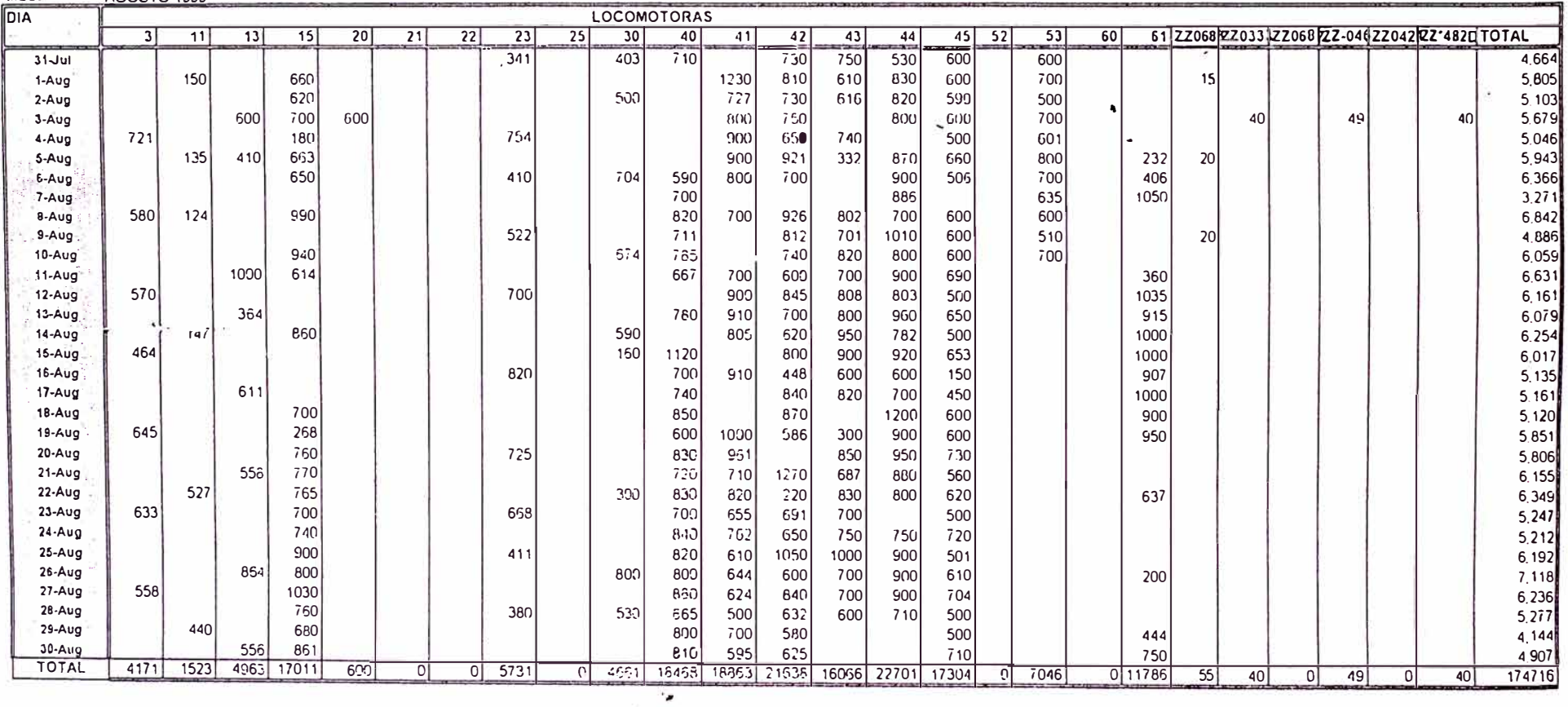

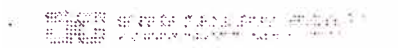

### FERROCARRIL INDUSTRIAL<br>NANTENIMIENTO MECANICO

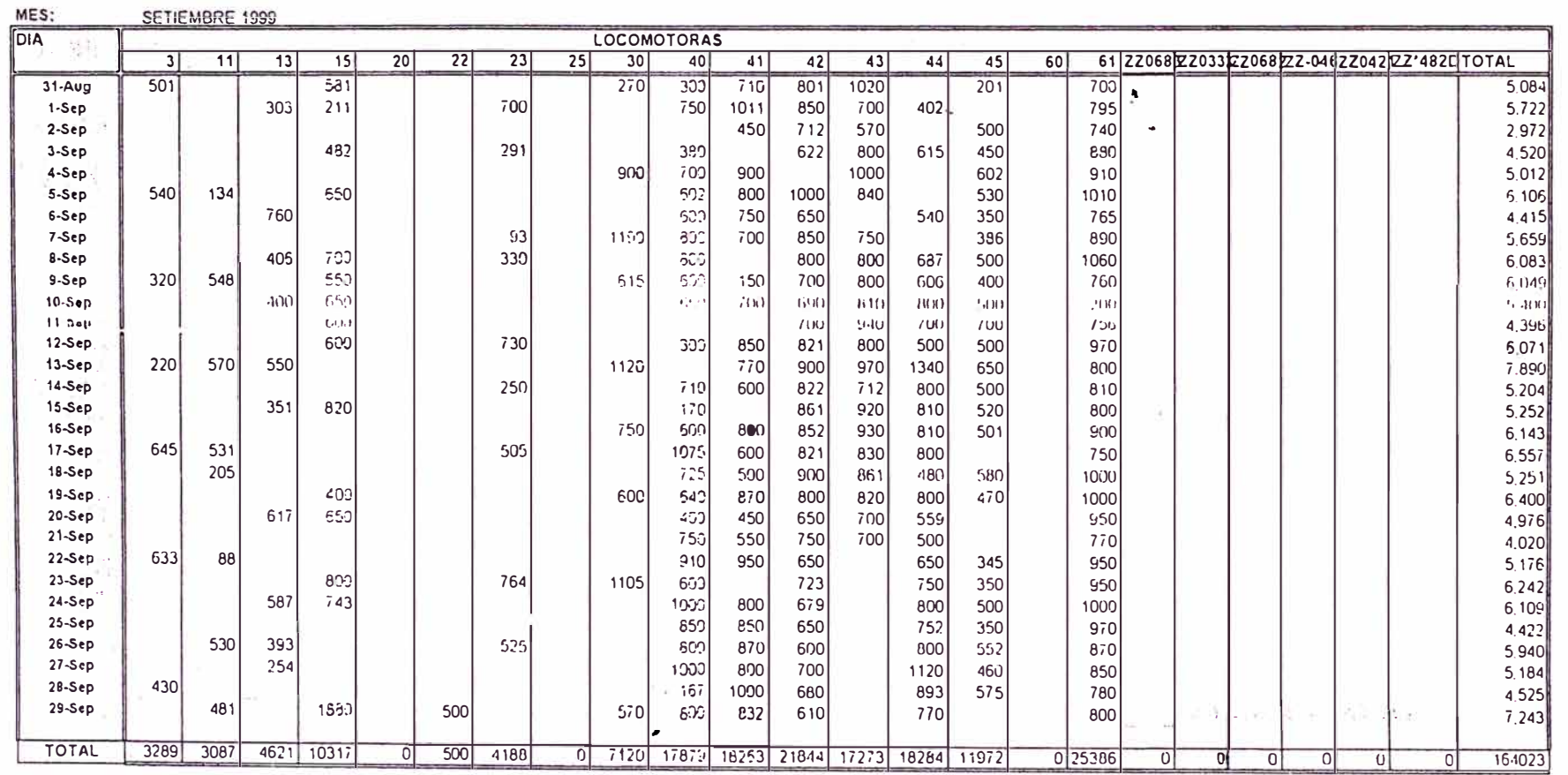

### REPORTE DE ABASTECIMIENTO DE PETROLEO A LOCOMOTORAS

 $\sim$ 

### REPORTE DE ABASTECIMIENTO DE PETROLEO A LOCOMOTORAS

MES: OCTUBRE 99 DIA **LOCOMOTORAS**  $\overline{11}$  $\overline{13}$  $\overline{15}$  $\overline{22}$  $\overline{25}$ 61 ZZ0754-K ZZZZZ-0469G ZZ0421B ZZ'482C TOTAL ্যা  $\overline{20}$  $\overline{23}$  $\overline{31}$  $|42|$  $\overline{43}$  $-44$  $\overline{45}$  $5,677$  $30-$ Sep 1-Oct 4.701  $-2-Oct$ 4.365 3-Oct € 573  $\blacktriangleleft$ 4-Oct 1,039 ú. 5-Oct 4.305 6-Oct **e00** 6 180 7-Oct 4 860 8-Oct 69S  $6,107$ 9-Oct 4.462 10-Oct 60<sub>0</sub> 4.857 **11-Oct** 6.243  $12-Oct$  $6,412$  $13-Oct$ 6.312 14-Oct 5.533  $15-Ocf$ 5.652  $16-0c1$ 6,390  $17-Oct$ 6.744  $18-0ct$  $5.416$  $19-Oc$ 5.156 20-Oct  $5.028$  $21-0ct$ 5.637 22-Oct **P00**  $40<sup>1</sup>$ 5.937  $23-0c$ 4,450 24-Oct  $7,051$  $25-Oc1$ 5.455 26-Oct  $5.254$ 27-Oct **Cau**  $5.928$ 28-Oct 5.166  $29-Oc1$ 5.054 30-Oct  $5.775$ TOTAL 2653 5461 21864 त 0 6492 23507 15435 21653  $0|22477$ 0 25857  $27|0|0|$  $\overline{\circ}$ 

> $\overline{\phantom{a}}$  $\bullet$

### REPORTE DE ABASTECIMIENTO DE PETROLEO A LOCOMOTORAS

MES: NOVIEMBRE 1999

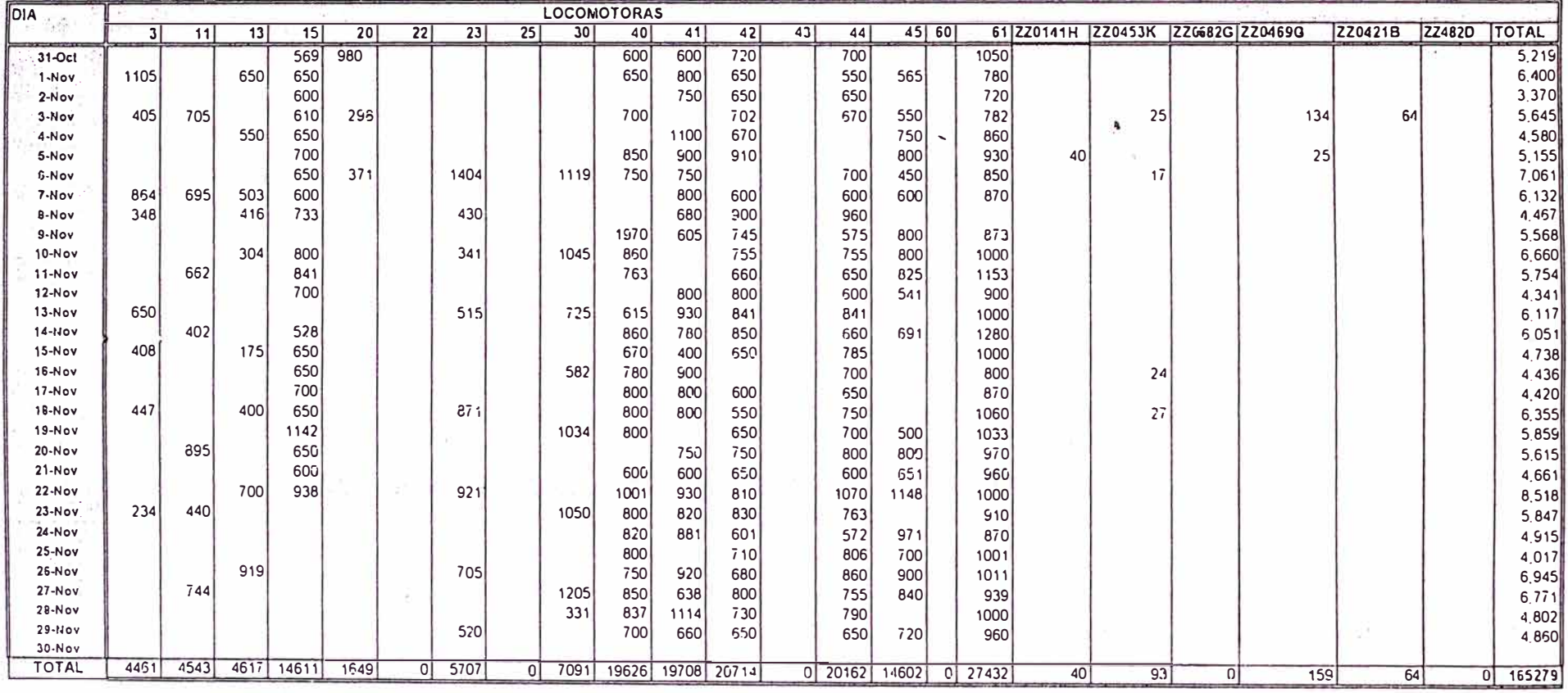

 $\cdot$ . при

### **APENDICE E: CUADROS DE DISPONIBILIDAD DE LOCOMOTORAS**

REPORTE DE DISPONIBILIDAD DE JULIO

REPORTE DE DISPONIBILIDAD DE AGOSTO

REPORTE DE DISPONIBILIDAD DE SETIEMBRE

REPORTE DE DISPONIBILIDAD DE OCTUBRE

REPORTE DE DISPONIBILIDAD DE NOVIEMBRE

### APENDICES DEL 33 AL 37 : REPORTES DE DISPONIBILIDAD

99

**FERROCARRIL INDUSTRIAL** 

#### AVAILAVILITY AND UTILIZATION-JULIO 1999

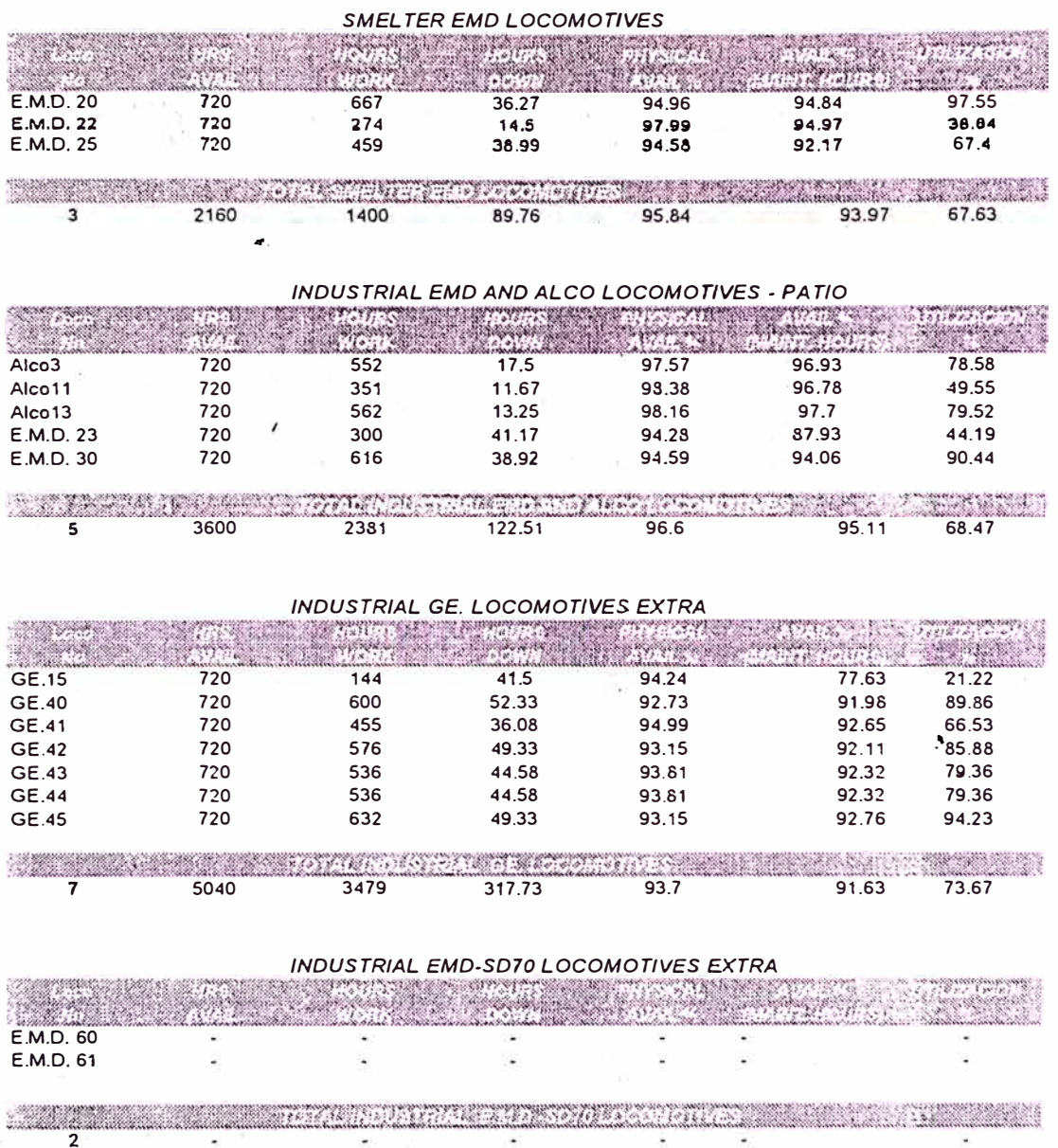

**JULIO** 

**ROO** IL INDUSTRIAL

# AVAILAVILITY AND UTILIZATION AND THE POSSESS TO 1999

 $\cdot$   $\bar{i}$ 

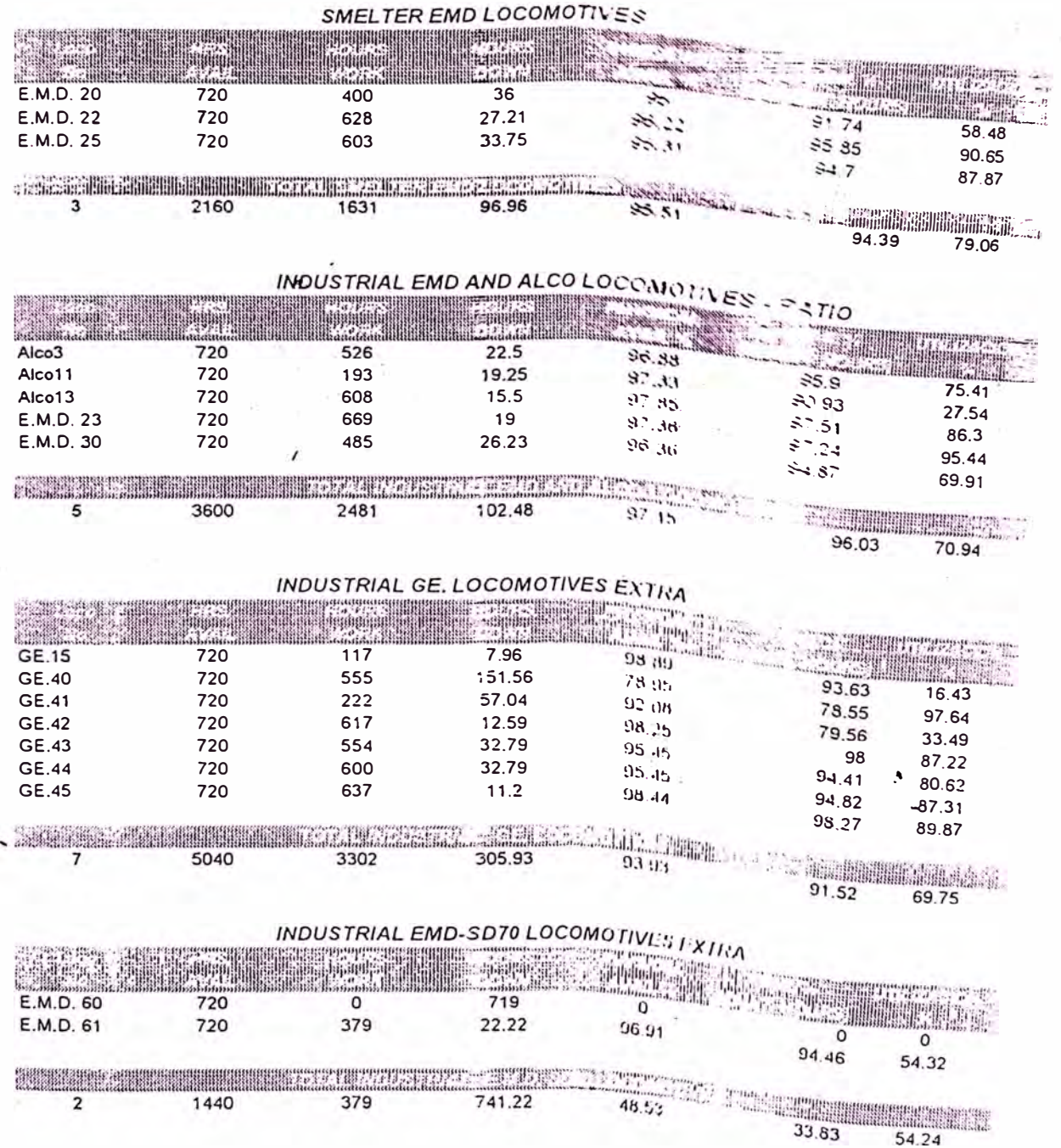

### AVAILAVILITY AND UTILIZATION-MES 1999

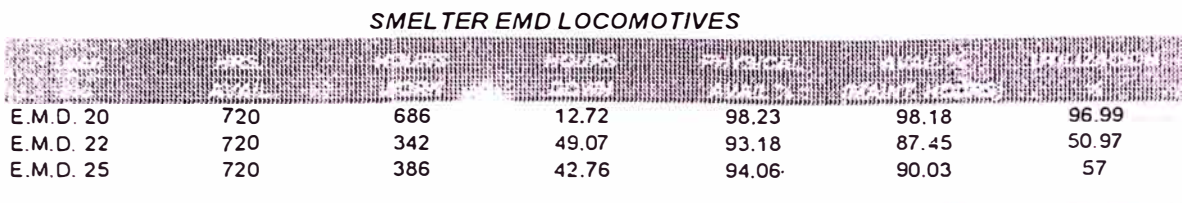

# 

 $\overline{a}$ 

 $\cdot$ 

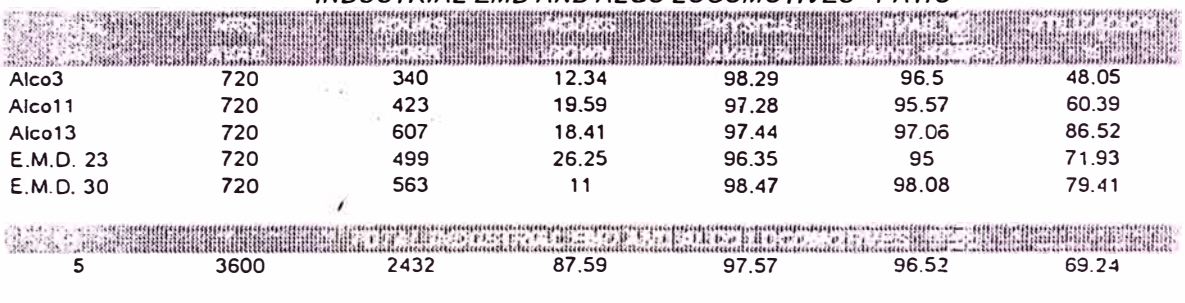

# **INDUSTRIAL EMD AND ALCO LOCOMOTIVES - PATIO**

#### **DUSTRIAL GE. LOCOMOTIVES EXTRA**

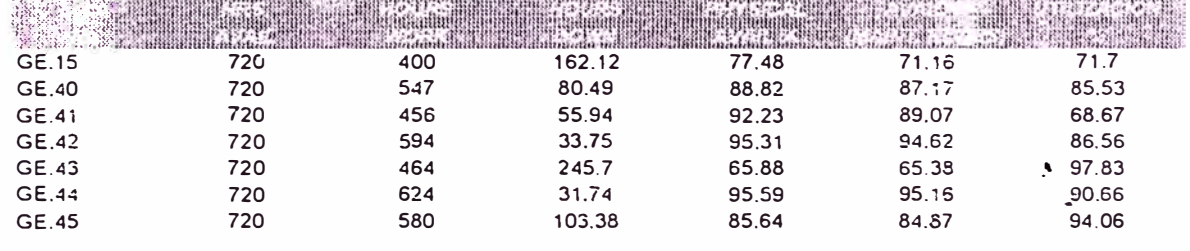

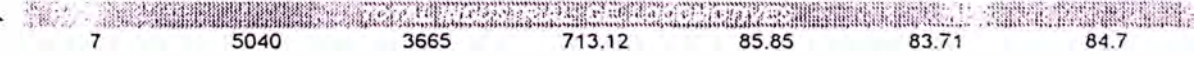

#### INDUSTRIAL EMD-SD70 LOCOMOTIVES EXTRA

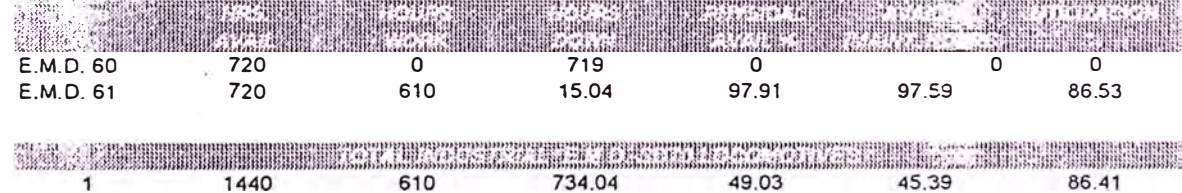

### AVAILAVILITY AND UTILIZATION-OCTUBRE 1999

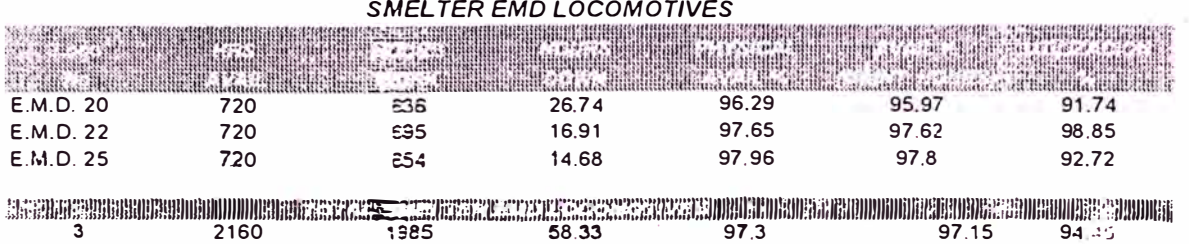

# INDUSTRIAL EMD AND ALCO LOCOMOTIVES - PATIO

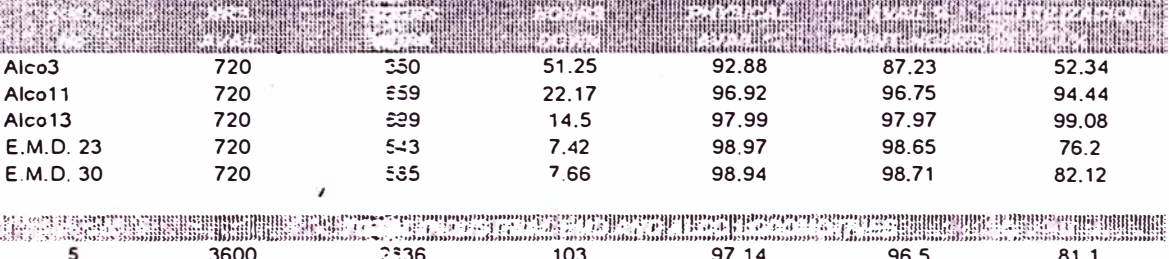

#### INDUSTRIAL GE. LOCOMOTIVES EXTRA

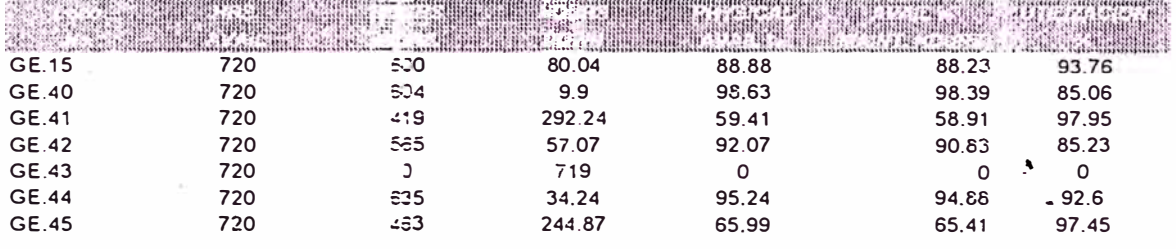

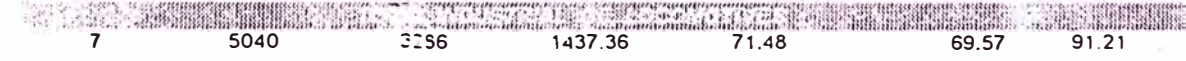

#### INDUSTRIAL EMD-SD70 LOCOMOTIVES EXTRA

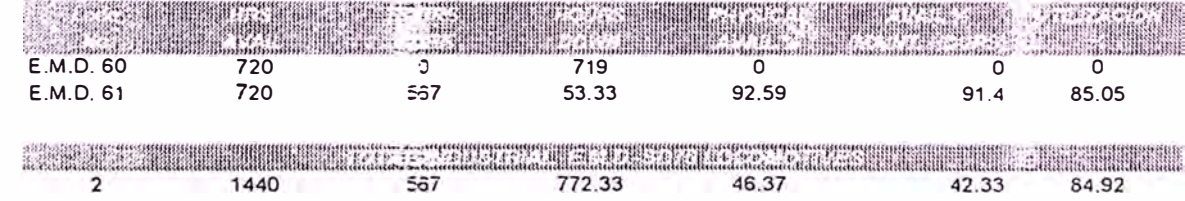

## AVAILAVILITY AND UTILIZATION-MES 1999

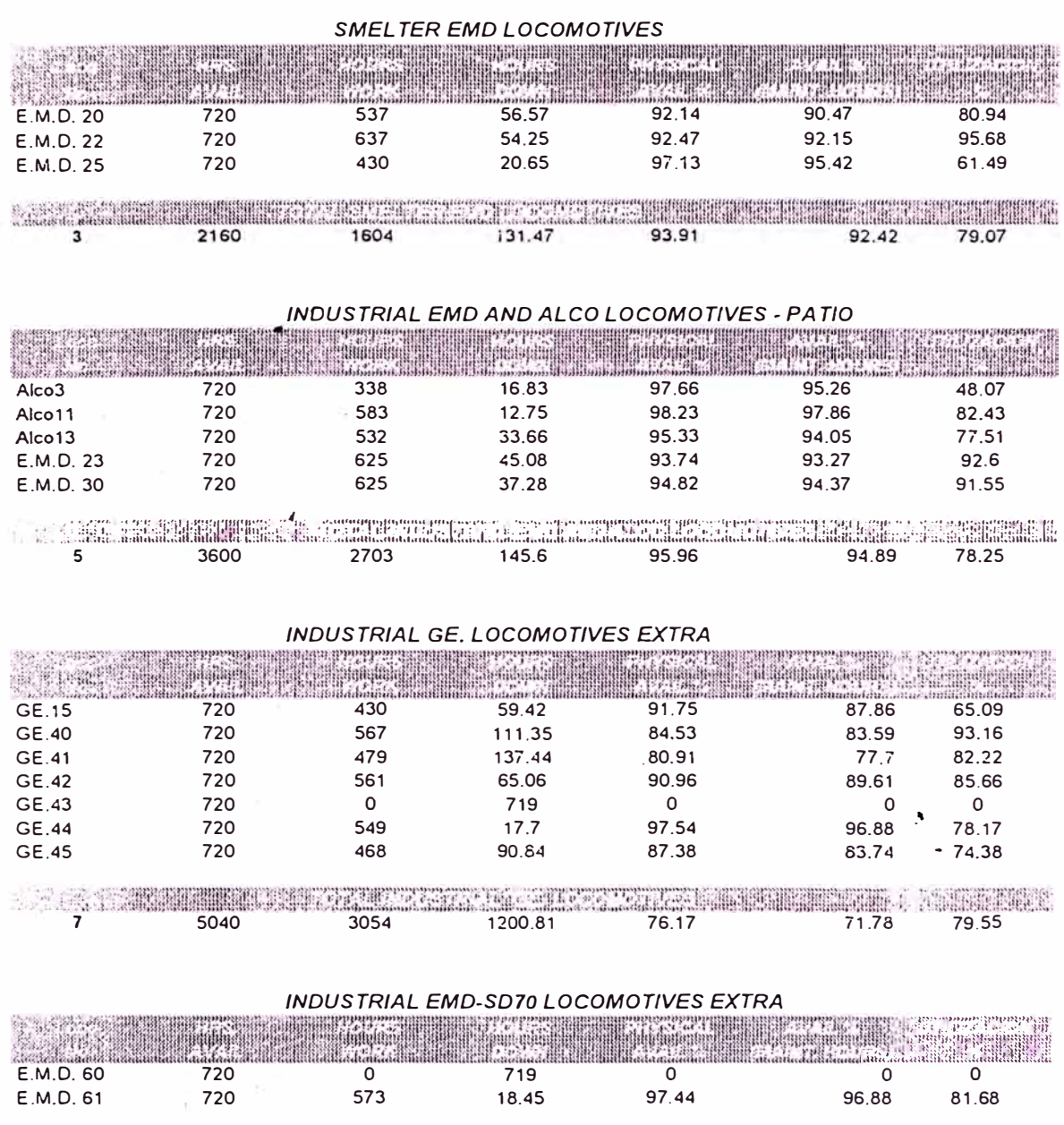

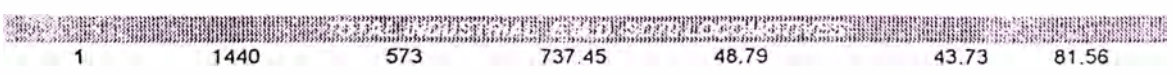

### **APENDICE F: CONSUMOS DE ZAPATAS**

REPORTE DE CONSUMO DE ZAPATAS DE JULIO REPORTE DE CONSUMO DE ZAPATAS DE AGOSTO REPORTE DE CONSUMO DE ZAPATAS DE SETIEMBRE REPORTE DE CONSUMO DE ZAPATAS DE OCTUBRE

JULY 1,999

ó,

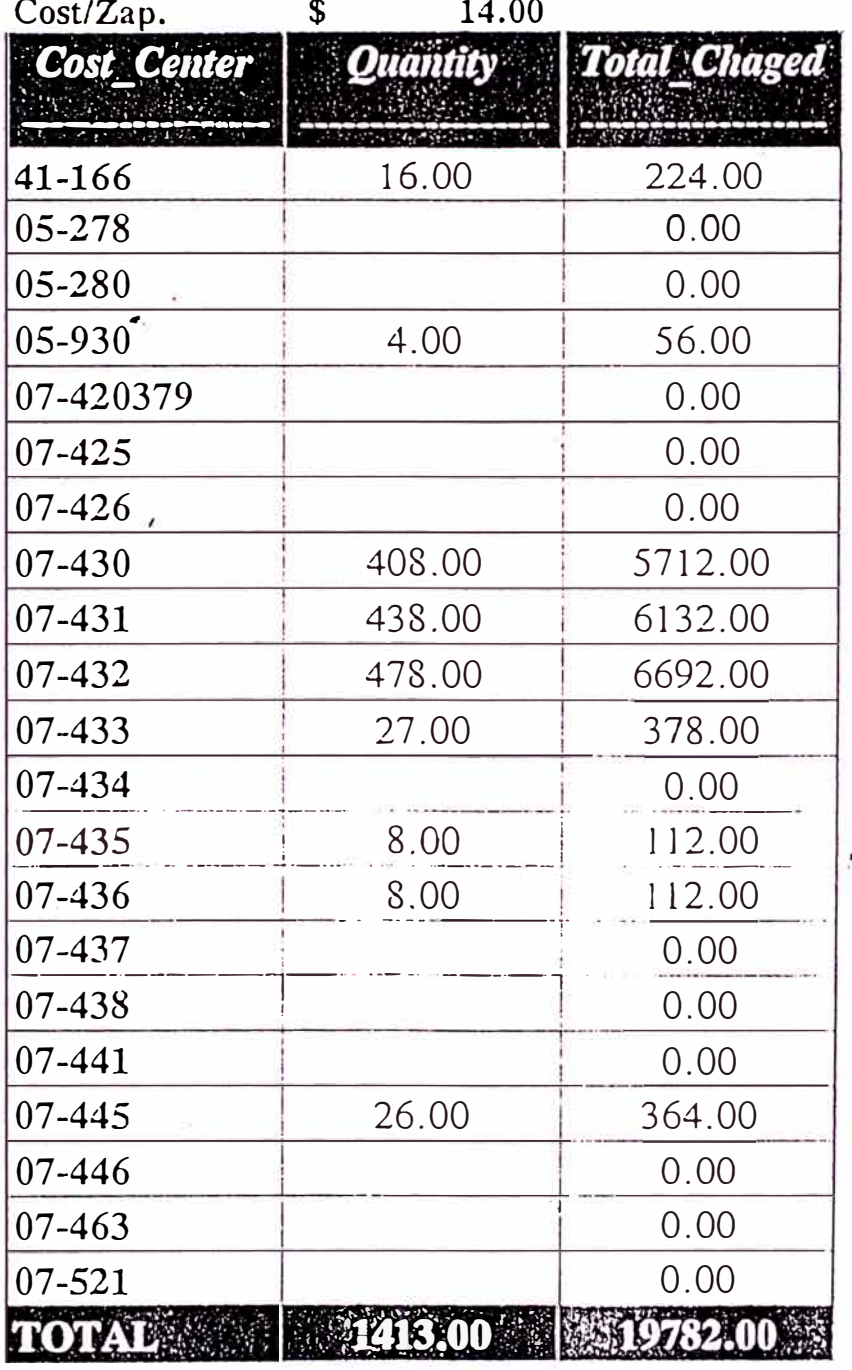

 $NOTA$  :

274 Zapatas se cambio en el taller de Rep. Vagones 1139 Zapatas se cambio en Patio Simon.

# **AUGUST 1,999**

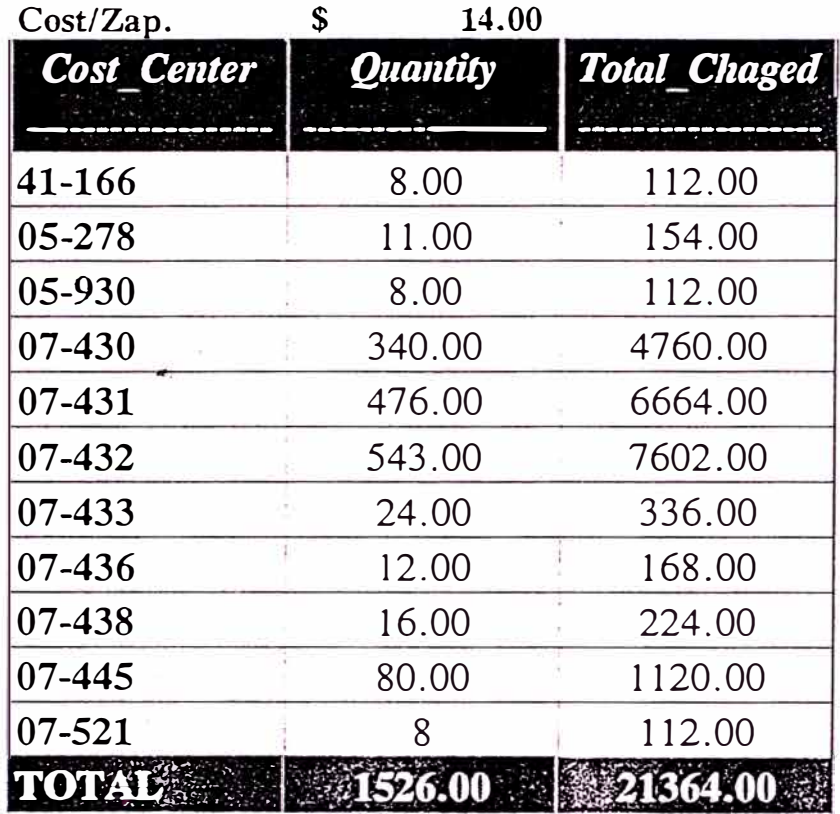

NOTA:

288 Zapatas se cambiaron en reparación Vagones<br>1238 Zapatas se cambiaron en Patio Simón

# SEPTEMBER 1,999

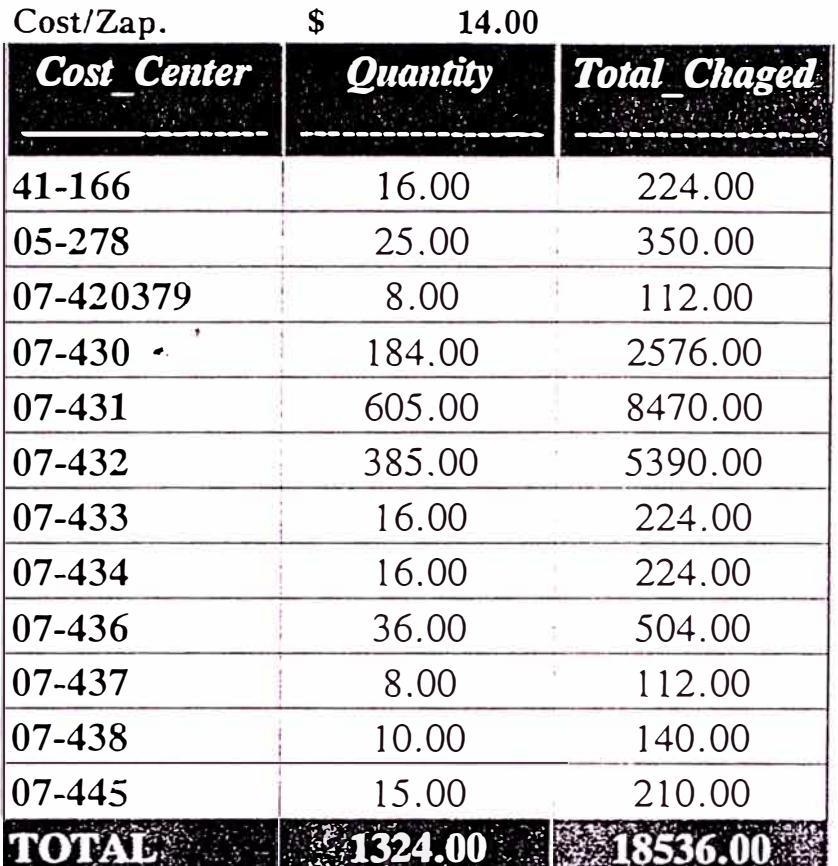

NOTA :

- 365 Zapatas en Reparación vagones
- 959 Zapatas en Patio Simón

# OCTOBER 1,999

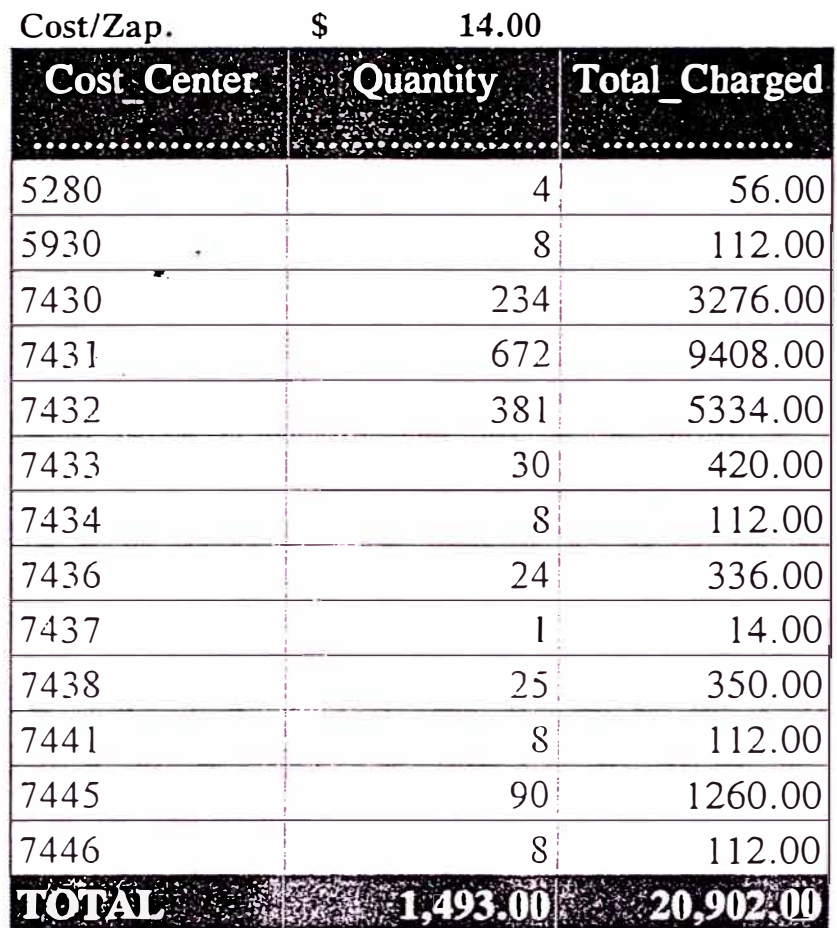

NOTA:

- 342 Zapatas en Reparación Vagones
- 1,151 Zapatas en Patio Simon

# **APENDICE G: EV ALUACION DEL RENDIMIENTO DE LA G.E. Y LA SD70**

HOJA DE ANALISIS DE LA SD 70 EVALUACION DEL FENDIMIENTO DE UNA G.E.

# LOCOMOTORAS EMD - MODELO SD70 - 4000 HP **HOJA DE ANALISIS**

# **DATOS**

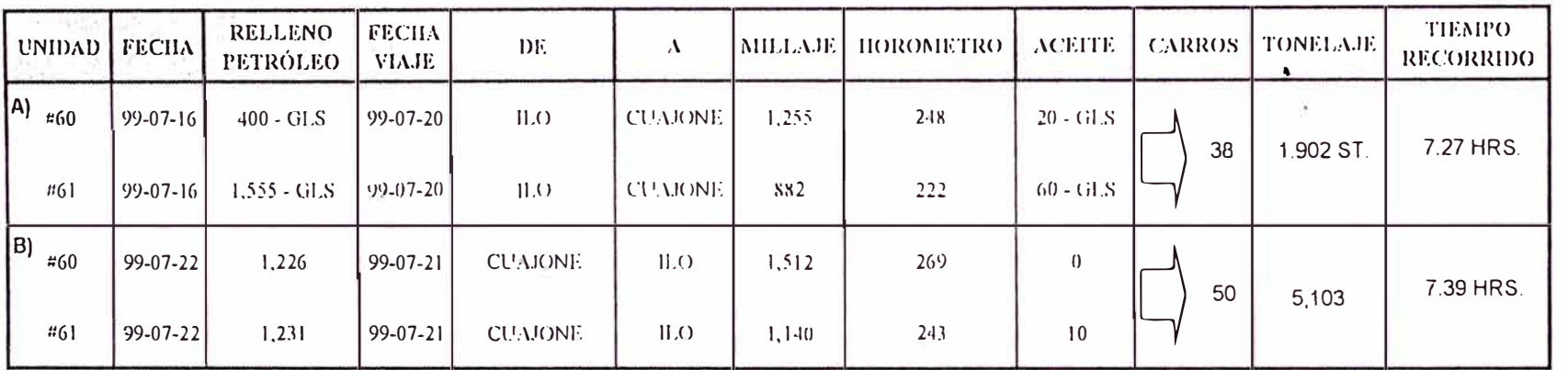

# **CONSUMO - RENDIMIENTO POR UNIDADES**

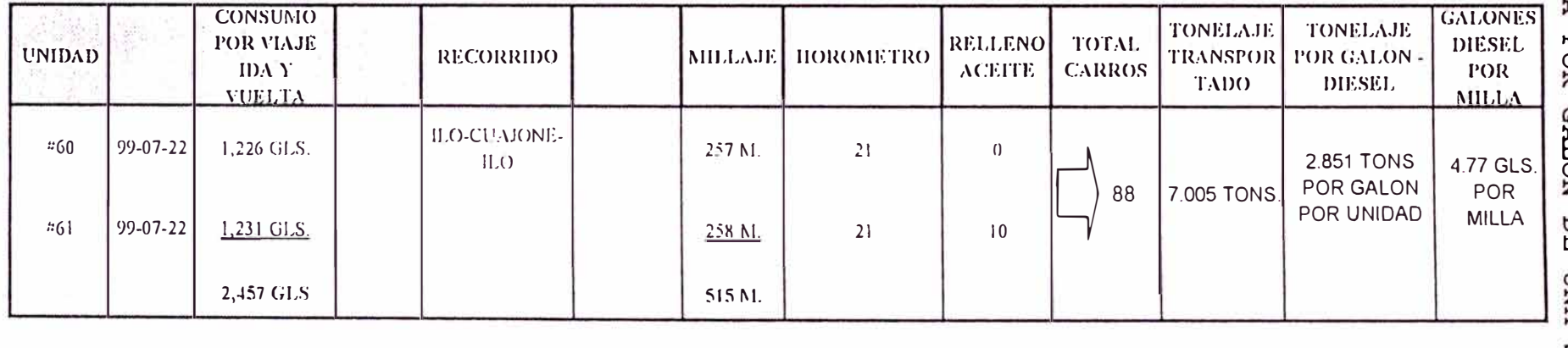

# **APENDICES** LEQ  $rac{4}{2}$  $\mathbb{R}$ ပ္ပ  $\bullet\bullet$ TON MILLA POR RAL .<br>NO ДĚ AND GS

 $\overline{2}$ 

**INDUSTREAL RAILROAD** Superintendence

 $\gamma$ 

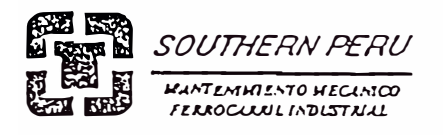

### MEMORANDOM

,\_ ... ..

*A : lng. Edgar Arana D.* 

*DE : lng. Luis ldendoza* 

*: 1995-04-29 FECHA* 

*ASUNTO : Jra. PRUEBA LOC01'10TORA # 41.* 

### *J.- JNTRODUCCION:*

Con el próposito de evaluar definitivamente el aditivo para combustible D.F.\V.A. Star Brite, se hizo una 3ra. prueba la cual consistía en analizar los parámetros de control para ser comparados con lás de la 2da prueba.

Dichas comparaciones se presentan en el siguiente informe final.

### *2.- CUAJ)RO GENERAL J)E CONTROL*

Presentamos el cuadro de control de lo parámetros de esta prueba denominado

.�

CUADRO "A ".

# CUADRO "A"

## RECORD DE PARAMETROS CONSIDERADOS PARA EL CONTROL DE CONSUMO DE PETROLEO DIESEL Nº 2 POR LA LOCOMOTORA Nº 41

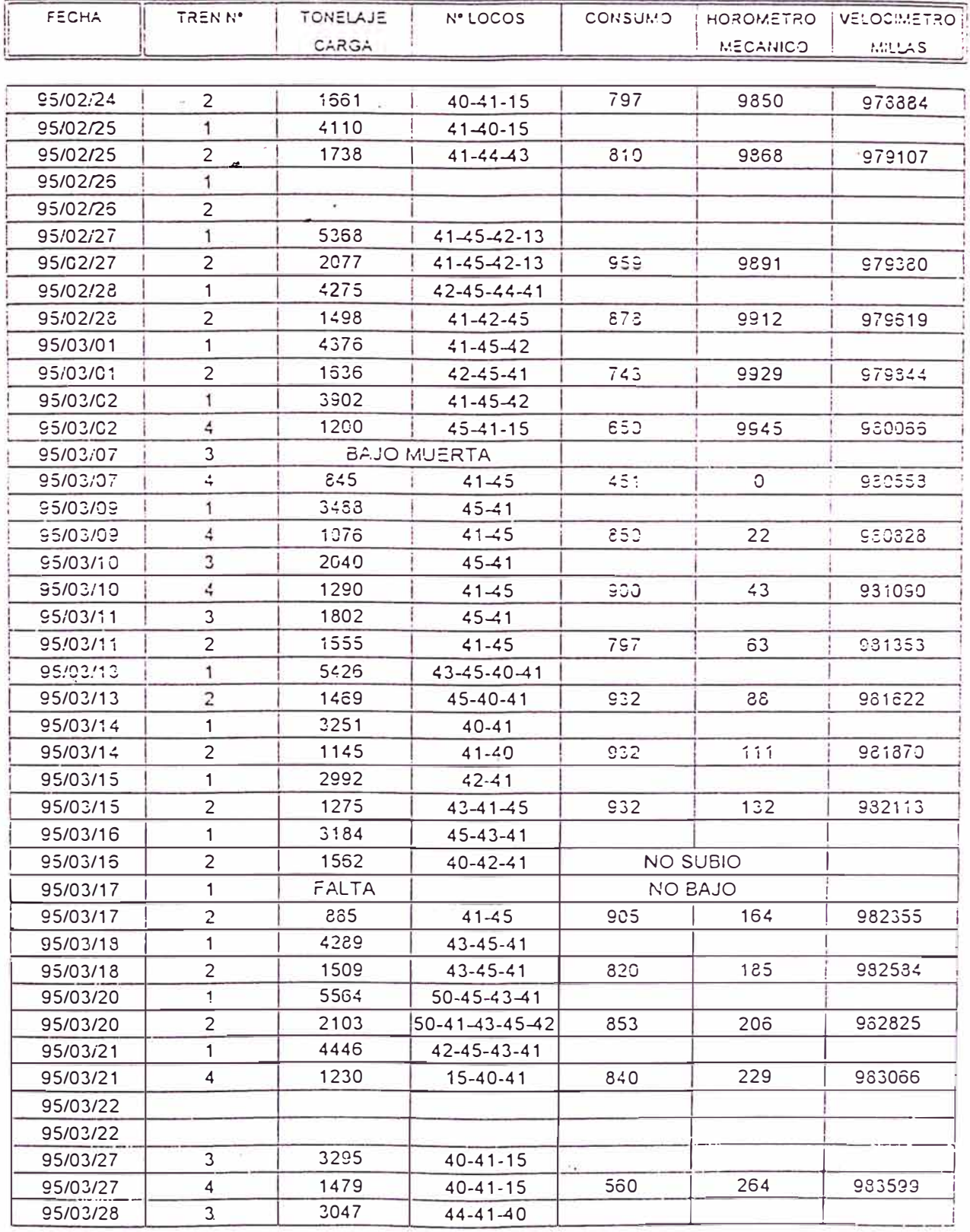

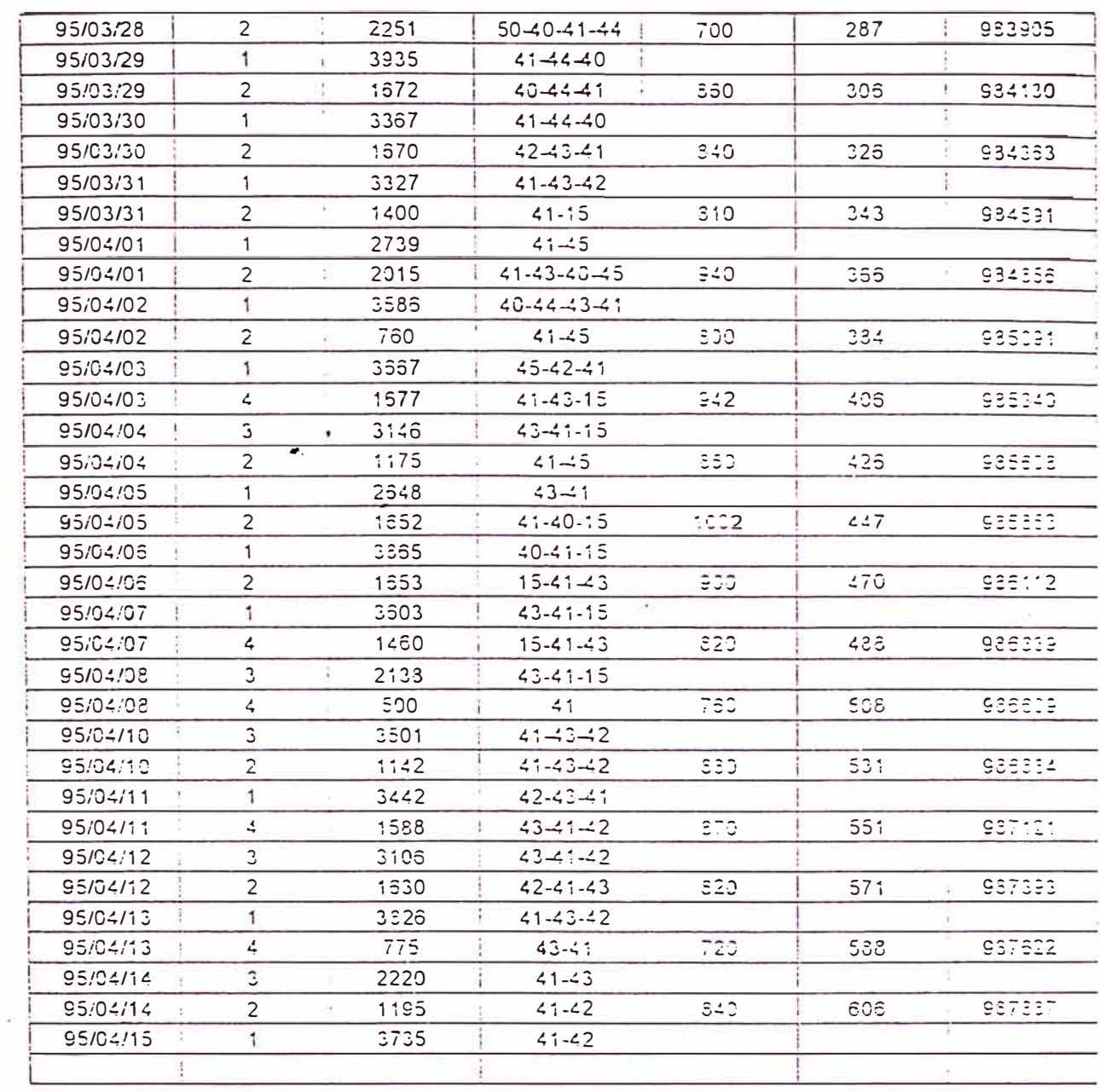

# 3.- CONSIDERACIONES PARA ELABORAR LOS PARAMETROS DE CONTROL

De los datos del cuadro anterior ( cuadro "A") obtendremos el comportamiento de la locomotora #41 como veremos a continuación:

CUADRO "B".

# CUADRO " B "

#### PARMETROS DE CONTROL TERCERA PRUEBA

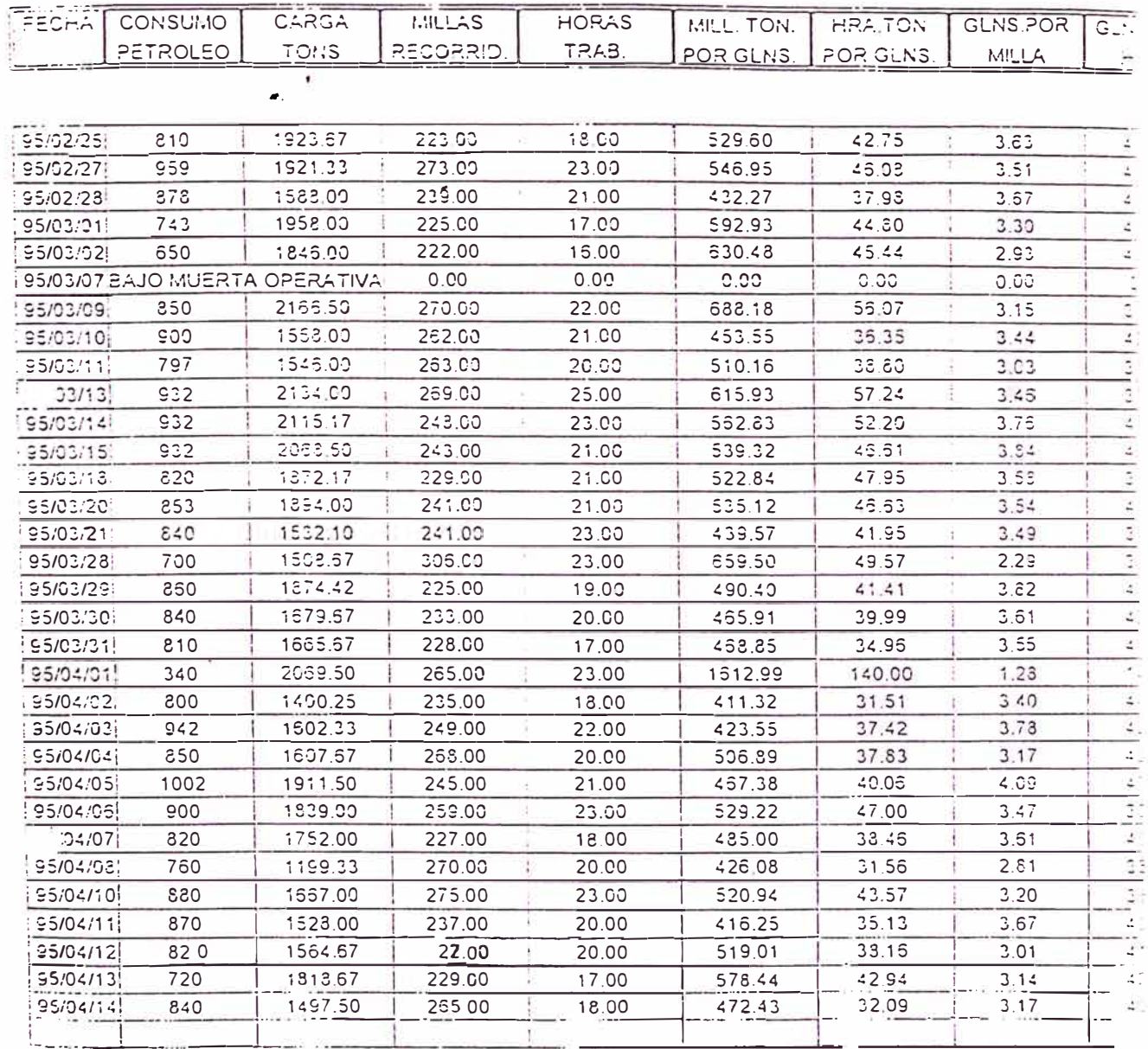

### *.f.- CUADROS DE CO/lf PA.RA CJO.N*

Dado que los datos que obtenemos en el cuadro anterior reíleján condiciones de trabajo cuyos rangos horas y millas son aproximadamente entre 18 y 23 hras. y 220 a 230 millas (Condiciones de trabajo mayores que la 1 era. prueba ) estos serán comparados en su totalidad con el cuadro de la segunda prueba del control ( Informe anterior) w cuyas valores lo presentamos en forma comparativa.

Por lo tanto presentamos a continuación el de la 2da. prueba y 3 era. prueba.

CUADRO "B ", CUADRO" C ".

# CUADRO " B

### PARMETROS DE CONTROL TERCERA PRUEBA

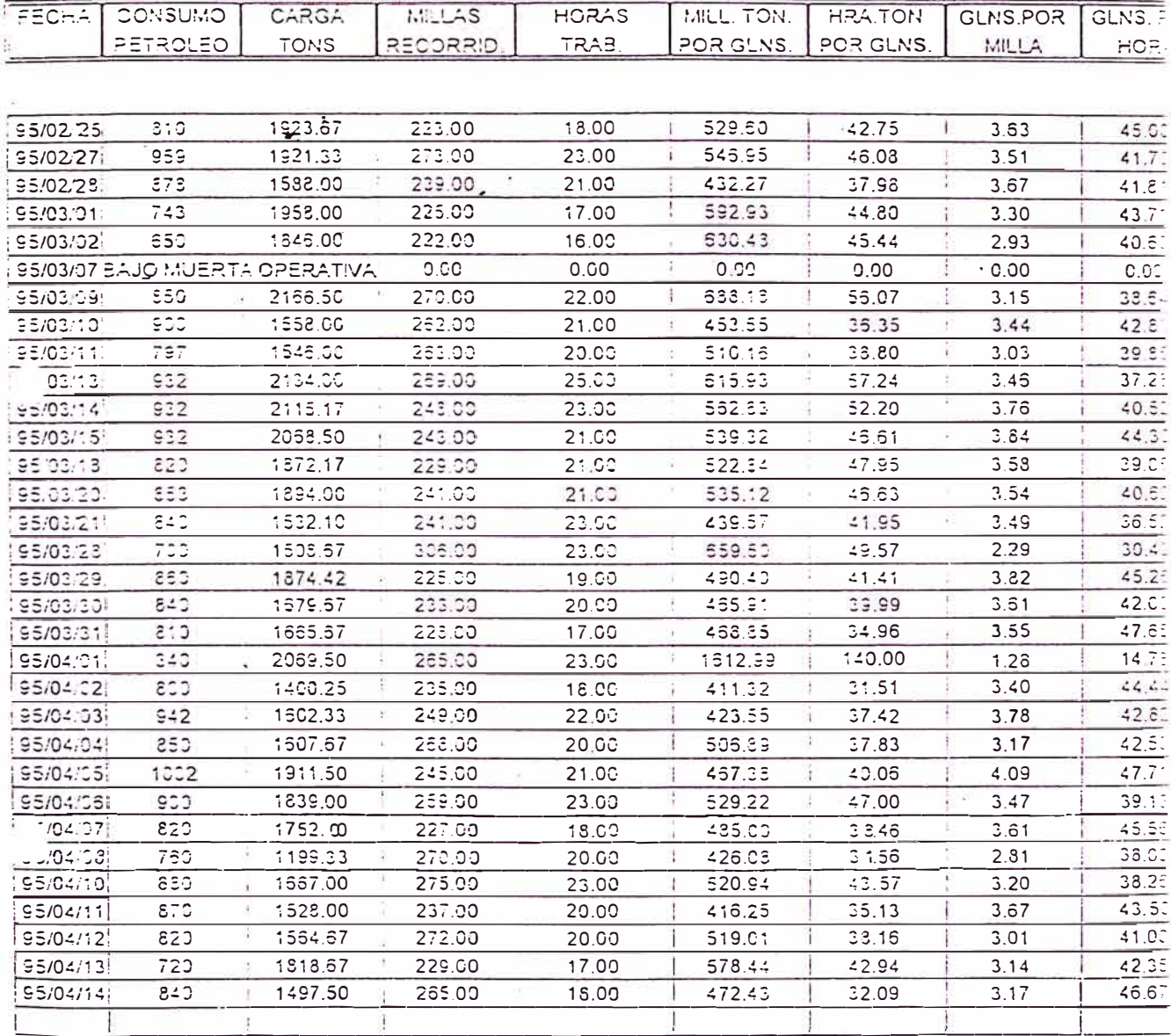

# CUADRO "C"

# PARAMETROS DE CONTROL SEGUNDA PRUEBA

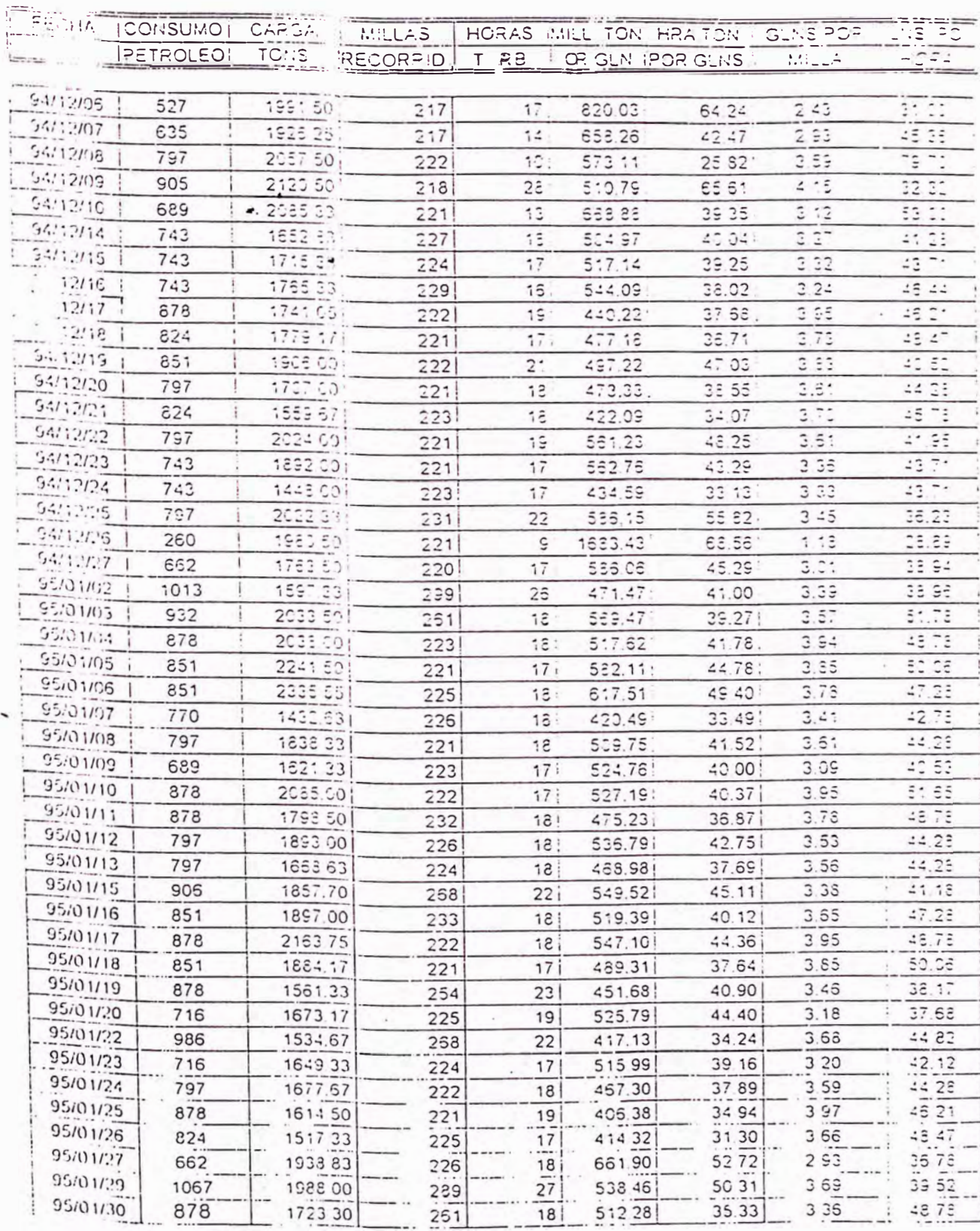

### *Jl,fODOS DE CO,WPARACION:*

### A: POR CARGAS SIMILARES.

Como es de nuestro conocimier.to y en los anteriores informes este modo e comparación es el más real el cual definirá la bondad del aditivo Star Brite ).F.\V.A. en nuestras operaciones.

;>or lo que· presentamos a continuación cuaqros denominando "D" y "E" el cual es ibtenido como resultado de la comparación de los dos éuadros anteriores en Carga, Horas, millas de trabajo ( 14 Items. ).
## CUADRO " D "

#### PARAMETROS DE CONTROL DEPURADO TERCERA PRUEBA

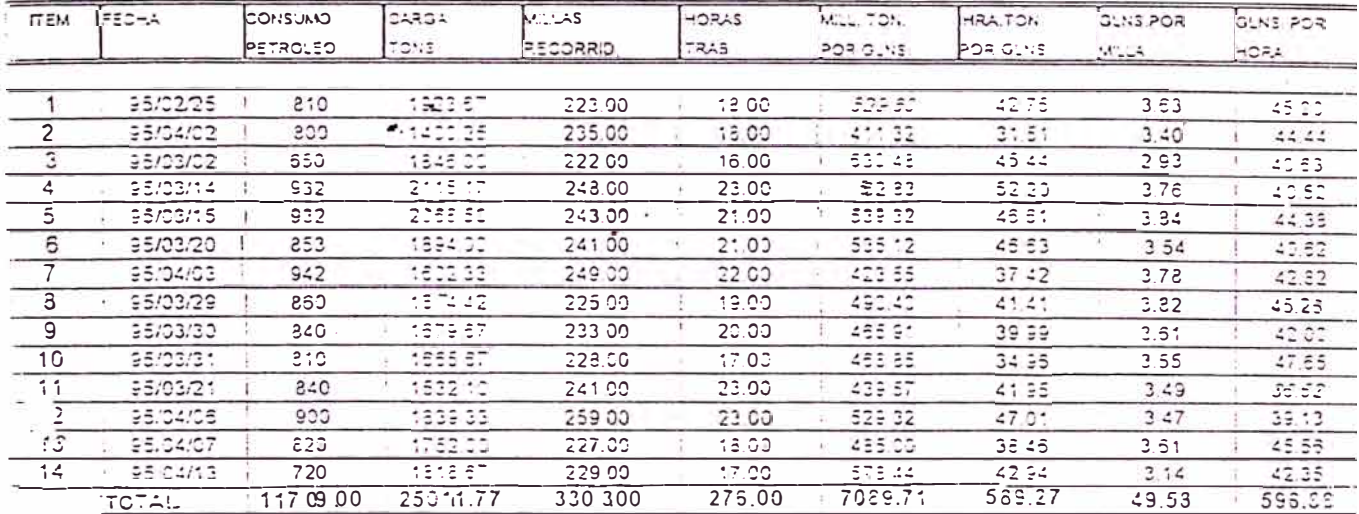

PROMEDIO DEL SOMEUMO DE PETROLEO

 $X = 236.357$ 

PROMEDIO DE OARGA TONELADAS  $X = 1755.55$ 

# CUADRO " E "

#### PARAMETROS DE CONTROL DEPURADO SEGUNDA PRUEBA

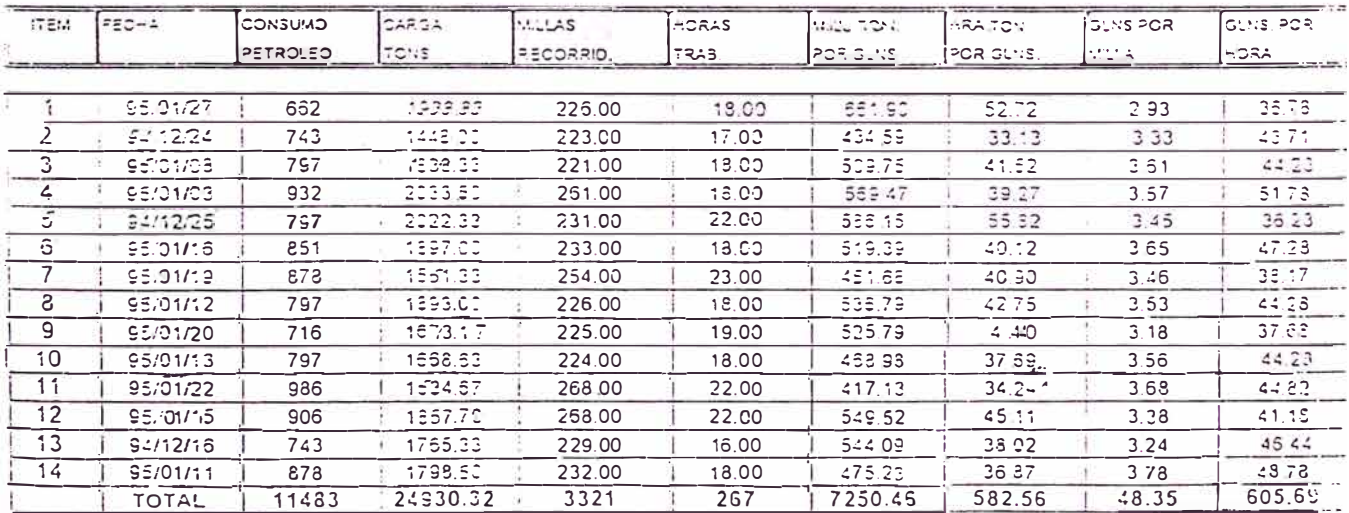

PROMEDIO DEL CONSUMO DE PETROLEO

 $X = 820.214$ 

PROMEDIO DE CARGA TONELADAS  $\bar{x}$  = 1780.74

**GLOSARIO** 

#### **TERMINOS TECNICOS**

Adhesión.- Es la· adherencia entre las ruedas de locomotora *y* el riel bajo cualquier condición del riel. Afloje.-Retirar aire del cilindro de freno. la

Alternador de tracción.-3enerador principal de locomotora. la

Alternador Acompañante.-Alternador auxiliar.

Ancho de Pulso.-Duracién de una secuencia inyección. de

Brequero. - Persona encargaça de hacer los cambios de vía *y* acoplamientos mecánicos entre vagones y/o locomotoras.

Coleo.-Tendencia de giro de los ejes extremos hacia un lado *y* otro.

Coples.-Accesorios para la conexión mecánica entre carros y/o locomotoras.

Conductor.-Persona que tiene control de los movimientos del tren.

Chasis.- Caja metálica en donde están alojadas las tarjetas electrónicas.

Deslizamiento.- Bloqueo de rueda la cual no gira *y* se desliza en el riel.

Gradientes.-Inclinación de la vía, expresado en porcentaje.

Lixiviación.-Proceso metalúrgico para la formación de ánodos de cobre por reacción química.

Locomotora Guía.-Locomotora que en unidad múltiple comanda a las demás.

Locomotora Guiada.- Locomotora que en unidad múltiple es comandada por una locomotora guía.

Locomotora Muerta.-Locomotora remolcada en el tren como carga.

Maquinista.-Operador de la locomotora.

Módulo.- Tarjetas electrónicas de recepción *y* envío de señales digitales o análogas.

Motor de tracción.-Motor eléctrico que transmite movimiento a un eje mediante un piñón *y* un engranaje. Rejillas.-Grupo de resistencias del freno dinámico.

Reducción-Descarga de presión de aire que se realiza en el tubo de freno.

Relé a tierra. -Parte del circuito de potencia hacia tierra, causando que el motor diesel se vaya al mínimo.

Soplador.-Ventilador que fuerza el aire frío através de duetos hacia los motores enfriarlos. de tracción para

Patinamiento.- Giro anormal de las ruedas de locomotora debido a la falta de adherencia. la

Truque.-Pieza fundida formado por ejes, ruedas, haciéndola una unidad compacta.

Tren.-Composición de carros y locomotoras, también llamado comboy.

Vía.-Tendido de rieles por donde transita el tren.

### **INICIALES**

ADA.- Módulo an�logo a digital a análogo . •.

ASC.-Módulo acondicionador de señal análoga.

BC.-Cargador de batería.

BCC. -Computadora de control de freno.

**CMMS.-Sistema** computarizado de administración de mantenimiento.

CPU.-Unidad central de procesamiento.

ce. -Corriente continua.

CA.-Corriente alterna.

- CTA.-Transformador de corriente-fase A.
- CTB.-Transformador de corriente-fase B.

CTC.-Transformador de corriente-fase C.

CR.-Circuito rectificador.

CRAG.-Rectificador de corriente del generador auxiliar.

CCU.-Unidad de control de cabina.

DIO.-Módulo de entrada y salida.

DDEC.-Control del motor Detroit Diesel.

EMD.-Electromotive División.

ECM.-Módulo de control del motor.

 $\sim$ 

EMDEC.-Control del motor diesel de Electro Motive.

EPIC II.-Control electrónico integrado neumático.

EUI.-Unidad de inyección electrónica.

- FCD.-Módulo impulsor del circuito de conducción.
- FCF.-Módulo de realimentación del circuito de conducción.'
- GRT.-Transductor de relé a tierra.
- IMFG.-Dispositivo efecto Hall en el circuito de campo.
- ITM.-Corriente del motor de tracción.
- MUI.-Unidad de inyección mecánica.
- MEM.-Módulo de memoria.
- POU.-Unidad de operación neumática.
- PRG.-Regulador de potencia.
- PSM.-Módulo suministrador de potencia.
- RPM.-Revoluciones por minuto.
- SD.-Servicio especial.
- SGC.-Contactor serie del generador.
- SRS.-Sensor de referencia síncrona.
- TLF.-Módulo filtro de línea del tren.
- TRS.-Sensor de posición referencial.
- VAM.-Módulo amplificador de voltage.
- VMG.-Voltage del generador principal.
- VGRID. -Dispositivo efecto Hall en la resistencia de freno dinámico.

VR.-Regulador de voltaje.

VTM.-Dispositivo efecto Hall de voltage.

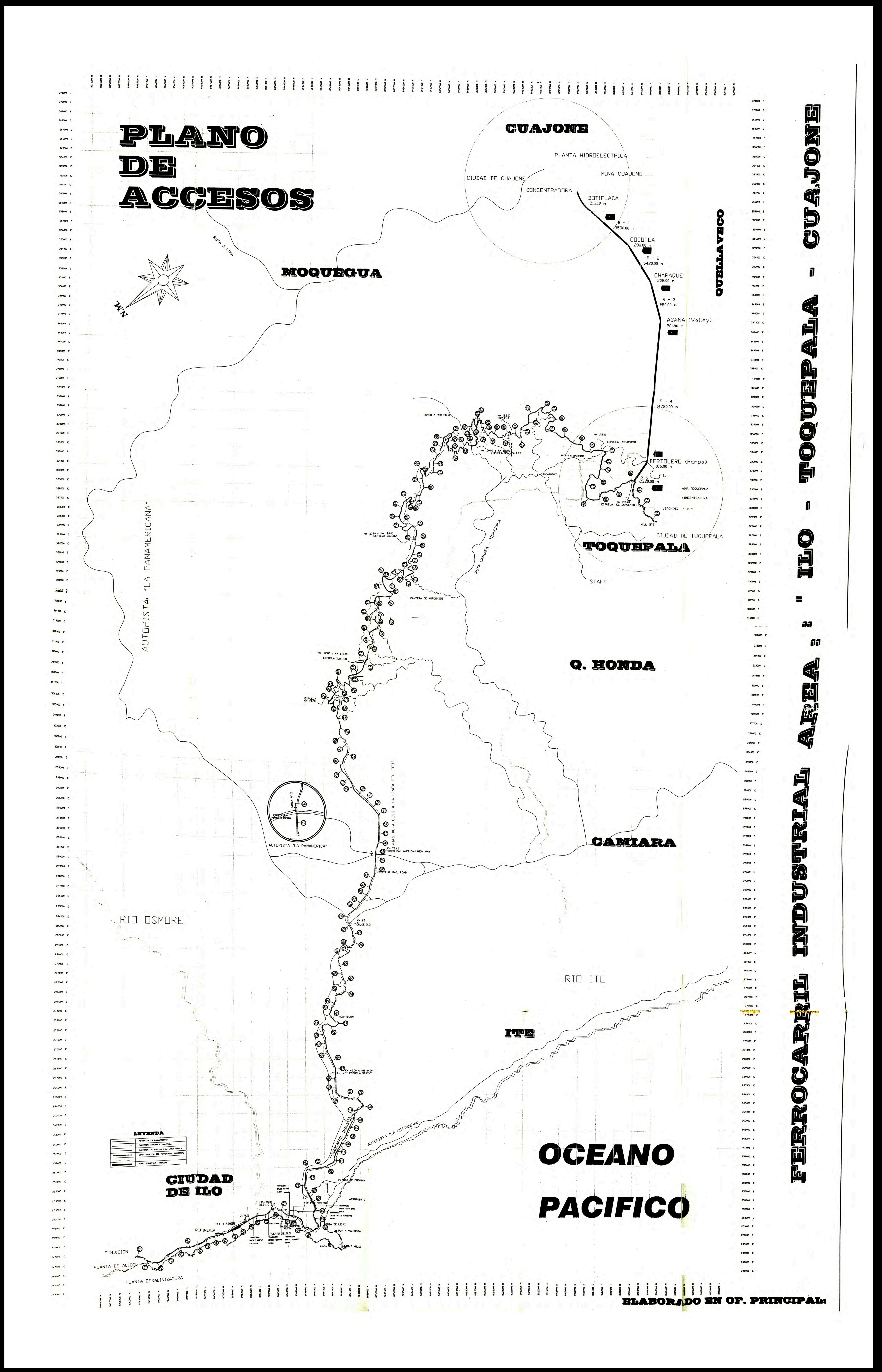